# Programming on Parallel Machines

Norm Matloff University of California, Davis

GPU, Multicore, Clusters and More

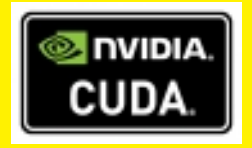

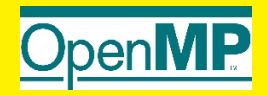

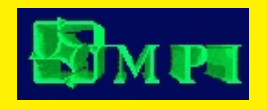

See Creative Commons license at http://heather.cs.ucdavis.edu/ matloff/probstatbook.html

CUDA and NVIDIA are registered trademarks.

#### Author's Biographical Sketch

Dr. Norm Matloff is a professor of computer science at the University of California at Davis, and was formerly a professor of mathematics and statistics at that university. He is a former database software developer in Silicon Valley, and has been a statistical consultant for firms such as the Kaiser Permanente Health Plan.

Dr. Matloff was born in Los Angeles, and grew up in East Los Angeles and the San Gabriel Valley. He has a PhD in pure mathematics from UCLA, specializing in probability theory and statistics. He has published numerous papers in computer science and statistics, with current research interests in parallel processing, analysis of social networks, and regression methodology.

Prof. Matloff is a former appointed member of IFIP Working Group 11.3, an international committee concerned with database software security, established under UNESCO. He was a founding member of the UC Davis Department of Statistics, and participated in the formation of the UCD Computer Science Department as well. He is a recipient of the campuswide Distinguished Teaching Award and Distinguished Public Service Award at UC Davis.

Dr. Matloff is the author of two published textbooks, and of a number of widely-used Web tutorials on computer topics, such as the Linux operating system and the Python programming language. He and Dr. Peter Salzman are authors of *The Art of Debugging with GDB, DDD, and Eclipse*. Prof. Matloff's book on the R programming language, *The Art of R Programming*, is due to be published in 2010. He is also the author of several open-source textbooks, including *From Algorithms to Z-Scores: Probabilistic and Statistical Modeling in Computer Science* (<http://heather.cs.ucdavis.edu/probstatbook>), and *Programming on Parallel Machines*([http://heather.cs.ucdavis.edu/˜matloff/ParProcBook.pdf](http://heather.cs.ucdavis.edu/~matloff/ParProcBook.pdf)).

# **Contents**

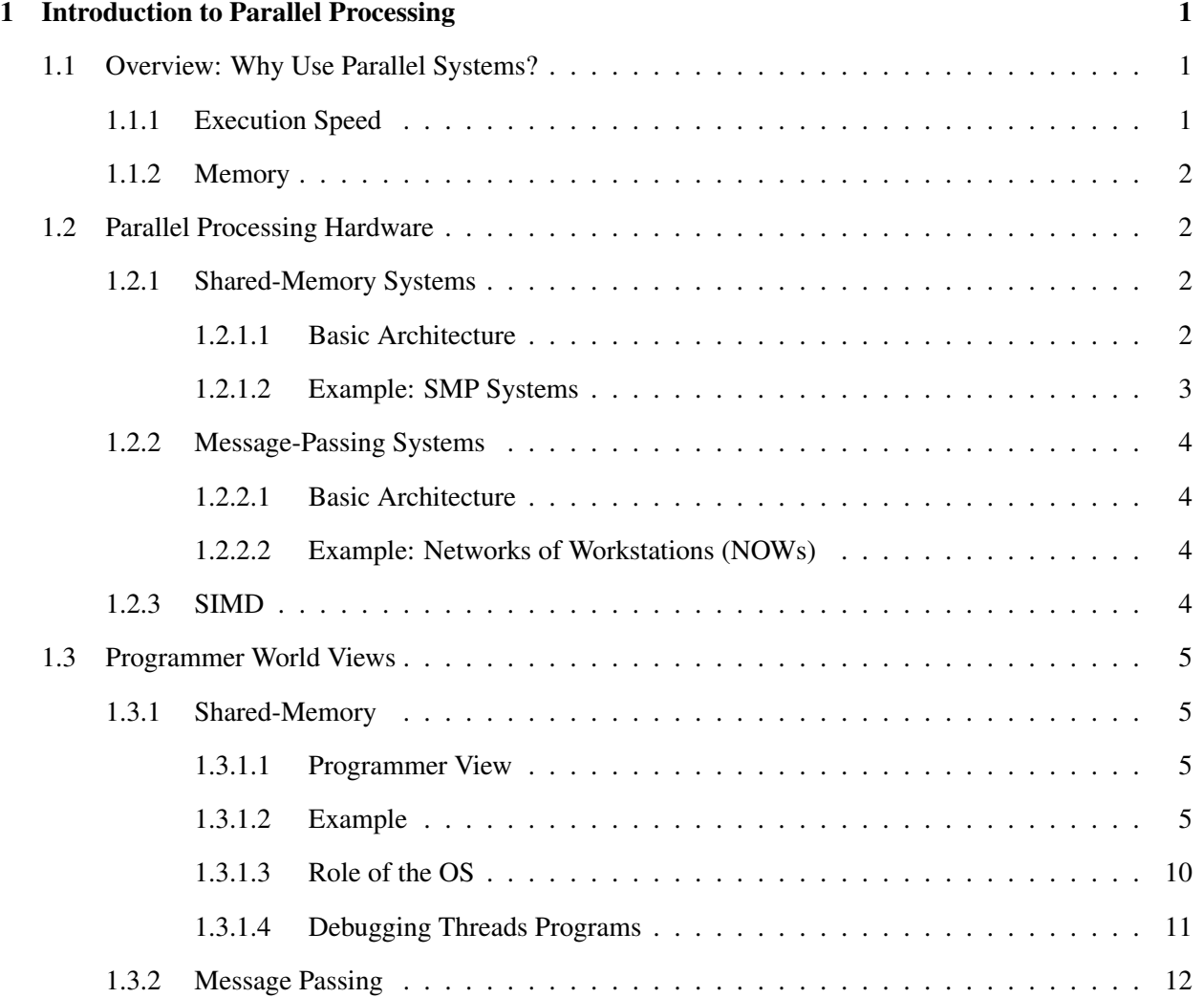

## ii CONTENTS

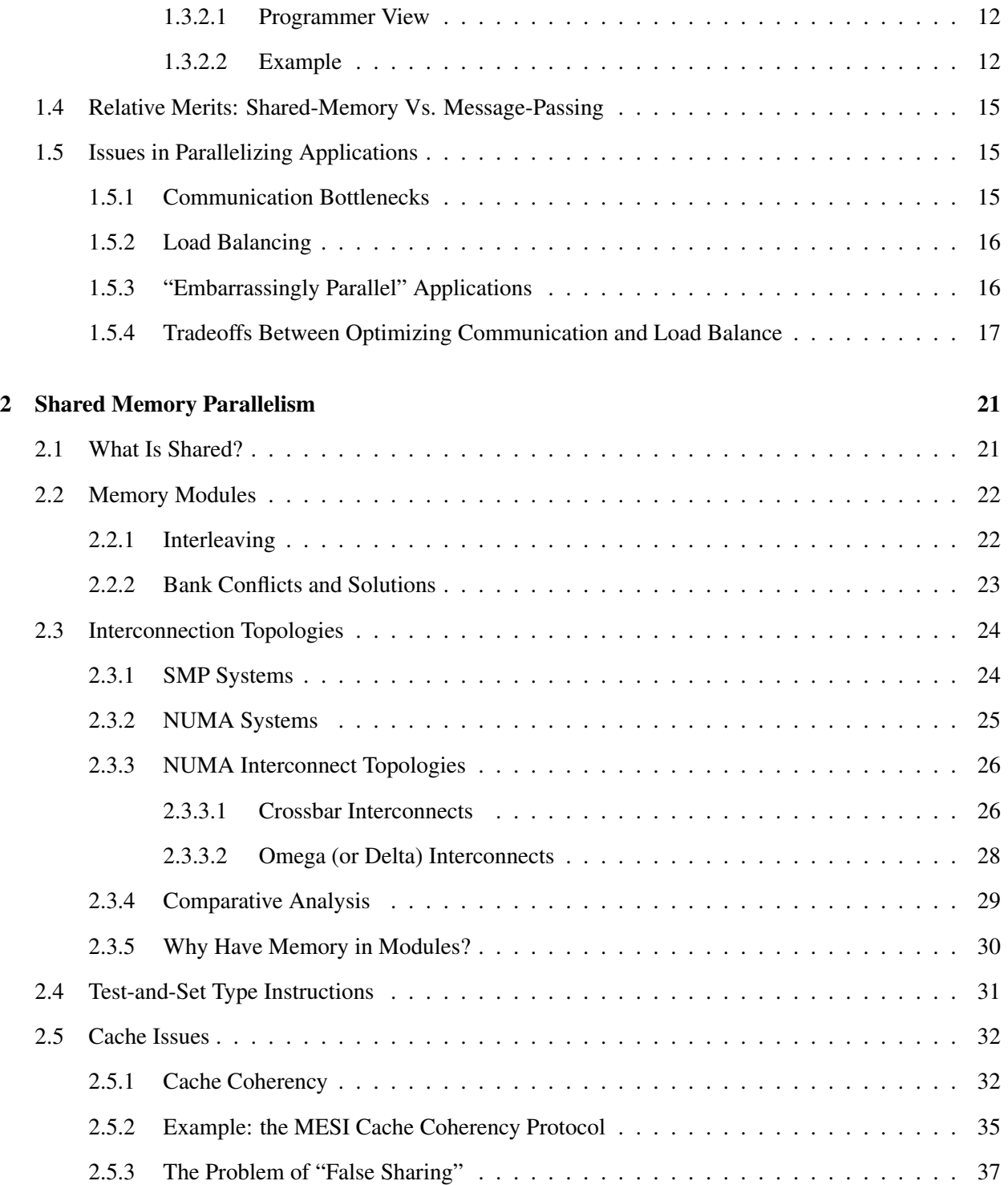

## CONTENTS iii

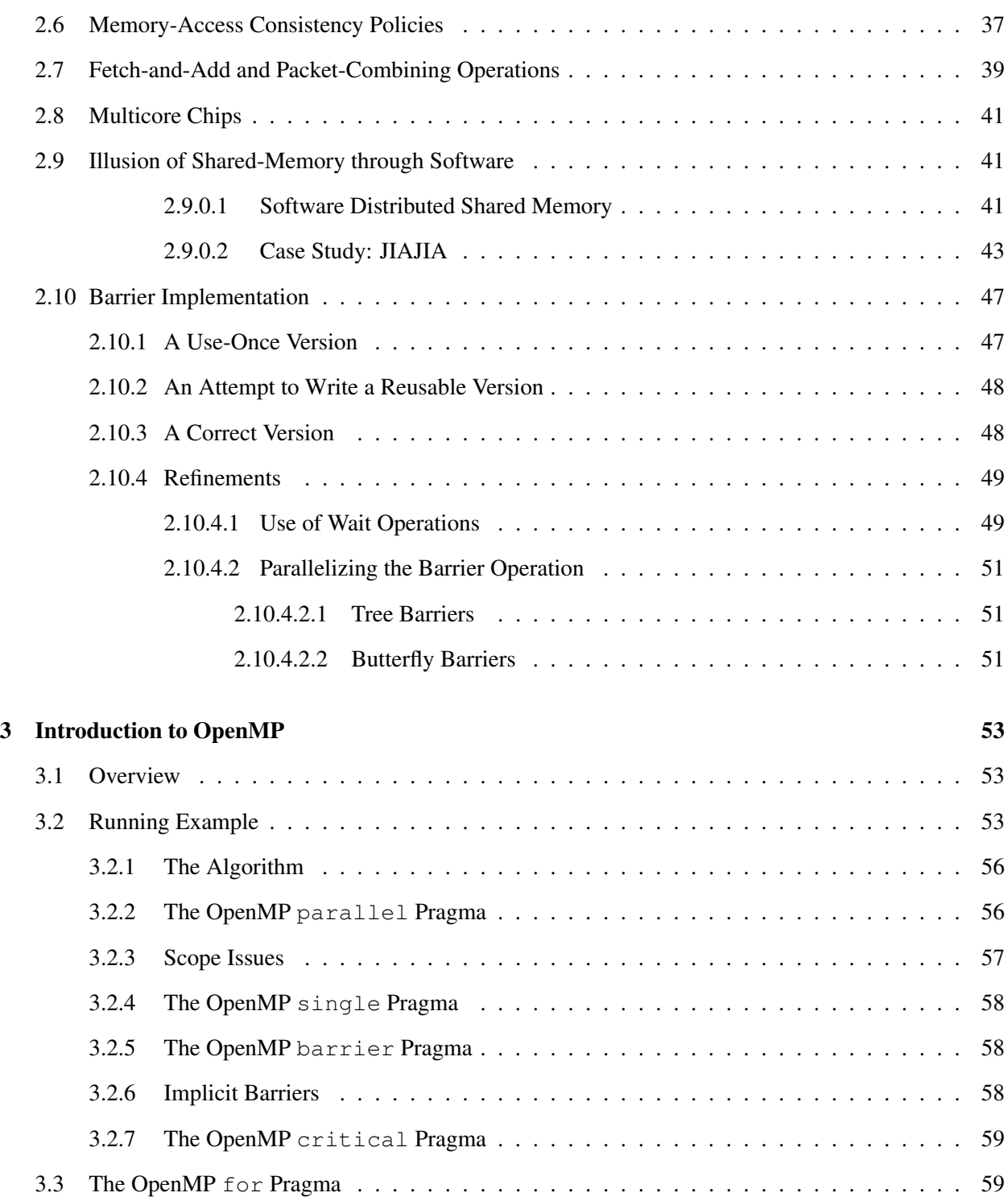

## iv CONTENTS

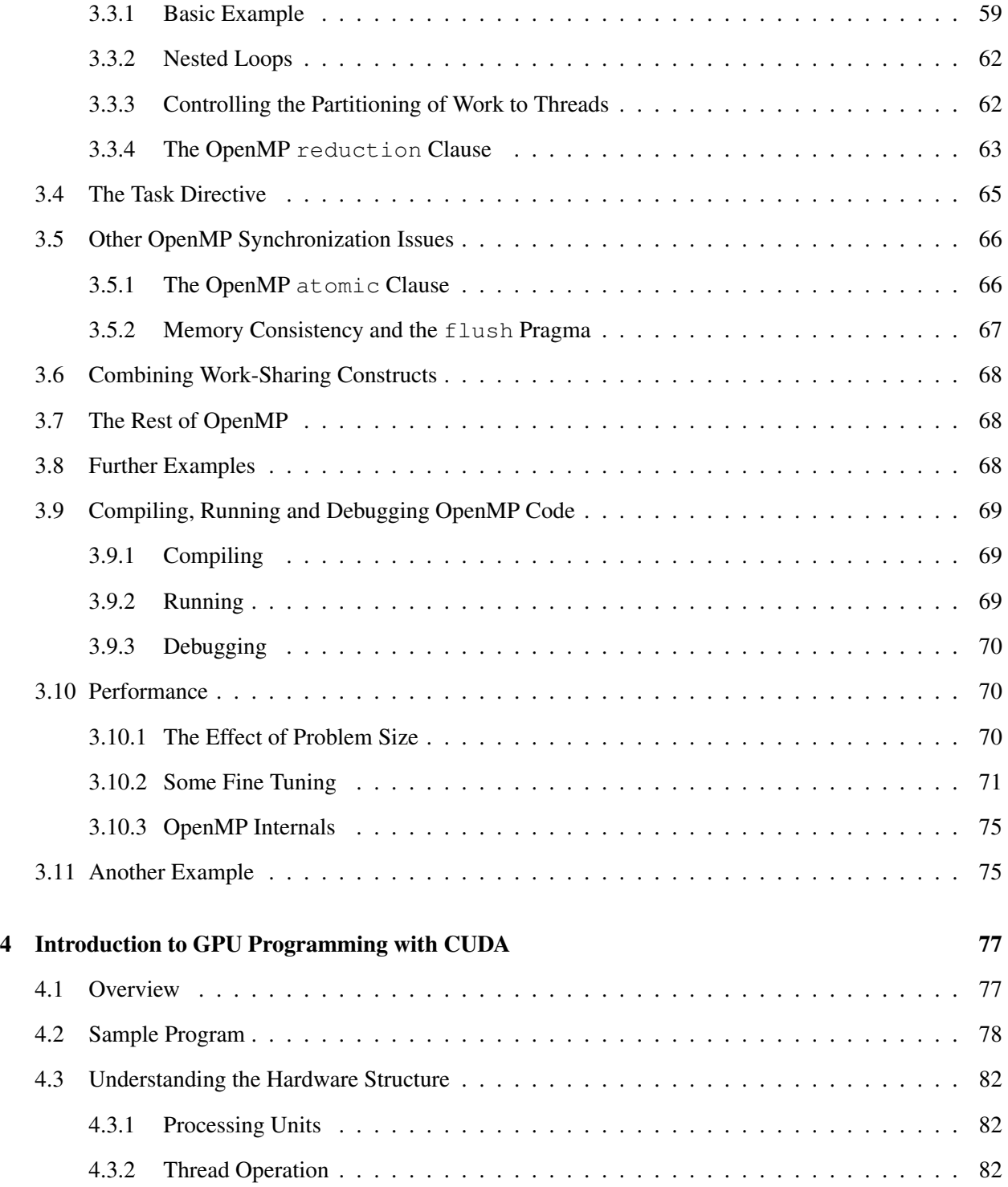

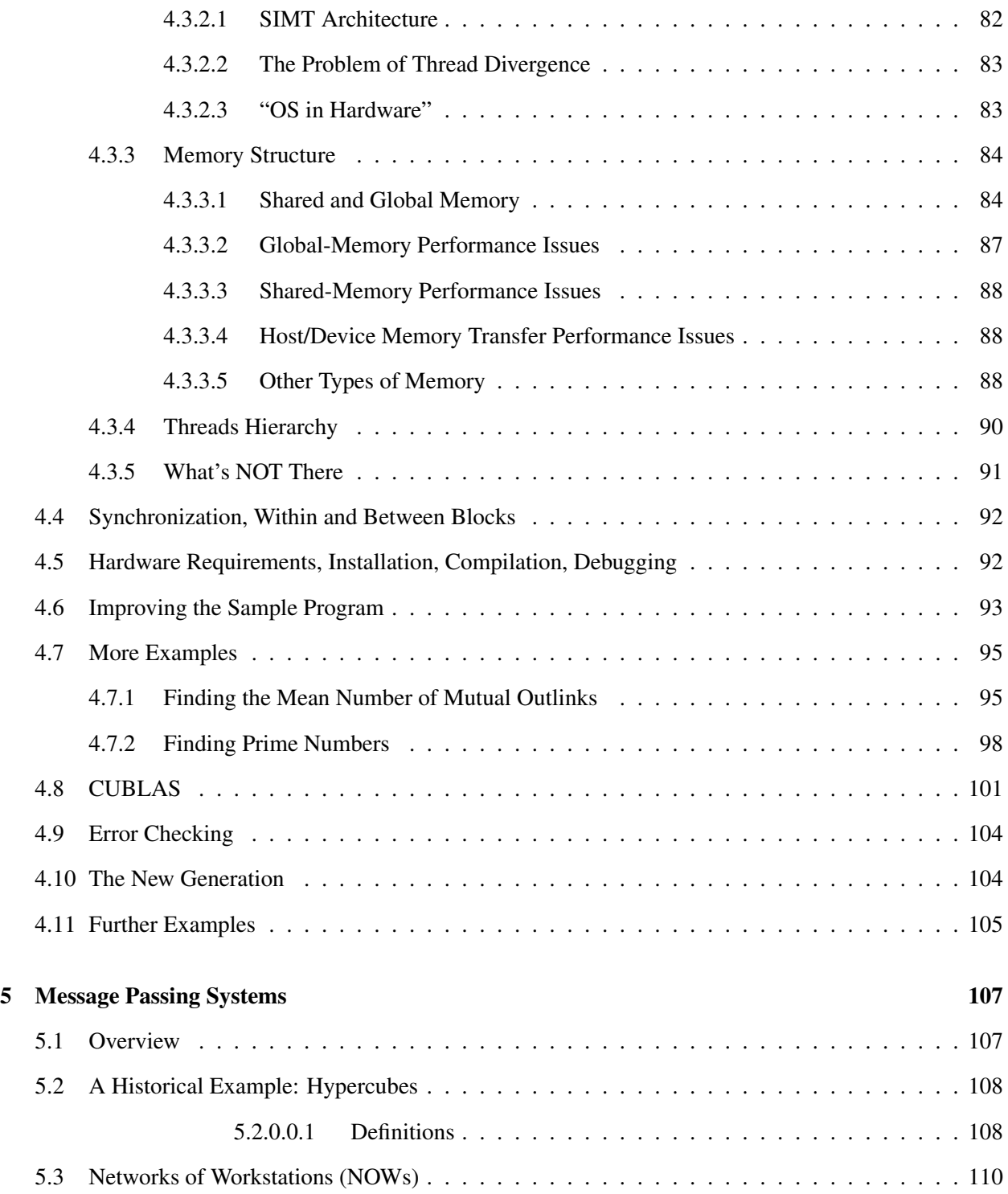

## vi CONTENTS

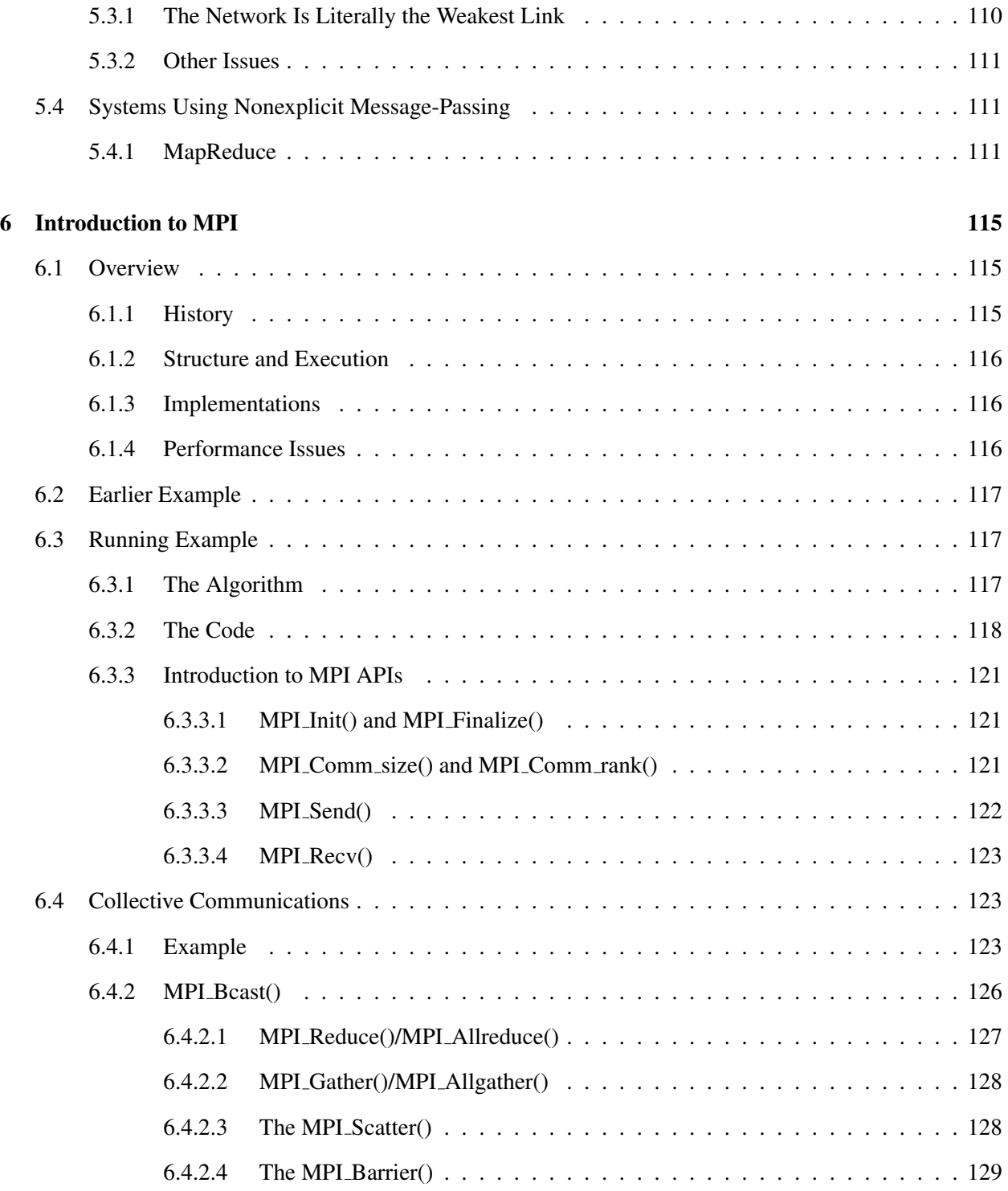

## CONTENTS vii

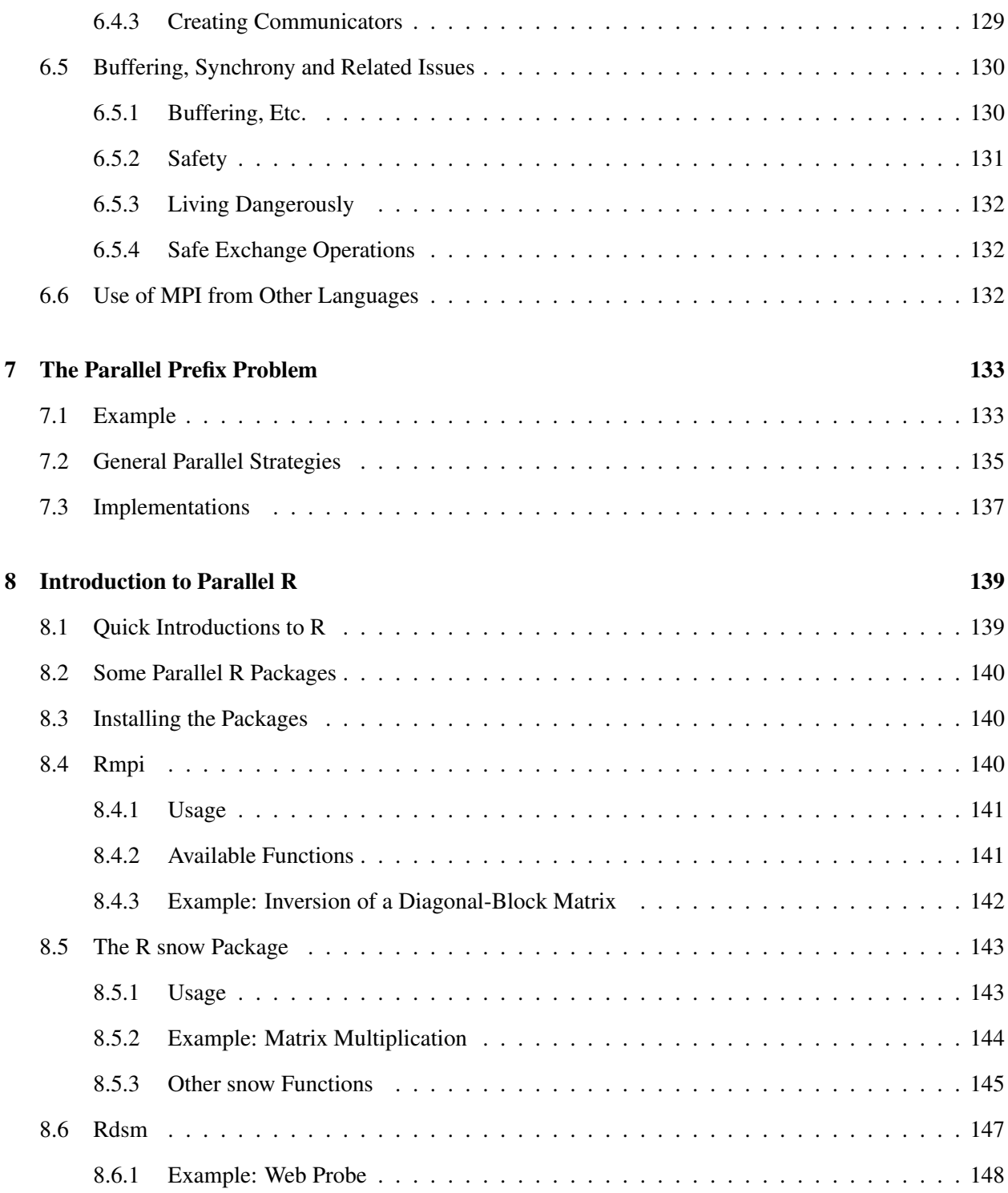

## viii CONTENTS

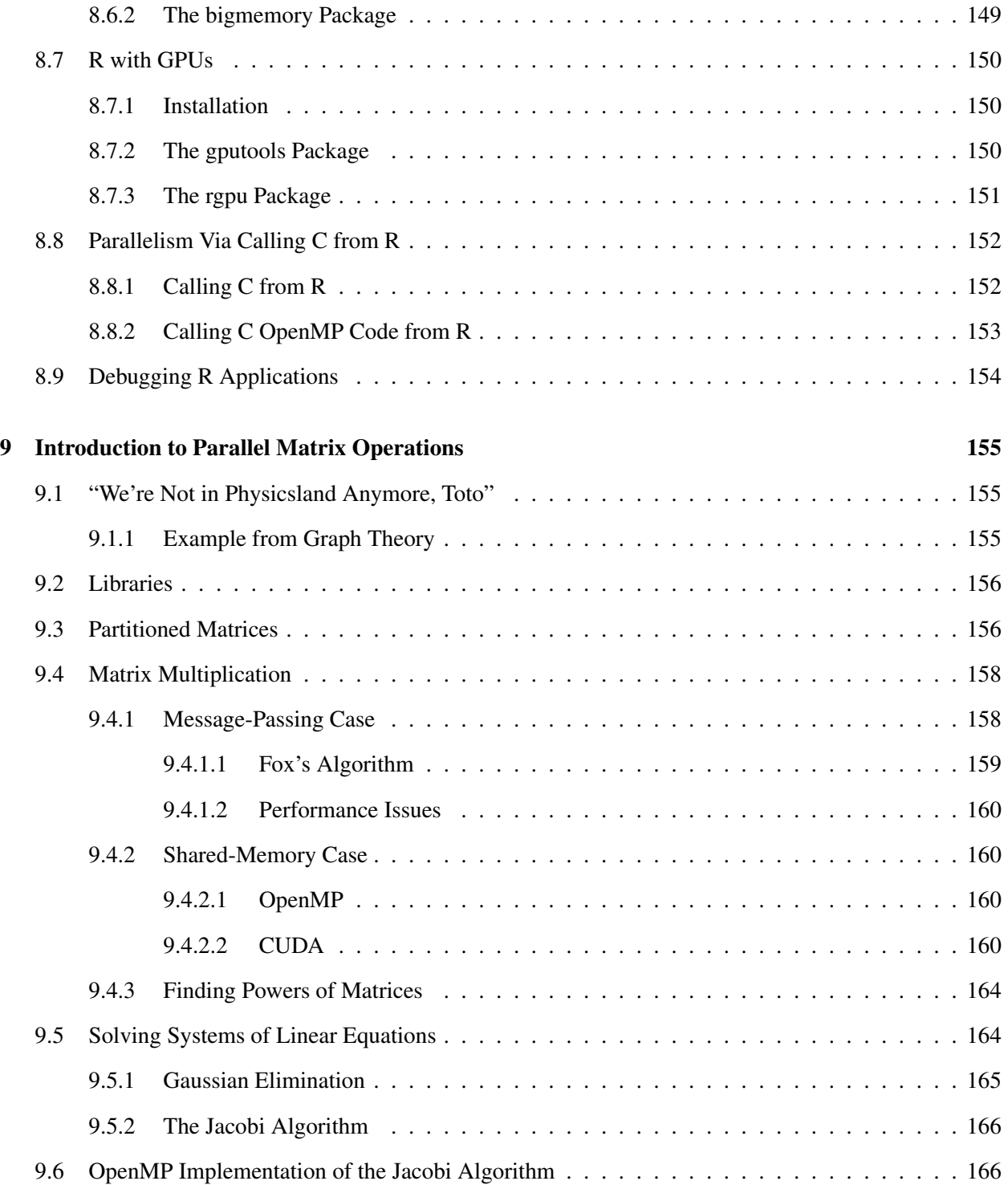

## CONTENTS ix

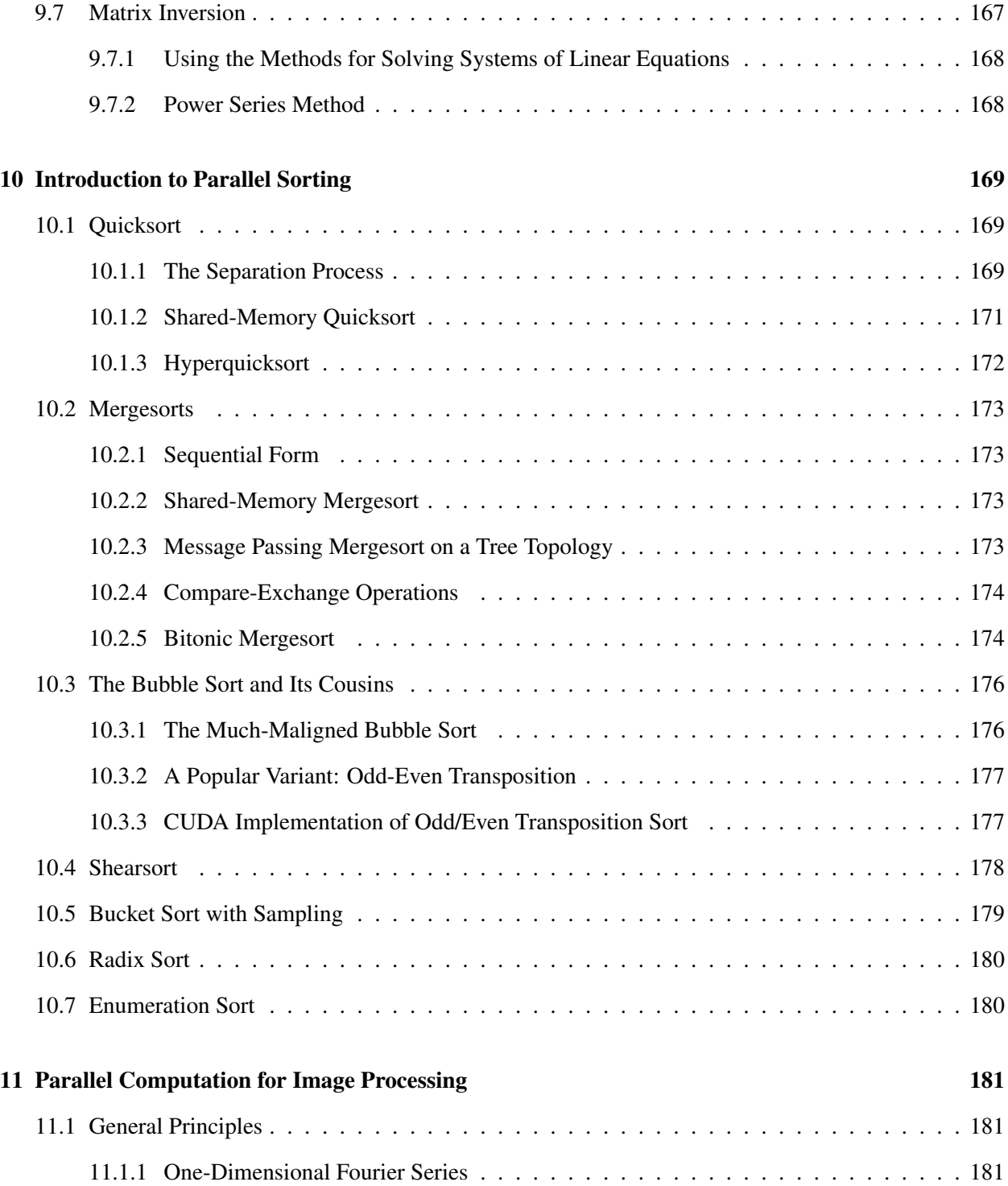

#### x CONTENTS

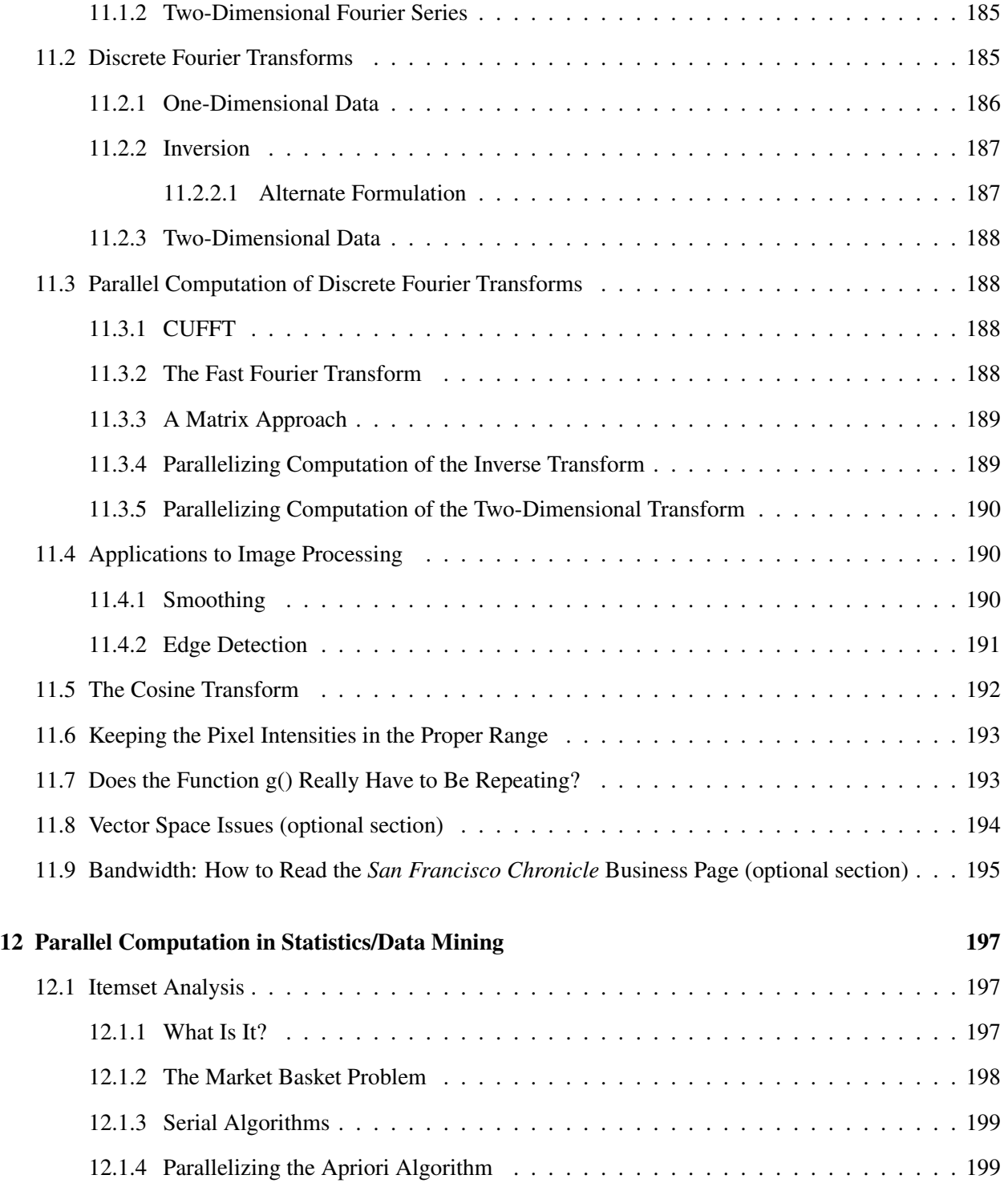

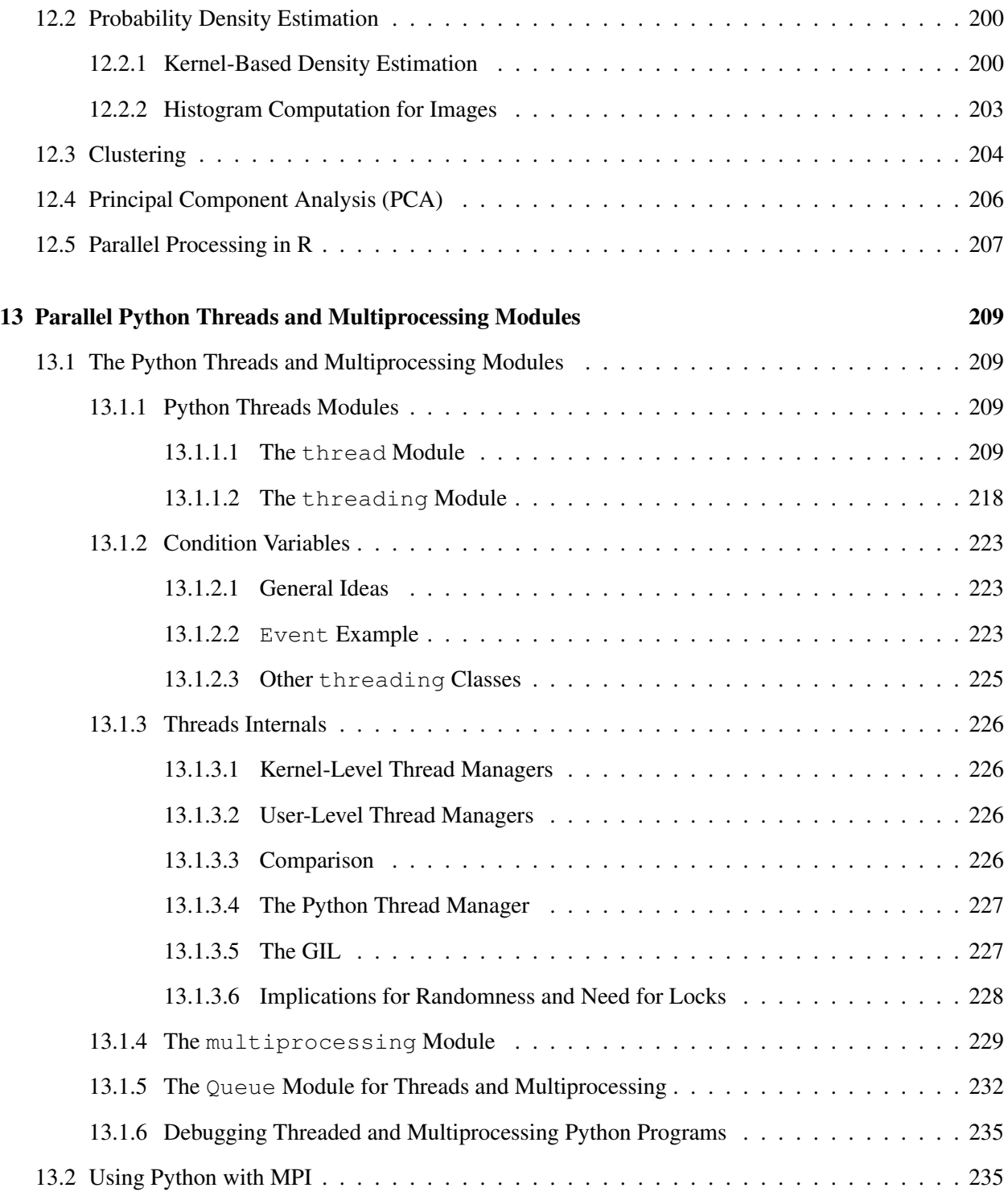

## xii CONTENTS

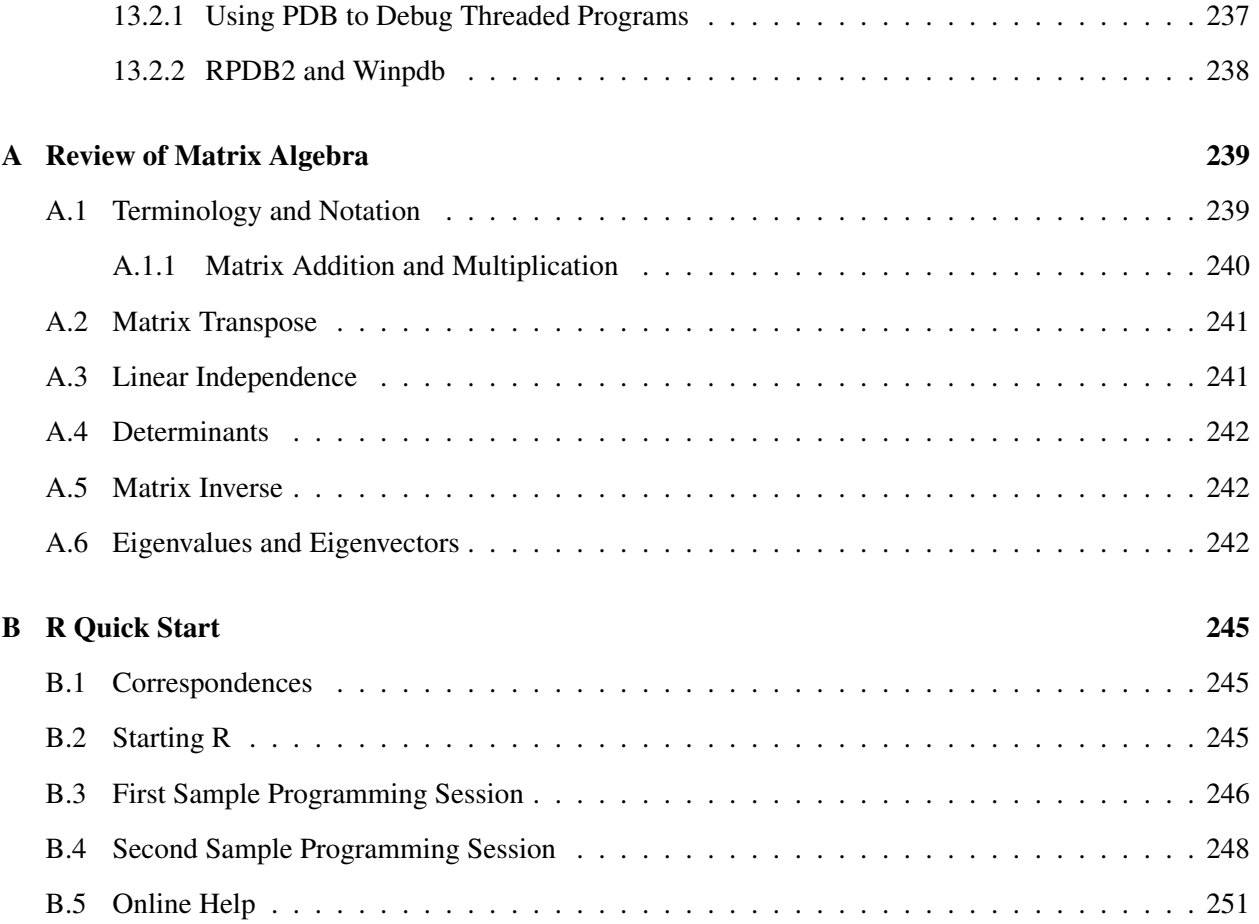

## <span id="page-14-0"></span>Chapter 1

## Introduction to Parallel Processing

Parallel machines provide a wonderful opportunity for applications with large computational requirements. Effective use of these machines, though, requires a keen understanding of how they work. This chapter provides an overview.

## <span id="page-14-1"></span>1.1 Overview: Why Use Parallel Systems?

#### <span id="page-14-2"></span>1.1.1 Execution Speed

There is an ever-increasing appetite among some types of computer users for faster and faster machines. This was epitomized in a statement by Steve Jobs, founder/CEO of Apple and Pixar. He noted that when he was at Apple in the 1980s, he was always worried that some other company would come out with a faster machine than his. But now at Pixar, whose graphics work requires extremely fast computers, he is always hoping someone produces faster machines, so that he can use them!

A major source of speedup is the parallelizing of operations. Parallel operations can be either withinprocessor, such as with pipelining or having several ALUs within a processor, or between-processor, in which many processor work on different parts of a problem in parallel. Our focus here is on betweenprocessor operations.

For example, the Registrar's Office at UC Davis uses shared-memory multiprocessors for processing its on-line registration work. Online registration involves an enormous amount of database computation. In order to handle this computation reasonably quickly, the program partitions the work to be done, assigning different portions of the database to different processors. The database field has contributed greatly to the commercial success of large shared-memory machines.

As the Pixar example shows, highly computation-intensive applications like computer graphics also have a

need for these fast parallel computers. No one wants to wait hours just to generate a single image, and the use of parallel processing machines can speed things up considerably. For example, consider ray tracing operations. Here our code follows the path of a ray of light in a scene, accounting for reflection and absorbtion of the light by various objects. Suppose the image is to consist of 1,000 rows of pixels, with 1,000 pixels per row. In order to attack this problem in a parallel processing manner with, say, 25 processors, we could divide the image into 25 squares of size 200x200, and have each processor do the computations for its square.

Note, though, that it may be much more challenging than this implies. First of all, the computation will need some communication between the processors, which hinders performance if it is not done carefully. Second, if one really wants good speedup, one may need to take into account the fact that some squares require more computation work than others. More on this below.

### <span id="page-15-0"></span>1.1.2 Memory

Yes, execution speed is the reason that comes to most people's minds when the subject of parallel processing comes up. But in many applications, an equally important consideration is memory capacity. Parallel processing application often tend to use huge amounts of memory, and in many cases the amount of memory needed is more than can fit on one machine. If we have many machines working together, especially in the message-passing settings described below, we can accommodate the large memory needs.

## <span id="page-15-1"></span>1.2 Parallel Processing Hardware

This is not a hardware course, but since the goal of using parallel hardware is speed, the efficiency of our code is a major issue. That in turn means that we need a good understanding of the underlying hardware that we are programming. In this section, we give an overview of parallel hardware.

#### <span id="page-15-2"></span>1.2.1 Shared-Memory Systems

#### <span id="page-15-3"></span>1.2.1.1 Basic Architecture

Here many CPUs share the same physical memory. This kind of architecture is sometimes called MIMD, standing for Multiple Instruction (different CPUs are working independently, and thus typically are executing different instructions at any given instant), Multiple Data (different CPUs are generally accessing different memory locations at any given time).

Until recently, shared-memory systems cost hundreds of thousands of dollars and were affordable only by large companies, such as in the insurance and banking industries. The high-end machines are indeed still quite expensive, but now **dual-core** machines, in which two CPUs share a common memory, are commonplace in the home.

#### <span id="page-16-0"></span>1.2.1.2 Example: SMP Systems

A Symmetric Multiprocessor (SMP) system has the following structure:

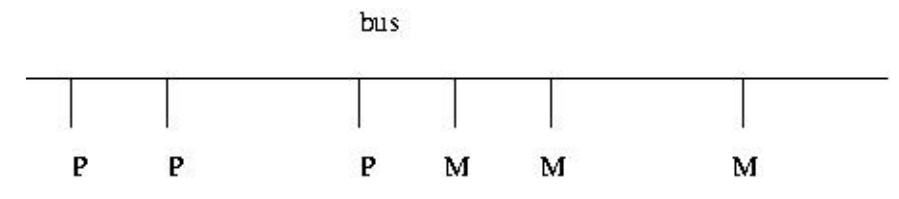

Here and below:

- The Ps are processors, e.g. off-the-shelf chips such as Pentiums.
- The Ms are **memory modules**. These are physically separate objects, e.g. separate boards of memory chips. It is typical that there will be the same number of memory modules as processors. In the shared-memory case, the memory modules collectively form the entire shared address space, but with the addresses being assigned to the memory modules in one of two ways:

 $-$  (a)

High-order interleaving. Here consecutive addresses are in the same M (except at boundaries). For example, suppose for simplicity that our memory consists of addresses 0 through 1023, and that there are four Ms. Then M0 would contain addresses 0-255, M1 would have 256-511, M2 would have 512-767, and M3 would have 768-1023.

We need 10 bits for addresses (since  $1024 = 2^{10}$ ). The two most-significant bits would be used to select the module number (since  $4 = 2^2$ ); hence the term *high-order* in the name of this design. The remaining eight bits are used to select the word within a module.

– (b)

Low-order interleaving. Here consecutive addresses are in consecutive memory modules (except when we get to the right end). In the example above, if we used low-order interleaving, then address 0 would be in M0, 1 would be in M1, 2 would be in M2, 3 would be in M3, 4 would be back in M0, 5 in M1, and so on.

Here the two least-significant bits are used to determine the module number.

- To make sure only one processor uses the bus at a time, standard bus arbitration signals and/or arbitration devices are used.
- There may also be **coherent caches**, which we will discuss later.

#### <span id="page-17-0"></span>1.2.2 Message-Passing Systems

#### <span id="page-17-1"></span>1.2.2.1 Basic Architecture

Here we have a number of independent CPUs, each with its own independent memory. The various processors communicate with each other via networks of some kind.

#### <span id="page-17-2"></span>1.2.2.2 Example: Networks of Workstations (NOWs)

Large shared-memory multiprocessor systems are still very expensive. A major alternative today is networks of workstations (NOWs). Here one purchases a set of commodity PCs and networks them for use as parallel processing systems. The PCs are of course individual machines, capable of the usual uniprocessor (or now multiprocessor) applications, but by networking them together and using parallel-processing software environments, we can form very powerful parallel systems.

The networking does result in a significant loss of performance. This will be discussed in Chapter [5.](#page-120-0) But even without these techniques, the price/performance ratio in NOW is much superior in many applications to that of shared-memory hardware.

One factor which can be key to the success of a NOW is the use of a fast network, fast both in terms of hardware and network protocol. Ordinary Ethernet and TCP/IP are fine for the applications envisioned by the original designers of the Internet, e.g. e-mail and file transfer, but is slow in the NOW context. A good network for a NOW is, for instance, Infiniband.

NOWs have become so popular that there are now "recipes" on how to build them for the specific purpose of parallel processing. The term Beowulf come to mean a cluster of PCs, usually with a fast network connecting them, used for parallel processing. Software packages such as ROCKS ([http://www.](http://www.rocksclusters.org/wordpress/) [rocksclusters.org/wordpress/](http://www.rocksclusters.org/wordpress/)) have been developed to make it easy to set up and administer such systems.

## <span id="page-17-3"></span>1.2.3 SIMD

In contrast to MIMD systems, processors in SIMD—Single Instruction, Multiple Data—systems execute in lockstep. At any given time, all processors are executing the same machine instruction on different data.

Some famous SIMD systems in computer history include the ILLIAC and Thinking Machines Corporation's CM-1 and CM-2. Also, DSP ("digital signal processing") chips tend to have an SIMD architecture.

But today the most prominent example of SIMD is that of GPUs—graphics processing units. In addition to powering your PC's video cards, GPUs can now be used for general-purpose computation. The architecture is fundamentally shared-memory, but the individual processors do execute in lockstep, SIMD-fashion.

### <span id="page-18-0"></span>1.3. PROGRAMMER WORLD VIEWS 5

## 1.3 Programmer World Views

To explain the two paradigms, we will use the term nodes, where roughly speaking one node corresponds to one processor, and use the following example:

Suppose we wish to multiply an nx1 vector X by an nxn matrix A, putting the product in an  $nx1$ vector Y, and we have p processors to share the work.

#### <span id="page-18-1"></span>1.3.1 Shared-Memory

#### <span id="page-18-2"></span>1.3.1.1 Programmer View

In the shared-memory paradigm, the arrays for A, X and Y would be held in common by all nodes. If for instance node 2 were to execute

 $Y[3] = 12;$ 

and then node 15 were to subsequently execute

```
print("d\nu", Y[3]);
```
then the outputted value from the latter would be 12.

#### <span id="page-18-3"></span>1.3.1.2 Example

Today, programming on shared-memory multiprocessors is typically done via threading. (Or, as we will see in other chapters, by higher-level code that runs threads underneath.) A **thread** is similar to a **process** in an operating system (OS), but with much less overhead. Threaded applications have become quite popular in even uniprocessor systems, and Unix,<sup>[1](#page-18-4)</sup> Windows, Python, Java and Perl all support threaded programming.

In the typical implementation, a thread is a special case of an OS process. One important difference is that the various threads of a program share memory. (One can arrange for processes to share memory too in some OSs, but they don't do so by default.)

On a uniprocessor system, the threads of a program take turns executing, so that there is only an illusion of parallelism. But on a multiprocessor system, one can genuinely have threads running in parallel. Again, though, they must still take turns with other processes running on the machine. Whenever a processor

<span id="page-18-4"></span><sup>&</sup>lt;sup>1</sup>Here and below, the term  $Unix$  includes Linux.

becomes available, the OS will assign some ready thread to it. So, among other things, this says that a thread might actually run on different processors during different turns.

Important note: Effective use of threads requires a basic understanding of how processes take turns executing. See the chapter titled "Overview of Functions of an Operating System" in my computer systems book, [http://heather.cs.ucdavis.edu/˜matloff/50/PLN/CompSystsBook.pdf](http://heather.cs.ucdavis.edu/~matloff/50/PLN/CompSystsBook.pdf).

One of the most popular threads systems is Pthreads, whose name is short for POSIX threads. POSIX is a Unix standard, and the Pthreads system was designed to standardize threads programming on Unix. It has since been ported to other platforms.

Following is an example of Pthreads programming, in which we determine the number of prime numbers in a certain range. Read the comments at the top of the file for details; the threads operations will be explained presently.

```
1 // PrimesThreads.c
2
3 // threads-based program to find the number of primes between 2 and n;
4 // uses the Sieve of Eratosthenes, deleting all multiples of 2, all
5 // multiples of 3, all multiples of 5, etc.
6
7 // for illustration purposes only; NOT claimed to be efficient
8
9 // Unix compilation: gcc -g -o primesthreads PrimesThreads.c -lpthread -lm
10
11 // usage: primesthreads n num_threads
12
13 #include <stdio.h>
14 #include <math.h>
15 #include <pthread.h> // required for threads usage
16
17 #define MAX_N 100000000
18 #define MAX_THREADS 25
19
20 // shared variables
21 int nthreads, // number of threads (not counting main())
22 n, // range to check for primeness
23 prime[MAX_N+1], // in the end, prime[i] = 1 if i prime, else 0
24 nextbase; // next sieve multiplier to be used
25 // lock for the shared variable nextbase
26 pthread_mutex_t nextbaselock = PTHREAD_MUTEX_INITIALIZER;
27 // ID structs for the threads
28 pthread_t id[MAX_THREADS];
29
30 // "crosses out" all odd multiples of k
31 void crossout(int k)
32 { int i;
33 for (i = 3; i * k \le n; i += 2) {
34 prime[i*k] = 0;35 }
36 }
37
38 // each thread runs this routine
39 void *worker(int tn) // tn is the thread number (0,1,\ldots)
```
#### 1.3. PROGRAMMER WORLD VIEWS 7

```
40 { int lim,base,
41 work = 0; // amount of work done by this thread
42 // no need to check multipliers bigger than sqrt(n)
43 \lim = \text{sqrt}(n);44 do {
45 // get next sieve multiplier, avoiding duplication across threads
46 // lock the lock
47 pthread_mutex_lock(&nextbaselock);
48 base = nextbase;
49 nextbase += 2;
50 // unlock
51 pthread_mutex_unlock(&nextbaselock);
52 if (base \le 1im) {
53 // don't bother crossing out if base known composite
54 if (prime[base]) {
55 crossout(base);
56 work++; // log work done by this thread
57 }
58 }
59 else return work;
60 } while (1);
61 }
62
63 main(int argc, char **argv)<br>64 { int nprimes, // number
   64 { int nprimes, // number of primes found
65 i,work;
66 n = \text{atoi}(\text{argv}[1]);67 nthreads = atoi(argv[2]);
68 // mark all even numbers nonprime, and the rest "prime until
69 // shown otherwise"
70 for (i = 3; i \le n; i++) {
71 if (i%2 == 0) prime[i] = 0;
72 else prime[i] = 1;
73 }
74 nextbase = 3;
75 // get threads started
76 for (i = 0; i <nthreads; i++) {
77 // this call says create a thread, record its ID in the array
78 // id, and get the thread started executing the function worker(),
79 // passing the argument i to that function
80 pthread_create(&id[i],NULL,worker,i);
81 }
82
83 // wait for all done
84 for (i = 0; i <nthreads; i++) {
85 // this call says wait until thread number id[i] finishes
86 // execution, and to assign the return value of that thread to our
87 // local variable work here
88 pthread_join(id[i], &work);
89 printf("%d values of base done\n",work);
90 }
91
92 // report results
93 nprimes = 1;
94 for (i = 3; i \le n; i++)95 if (prime[i]) {
96 nprimes++;
97 }
```

```
98 printf("the number of primes found was d\ln", nprimes);
99
100 \qquad }
```
To make our discussion concrete, suppose we are running this program with two threads. Suppose also the both threads are running simultaneously most of the time. This will occur if they aren't competing for turns with other big threads, say if there are no other big threads, or more generally if the number of other big threads is less than or equal to the number of processors minus two. (Actually, the original thread is main(), but it lies dormant most of the time, as you'll see.)

Note the global variables:

```
int nthreads, // number of threads (not counting main())
   n, // range to check for primeness
   prime[MAX_N+1], // in the end, prime[i] = 1 if i prime, else 0
   nextbase; // next sieve multiplier to be used
pthread_mutex_t nextbaselock = PTHREAD_MUTEX_INITIALIZER;
pthread_t id[MAX_THREADS];
```
This will require some adjustment for those who've been taught that global variables are "evil." All communication between threads is via global variables, so if they are evil, they are a necessary evil. Personally I think the stern admonitions against global variables are overblown anyway. See [http:](http://heather.cs.ucdavis.edu/~matloff/globals.html) [//heather.cs.ucdavis.edu/˜matloff/globals.html](http://heather.cs.ucdavis.edu/~matloff/globals.html).

As mentioned earlier, the globals are shared by all processors.<sup>[2](#page-21-0)</sup> If one processor, for instance, assigns the value 0 to prime[35] in the function crossout(), then that variable will have the value 0 when accessed by any of the other processors as well. On the other hand, local variables have different values at each processor; for instance, the variable i in that function has a different value at each processor.

Note that in the statement

pthread\_mutex\_t nextbaselock = PTHREAD\_MUTEX\_INITIALIZER;

the right-hand side is not a constant. It is a macro call, and is thus something which is executed.

In the code

```
pthread_mutex_lock(&nextbaselock);
base = nextbase
nextbase += 2
pthread_mutex_unlock(&nextbaselock);
```
<span id="page-21-0"></span><sup>&</sup>lt;sup>2</sup>Technically, we should say "shared by all threads" here, as a given thread does not always execute on the same processor, but at any instant in time each executing thread is at some processor, so the statement is all right.

#### 1.3. PROGRAMMER WORLD VIEWS 9

we see a critical section operation which is typical in shared-memory programming. In this context here, it means that we cannot allow more than one thread to execute

```
base = nextbase;
nextbase += 2;
```
at the same time. The calls to pthread mutex lock() and pthread mutex unlock() ensure this. If thread A is currently executing inside the critical section and thread B tries to lock the lock by calling **pthread\_mutex\_lock()**, the call will block until thread B executes pthread mutex unlock().

Here is why this is so important: Say currently **nextbase** has the value 11. What we want to happen is that the next thread to read nextbase will "cross out" all multiples of 11. But if we allow two threads to execute the critical section at the same time, the following may occur:

- thread A reads nextbase, setting its value of base to 11
- thread B reads nextbase, setting its value of base to 11
- thread A adds 2 to **nextbase**, so that **nextbase** becomes 13
- thread B adds 2 to **nextbase**, so that **nextbase** becomes 15

Two problems would then occur:

- Both threads would do "crossing out" of multiples of 11, duplicating work and thus slowing down execution speed.
- We will never "cross out" multiples of 13.

Thus the lock is crucial to the correct (and speedy) execution of the program.

Note that these problems could occur either on a uniprocessor or multiprocessor system. In the uniprocessor case, thread A's turn might end right after it reads nextbase, followed by a turn by B which executes that same instruction. In the multiprocessor case, A and B could literally be running simultaneously, but still with the action by B coming an instant after A.

This problem frequently arises in parallel database systems. For instance, consider an airline reservation system. If a flight has only one seat left, we want to avoid giving it to two different customers who might be talking to two agents at the same time. The lines of code in which the seat is finally assigned (the commit phase, in database terminology) is then a critical section.

A critical section is always a potential bottlement in a parallel program, because its code is serial instead of parallel. In our program here, we may get better performance by having each thread work on, say, five values of nextbase at a time. Our line

```
nextbase += 2;
```
#### would become

 $nextbase += 10:$ 

That would mean that any given thread would need to go through the critical section only one-fifth as often, thus greatly reducing overhead. On the other hand, near the end of the run, this may result in some threads being idle while other threads still have a lot of work to do.

Note this code.

```
for (i = 0; i < nthreads; i++) {
  pthread_join(id[i],&work);
  printf("%d values of base done\n",work);
}
```
This is a special case of of **barrier**.

A barrier is a point in the code that all threads must reach before continuing. In this case, a barrier is needed in order to prevent premature execution of the later code

```
for (i = 3; i \le n; i++)if (prime[i]) {
    nprimes++;
  }
```
which would result in possibly wrong output if we start counting primes before some threads are done.

The **pthread** join() function actually causes the given thread to exit, so that we then "join" the thread that created it, i.e. main(). Thus some may argue that this is not really a true barrier.

Barriers are very common in shared-memory programming, and will be discussed in more detail in Chapter [2.](#page-34-0)

#### <span id="page-23-0"></span>1.3.1.3 Role of the OS

Let's again ponder the role of the OS here. What happens when a thread tries to lock a lock:

- The lock call will ultimately cause a system call, causing the OS to run.
- The OS maintains the locked/unlocked status of each lock, so it will check that status.

#### 1.3. PROGRAMMER WORLD VIEWS 11

- Say the lock is unlocked (a 0), the OS sets it to locked (a 1), and the lock call returns. The thread enters the critical section.
- When the thread is done, the unlock call unlocks the lock, similar to the locking actions.
- If the lock is locked at the time a thread makes a lock call, the call will block. The OS will mark this thread as waiting for the lock. When whatever thread currently using the critical section unlocks the lock, the OS will relock it and unblock the lock call of the waiting thread.

Note that **main**() is a thread too, the original thread that spawns the others. However, it is dormant most of the time, due to its calls to **pthread** join().

Finally, keep in mind that although the globals variables are shared, the locals are not. Recall that local variables are stored on a stack. Each thread (just like each process in general) has its own stack. When a thread begins a turn, the OS prepares for this by pointing the stack pointer register to this thread's stack.

#### <span id="page-24-0"></span>1.3.1.4 Debugging Threads Programs

Most debugging tools include facilities for threads. Here's an overview of how it works in GDB.

First, as you run a program under GDB, the creation of new threads will be announced, e.g.

```
(gdb) r 100 2
Starting program: /debug/primes 100 2
[New Thread 16384 (LWP 28653)]
[New Thread 32769 (LWP 28676)]
[New Thread 16386 (LWP 28677)]
[New Thread 32771 (LWP 28678)]
```
You can do backtrace (bt) etc. as usual. Here are some threads-related commands:

- info threads (gives information on all current threads)
- thread 3 (change to thread 3)
- break 88 thread 3 (stop execution when thread 3 reaches source line 88)
- break 88 thread 3 if  $x==y$  (stop execution when thread 3 reaches source line 88 and the variables x and y are equal)

Of course, many GUI IDEs use GDB internally, and thus provide the above facilities with a GUI wrapper. Examples are DDD, Eclipse and NetBeans.

#### <span id="page-25-0"></span>1.3.2 Message Passing

#### <span id="page-25-1"></span>1.3.2.1 Programmer View

By contrast, in the message-passing paradigm, all nodes would have separate copies of A, X and Y. In this case, in our example above, in order for node 2 to send this new value of Y[3] to node 15, it would have to execute some special function, which would be something like

```
send(15,12,"Y[3]");
```
and node 15 would have to execute some kind of receive() function.

#### <span id="page-25-2"></span>1.3.2.2 Example

Here we use the MPI system, with our hardware being a NOW.

MPI is a popular public-domain set of interface functions, callable from C/C++, to do message passing. We are again counting primes, though in this case using a **pipelining** method. It is similar to hardware pipelines, but in this case it is done in software, and each "stage" in the pipe is a different computer.

The program is self-documenting, via the comments.

```
1 /* MPI sample program; NOT INTENDED TO BE EFFICIENT as a prime
      finder, either in algorithm or implementation
3
4 MPI (Message Passing Interface) is a popular package using
5 the "message passing" paradigm for communicating between
6 processors in parallel applications; as the name implies,
7 processors communicate by passing messages using "send" and
8 "receive" functions
\ddot{Q}10 finds and reports the number of primes less than or equal to N
11
12 uses a pipeline approach: node 0 looks at all the odd numbers (i.e.
13 has already done filtering out of multiples of 2) and filters out
14 those that are multiples of 3, passing the rest to node 1; node 1
15 filters out the multiples of 5, passing the rest to node 2; node 2
16 then removes the multiples of 7, and so on; the last node must check
17 whatever is left
18
19 note that we should NOT have a node run through all numbers
20 before passing them on to the next node, since we would then
21 have no parallelism at all; on the other hand, passing on just
22 one number at a time isn't efficient either, due to the high
23 overhead of sending a message if it is a network (tens of
24 microseconds until the first bit reaches the wire, due to
25 software delay); thus efficiency would be greatly improved if
26 each node saved up a chunk of numbers before passing them to
```
#### 1.3. PROGRAMMER WORLD VIEWS 13

```
27 the next node */
28
29 #include <mpi.h> // mandatory
30
31 #define PIPE_MSG 0 // type of message containing a number to be checked
32 #define END_MSG 1 // type of message indicating no more data will be coming
33
34 int NNodes, // number of nodes in computation
35 N, // find all primes from 2 to N
36 Me; // my node number
37 double T1,T2; // start and finish times
38
39 void Init(int Argc, char **Argv)<br>40 { int DebugWait:
   { int DebugWait;
41 N = \text{atoi}(\text{Argv}[1]);42 // start debugging section
43 DebugWait = atoi(Argv[2]);
44 while (DebugWait) ; // deliberate infinite loop; see below
45 /* the above loop is here to synchronize all nodes for debugging;
46 if DebugWait is specified as 1 on the mpirun command line, all
47 nodes wait here until the debugging programmer starts GDB at
48 all nodes (via attaching to OS process number), then sets
49 some breakpoints, then GDB sets DebugWait to 0 to proceed; \star/<br>50 // end debugging section
      // end debugging section
51 MPI_Init(&Argc,&Argv); // mandatory to begin any MPI program
52 // puts the number of nodes in NNodes
53 MPI_Comm_size(MPI_COMM_WORLD,&NNodes);
54 // puts the node number of this node in Me
55 MPI_Comm_rank(MPI_COMM_WORLD,&Me);
56 // OK, get started; first record current time in T1
57 if (Me == NNodes-1) T1 = MPI_Wtime();
58 }
59
60 void Node0()
61 { int I,ToCheck,Dummy,Error;
62 for (I = 1; I \leq N/2; I++) {
63 ToCheck = 2 \times I + 1; // latest number to check for div3
64 if (ToCheck > N) break;
65 if (ToCheck % 3 > 0) // not divis by 3, so send it down the pipe
66 // send the string at ToCheck, consisting of 1 MPI integer, to
67 // node 1 among MPI_COMM_WORLD, with a message type PIPE_MSG
68 Error = MPI_Send(&ToCheck,1,MPI_INT,1,PIPE_MSG,MPI_COMM_WORLD);
69 // error not checked in this code
70 }
71 // sentinel
72 MPI_Send(&Dummy,1,MPI_INT,1,END_MSG,MPI_COMM_WORLD);
73 }
74
75 void NodeBetween()
76 { int ToCheck,Dummy,Divisor;
77 MPI_Status Status;
78 // first received item gives us our prime divisor
79 // receive into Divisor 1 MPI integer from node Me-1, of any message
80 // type, and put information about the message in Status
81 MPI Recv(&Divisor,1,MPI_INT,Me-1,MPI_ANY_TAG,MPI_COMM_WORLD, &Status);
82 while (1) {
83 MPI_Recv(&ToCheck,1,MPI_INT,Me-1,MPI_ANY_TAG,MPI_COMM_WORLD,&Status);
84 // if the message type was END_MSG, end loop
```

```
85 if (Status.MPI_TAG == END_MSG) break;
86 if (ToCheck % Divisor > 0)
87 MPI_Send(&ToCheck,1,MPI_INT,Me+1,PIPE_MSG,MPI_COMM_WORLD);
88 }
89 MPI_Send(&Dummy,1,MPI_INT,Me+1,END_MSG,MPI_COMM_WORLD);
90 }
91
92 NodeEnd()
93 { int ToCheck, PrimeCount, I, IsComposite, StartDivisor;
94 MPI_Status Status;
95 MPI_Recv(&StartDivisor,1,MPI_INT,Me-1,MPI_ANY_TAG,MPI_COMM_WORLD, &Status);
96 PrimeCount = Me + 2; /* must account for the previous primes, which
97 won't be detected below \star/<br>98 while (1) {
       while (1) {
99 MPI_Recv(&ToCheck,1,MPI_INT,Me-1,MPI_ANY_TAG,MPI_COMM_WORLD, &Status);
100 if (Status.MPI TAG == END MSG) break;
101 IsComposite = 0;
102 for (I = StartDivisor; I*I \leq ToCheck; I += 2)<br>103 if (ToCheck % I == 0) {
             if (ToCheck \frac{1}{2} I == 0) {
104 IsComposite = 1;
105 break;
106 }
107 if (!IsComposite) PrimeCount++;
108 }
109 /* check the time again, and subtract to find run time */<br>110 T2 = MPT Wtime():
      T2 = MPI Wtime();
111 printf("elapsed time = f(n", (float) (T2-T1));112 /* print results */<br>113 printf("number of p
       printf("number of primes = d\n\in", PrimeCount);
114 }
115
116 int main(int argc,char **argv)
117 { Init(argc,argv);
118 // all nodes run this same program, but different nodes take
119 // different actions
120 if (Me == 0) Node0();
121 else if (Me == NNodes-1) NodeEnd();
122 else NodeBetween();
123 // mandatory for all MPI programs
124 MPI_Finalize();
125 }
126
127 /* explanation of "number of items" and "status" arguments at the end of MPI_{Rec} of MPI_{Rec} ():
      of MPI_Recv():
129
130 when receiving a message you must anticipate the longest possible
131 message, but the actual received message may be much shorter than
132 this; you can call the MPI_Get_count() function on the status
133 argument to find out how many items were actually received
134
135 the status argument will be a pointer to a struct, containing the
136 node number, message type and error status of the received
137 message
138
139 say our last parameter is Status; then Status.MPI SOURCE
140 will contain the number of the sending node, and
141 Status.MPI_TAG will contain the message type; these are
142 important if used MPI_ANY_SOURCE or MPI_ANY_TAG in our
```
#### 1.4. RELATIVE MERITS: SHARED-MEMORY VS. MESSAGE-PASSING 15

```
143 node or tag fields but still have to know who sent the
144 message or what kind it is */
```
The set of machines can be heterogeneous, but MPI "translates" for you automatically. If say one node has a big-endian CPU and another has a little-endian CPU, MPI will do the proper conversion.

## <span id="page-28-0"></span>1.4 Relative Merits: Shared-Memory Vs. Message-Passing

It is generally believed in the parallel processing community that the shared-memory paradigm produces code that is easier to write, debug and maintain than message-passing.

On the other hand, in some cases message-passing can produce faster code. Consider the Odd/Even Transposition Sort algorithm, for instance. Here pairs of processes repeatedly swap sorted arrays with each other. In a shared-memory setting, this might produce a bottleneck at the shared memory, slowing down the code. Of course, the obvious solution is that if you are using a shared-memory machine, you should just choose some other sorting algorithm, one tailored to the shared-memory setting.

There used to be a belief that message-passing was more scalable, i.e. amenable to very large systems. However, GPU has demonstrated that one can achieve extremely good scalability with shared-memory.

My own preference, obviously, is shared-memory.

## <span id="page-28-1"></span>1.5 Issues in Parallelizing Applications

The available parallel hardware systems sound wonderful at first. But many people have had the experience of enthusiastically writing their first parallel program, anticipating great speedups, only to find that their parallel code actually runs more slowly than their original nonparallel program. In this section, we highlight some major issues that will pop up throughout the book.

#### <span id="page-28-2"></span>1.5.1 Communication Bottlenecks

Whether you are on a shared-memory, message-passing or other platform, communication is always a potential bottleneck. On a shared-memory system, the threads must contend with each other for memory access, and memory access itself can be slow, e.g. due to cache coherency transactions. On a NOW, even a very fast network is very slow compared to CPU speeds.

### <span id="page-29-0"></span>1.5.2 Load Balancing

Another major issue is load balancing, i.e. keeping all the processors busy as much as possible.

A nice, easily understandable example is shown in Chapter 7 of the book, *Multicore Application Programming: for Windows, Linux and Oracle Solaris*, Darryl Gove, 2011, Addison-Wesley. There the author shows code to compute the Mandelbrot set.<sup>[3](#page-29-2)</sup> He has a rectangular grid of points in the plane, and wants to determine whether each point is in the set or not; a simple but time-consuming computation is used for this determination.[4](#page-29-3)

Gove sets up two threads, one handling all the points in the left half of the grid and the other handling the right half. He finds that the latter thread is very often idle, while the former thread is usually busy—severe load imbalance. We'll return to this issue in Section [1.5.4.](#page-30-0)

#### <span id="page-29-1"></span>1.5.3 "Embarrassingly Parallel" Applications

The term embarrassingly parallel is heard often in talk about parallel programming.

Consider a matrix multiplication application, for instance, in which we compute AX for a matrix A and a vector X. One way to parallelize this problem would be for have each processor handle a group of rows of A, multiplying each by X in parallel with the other processors, which are handling other groups of rows. We call the problem embarrassingly parallel, with the word "embarrassing" meaning that the problems are so easy to parallelize that there is no intellectual challenge involved. It is pretty obvious that the computation  $Y = AX$  can be parallelized very easily by splitting the rows of A into groups.

By contrast, most parallel sorting algorithms require a great deal of interaction. For instance, consider Mergesort. It breaks the vector to be sorted into two (or more) independent parts, say the left half and right half, which are then sorted in parallel by two processes. So far, this is embarrassingly parallel, at least after the vector is broken in half. But then the two sorted halves must be merged to produce the sorted version of the original vector, and that process is *not* embarrassingly parallel; it can be parallelized, but in a more complex manner.

Of course, it's no shame to have an embarrassingly parallel problem! On the contrary, except for showoff academics, having an embarrassingly parallel application is a cause for celebration, as it is easy to program.

In recent years, the term **embarrassingly parallel** has drifted to a somewhat different meaning. Algorithms that are embarrassingly parallel in the above sense of simplicity tend to have very low communication between processes, key to good performance. That latter trait is the center of attention nowadays, so the term embarrassingly parallel generally refers to an algorithm with low communication needs, even if the

<span id="page-29-3"></span><span id="page-29-2"></span><sup>&</sup>lt;sup>3</sup>See the Wikipedia entry.

<sup>4</sup>You can download Gove's code from [http://blogs.sun.com/d/resource/map\\_src.tar.bz2](http://blogs.sun.com/d/resource/map_src.tar.bz2). Most relevant is listing7.64.c.

## 1.5. ISSUES IN PARALLELIZING APPLICATIONS 17

parallelization itself may not be trivial.

For that reason, even our prime finder example above, is NOT considered embarrassingly parallel. Yes, it was embarrassingly easy to write, but it has high communication costs, as both its locks and its global array are accessed quite often.

On the other hand, the Mandelbrot computation described in Section [1.5.2](#page-29-0) is truly embarrassingly parallel, in both the old and new sense of the term. There the author Gove just assigned the points on the left to one thread and the rest to the other thread—very simple—and there was no communication between them.

## <span id="page-30-0"></span>1.5.4 Tradeoffs Between Optimizing Communication and Load Balance

Ideally we would like to minimize communication and maximize load balance. However, these two goals are often at odds with each other. In this section, you'll see why that's the case, and why—perhaps surprisingly—*it's typically actually better to highly favor minimizing communication at the (seeming) expense of load balance.*

Consider the simple problem mentioned in the last section, of multiplying a vector X by a large matrix A, yielding a vector Y. Say A has 10000 rows and we have 10 threads. How do we apportion the work to the threads? There are several possibilities here:

- Method A: We could simply pre-assign thread 0 to work on rows 0-999 of A, thread 1 to work on rows 1000-1999 and so on. There would be no communication between the threads. On the other hand, there could be a problem of load imbalance. Say for instance that by chance thread 3 finishes well before the others. Then it will be idle, as all the work had been pre-allocated.
- Method B: We could divide the 10000 rows into 100 chunks of 100 rows each (or 1000 chunks of 10 rows, etc.). OpenMP, for instance, allows one to specify this via its schedule clause, with argument static.<sup>[5](#page-30-1)</sup> We could number the chunks from 0 to 99, and have a shared variable named nextchunk similar to nextbase in our prime-finding program in Section [1.3.1.2.](#page-18-3) Each time a thread would finish a chunk, it would obtain a new chunk to work on, by recording the value of **nextchunk** and incrementing that variable by 1 (all atomically, of course). This approach would have better load balance, because the first thread to find there is no work left to do would be idle for at most 100 rows' amount of computation time, rather than 1000 as above. Meanwhile, though, communication would increase, as the locks around **nextchunk** would sometimes make one thread wait for another.<sup>[6](#page-30-2)</sup>
- Method C: So, the first approach above minimizes communication at the possible expense of load balance, while the second does the opposite. OpenMP offers a method they call guided that is a

<span id="page-30-2"></span><span id="page-30-1"></span><sup>5</sup> See Section [3.3.3.](#page-75-1)

<sup>&</sup>lt;sup>6</sup>Why are we calling it "communication" here? Recall that in shared-memory programming, the threads communicate through shared variables. When one thread increments nextchunk, it "communicates" that new value to the other threads by placing it in shared memory where they will see it.

compromise between the above to approaches.<sup>[7](#page-31-0)</sup> The idea is to make the chunk size dynamically set, large during the beginning of the computation so as to minimize communication but smaller near the end, to deal with the load balance issue.

I will now show that in typical settings, the Method A above (or a slight modification) is the best. To this end, consider a chunk consisting of m tasks, such as m rows in our matrix example above, with times  $T_1, T_2, ..., T_m$ . The total time needed to process the chunk is then  $T_1 + ..., T_m$ .

The  $T_i$  can be considered random variables; some tasks take a long time to perform, some take a short time, and so on. As an idealized model, let's treat them as independent and identically distributed random variables. Under that assumption (if you don't have the probability background, take this on faith), we have

$$
E(T_1 + \ldots, T_m) = mE(T_1)
$$

and

$$
Var(T_1 + ..., T_m) = mVar(T_1)
$$

Thus

standard deviation of chunk time  
mean of chunk time 
$$
\sim O\left(\frac{1}{\sqrt{m}}\right)
$$

In other words:

- run time for a chunk is essentially constant if k is large, and
- there is essentially no load imbalance in Method A

Since load imbalance was the only drawback to Method A and we now see it's not a problem after all, then Method A is best.

But what about the assumptions behind that reasoning? Consider for example the Mandelbrot problem in Section [1.5.2.](#page-29-0) There were two threads, thus two chunks, with the tasks for a given chunk being computations for all the points in the chunk's assigned region of the picture.

Gove noted there was fairly strong load imbalance here, and that the *reason* was that most of the Mandelbrot points turned out to be in the left half of the picture! The computation for a given point is iterative, and if a

<span id="page-31-0"></span><sup>&</sup>lt;sup>7</sup> For an overview of the research work done in this area, see Susan Hummel, Edith Schonberg and Lawrence Flynn, Factoring: a Method for Scheduling Parallel Loops, *Communications of the ACM*, Aug. 1992.

#### 1.5. ISSUES IN PARALLELIZING APPLICATIONS 19

point is not in the set, it tends to take only a few iterations to discover this. That's why the thread handling the right half of the picture was idle so often.

So Method A would not work well here, and upon reflection one can see that the problem was that the tasks within a chunk were not independent, but were instead highly correlated, thus violating our mathematical assumptions above. Of course, before doing the computation, Gove didn't know that it would turn out that most of the set would be in the left half of the picture. But, one could certainly anticipate the correlated nature of the points; if one point is not in the Mandelbrot set, its near neighbors are probably not in it either.

But Method A can still be made to work well, via a simple modification: Simply form the chunks randomly. In the matrix-multiply example above, with 10000 rows and chunk size 1000, do NOT assign the chunks contiguously. Instead, choose a random 1000 numbers (without replacement) from 0,1,...,9999, and use those as the row numbers for chunk 0/thread 0, then choose 1000 more random numbers from 0,1,...,9999 for chunk 1/thread 1, and so on.

In the Mandelbrot example, we could randomly assign rows of the picture, in the same way, and avoid load imbalance.

So, actually, Method A, or let's say Method A', will typically work well.

## <span id="page-34-0"></span>Chapter 2

## Shared Memory Parallelism

Shared-memory programming is considered by many in the parallel processing community as being the clearest of the various parallel paradigms available.

## <span id="page-34-1"></span>2.1 What Is Shared?

The term shared memory means that the processors all share a common address space. Say this is occurring at the hardware level, and we are using Intel Pentium CPUs. Suppose processor P3 issues the instruction

movl 200, %eabx

which reads memory location 200 and places the result in the EAX register in the CPU. If processor P4 does the same, they both will be referring to the same physical memory cell. In non-shared-memory machines, each processor has its own private memory, and each one will then have its own location 200, completely independent of the locations 200 at the other processors' memories.

Say a program contains a global variable  $X$  and a local variable  $Y$  on share-memory hardware (and we use shared-memory software). If for example the compiler assigns location 200 to the variable  $X$ , i.e.  $\&X = 200$ , then the point is that all of the processors will have that variable in common, because any processor which issues a memory operation on location 200 will access the same physical memory cell.

On the other hand, each processor will have its own separate run-time stack. All of the stacks are in shared memory, but they will be accessed separately, since each CPU has a different value in its SP (Stack Pointer) register. Thus each processor will have its own independent copy of the local variable Y.

To make the meaning of "shared memory" more concrete, suppose we have a bus-based system, with all the processors and memory attached to the bus. Let us compare the above variables  $X$  and  $Y$  here. Suppose again that the compiler assigns  $X$  to memory location 200. Then in the machine language code for the program, every reference to  $X$  will be there as 200. Every time an instruction that writes to  $X$  is executed by a CPU, that CPU will put 200 into its Memory Address Register (MAR), from which the 200 flows out on the address lines in the bus, and goes to memory. This will happen in the same way no matter which CPU it is. Thus the same physical memory location will end up being accessed, no matter which CPU generated the reference.

By contrast, say the compiler assigns a local variable Y to something like  $ESP+8$ , the third item on the stack (on a 32-bit machine), 8 bytes past the word pointed to by the stack pointer, ESP. The OS will assign a different ESP value to each thread, so the stacks of the various threads will be separate. Each CPU has its own ESP register, containing the location of the stack for whatever thread that CPU is currently running. So, the value of Y will be different for each thread.

## <span id="page-35-0"></span>2.2 Memory Modules

Parallel execution of a program requires, to a large extent, parallel accessing of memory. To some degree this is handled by having a cache at each CPU, but it is also facilitated by dividing the memory into separate modules or banks. This way several memory accesses can be done simultaneously.

In this section, assume for simplicity that our machine has 32-bit words. This is still true for many GPUs, in spite of the widespread use of 64-bit general-purpose machines today, and in any case, the numbers here can easily be converted to the 64-bit case.

Note that this means that consecutive words differ in address by 4. Let's thus define the word-address of a word to be its ordinary address divided by 4. Note that this is also its address with the lowest two bits deleted.

#### <span id="page-35-1"></span>2.2.1 Interleaving

There is a question of how to divide up the memory into banks. There are two main ways to do this:

- (a) High-order interleaving: Here consecutive words are in the same bank (except at boundaries). For example, suppose for simplicity that our memory consists of word-addresses 0 through 1023, and that there are four banks, M0 through M3. Then M0 would contain word-addresses 0-255, M1 would have 256-511, M2 would have 512-767, and M3 would have 768-1023.
- (b) Low-order interleaving: Here consecutive addresses are in consecutive banks (except when we get to the right end). In the example above, if we used low-order interleaving, then word-address 0 would be in M0, 1 would be in M1, 2 would be in M2, 3 would be in M3, 4 would be back in M0, 5 in M1, and so on.
## 2.2. MEMORY MODULES 23

Say we will have eight banks. Then under high-order interleaving, the first two bits of a word-address would be taken to be the bank number, with the remaining bits being address within bank. Under low-order interleaving, the two least significant bits would be used.

Low-order interleaving has often been used for **vector processors**. On such a machine, we might have both a regular add instruction, ADD, and a vector version, VADD. The latter would add two vectors together, so it would need to read two vectors from memory. If low-order interleaving is used, the elements of these vectors are spread across the various banks, so fast access is possible.

A more modern use of low-order interleaving, but with the same motivation as with the vector processors, is in GPUs. See Chapter [4.](#page-90-0)

High-order interleaving might work well in matrix applications, for instance, where we can partition the matrix into blocks, and have different processors work on different blocks. In image processing applications, we can have different processors work on different parts of the image. Such partitioning almost never works perfectly—e.g. computation for one part of an image may need information from another part—but if we are careful we can get good results.

#### 2.2.2 Bank Conflicts and Solutions

Consider an array x of 16 million elements, whose sum we wish to compute, say using 16 threads. Suppose, again for simplicity, that we have four memory banks, with low-order interleaving.

A naive implementation might be

```
1 parallel for thr = 0 to 15
2 localsum = 0
3 for j = 0 to 999999
4 localsum += x[thr*1000000+j]5 grandsum += localsumsum
```
In other words, thread 0 would sum the first million elements, thread 1 would sum the second million, and so on. After summing its portion of the array, a thread would then add its sum to a grand total. (The threads *could* of course add to grandsum directly in each iteration of the loop, but this would cause too much traffic to memory, thus causing slowdowns.)

Suppose the threads run in lockstep, so that they all attempt to access memory at once. On a multicore/multiprocessor machine, this may not occur, but it in fact typically *will* occur in a GPU setting.

A problem then occurs. To make matters simple, suppose that x starts at an address that is a multiple of 4, thus in bank 0. (The reader should think about how to adjust this to the other three cases.) On the very first memory access, thread 0 accesses  $x[0]$  in bank 0, thread 1 accesses  $x[1000000]$ , also in bank 0, and so on—and *these will all be in memory bank 0*! Thus there will be major conflicts, hence major slowdown.

A better approach might be to have any given thread work on every fourth element of x, instead of on contiguous elements:

```
1 parallel for thr = 0 to 15
2 localsum = 0
3 for j = 0 to 999999
4 localsum += x[16 \star j+thr]5 grandsum += localsumsum
```
Here, consecutive threads work on consecutive elements in  $x<sup>1</sup>$  $x<sup>1</sup>$  $x<sup>1</sup>$ . That puts them in separate banks, thus no conflicts, hence speedy performance.

In general, avoiding bank conflicts is an art, but there are a couple of approaches we can try.

- We can rewrite our algorithm, e.g. use the second version of the above code instead of the first.
- We can add padding to the array. For instance in the first version of our code above, we could lengthen the array from 16 million to 16000016, placing padding in words 1000000, 2000001 and so on. We'd tweak our array indices accordingly, and eliminate bank conflicts that way.

In the first approach above, the concept of stride often arises. It is defined to be the number of array elements apart in consecutive accesses by a thread. In the above code to computer **grandsum** (without padding), the stride is 1, since each array element accessed by a thread is 1 past the last one.

Strides of greater than 1 typically arise in code that deals with multidimensional arrays. Say for example we have two-dimensional array with 16 columns. In C/C++, which uses row-major order, access of an entire column will have a stride of 16. Access down the main diagonal will have a stride of 17.

Suppose we have b banks, again with low-order interleaving. You should experiment a bit to see that an array access with a stride of s will access s different banks if and only if s and b are relatively prime, i.e. the greatest common divisor of s and b is 1. This can be proven with group theory.

## 2.3 Interconnection Topologies

## 2.3.1 SMP Systems

A Symmetric Multiprocessor (SMP) system has the following structure:

<span id="page-37-0"></span><sup>&</sup>lt;sup>1</sup>Here thread 0 is considered "consecutive" to thread 15, in a wraparound manner.

# 2.3. INTERCONNECTION TOPOLOGIES 25

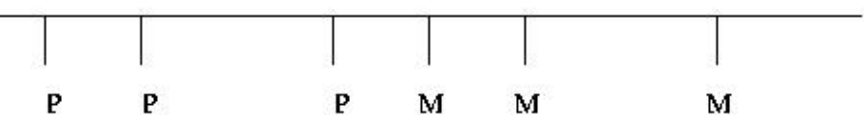

Here and below:

- The Ps are processors, e.g. off-the-shelf chips such as Pentiums.
- The Ms are **memory modules**. These are physically separate objects, e.g. separate boards of memory chips. It is typical that there will be the same number of Ms as Ps.
- To make sure only one P uses the bus at a time, standard bus arbitration signals and/or arbitration devices are used.
- There may also be coherent caches, which we will discuss later.

## 2.3.2 NUMA Systems

In a Nonuniform Memory Access (NUMA) architecture, each CPU has a memory module physically next to it, and these processor/memory (P/M) pairs are connected by some kind of network.

Here is a simple version:

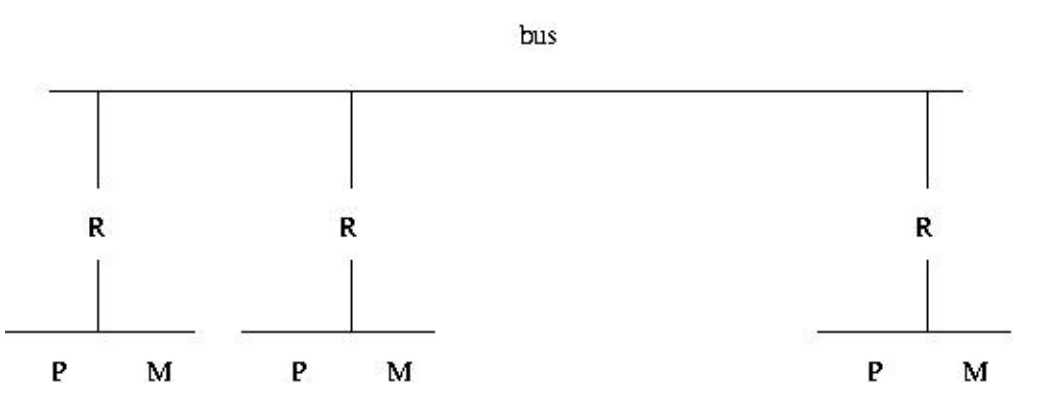

Each P/M/R set here is called a processing element (PE). Note that each PE has its own local bus, and is also connected to the global bus via R, the router.

Suppose for example that P3 needs to access location 200, and suppose that high-order interleaving is used. If location [2](#page-38-0)00 is in M3, then P3's request is satisfied by the local bus.<sup>2</sup> On the other hand, suppose location 200 is in M8. Then the R3 will notice this, and put the request on the global bus, where it will be seen by

<span id="page-38-0"></span><sup>&</sup>lt;sup>2</sup>This sounds similar to the concept of a cache. However, it is very different. A cache contains a local copy of some data stored elsewhere. Here it is the data itself, not a copy, which is being stored locally.

R8, which will then copy the request to the local bus at PE8, where the request will be satisfied. (E.g. if it was a read request, then the response will go back from M8 to R8 to the global bus to R3 to P3.)

It should be obvious now where NUMA gets its name. P8 will have much faster access to M8 than P3 will to M8, if none of the buses is currently in use—and if say the global bus is currently in use, P3 will have to wait a long time to get what it wants from M8.

Today almost all high-end MIMD systems are NUMAs. One of the attractive features of NUMA is that by good programming we can exploit the nonuniformity. In matrix problems, for example, we can write our program so that, for example, P8 usually works on those rows of the matrix which are stored in M8, P3 usually works on those rows of the matrix which are stored in M3, etc. In order to do this, we need to make use of the C language's & address operator, and have some knowledge of the memory hardware structure, i.e. the interleaving.

## 2.3.3 NUMA Interconnect Topologies

The problem with a bus connection, of course, is that there is only one pathway for communication, and thus only one processor can access memory at the same time. If one has more than, say, two dozen processors are on the bus, the bus becomes saturated, even if traffic-reducing methods such as adding caches are used. Thus multipathway topologies are used for all but the smallest systems. In this section we look at two alternatives to a bus topology.

#### 2.3.3.1 Crossbar Interconnects

Consider a shared-memory system with n processors and n memory modules. Then a crossbar connection would provide  $n^2$  pathways. E.g. for  $n = 8$ :

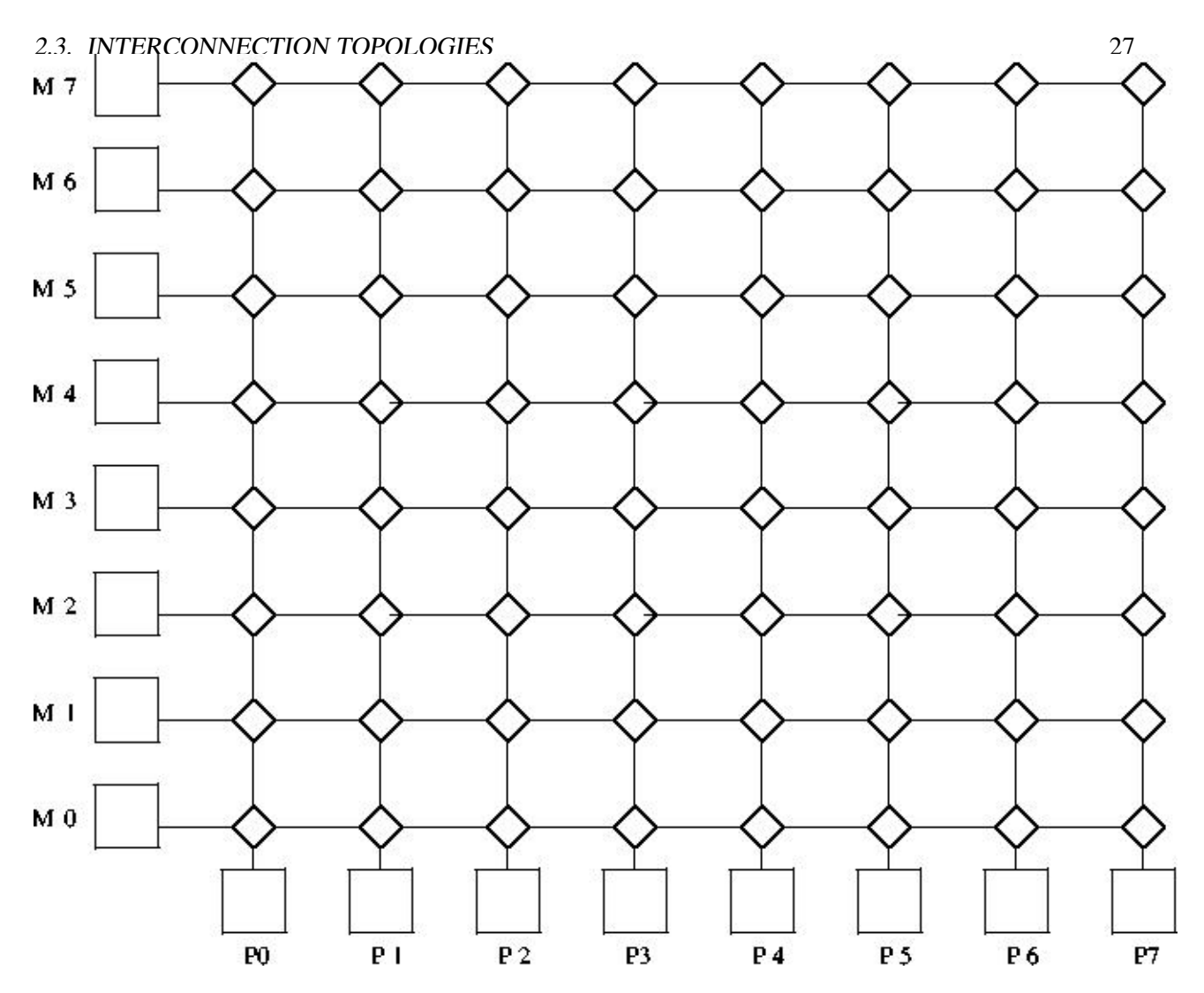

Generally serial communication is used from node to node, with a packet containing information on both source and destination address. E.g. if P2 wants to read from M5, the source and destination will be 3-bit strings in the packet, coded as 010 and 101, respectively. The packet will also contain bits which specify which word within the module we wish to access, and bits which specify whether we wish to do a read or a write. In the latter case, additional bits are used to specify the value to be written.

Each diamond-shaped node has two inputs (bottom and right) and two outputs (left and top), with buffers at the two inputs. If a buffer fills, there are two design options: (a) Have the node from which the input comes block at that output. (b) Have the node from which the input comes discard the packet, and retry later, possibly outputting some other packet for now. If the packets at the heads of the two buffers both need to go out the same output, the one (say) from the bottom input will be given priority.

There could also be a return network of the same type, with this one being memory  $\rightarrow$  processor, to return

the result of the read requests.<sup>[3](#page-41-0)</sup>

Another version of this is also possible. It is not shown here, but the difference would be that at the bottom edge we would have the PEi and at the left edge the memory modules Mi would be replaced by lines which wrap back around to PEi, similar to the Omega network shown below.

Crossbar switches are too expensive for large-scale systems, but are useful in some small systems. The 16-CPU Sun Microsystems Enterprise 10000 system includes a 16x16 crossbar.

#### 2.3.3.2 Omega (or Delta) Interconnects

These are multistage networks similar to crossbars, but with fewer paths. Here is an example of a NUMA 8x8 system:

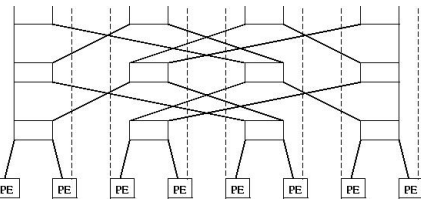

Recall that each PE is a processor/memory pair. PE3, for instance, consists of P3 and M3.

Note the fact that at the third stage of the network (top of picture), the outputs are routed back to the PEs, each of which consists of a processor and a memory module.<sup>[4](#page-41-1)</sup>

At each network node (the nodes are the three rows of rectangles), the output routing is done by destination bit. Let's number the stages here 0, 1 and 2, starting from the bottom stage, number the nodes within a stage 0, 1, 2 and 3 from left to right, number the PEs from 0 to 7, left to right, and number the bit positions in a destination address 0, 1 and 2, starting from the most significant bit. Then at stage i, bit i of the destination address is used to determine routing, with a 0 meaning routing out the left output, and 1 meaning the right one.

Say P2 wishes to read from M5. It sends a read-request packet, including  $5 = 101$  as its destination address, to the switch in stage 0, node 1. Since the first bit of 101 is 1, that means that this switch will route the packet out its right-hand output, sending it to the switch in stage 1, node 3. The latter switch will look at the next bit in 101, a 0, and thus route the packet out its left output, to the switch in stage 2, node 2. Finally, that switch will look at the last bit, a 1, and output out its right-hand output, sending it to PE5, as desired. M5 will process the read request, and send a packet back to PE2, along the same

Again, if two packets at a node want to go out the same output, one must get priority (let's say it is the one

<span id="page-41-1"></span><span id="page-41-0"></span> $3$  For safety's sake, i.e. fault tolerance, even writes are typically acknowledged in multiprocessor systems.

<sup>&</sup>lt;sup>4</sup>The picture may be cut off somewhat at the top and left edges. The upper-right output of the rectangle in the top row, leftmost position should connect to the dashed line which leads down to the second PE from the left. Similarly, the upper-left output of that same rectangle is a dashed lined, possibly invisible in your picture, leading down to the leftmost PE.

#### 2.3. INTERCONNECTION TOPOLOGIES 29

from the left input).

Here is how the more general case of  $N = 2^n$  PEs works. Again number the rows of switches, and switches within a row, as above. So,  $S_{ij}$  will denote the switch in the i-th row from the bottom and j-th column from the left (starting our numbering with 0 in both cases). Row i will have a total of N input ports  $I_{ik}$  and N output ports  $O_{ik}$ , where k = 0 corresponds to the leftmost of the N in each case. Then if row i is not the last row ( $i < n - 1$ ),  $O_{ik}$  will be connected to  $I_{jm}$ , where j = i+1 and

$$
m = (2k + \lfloor (2k)/N \rfloor) \bmod N \tag{2.1}
$$

If row i is the last row, then  $O_{ik}$  will be connected to, PE k.

#### 2.3.4 Comparative Analysis

In the world of parallel architectures, a key criterion for a proposed feature is **scalability**, meaning how well the feature performs as we go to larger and larger systems. Let n be the system size, either the number of processors and memory modules, or the number of PEs. Then we are interested in how fast the latency, bandwidth and cost grow with n:

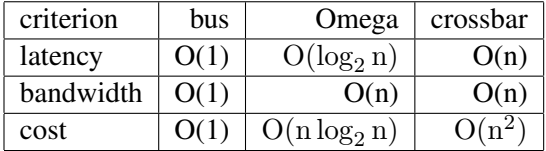

Let us see where these expressions come from, beginning with a bus: No matter how large n is, the time to get from, say, a processor to a memory module will be the same, thus  $O(1)$ . Similarly, no matter how large n is, only one communication can occur at a time, thus again  $O(1)$ .<sup>[5](#page-42-0)</sup>

Again, we are interested only in "O( )" measures, because we are only interested in growth rates as the system size n grows. For instance, if the system size doubles, the cost of a crossbar will quadruple; the  $O(n^2)$  cost measure tells us this, with any multiplicative constant being irrelevant.

For Omega networks, it is clear that  $log_2 n$  network rows are needed, hence the latency value given. Also, each row will have n/2 switches, so the number of network nodes will be  $O(n \log_2 n)$ . This figure then gives the cost (in terms of switches, the main expense here). It also gives the bandwidth, since the maximum number of simultaneous transmissions will occur when all switches are sending at once.

Similar considerations hold for the crossbar case.

<span id="page-42-0"></span> $5$  Note that the '1' in "O(1)" does not refer to the fact that only one communication can occur at a time. If we had, for example, a two-bus system, the bandwidth would still be O(1), since multiplicative constants do not matter. What O(1) means, again, is that as n grows, the bandwidth stays at a multiple of 1, i.e. stays constant.

The crossbar's big advantage is that it is guaranteed that n packets can be sent simultaneously, providing they are to distinct destinations.

That is not true for Omega-networks. If for example, PE0 wants to send to PE3, and at the same time PE4 wishes to sent to PE2, the two packets will clash at the leftmost node of stage 1, where the packet from PE0 will get priority.

On the other hand, a crossbar is very expensive, and thus is dismissed out of hand in most modern systems. Note, though, that an equally troublesom aspect of crossbars is their high latency value; this is a big drawback when the system is not heavily loaded.

The bottom line is that Omega-networks amount to a compromise between buses and crossbars, and for this reason have become popular.

## 2.3.5 Why Have Memory in Modules?

In the shared-memory case, the Ms collectively form the entire shared address space, but with the addresses being assigned to the Ms in one of two ways:

 $\bullet$  (a)

High-order interleaving. Here consecutive addresses are in the same M (except at boundaries). For example, suppose for simplicity that our memory consists of addresses 0 through 1023, and that there are four Ms. Then M0 would contain addresses 0-255, M1 would have 256-511, M2 would have 512-767, and M3 would have 768-1023.

 $\bullet$  (b)

Low-order interleaving. Here consecutive addresses are in consecutive M's (except when we get to the right end). In the example above, if we used low-order interleaving, then address 0 would be in M0, 1 would be in M1, 2 would be in M2, 3 would be in M3, 4 would be back in M0, 5 in M1, and so on.

The idea is to have several modules busy at once, say in conjunction with a **split-transaction bus**. Here, after a processor makes a memory request, it relinquishes the bus, allowing others to use it while the memory does the requested work. Without splitting the memory into modules, this wouldn't achieve parallelism. The bus does need extra lines to identify which processor made the request.

#### 2.4. TEST-AND-SET TYPE INSTRUCTIONS 31

# 2.4 Test-and-Set Type Instructions

Consider a bus-based system. In addition to whatever memory read and memory write instructions the processor included, there would also be a TAS instruction.<sup>[6](#page-44-0)</sup> This instruction would control a TAS pin on the processor chip, and the pin in turn would be connected to a TAS line on the bus.

Applied to a location L in memory and a register R, say, TAS does the following:

```
copy L to R
if R is 0 then write 1 to L
```
And most importantly, these operations are done in an **atomic** manner; no bus transactions by other processors may occur between the two steps.

The TAS operation is applied to variables used as **locks**. Let's say that 1 means locked and 0 unlocked. Then the guarding of a critical section C by a lock variable L would be done by having the following code in the program being run:

```
TRY: TAS R,L
     JNZ TRY
 C: ... ; start of critical section
      ...
     ... ; end of critical section
     MOV L,0 ; unlock
```
where of course JNZ is a jump-if-nonzero instruction, and we are assuming that the copying from the Memory Data Register to R results in the processor N and Z flags (condition codes) being affected.

On Pentium machines, the LOCK prefix can be used to get atomicity for certain instructions.<sup>[7](#page-44-1)</sup> For example,

lock add \$2, x

would add the constant 2 to the memory location labeled x in an atomic manner.

The LOCK prefix locks the bus for the entire duration of the instruction. Note that the ADD instruction here involves two memory transactions—one to read the old value of **x**, and the second the write the new, incremented value back to x. So, we are locking for a rather long time, but the benefits can be huge.

A good example of this kind of thing would be our program PrimesThreads.c in Chapter [1,](#page-14-0) where our critical section consists of adding 2 to nextbase. There we surrounded the add-2 code by Pthreads lock

<span id="page-44-1"></span><span id="page-44-0"></span><sup>&</sup>lt;sup>6</sup>This discussion is for a mythical machine, but any real system works in this manner.

<sup>7</sup>The instructions ADD, ADC, AND, BTC, BTR, BTS, CMPXCHG, DEC, INC, NEG, NOT, OR, SBB, SUB, XOR, XADD. Also, XCHG asserts the LOCK# bus signal even if the LOCK prefix is specified. Locking only applies to these instructions in forms in which there is an operand in memory.

and unlock operations. These involve system calls, which are very time consuming, involving hundreds of machine instructions. Compare that to the one-instruction solution above! The very heavy overhead of pthreads would be thus avoided.

In crossbar or  $\Omega$ -network systems, some 2-bit field in the packet must be devoted to transaction type, say 00 for Read, 01 for Write and 10 for TAS. In a sytem with 16 CPUs and 16 memory modules, say, the packet might consist of 4 bits for the CPU number, 4 bits for the memory module number, 2 bits for the transaction type, and 32 bits for the data (for a write, this is the data to be written, while for a read, it would be the requested value, on the trip back from the memory to the CPU).

But note that the atomicity here is best done at the memory, i.e. some hardware should be added at the memory so that TAS can be done; otherwise, an entire processor-to-memory path (e.g. the bus in a busbased system) would have to be locked up for a fairly long time, obstructing even the packets which go to other memory modules.

There are many variations of test-and-set, so don't expect that all processors will have an instruction with this name, but they all will have some kind of synchronization instruction like it.

Note carefully that in many settings it may not be crucial to get the most up-to-date value of a variable. For example, a program may have a data structure showing work to be done. Some processors occasionally add work to the queue, and others take work from the queue. Suppose the queue is currently empty, and a processor adds a task to the queue, just as another processor is checking the queue for work. As will be seen later, it is possible that even though the first processor has written to the queue, the new value won't be visible to other processors for some time. But the point is that if the second processor does not see work in the queue (even though the first processor has put it there), the program will still work correctly, albeit with some performance loss.

# 2.5 Cache Issues

## 2.5.1 Cache Coherency

Consider, for example, a bus-based system. Relying purely on TAS for interprocessor synchronization would be unthinkable: As each processor contending for a lock variable spins in the loop shown above, it is adding tremendously to bus traffic.

An answer is to have caches at each processor.<sup>[8](#page-45-0)</sup> These will to store copies of the values of lock variables. (Of course, non-lock variables are stored too. However, the discussion here will focus on effects on lock variables.) The point is this: Why keep looking at a lock variable L again and again, using up the bus bandwidth? L may not change value for a while, so why not keep a copy in the cache, avoiding use of the

<span id="page-45-0"></span><sup>&</sup>lt;sup>8</sup>The reader may wish to review the basics of caches. See for example [http://heather.cs.ucdavis.edu/](http://heather.cs.ucdavis.edu/~matloff/50/PLN/CompOrganization.pdf) [˜matloff/50/PLN/CompOrganization.pdf](http://heather.cs.ucdavis.edu/~matloff/50/PLN/CompOrganization.pdf).

## 2.5. CACHE ISSUES 33

#### bus?

The answer of course is that eventually L will change value, and this causes some delicate problems. Say for example that processor P5 wishes to enter a critical section guarded by L, and that processor P2 is already in there. During the time P2 is in the critical section, P5 will spin around, always getting the same value for L (1) from C5, P5's cache. When P2 leaves the critical section, P2 will set L to 0—and now C5's copy of L will be incorrect. This is the **cache coherency problem**, inconsistency between caches.

A number of solutions have been devised for this problem. For bus-based systems, snoopy protocols of various kinds are used, with the word "snoopy" referring to the fact that all the caches monitor ("snoop on") the bus, watching for transactions made by other caches.

The most common protocols are the **invalidate** and **update** types. This relation between these two is somewhat analogous to the relation between write-back and write-through protocols for caches in uniprocessor systems:

- Under an invalidate protocol, when a processor writes to a variable in a cache, it first (i.e. before actually doing the write) tells each other cache to mark as invalid its cache line (if any) which contains a copy of the variable.<sup>[9](#page-46-0)</sup> Those caches will be updated only later, the next time their processors need to access this cache line.
- For an update protocol, the processor which writes to the variable tells all other caches to immediately update their cache lines containing copies of that variable with the new value.

Let's look at an outline of how one implementation (many variations exist) of an invalidate protocol would operate:

In the scenario outlined above, when P2 leaves the critical section, it will write the new value 0 to L. Under the invalidate protocol, P2 will post an invalidation message on the bus. All the other caches will notice, as they have been monitoring the bus. They then mark their cached copies of the line containing L as invalid.

Now, the next time P5 executes the TAS instruction—which will be very soon, since it is in the loop shown above—P5 will find that the copy of L in C5 is invalid. It will respond to this cache miss by going to the bus, and requesting P2 to supply the "real" (and valid) copy of the line containing L.

But there's more. Suppose that all this time P6 had also been executing the loop shown above, along with P5. Then P5 and P6 may have to contend with each other. Say P6 manages to grab possession of the bus first.<sup>[10](#page-46-1)</sup> P6 then executes the TAS again, which finds  $L = 0$  and changes L back to 1. P6 then relinquishes the bus, and enters the critical section. Note that in changing L to 1, P6 also sends an invalidate signal to all the

<span id="page-46-0"></span><sup>9</sup>We will follow commonly-used terminology here, distinguishing between a *cache line* and a *memory block*. Memory is divided in blocks, some of which have copies in the cache. The cells in the cache are called *cache lines*. So, at any given time, a given cache line is either empty or contains a copy (valid or not) of some memory block.

<span id="page-46-1"></span> $10$ Again, remember that ordinary bus arbitration methods would be used.

other caches. So, when P5 tries its execution of the TAS again, it will have to ask P6 to send a valid copy of the block. P6 does so, but L will be 1, so P5 must resume executing the loop. P5 will then continue to use its valid local copy of L each time it does the TAS, until P6 leaves the critical section, writes 0 to L, and causes another cache miss at P5, etc.

At first the update approach seems obviously superior, and actually, if our shared, cacheable<sup>[11](#page-47-0)</sup> variables were only lock variables, this might be true.

But consider a shared, cacheable vector. Suppose the vector fits into one block, and that we write to each vector element sequentially. Under an update policy, we would have to send a new message on the bus/network for each component, while under an invalidate policy, only one message (for the first component) would be needed. If during this time the other processors do not need to access this vector, all those update messages, and the bus/network bandwidth they use, would be wasted.

Or suppose for example we have code like

Sum  $+= X[I];$ 

in the middle of a for loop. Under an update protocol, we would have to write the value of Sum back many times, even though the other processors may only be interested in the final value when the loop ends. (This would be true, for instance, if the code above were part of a critical section.)

Thus the invalidate protocol works well for some kinds of code, while update works better for others. The CPU designers must try to anticipate which protocol will work well across a broad mix of applications.<sup>[12](#page-47-1)</sup>

Now, how is cache coherency handled in non-bus shared-memory systems, say crossbars? Here the problem is more complex. Think back to the bus case for a minute: The very feature which was the biggest negative feature of bus systems—the fact that there was only one path between components made bandwidth very limited—is a very positive feature in terms of cache coherency, because it makes broadcast very easy: Since everyone is attached to that single pathway, sending a message to all of them costs no more than sending it to just one—we get the others for free. That's no longer the case for multipath systems. In such systems, extra copies of the message must be created for each path, adding to overall traffic.

A solution is to send messages only to "interested parties." In directory-based protocols, a list is kept of all caches which currently have valid copies of all blocks. In one common implementation, for example, while P2 is in the critical section above, it would be the **owner** of the block containing L. (Whoever is the latest node to write to L would be considered its current owner.) It would maintain a directory of all caches having valid copies of that block, say C5 and C6 in our story here. As soon as P2 wrote to L, it would then send either invalidate or update packets (depending on which type was being used) to C5 and C6 (and not to other caches which didn't have valid copies).

<span id="page-47-0"></span> $11$  Many modern processors, including Pentium and MIPS, allow the programmer to mark some blocks as being noncacheable.

<span id="page-47-1"></span><sup>&</sup>lt;sup>12</sup>Some protocols change between the two modes dynamically.

## 2.5. CACHE ISSUES 35

There would also be a directory at the memory, listing the current owners of all blocks. Say for example P0 now wishes to "join the club," i.e. tries to access L, but does not have a copy of that block in its cache C0. C0 will thus not be listed in the directory for this block. So, now when it tries to access L and it will get a cache miss. P0 must now consult the home of L, say P14. The home might be determined by L's location in main memory according to high-order interleaving; it is the place where the main-memory version of L resides. A table at P14 will inform P0 that P2 is the current owner of that block. P0 will then send a message to P2 to add C0 to the list of caches having valid copies of that block. Similarly, a cache might "resign" from the club, due to that cache line being replaced, e.g. in a LRU setting, when some other cache miss occurs.

## 2.5.2 Example: the MESI Cache Coherency Protocol

Many types of cache coherency protocols have been proposed and used, some of them quite complex. A relatively simple one for snoopy bus systems which is widely used is MESI, which for example is the protocol used in the Pentium series.

MESI is an invalidate protocol for bus-based systems. Its name stands for the four states a given cache line can be in for a given CPU:

- Modified
- Exclusive
- Shared
- Invalid

Note that *each memory block* has such a state at *each cache*. For instance, block 88 may be in state S at P5's and P12's caches but in state I at P1's cache.

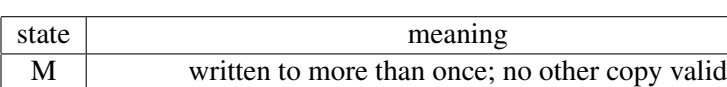

E valid; no other cache copy valid; memory copy valid S valid; at least one other cache copy valid

I invalid (block either not in the cache or present but incorrect)

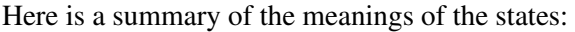

| Following is a summary of MESI state changes. <sup>13</sup> When reading it, keep in mind again that there is a |  |  |  |  |  |  |  |
|----------------------------------------------------------------------------------------------------|--|--|--|--|--|--|--|
| separate state for each cache/memory block combination.                                                         |  |  |  |  |  |  |  |

<span id="page-48-0"></span><sup>&</sup>lt;sup>13</sup>See *Pentium Processor System Architecture*, by D. Anderson and T. Shanley, Addison-Wesley, 1995. We have simplified the presentation here, by eliminating certain programmable options.

In addition to the terms read hit, read miss, write hit, write miss, which you are already familiar with, there are also read snoop and write snoop. These refer to the case in which our CPU observes on the bus a block request by another CPU that has attempted a read or write action but encountered a miss in its own cache; if our cache has a valid copy of that block, we must provide it to the requesting CPU (and in some cases to memory).

So, here are various events and their corresponding state changes:

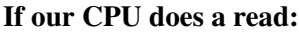

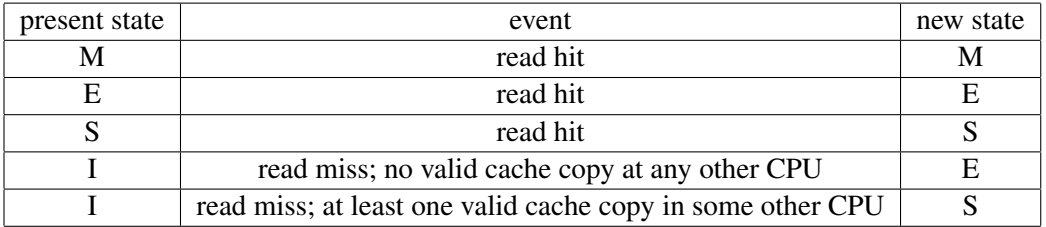

## If our CPU does a memory write:

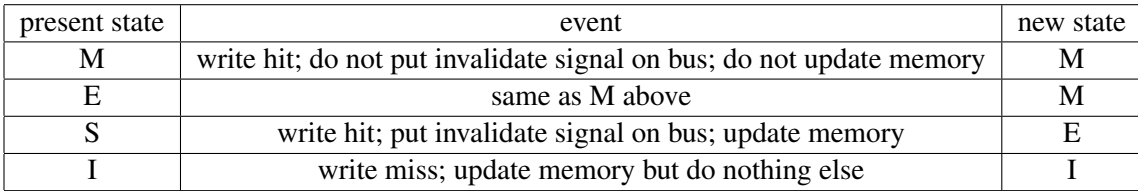

#### If our CPU does a read or write snoop:

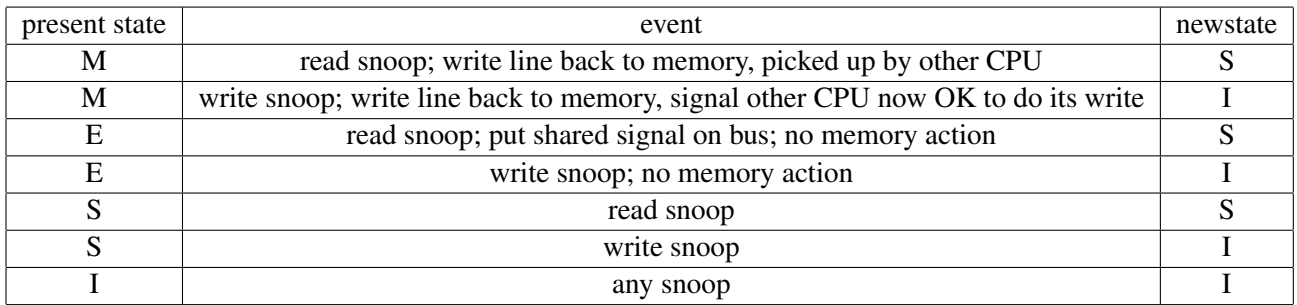

Note that a write miss does NOT result in the associated block being brought in from memory.

Example: Suppose a given memory block has state M at processor A but has state I at processor B, and B attempts to write to the block. B will see that its copy of the block is invalid, so it notifies the other CPUs via the bus that it intends to do this write. CPU A sees this announcement, tells B to wait, writes its own copy of the block back to memory, and then tells B to go ahead with its write. The latter action means that A's copy of the block is not correct anymore, so the block now has state I at A. B's action does not cause

## 2.6. MEMORY-ACCESS CONSISTENCY POLICIES 37

loading of that block from memory to its cache, so the block still has state I at B.

#### 2.5.3 The Problem of "False Sharing"

Consider the C declaration

int W,Z;

Since W and Z are declared adjacently, most compilers will assign them contiguous memory addresses. Thus, unless one of them is at a memory block boundary, when they are cached they will be stored in the same cache line. Suppose the program writes to  $Z$ , and our system uses an invalidate protocol. Then  $W$  will be considered invalid at the other processors, even though its values at those processors' caches are correct. This is the false sharing problem, alluding to the fact that the two variables are sharing a cache line even though they are not related.

This can have very adverse impacts on performance. If for instance our variable  $W$  is now written to, then Z will suffer unfairly, as its copy in the cache will be considered invalid even though it is perfectly valid. This can lead to a "ping-pong" effect, in which alternate writing to two variables leads to a cyclic pattern of coherency transactions.

One possible solution is to add padding, e.g. declaring  $W$  and  $Z$  like this:

int Q,U[1000],Z;

to separate  $Q$  and  $Z$  so that they won't be in the same cache block. Of course, we must take block size into account, and check whether the compiler really has placed the two variables are in widely separated locations. To do this, we could for instance run the code

printf("%x %x\n,  $Q, Q$ );

## 2.6 Memory-Access Consistency Policies

Though the word *consistency* in the title of this section may seem to simply be a synonym for *coherency* from the last section, and though there actually is some relation, the issues here are quite different. In this case, it is a timing issue: After one processor changes the value of a shared variable, when will that value be visible to the other processors?

There are various reasons why this is an issue. For example, many processors, especially in multiprocessor systems, have write buffers, which save up writes for some time before actually sending them to memory. (For the time being, let's suppose there are no caches.) The goal is to reduce memory access costs. Sending data to memory in groups is generally faster than sending one at a time, as the overhead of, for instance, acquiring the bus is amortized over many accesses. Reads following a write may proceed, without waiting for the write to get to memory, except for reads to the same address. So in a multiprocessor system in which the processors use write buffers, there will often be some delay before a write actually shows up in memory.

A related issue is that operations may occur, or appear to occur, out of order. As noted above, a read which follows a write in the program may execute before the write is sent to memory. Also, in a multiprocessor system with multiple paths between processors and memory modules, two writes might take different paths, one longer than the other, and arrive "out of order." In order to simplify the presentation here, we will focus on the case in which the problem is due to write buffers, though.

The designer of a multiprocessor system must adopt some **consistency model** regarding situations like this. The above discussion shows that the programmer must be made aware of the model, or risk getting incorrect results. Note also that different consistency models will give different levels of performance. The "weaker" consistency models make for faster machines but require the programmer to do more work.

The strongest consistency model is Sequential Consistency. It essentially requires that memory operations done by one processor are observed by the other processors to occur in the same order as executed on the first processor. Enforcement of this requirement makes a system slow, and it has been replaced on most systems by weaker models.

One such model is release consistency. Here the processors' instruction sets include instructions ACQUIRE and RELEASE. Execution of an ACQUIRE instruction at one processor involves telling all other processors to flush their write buffers. However, the ACQUIRE won't execute until pending RELEASEs are done. Execution of a RELEASE basically means that you are saying, "I'm done writing for the moment, and wish to allow other processors to see what I've written." An ACQUIRE waits for all pending RELEASEs to complete before it executes.[14](#page-51-0)

A related model is scope consistency. Say a variable, say Sum, is written to within a critical section guarded by LOCK and UNLOCK instructions. Then under scope consistency any changes made by one processor to Sum within this critical section would then be visible to another processor when the latter next enters this critical section. The point is that memory update is postponed until it is actually needed. Also, a barrier operation (again, executed at the hardware level) forces all pending memory writes to complete.

All modern processors include instructions which implement consistency operations. For example, Sun Microsystems' SPARC has a MEMBAR instruction. If used with a STORE operand, then all pending writes at this processor will be sent to memory. If used with the LOAD operand, all writes will be made visible to this processor.

Now, how does cache coherency fit into all this? There are many different setups, but for example let's consider a design in which there is a write buffer between each processor and its cache. As the processor

<span id="page-51-0"></span> $14$ There are many variants of all of this, especially in the software distibuted shared memory realm, to be discussed later.

does more and more writes, the processor saves them up in the write buffer. Eventually, some programmer-induced event, e.g. a MEMBAR instruction,<sup>[15](#page-52-0)</sup> will cause the buffer to be flushed. Then the writes will be sent to "memory"—actually meaning that they go to the cache, and then possibly to memory.

The point is that (in this type of setup) before that flush of the write buffer occurs, the cache coherency system is quite unaware of these writes. Thus the cache coherency operations, e.g. the various actions in the MESI protocol, won't occur until the flush happens.

To make this notion concrete, again consider the example with **Sum** above, and assume release or scope consistency. The CPU currently executing that code (say CPU 5) writes to **Sum**, which is a memory operation it affects the cache and thus eventually the main memory—but that operation will be invisible to the cache coherency protocol for now, as it will only be reflected in this processor's write buffer. But when the unlock is finally done (or a barrier is reached), the write buffer is flushed and the writes are sent to this CPU's cache. That then triggers the cache coherency operation (depending on the state). The point is that the cache coherency operation would occur only now, not before.

What about reads? Suppose another processor, say CPU 8, does a read of **Sum**, and that page is marked invalid at that processor. A cache coherency operation will then occur. Again, it will depend on the type of coherency policy and the current state, but in typical systems this would result in Sum's cache block being shipped to CPU 8 from whichever processor the cache coherency system thinks has a valid copy of the block. That processor may or may not be CPU 5, but even if it is, that block won't show the recent change made by CPU 5 to Sum.

The analysis above assumed that there is a write buffer between each processor and its cache. There would be a similar analysis if there were a write buffer between each cache and memory.

Note once again the performance issues. Instructions such as ACQUIRE or MEMBAR will use a substantial amount of interprocessor communication bandwidth. A consistency model must be chosen carefully by the system designer, and the programmer must keep the communication costs in mind in developing the software.

The recent Pentium models use Sequential Consistency, with any write done by a processor being immediately sent to its cache as well.

# 2.7 Fetch-and-Add and Packet-Combining Operations

Another form of interprocessor synchronization is a **fetch-and-add** (FA) instruction. The idea of FA is as follows. For the sake of simplicity, consider code like

<span id="page-52-0"></span><sup>&</sup>lt;sup>15</sup>We call this "programmer-induced," since the programmer will include some special operation in her  $C/C++$  code which will be translated to MEMBAR.

```
LOCK(K):
Y = X++;UNLOCK(K);
```
Suppose our architecture's instruction set included an F&A instruction. It would add 1 to the specified location in memory, and return the old value (to  $\bf{Y}$ ) that had been in that location before being incremented. And all this would be an atomic operation.

We would then replace the code above by a library call, say,

FETCH\_AND\_ADD(X,1);

The C code above would compile to, say,

F&A X,R,1

where  $\bf{R}$  is the register into which the old (pre-incrementing) value of  $\bf{X}$  would be returned.

There would be hardware adders placed at each memory module. That means that the whole operation could be done in one round trip to memory. Without F&A, we would need two round trips to memory just for the

X++;

(we would load  $X$  into a register in the CPU, increment the register, and then write it back to  $X$  in memory), and then the LOCK() and UNLOCK() would need trips to memory too. This could be a huge time savings, especially for long-latency interconnects.

In addition to read and write operations being specifiable in a network packet, an F&A operation could be specified as well (a 2-bit field in the packet would code which operation was desired). Again, there would be adders included at the memory modules, i.e. the addition would be done at the memory end, not at the processors. When the F&A packet arrived at a memory module, our variable  $X$  would have 1 added to it, while the old value would be sent back in the return packet (and put into R).

Another possibility for speedup occurs if our system uses a multistage interconnection network such as a crossbar. In that situation, we can design some intelligence into the network nodes to do packet combining: Say more than one CPU is executing an F&A operation at about the same time for the same variable X. Then more than one of the corresponding packets may arrive at the same network node at about the same time. If each one requested an incrementing of  $X$  by 1, the node can replace the two packets by one, with an increment of 2. Of course, this is a delicate operation, and we must make sure that different CPUs get different return values, etc.

# 2.8 Multicore Chips

A recent trend has been to put several CPUs on one chip, termed a multicore chip. As of March 2008, dualcore chips are common in personal computers, and quad-core machines are within reach of the budgets of many people. Just as the invention of the integrated circuit revolutionized the computer industry by making computers affordable for the average person, multicore chips will undoubtedly revolutionize the world of parallel programming.

A typical dual-core setup might have the two CPUs sharing a common L2 cache, with each CPU having its own L3 cache. The chip may interface to the bus or interconnect network of via an L1 cache.

Multicore is extremely important these days. However, they are just SMPs, for the most part, and thus should not be treated differently.

## 2.9 Illusion of Shared-Memory through Software

## 2.9.0.1 Software Distributed Shared Memory

There are also various shared-memory software packages that run on message-passing hardware such as NOWs, called software distributed shared memory (SDSM) systems. Since the platforms do not have any physically shared memory, the shared-memory view which the programmer has is just an illusion. But that illusion is very useful, since the shared-memory paradigm is believed to be the easier one to program in. Thus SDSM allows us to have "the best of both worlds"—the convenience of the shared-memory world view with the inexpensive cost of some of the message-passing hardware systems, particularly networks of workstations (NOWs).

SDSM itself is divided into two main approaches, the page-based and object-based varieties. The pagebased approach is generally considered clearer and easier to program in, and provides the programmer the "look and feel" of shared-memory programming better than does the object-based type.<sup>[16](#page-54-0)</sup> We will discuss only the page-based approach here. The most popular SDSM system today is the page-based Treadmarks (Rice University). Another excellent page-based system is JIAJIA (Academy of Sciences, China).

To illustrate how page-paged SDSMs work, consider the line of JIAJIA code

```
Prime = (int *) jia_alloc(N*sizeof(int));
```
The function **jia alloc**() is part of the JIAJIA library, **libjia.a**, which is linked to one's application program during compilation.

<span id="page-54-0"></span><sup>16</sup>The term *object-based* is not related to the term *object-oriented programming*.

At first this looks a little like a call to the standard **malloc**() function, setting up an array **Prime** of size N. In fact, it does indeed allocate some memory. Note that each node in our JIAJIA group is executing this statement, so each node allocates some memory at that node. Behind the scenes, not visible to the programmer, each node will then have its own copy of Prime.

However, JIAJIA sets things up so that when one node later accesses this memory, for instance in the statement

Prime $[I] = 1;$ 

this action will eventually trigger a network transaction (not visible to the programmer) to the other JIAJIA nodes.<sup>[17](#page-55-0)</sup> This transaction will then update the copies of **Prime** at the other nodes.<sup>[18](#page-55-1)</sup>

How is all of this accomplished? It turns out that it relies on a clever usage of the nodes' virtual memory (VM) systems. To understand this, let's review how VM systems work.

Suppose a variable X has the virtual address 1200, i.e.  $\&X = 1200$ . The actual physical address may be, say, 5000. When the CPU executes a machine instruction that specifies access to 1200, the CPU will do a lookup on the **page table**, and find that the true location is 5000, and then access 5000. On the other hand, X may not be resident in memory at all, in which case the page table will say so. If the CPU finds that X is nonresident, it will cause an internal interrupt, which in turn will cause a jump to the operating system (OS). The OS will then read  $X$  in from disk,<sup>[19](#page-55-2)</sup> place it somewhere in memory, and then update the page table to show that **X** is now someplace in memory. The OS will then execute a return from interrupt instruction,  $20$ , and the CPU will restart the instruction which triggered the page fault.

Here is how this is exploited to develop SDSMs on Unix systems. The SDSM will call a system function such as mprotect(). This allows the SDSM to deliberately mark a page as nonresident (even if the page *is* resident). Basically, anytime the SDSM knows that a node's local copy of a variable is invalid, it will mark the page containing that variable as nonresident. Then, the next time the program at this node tries to access that variable, a page fault will occur.

As mentioned in the review above, normally a page fault causes a jump to the OS. However, technically any page fault in Unix is handled as a signal, specifically SIGSEGV. Recall that Unix allows the programmer to write his/her own signal handler for any signal type. In this case, that means that the programmer—meaning the people who developed JIAJIA or any other page-based SDSM—writes his/her own page fault handler, which will do the necessary network transactions to obtain the latest valid value for **X**.

Note that although SDSMs are able to create an illusion of almost all aspects of shared memory, it really is not possible to create the illusion of shared pointer variables. For example on shared memory hardware we might have a variable like P:

<span id="page-55-0"></span><sup>&</sup>lt;sup>17</sup>There are a number of important issues involved with this word *eventually*, as we will see later.

<span id="page-55-1"></span><sup>&</sup>lt;sup>18</sup>The update may not occur immediately. More on this later.

<span id="page-55-2"></span><sup>&</sup>lt;sup>19</sup> Actually, it will read the entire page containing **X** from disk, but to simplify language we will just say **X** here.

<span id="page-55-3"></span> ${}^{20}E.g.$  iret on Pentium chips.

```
int Y,*P;
...
...
P = \kappa Y:
...
```
There is no simple way to have a variable like **P** in an SDSM. This is because a pointer is an address, and each node in an SDSM has its own memory separate address space. The problem is that even though the underlying SDSM system will keep the various copies of  $Y$  at the different nodes consistent with each other, Y will be at a potentially different address on each node.

All SDSM systems must deal with a software analog of the cache coherency problem. Whenever one node modifies the value of a shared variable, that node must notify the other nodes that a change has been made. The designer of the system must choose between update or invalidate protocols, just as in the hardware case.[21](#page-56-0) Recall that in non-bus-based shared-memory multiprocessors, one needs to maintain a directory which indicates at which processor a valid copy of a shared variable exists. Again, SDSMs must take an approach similar to this.

Similarly, each SDSM system must decide between sequential consistency, release consistency etc. More on this later.

Note that in the NOW context the internode communication at the SDSM level is typically done by TCP/IP network actions. Treadmarks uses UDP, which is faster than TCP. but still part of the slow TCP/IP protocol suite. TCP/IP was simply not designed for this kind of work. Accordingly, there have been many efforts to use more efficient network hardware and software. The most popular of these is the Virtual Interface Architecture (VIA).

Not only are coherency actions more expensive in the NOW SDSM case than in the shared-memory hardware case due to network slowness, there is also expense due to granularity. In the hardware case we are dealing with cache blocks, with a typical size being 512 bytes. In the SDSM case, we are dealing with pages, with a typical size being 4096 bytes. The overhead for a cache coherency transaction can thus be large.

## 2.9.0.2 Case Study: JIAJIA

## Programmer Interface

We will not go into detail on JIAJIA programming here. There is a short tutorial on JIAJIA at [http:](http://heather.cs.ucdavis.edu/~matloff/jiajia.html) [//heather.cs.ucdavis.edu/˜matloff/jiajia.html](http://heather.cs.ucdavis.edu/~matloff/jiajia.html), but here is an overview:

• One writes in C/C++ (or FORTRAN), making calls to the JIAJIA library, which is linked in upon

<span id="page-56-0"></span> $21$ Note, though, that we are not actually dealing with a cache here. Each node in the SDSM system will have a cache, of course, but a node's cache simply stores parts of that node's set of pages. The coherency across nodes is across pages, not caches. We must insure that a change made to a given page is eventually propropagated to pages on other nodes which correspond to this one.

compilation.

• The library calls include standard shared-memory operations for lock, unlock, barrier, processor number, etc., plus some calls aimed at improving performance.

Following is a JIAJIA example program, performing Odd/Even Transposition Sort. This is a variant on Bubble Sort, sometimes useful in parallel processing contexts.<sup>[22](#page-57-0)</sup> The algorithm consists of n phases, in which each processor alternates between trading with its left and right neighbors.

```
1 // JIAJIA example program: Odd-Even Tranposition Sort
2
3 // array is of size n, and we use n processors; this would be more
4 // efficient in a "chunked" versions, of course (and more suited for a
5 // message-passing context anyway)
6
7 #include <stdio.h>
8 #include <stdlib.h>
9 #include <jia.h> // required include; also must link via -ljia
10
11 // pointer to shared variable
12 int *x; // array to be sorted
13
14 int n, // range to check for primeness
15 debug; // 1 for debugging, 0 else
16
17 // if first arg is bigger, then replace it by the second
18 void cpsmaller(int *p1, int *p2)<br>19 { int tmp:
  { int tmp;
20 if (*p1 > *p2) *p1 = *p2;<br>21 }
   \overline{1}22
23 // if first arg is smaller, then replace it by the second
24 void cpbigger(int *p1,int *p2)
25 { int tmp;
26 if (*p1 < *p2) *p1 = *p2;<br>27 }
27 }
2829 // does sort of m-element array y
30 void oddeven(int *y, int m)<br>31 { int i, left=iiapid-1, righ
   31 { int i,left=jiapid-1,right=jiapid+1,newval;
32 for (i=0; i < m; i++)33 if ((i+ji) 2 == 0)34 if (right < m)
35 if (y[jiapid] > y[right]) newval = y[right];
36 }
37 else {
38 if (left >= 0)
39 if (y[jiapid] < y[left]) newval = y[left];
40 }
41 jia_barrier();
42 if ((i+jiapid)%2 == 0 && right < m || (i+jiapid)%2 == 1 && left >= 0)
43 y[jiapid] = newval;
```
<span id="page-57-0"></span>Though, as mentioned in the comments, it is aimed more at message-passing contexts.

```
44 jia_barrier();
45 }
46 }
47
48 main(int argc, char **argv)
49 { int i,mywait=0;
50 jia_init(argc,argv); // required init call
51 // get command-line arguments (shifted for nodes > 0)
52 if (jiapid == 0) {
53 n = \text{atoi}(\text{argv}[1]);54 debug = atoi(argv[2]);
55 }
56 else {
57 n = \text{atoi}(\text{argv}[2]);
58 debug = atoi(argv[3]);
59 }
60 jia_barrier();
61 // create a shared array x of length n
62 x = (int \ast) jia_alloc(n*sizeof(int));<br>63 // barrier recommended after allocati
      // barrier recommended after allocation
64 jia_barrier();
65 // node 0 gets simple test array from command-line
66 if (jiapid == 0) {
67 for (i = 0; i < n; i++)68 x[i] = atoi(argv[i+3]);
69 }
70 jia_barrier();
71 if (debug \&\& jiapid == 0)
72 while (mywait == 0) { ; }
73 jia_barrier();
74 oddeven(x,n);
75 if (jiapid == 0) {
76 printf("\nfinal array\n");
77 for (i = 0; i < n; i++)78 printf("%d\n", x[i]);
79 }
80 jia_exit();
81 }
```
#### System Workings

JIAJIA's main characteristics as an SDSM are:

- page-based
- scope consistency
- home-based
- multiple writers

Let's take a look at these.

As mentioned earlier, one first calls **jia\_alloc**() to set up one's shared variables. Note that this will occur at each node, so there are multiple copies of each variable; the JIAJIA system ensures that these copies are consistent with each other, though of course subject to the laxity afforded by scope consistency.

Recall that under scope consistency, a change made to a shared variable at one processor is guaranteed to be made visible to another processor if the first processor made the change between lock/unlock operations and the second processor accesses that variable between lock/unlock operations on that same lock.<sup>[23](#page-59-0)</sup>

Each page—and thus each shared variable—has a home processor. If another processor writes to a page, then later when it reaches the unlock operation it must send all changes it made to the page back to the home node. In other words, the second processor calls **jia\_unlock**(), which sends the changes to its sister invocation of **iia unlock**() at the home processor.<sup>[24](#page-59-1)</sup> Say later a third processor calls **iia lock**() on that same lock, and then attempts to read a variable in that page. A page fault will occur at that processor, resulting in the JIAJIA system running, which will then obtain that page from the first processor.

Note that all this means the JIAJIA system at each processor must maintain a page table, listing where each home page resides.<sup>[25](#page-59-2)</sup> At each processor, each page has one of three states: Invalid, Read-Only, Read-Write. State changes, though, are reported when lock/unlock operations occur. For example, if CPU 5 writes to a given page which had been in Read-Write state at CPU 8, the latter will not hear about CPU 5's action until some CPU does a lock. This CPU need not be CPI 8. When one CPU does a lock, it must coordinate with all other nodes, at which time state-change messages will be piggybacked onto lock-coordination messages.

Note also that JIAJIA allows the programmer to specify which node should serve as the home of a variable, via one of several forms of the jia alloc() call. The programmer can then tailor his/her code accordingly. For example, in a matrix problem, the programmer may arrange for certain rows to be stored at a given node, and then write the code so that most writes to those rows are done by that processor.

The general principle here is that writes performed at one node can be made visible at other nodes on a "need to know" basis. If for instance in the above example with CPUs 5 and 8, CPU 2 does not access this page, it would be wasteful to send the writes to CPU 2, or for that matter to even inform CPU 2 that the page had been written to. This is basically the idea of all non-Sequential consistency protocols, even though they differ in approach and in performance for a given application.

JIAJIA allows multiple writers of a page. Suppose CPU 4 and CPU 15 are simultaneously writing to a particular page, and the programmer has relied on a subsequent barrier to make those writes visible to other

<span id="page-59-0"></span><sup>&</sup>lt;sup>23</sup>Writes will also be propagated at barrier operations, but two successive arrivals by a processor to a barrier can be considered to be a lock/unlock pair, by considering a departure from a barrier to be a "lock," and considering reaching a barrier to be an "unlock." So, we'll usually not mention barriers separately from locks in the remainder of this subsection.

<span id="page-59-1"></span><sup>&</sup>lt;sup>24</sup>The set of changes is called a **diff**, remiscent of the Unix file-compare command. A copy, called a **twin**, had been made of the original page, which now will be used to produce the diff. This has substantial overhead. The Treadmarks people found that it took 167 microseconds to make a twin, and as much as 686 microseconds to make a diff.

<span id="page-59-2"></span> $^{25}$ In JIAJIA, that location is normally fixed, but JIAJIA does include advanced programmer options which allow the location to migrate.

processors.<sup>[26](#page-60-0)</sup> When the barrier is reached, each will be informed of the writes of the other.<sup>[27](#page-60-1)</sup> Allowing multiple writers helps to reduce the performance penalty due to false sharing.

# 2.10 Barrier Implementation

Recall that a **barrier** is program code<sup>[28](#page-60-2)</sup> which has a processor do a wait-loop action until all processors have reached that point in the program.[29](#page-60-3)

A function Barrier() is often supplied as a library function; here we will see how to implement such a library function in a correct and efficient manner. Note that since a barrier is a serialization point for the program, efficiency is crucial to performance.

Implementing a barrier in a fully correct manner is actually a bit tricky. We'll see here what can go wrong, and how to make sure it doesn't.

In this section, we will approach things from a shared-memory point of view. But the methods apply in the obvious way to message-passing systems as well, as will be discused later.

## 2.10.1 A Use-Once Version

```
1 struct BarrStruct {
2 int NNodes, // number of threads participating in the barrier
3 Count, // number of threads that have hit the barrier so far
4 pthread_mutex_t Lock = PTHREAD_MUTEX_INITIALIZER;
5 } ;
6
7 Barrier(struct BarrStruct *PB)
8 { pthread_mutex_lock(&PB->Lock);
9 PB->Count++:
10 pthread mutex unlock(&PB->Lock);
11 while (PB->Count < PB->NNodes) ;
12 }
```
This is very simple, actually overly so. This implementation will work once, so if a program using it doesn't make two calls to **Barrier**() it would be fine. But not otherwise. If, say, there is a call to **Barrier**() in a loop, we'd be in trouble.

<span id="page-60-1"></span><span id="page-60-0"></span><sup>&</sup>lt;sup>26</sup>The only other option would be to use lock/unlock, but then their writing would not be simultaneous.

 $27$ If they are writing to the same variable, not just the same page, the programmer would use locks instead of a barrier, and the situation would not arise.

<span id="page-60-3"></span><span id="page-60-2"></span><sup>&</sup>lt;sup>28</sup>Some hardware barriers have been proposed.

<sup>&</sup>lt;sup>29</sup>I use the word *processor* here, but it could be just a thread on the one hand, or on the other hand a processing element in a message-passing context.

What is the problem? Clearly, something must be done to reset **Count** to  $0$  at the end of the call, but doing this safely is not so easy, as seen in the next section.

## 2.10.2 An Attempt to Write a Reusable Version

Consider the following attempt at fixing the code for Barrier():

```
1 Barrier(struct BarrStruct *PB)
2 { int OldCount;
3 pthread_mutex_lock(&PB->Lock);
4 OldCount = PB->Count++;
5 pthread_mutex_unlock(&PB->Lock);
6 if (OldCount == PB->NNodes-1) PB->Count = 0;7 while (PB->Count < PB->NNodes) ;
8 }
```
Unfortunately, this doesn't work either. To see why, consider a loop with a barrier call at the end:

```
1 struct BarrStruct B; // global variable
2 ........
3 while (.......) {
4 .........
5 Barrier(&B);
6 .........
7 }
```
At the end of the first iteration of the loop, all the processors will wait at the barrier until everyone catches up. After this happens, one processor, say 12, will reset B.Count to 0, as desired. But if we are unlucky, some other processor, say processor 3, will then race ahead, perform the second iteration of the loop in an extremely short period of time, and then reach the barrier and increment the Count variable before processor 12 resets it to 0. This would result in disaster, since processor 3's increment would be canceled, leaving us one short when we try to finish the barrier the second time.

Another disaster scenario which might occur is that one processor might reset B.Count to 0 before another processor had a chance to notice that B.Count had reached B.NNodes.

## 2.10.3 A Correct Version

One way to avoid this would be to have *two* Count variables, and have the processors alternate using one then the other. In the scenario described above, processor 3 would increment the *other* Count variable, and

## 2.10. BARRIER IMPLEMENTATION 49

thus would not conflict with processor 12's resetting. Here is a safe barrier function based on this idea:

```
1 struct BarrStruct {
2 int NNodes, // number of threads participating in the barrier
3 Count[2], // number of threads that have hit the barrier so far
4 pthread_mutex_t Lock = PTHREAD_MUTEX_INITIALIZER;
5 } ;
6
7 Barrier(struct BarrStruct *PB)<br>8 { int Par, OldCount;
 8 { int Par,OldCount;
9 Par = PB->EvenOdd;
10 pthread_mutex_lock(&PB->Lock);
11 OldCount = PB->Count[Par]++;12 pthread_mutex_unlock(&PB->Lock);
13 if (OldCount == PB->NNodes-1) {
14 PB->Count[Par] = 0;15 PB->EvenOdd = 1 - Par;16 }
17 else while (PB->Count[Par] > 0) ;
18 }
```
## 2.10.4 Refinements

#### 2.10.4.1 Use of Wait Operations

The code

```
else while (PB->Count[Par] > 0) ;
```
is harming performance, since it has the processor spining around doing no useful work. In the Pthreads context, we can use a condition variable:

```
1 struct BarrStruct {
2 int NNodes, // number of threads participating in the barrier
3 Count[2], // number of threads that have hit the barrier so far
4 pthread_mutex_t Lock = PTHREAD_MUTEX_INITIALIZER;
5 pthread_cond_t CV = PTHREAD_COND_INITIALIZER;
6 \t\} :
7
8 Barrier(struct BarrStruct *PB)
9 { int Par,I;
10 Par = PB->EvenOdd;
11 pthread_mutex_lock(&PB->Lock);
12 PB->Count[Par]++;
13 if (PB->Count < PB->NNodes)
14 pthread_cond_wait(&PB->CV,&PB->Lock);
15 else {
16 PB->Count[Par] = 0;
17 PB->EvenOdd = 1 - Par;18 for (I = 0; I < PB->NNodes-1; I++)19 pthread_cond_signal(&PB->CV);
20 }
21 pthread_mutex_unlock(&PB->Lock);
22 }
```
Here, if a thread finds that not everyone has reached the barrier yet, it still waits for the rest, but does so passively, via the wait for the condition variable CV. This way the thread is not wasting valuable time on that processor, which can run other useful work.

Note that the call to **pthread\_cond\_wait**() requires use of the lock. Your code must lock the lock before making the call. The call itself immediately unlocks that lock after it registers the wait with the threads manager. But the call blocks until awakened when another thread calls pthread cond signal() or pthread cond broadcast().

It is required that your code lock the lock before calling pthread cond signal(), and that it unlock the lock after the call.

By using **pthread\_cond\_wait**() and placing the unlock operation later in the code, as seen above, we actually could get by with just a single Count variable, as before.

Even better, the for loop could be replaced by a single call

```
pthread_cond_broadcast(&PB->PB->CV);
```
This still wakes up the waiting threads one by one, but in a much more efficient way, and it makes for clearer code.

## 2.10. BARRIER IMPLEMENTATION 51

#### 2.10.4.2 Parallelizing the Barrier Operation

2.10.4.2.1 Tree Barriers It is clear from the code above that barriers can be costly to performance, since they rely so heavily on critical sections, i.e. serial parts of a program. Thus in many settings it is worthwhile to parallelize not only the general computation, but also the barrier operations themselves.

Consider for instance a barrier in which 16 threads are participating. We could speed things up by breaking this barrier down into two sub-barriers, with eight threads each. We would then set up three barrier operations: one of the first group of eight threads, another for the other group of eight threads, and a third consisting of a "competition" between the two groups. The variable NNodes above would have the value 8 for the first two barriers, and would be equal to 2 for the third barrier.

Here thread 0 could be the representative for the first group, with thread 4 representing the second group. After both groups's barriers were hit by all of their members, threads 0 and 4 would participated in the third barrier.

Note that then the notification phase would the be done in reverse: When the third barrier was complete, threads 0 and 4 would notify the members of their groups.

This would parallelize things somewhat, as critical-section operations could be executing simultaneously for the first two barriers. There would still be quite a bit of serial action, though, so we may wish to do further splitting, by partitioning each group of four threads into two subroups of two threads each.

In general, for n threads (with n, say, equal to a power of 2) we would have a tree structure, with  $log_2 n$ levels in the tree. The  $i^{th}$  level (starting with the root as level 0) with consist of  $2^i$  parallel barriers, each one representing  $n/2^i$  threads.

2.10.4.2.2 Butterfly Barriers Another method basically consists of each node "shaking hands" with every other node. In the shared-memory case, handshaking could be done by having a global array **Reached-**Barrier. When thread 3 and thread 7 shake hands, for instance, would reach the barrier, thread 3 would set ReachedBarrier[3] to 1, and would then wait for ReachedBarrier[7] to become 1. The wait, as before, could either be a while loop or a call to **pthread\_cond\_wait**(). Thread 7 would do the opposite.

If we have n nodes, again with n being a power of 2, then the barrier process would consist of  $log_2 n$  phases, which we'll call phase 0, phase 1, etc. Then the process works as follows.

For any node i, let i(k) be the number obtained by inverting bit k in the binary representation of i, with bit 0 being the least significant bit. Then in the  $k^{th}$  phase, node i would shake hands with node i(k).

For example, say  $n = 8$ . In phase 0, node  $5 = 1012$ , say, would shake hands with node  $4 = 1002$ .

Actually, a butterfly exchange amounts to a number of simultaneously tree operations.

# Chapter 3

# Introduction to OpenMP

OpenMP has become the *de facto* standard for shared-memory programming.

# 3.1 Overview

OpenMP has become the environment of choice for many, if not most, practitioners of shared-memory parallel programming. It consists of a set of directives which are added to one's C/C++/FORTRAN code that manipulate threads, without the programmer him/herself having to deal with the threads directly. This way we get "the best of both worlds"—the true parallelism of (nonpreemptive) threads and the pleasure of avoiding the annoyances of threads programming.

Most OpenMP constructs are expressed via pragmas, i.e. directives. The syntax is

#pragma omp ......

The number sign must be the first nonblank character in the line.

# 3.2 Running Example

The following example, implementing Dijkstra's shortest-path graph algorithm, will be used throughout this tutorial, with various OpenMP constructs being illustrated later by modifying this code:

```
1 // Dijkstra.c
\overline{2}
```

```
3 // OpenMP example program: Dijkstra shortest-path finder in a
4 // bidirectional graph; finds the shortest path from vertex 0 to all
5 // others
6
7 // usage: dijkstra nv print
8
9 // where nv is the size of the graph, and print is 1 if graph and min
10 // distances are to be printed out, 0 otherwise
11
12 #include <omp.h>
13
14 // global variables, shared by all threads by default
15
16 int nv, // number of vertices
17 *notdone, // vertices not checked yet
18 nth, // number of threads
19 chunk, // number of vertices handled by each thread
20 md, // current min over all threads
21 mv, // vertex which achieves that min
22 largeint = -1; // max possible unsigned int
23
24 unsigned *ohd, // 1-hop distances between vertices; "ohd[i][j]" is
25 \frac{1}{26} // ohd[i*nv+j]<br>26 *mind: // min
              *mind; // min distances found so far
27
28 void init(int ac, char **av)<br>29 { int i, j, tmp;
   29 { int i,j,tmp;
30 nv = \text{atoi}(av[1]);
31 ohd = malloc(nv*nv*sizeof(int));<br>32 mind = malloc(nv*sizeof(int));
      mind = malloc(nv*sizeof(int));33 notdone = malloc(nv*sizeof(int));<br>34 // random graph
       // random graph
35 for (i = 0; i < n v; i++)36 for (j = i; j < nv; j++) {
37 if (j == i) ohd[i * n v + i] = 0;38 else {
39 \text{ohd}[\text{nv} \times \text{i} + \text{j}] = \text{rand}() \ \text{* } 20;<br>40 \text{ohd}[\text{nv} \times \text{i} + \text{i}] = \text{ohd}[\text{nv} \times \text{i} + \text{i}];ohd[nv*j+i] = ohd[nv*ij];41 }
42 }
43 for (i = 1; i < nv; i++) {
44 notdone[i] = 1;
45 mind[i] = ohd[i];
46 }
47 }
48
49 // finds closest to 0 among notdone, among s through e
50 void findmymin(int s, int e, unsigned *d, int *v)
51 { int i;
52 *d = \text{largeint};<br>53 for (i = s; i)for (i = s; i \leq e; i++)
54 if (notdone[i] \& x \in \mathbb{R} and \{55 \quad \times \& d = \text{ohd} \text{ii};
55 \star d = \text{ohd}[i];56 \star \text{v} = \text{i};57 }
58 }
59
60 // for each i in [s,e], ask whether a shorter path to i exists, through
```
#### 3.2. RUNNING EXAMPLE 55

```
61 // mv
62 void updatemind(int s, int e)
63 { int i;
64 for (i = s; i \le e; i++)65 if (\text{mind}[\text{mv}] + \text{ohd}[\text{mv}*\text{nv}+\text{i}] < \text{mind}[i])66 \text{mind}[i] = \text{mind}[\text{mv}] + \text{ohd}[\text{mv} * \text{nv} + i];67 }
68
69 void dowork()
70 {
71 #pragma omp parallel
72 { int startv,endv, // start, end vertices for my thread
73 step, // whole procedure goes nv steps
74 mymv, // vertex which attains the min value in my chunk
75 me = omp_get_thread_num();
76 unsigned mymd; // min value found by this thread
77 #pragma omp single
78 { nth = omp_get_num_threads(); // must call inside parallel block
79 if (nv % nth != 0) {
80 printf("nv must be divisible by nth\n");
81 exit(1);
82 }
83 chunk = nv/nth;84 printf("there are %d threads\n", nth);
85 }
86 startv = me * chunk;<br>87 endv = startv + chunendv = startv + chunk - 1;88 for (step = 0; step < nv; step++) {
89 // find closest vertex to 0 among notdone; each thread finds
90 // closest in its group, then we find overall closest
91 #pragma omp single
92 \{ \text{md} = \text{largeint}; \text{mv} = 0; \}93 findmymin(startv,endv, &mymd, &mymv);
94 // update overall min if mine is smaller
95 #pragma omp critical
96 { if (mymd < md)
97 { \text{ and } = mymd; mv = mymv; }98 }
99 #pragma omp barrier
100 // mark new vertex as done
101 #pragma omp single
102 { notdone [mv] = 0; }
103 // now update my section of mind
104 updatemind(startv,endv);
105 #pragma omp barrier
106\qquad \qquad \}107 }
108 }
109
110 int main(int argc, char **argv)<br>111 { int i, i, print:
   { int i, j, print;
112 double startime,endtime;
113 init(argc,argv);
114 startime = omp_get_wtime();
115 // parallel
116 dowork();
117 // back to single thread
118 endtime = omp\_get\_wtime();
```

```
119 printf("elapsed time: %f\n",endtime-startime);
120 print = atoi(argv[2]);
121 if (print) {
122 printf("graph weights:\n");
123 for (i = 0; i < nv; i++) {
124 for (j = 0; j < ny; j++)125 printf("\%u ",ohd[nv*i+j]);<br>126 printf("\n");
          printf("\n");
127 }
128 printf("minimum distances:\n");
129 for (i = 1; i < nv; i++)130 printf("%u\n", mind[i]);
131 }
132 }
```
The constructs will be presented in the following sections, but first the algorithm will be explained.

## 3.2.1 The Algorithm

The code implements the Dijkstra algorithm for finding the shortest paths from vertex 0 to the other vertices in an N-vertex undirected graph. Pseudocode for the algorithm is shown below, with the array G assumed to contain the one-hop distances from 0 to the other vertices.

```
1 Done = {0} # vertices checked so far
2 NewDone = None # currently checked vertex
3 NonDone = \{1, 2, ..., N-1\} # vertices not checked yet
4 for J = 0 to N-1 Dist[J] = G(0, J) # initialize shortest-path lengths
5
6 for Step = 1 to N-17 find J such that Dist[J] is min among all J in NonDone
8 transfer J from NonDone to Done
9 NewDone = J
10 for K = 1 to N-1
11 if K is in NonDone
12 # check if there is a shorter path from 0 to K through NewDone
13 # than our best so far
14 Dist[K] = min(Dist[K],Dist[NewDone]+G[NewDone,K])
```
At each iteration, the algorithm finds the closest vertex J to 0 among all those not yet processed, and then updates the list of minimum distances to each vertex from 0 by considering paths that go through J. Two obvious potential candidate part of the algorithm for parallelization are the "find J" and "for K" lines, and the above OpenMP code takes this approach.

### 3.2.2 The OpenMP parallel Pragma

As can be seen in the comments in the lines

#### 3.2. RUNNING EXAMPLE 57

// parallel dowork(); // back to single thread

the function  $\text{main}()$  is run by a master thread, which will then branch off into many threads running dowork() in parallel. The latter feat is accomplished by the directive in the lines

```
void dowork()
{
  #pragma omp parallel
   { int startv,endv, // start, end vertices for this thread
         step, // whole procedure goes nv steps
         mymv, // vertex which attains that value
         me = omp_get_thread_num();
```
That directive sets up a team of threads (which includes the master), all of which execute the block following the directive in parallel.<sup>[1](#page-70-0)</sup> Note that, unlike the **for** directive which will be discussed below, the **parallel** directive leaves it up to the programmer as to how to partition the work. In our case here, we do that by setting the range of vertices which this thread will process:

```
starty = me * chunk;endv = startv + chunk - 1;
```
Again, keep in mind that *all* of the threads execute this code, but we've set things up with the variable me so that different threads will work on different vertices. This is due to the OpenMP call

me = omp\_get\_thread\_num();

which sets **me** to the thread number for this thread.

#### 3.2.3 Scope Issues

Note carefully that in

```
#pragma omp parallel
{ int startv,endv, // start, end vertices for this thread
      step, // whole procedure goes nv steps
      mymv, // vertex which attains that value
      me = omp_get_thread_num();
```
<span id="page-70-0"></span><sup>1</sup>There is an issue here of thread startup time. The OMPi compiler sets up threads at the outset, so that that startup time is incurred only once. When a **parallel** construct is encountered, they are awakened. At the end of the construct, they are suspended again, until the next parallel construct is reached.

the pragma comes *before* the declaration of the local variables. That means that all of them are "local" to each thread, i.e. not shared by them. But if a work sharing directive comes within a function but *after* declaration of local variables, those variables are actually "global" to the code in the directive, i.e. they *are* shared in common among the threads.

This is the default, but you can change these properties, e.g. using the shared keyword. For instance,

```
#pragma omp parallel private(x,y)
```
would make x and y nonshared even if they were declared above the directive line.

It is crucial to keep in mind that variables which are global to the program (in the  $C/C++$  sense) are automatically global to all threads. This is the primary means by which the threads communicate with each other.

## 3.2.4 The OpenMP single Pragma

In some cases we want just one thread to execute some code, even though that code is part of a parallel or other work sharing block.<sup>[2](#page-71-0)</sup> We use the single directive to do this, e.g.:

```
#pragma omp single
{ nth = comp\_get\_num\_threads();
  if (nv % nth != 0) {
      printf("nv must be divisible by nth\n");
      ext(1);}
  chunk = nv/nth;
  printf("there are %d threads\n", nth); }
```
Since the variables nth and chunk are global and thus shared, we need not have all threads set them, hence our use of single.

## 3.2.5 The OpenMP barrier Pragma

As see in the example above, the barrier implements a standard barrier, applying to all threads.

#### 3.2.6 Implicit Barriers

Note that there is an implicit barrier at the end of each **single** block, which is also the case for **parallel**, for, and sections blocks. This can be overridden via the nowait clause, e.g.

<span id="page-71-0"></span> $2$ This is an OpenMP term. The for directive is another example of it. More on this below.
#### 3.3. THE OPENMP FOR PRAGMA 59

#pragma omp for nowait

Needless to say, the latter should be used with care, and in most cases will not be usable. On the other hand, putting in a barrier where it is not needed would severely reduce performance.

## 3.2.7 The OpenMP critical Pragma

The last construct used in this example is critical, for critical sections.

```
#pragma omp critical
{ if (mymd < md)
   { md = mymd; mv = mymv; }
}
```
It means what it says, allowing entry of only one thread at a time while others wait. Here we are updating global variables md and mv, which has to be done atomically, and critical takes care of that for us. This is much more convenient than setting up lock variables, etc., which we would do if we were programming threads code directly.

## **3.3 The OpenMP** for **Pragma**

This one breaks up a C/C++ for loop, assigning various iterations to various threads. (The threads, of course, must have already been set up via the omp parallel pragma.) This way the iterations are done in parallel. Of course, that means that they need to be independent iterations, i.e. one iteration cannot depend on the result of another.

#### <span id="page-72-0"></span>3.3.1 Basic Example

Here's how we could use this construct in the Dijkstra program :

```
1 // Dijkstra.c
\overline{2}3 // OpenMP example program (OMPi version): Dijkstra shortest-path finder
4 // in a bidirectional graph; finds the shortest path from vertex 0 to
5 // all others
6
7 // usage: dijkstra nv print
8
9 // where nv is the size of the graph, and print is 1 if graph and min
10 // distances are to be printed out, 0 otherwise
```

```
12 #include <omp.h>
13
14 // global variables, shared by all threads by default
15
16 int nv, // number of vertices
17 * notdone, // vertices not checked yet<br>18 mth. // number of threads
       nth, // number of threads
19 chunk, // number of vertices handled by each thread
20 md, // current min over all threads
21 mv, // vertex which achieves that min
22 largeint = -1; // max possible unsigned int
23
24 unsigned *ohd, // 1-hop distances between vertices; "ohd[i][j]" is<br>
25// ohd[i*nv+j]
26 *mind; // min distances found so far
27
28 void init (int ac, char **av)<br>29 { int i, j, tmp;
   29 { int i,j,tmp;
30 nv = \text{atoi}(av[1]);
31 ohd = malloc(nv*nv*sizeof(int));<br>32 mind = malloc(nv*sizeof(int));
     mind = malloc(nv * sizeof(int));
33 notdone = malloc(nv*sizeof(int));<br>34 // random graph
      // random graph
35 for (i = 0; i < nv; i++)36 for (i = i; j < nv; j++) {
37 if (j == i) ohd[i * n v + i] = 0;38 else {
39 ohd[nv+i+j] = rand() % 20;<br>40 ohd[nv+i+j] = ohd[nv+i+j]ohd[nv*j+i] = ohd[nv*i+j];41 }
42 }
43 for (i = 1; i < nv; i++) {
44 notdone[i] = 1;
45 mind[i] = ohd[i];
46 }
47 }
48
49 void dowork()
50 {
51 #pragma omp parallel
52 { int step, // whole procedure goes nv steps
53 mymv, // vertex which attains that value
54 me = omp_get_thread_num(),
55 i;
56 unsigned mymd; // min value found by this thread
57 #pragma omp single
58 { nth = omp_get_num_threads();
59 printf("there are %d threads\n",nth); }
60 for (step = 0; step < nv; step++) {
61 // find closest vertex to 0 among notdone; each thread finds
62 // closest in its group, then we find overall closest
63 #pragma omp single
64 { \text{ and } = \text{largeint; mv = 0; } }65 mymd = largeint;
66 #pragma omp for nowait
67 for (i = 1; i < nv; i++)68 if (notdone[i] && mind[i] < mymd) {
```
#### 3.3. THE OPENMP FOR PRAGMA 61

```
69 mymd = ohd[i];
70 mymv = \mathbf{i};
71 }
72 }
73 // update overall min if mine is smaller
74 #pragma omp critical
75 { if (mymd < md)
76 { \mod 2 } md = mymd; mv = mymv; }
77 }
78 // mark new vertex as done
79 #pragma omp single
80 { notdone[mv] = 0; }
81 // now update ohd
82 #pragma omp for
83 for (i = 1; i < nV; i++)84 if (mind[mv] + ohd[mv*nv+i] < mind[i])<br>85 mind[i] = mind[mv] + ohd[mv*nv+i];
               mind[i] = mind[mv] + ohd[mv*nv+i];86 \qquad \qquad \}87 }
88 }
89
90 int main(int argc, char **argv)
91 { int i,j,print;
92 init(argc,argv);
93 // parallel
94 dowork();
95 // back to single thread
96 print = atoi(argv[2]);
97 if (print) {
98 printf("graph weights:\n");
99 for (i = 0; i < nv; i++) {
100 for (j = 0; j < ny; j++)101 printf("\%u ",ohd[nv*i+j]);<br>102 printf("\n");
           print(f("\n');
103 }
104 printf("minimum distances:\n");
105 for (i = 1; i < nv; i++)106 printf("%u\n", mind[i]);
107 \qquad \qquad \}108 }
109
```
The work which used to be done in the function  $\text{findm/min}()$  is now done here:

```
#pragma omp for
for (i = 1; i < nv; i++) {
  if (notdone[i] && mind[i] < mymd) {
      mymd = ohd[i];mymv = i;
  }
}
```
Each thread executes one or more of the iterations, i.e. takes responsibility for one or more values of *i*. This occurs in parallel, so as mentioned earlier, the programmer must make sure that the iterations are independent; there is no predicting which threads will do which values of i, in which order. By the way, for obvious reasons OpenMP treats the loop index, i here, as private even if by context it would be shared.

#### 3.3.2 Nested Loops

If we use the for pragma to nested loops, by default the pragma applies only to the outer loop. We can of course insert another for pragma inside, to parallelize the inner loop.

Or, starting with OpenMP version 3.0, one can use the collapse clause, e.g.

#pragma omp parallel for collapse(2)

to specify two levels of nesting in the assignment of threads to tasks.

## 3.3.3 Controlling the Partitioning of Work to Threads

In this default version of the for construct, iterations are executed by threads *in unpredictable order*, with each thread taking on *one iteration's worth of work at a time*. Both of these can be changed by the programmer, using the schedule clause.

For instance, our original version of our program in Section [3.2](#page-66-0) broke the work into chunks, with chunk size being the number vertices divided by the number of threads.

For the Dijkstra algorithm, for instance, we could have this:

```
...
         #pragma omp for schedule(static,chunk)
         for (i = 1; i < ny; i++) {
            if (notdone[i] && mind[i] < mymd) {
              mymd = ohd[i];mymv = i;
            }
         }
...
         #pragma omp for schedule(static,chunk)
        for (i = 1; i < nv; i++)if (mind[mv] + ohd[mv*nv+i] < mind[i])
              mind[i] = mind[mv] + ohd[mv * nv + i];...
```
Here static is a keyword while chunk is an actual argument, in this case the variable chunk that we had in the Dijkstra program.

Since this would work out in this Dijkstra example to having each thread do just one chunk, it would not be any different than the code we had before. But one can try to enhance performance by considering

## 3.3. THE OPENMP FOR PRAGMA 63

other chunk sizes, in which case a thread would be responsible for more than one chunk; whenever a thread finished a chunk, OpenMP would give it another to work on.

On the one hand, large chunks are good, due to there being less overhead—every time a thread finishes a chunk, it must go through the critical section, which serializes our parallel program and thus slows things down. On the other hand, if chunk sizes are large, then toward the end of the work, some threads may be working on their last chunks while others have finished and are now idle, thus foregoing potential speed enhancement. So it would be nice to have large chunks at the beginning of the run, to reduce the overhead, but smaller chunks at the end. This can be done using the guided clause.

For the Dijkstra algorithm, for instance, we could have this:

```
...
        #pragma omp for schedule(guided)
        for (i = 1; i < ny; i++) {
           if (notdone[i] && mind[i] < mymd) {
              mymd = ohd[i];
              mymv = i;
            }
        }
...
        #pragma omp for schedule(guided)
        for (i = 1; i < ny; i++)if (mind[mv] + ohd[mv*nv+i] < mind[i])
              mind[i] = mind[mv] + ohd[mv*nv+i];...
```
There are other variations of this available in OpenMP. However, in Section [1.5.4,](#page-30-0) I showed that these would seldom be necessary or desirable; having each thread handle a single chunk would be best.

#### **3.3.4 The OpenMP** reduction **Clause**

The name of this OpenMP clause alludes to the term **reduction** in functional programming. Many parallel programming languages include such operations, to enable the programmer to more conveniently (and often more efficiently) have threads/processors cooperate in computing sums, products, etc. OpenMP does this via the reduction clause.

For example, consider

```
1 int z;
2 ...
3 #pragma omp for reduction(+:z)
4 for (i = 0; i < n; i++) z += x[i];
```
The pragma says that the threads will share the work as in our previous discussion of the for pragma. In addition, though, there will be independent copies of z maintained for each thread, each initialized to 0

before the loop begins. When the loop is entirely done, the values of z from the various threads will be summed, of course in an atomic manner.

Note that the  $+$  operator not only indicates that the values of  $z$  are to be summed, but also that their initial values are to be 0. If the operator were \*, say, then the product of the values would be computed, and their initial values would be 1.

One can specify several reduction variables to the right of the colon, separated by commas.

Our use of the reduction clause here makes our programming much easier. Indeed, if we had old serial code that we wanted to parallelize, we would have to make no change to it! OpenMP is taking care of both the work splitting across values of **i**, and the atomic operations. Moreover—note this carefully—it is efficient, because by maintaining separate copies of z until the loop is done, we are reducing the number of serializing atomic actions, and are avoiding time-costly cache coherency transactions and the like.

Without this construct, we would have to do

```
int z,myz=0;
...
#pragma omp for private(myz)
for (i = 0; i < n; i++) myz += x[i];#pragma omp critical
{ z += myz; }
```
Here are the eligible operators and the corresponding initial values:

In C/C++, you can use **reduction** with  $+$ ,  $-$ ,  $*$ ,  $\&$ ,  $\vert$ ,  $\&\&$  and  $\vert\vert$  (and the exclusive-or operator).

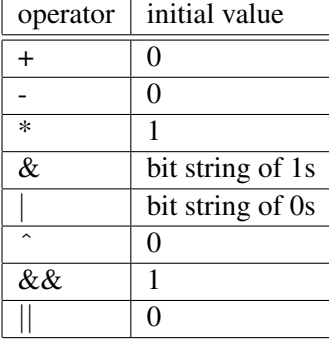

The lack of other operations typically found in other parallel programming languages, such as min and max, is due to the lack of these operators in  $C/C++$ . The FORTRAN version of OpenMP does have min and max.<sup>[3](#page-77-0)</sup>

Note that the reduction variables must be shared by the threads, so they must be declared before the parallel, or with a shared clause.

<span id="page-77-0"></span><sup>&</sup>lt;sup>3</sup>Note, though, that plain min and max would not help in our Dijkstra example above, as we not only need to find the minimum value, but also need the vertex which attains that value.

## 3.4 The Task Directive

This is new to OpenMP 3.0. The basic idea is to set up a task queue: When a thread encounters a task directive, it arranges for some thread to execute the associated block—at some time. The first thread can continue. Note that the task might not execute right away; it may have to wait for some thread to become free after finishing another task. Also, there may be more tasks than threads, also causing some threads to wait.

Here's a Quicksort example:

```
1 // OpenMP example program: quicksort; not necessarily efficient
2
3 void swap(int *yi, int *yj)<br>4 { int tmp = *vi:
4 { int tmp = *yi;<br>5 *yi = *yi:
     \staryi = \staryj;
6 *yj = tmp;
7 }
8
9 int *separate(int *x, int low, int high)
10 { int i,pivot,last;
11 pivot = x[low]; // would be better to take, e.g., median of 1st 3 elts
12 swap(x+low,x+high);
13 last = low;
14 for (i = low; i < high; i++) {
15 if (x[i] <= pivot) {
16 swap(x+last, x+i);
17 last += 1;
18 }
19 }
20 swap(x+last,x+high);
21 return last;
22 }
23
24 // quicksort of the array z, elements zstart through zend; set the
25 // latter to 0 and m-1 in first call, where m is the length of z;
26 // firstcall is 1 or 0, according to whether this is the first of the
27 // recursive calls
28 void qs(int *z, int zstart, int zend, int firstcall)
29 {
30 #pragma omp parallel
31 { int part;
32 if (firstcall == 1) {
33 #pragma omp single nowait
34 qs(z,0,zend,0);
35 } else {
36 if (zstart < zend) {
37 part = separate(z,zstart,zend);
38 #pragma omp task
\mathfrak{q}_S(z, zstart, part-1, 0);40 #pragma omp task
41 qs(z,part+1,zend,0);
42 }
43
44 }
```

```
45 }
46 }
47
48 // test code
49 main(int argc, char**argv)
50 { int i,n,*w;
51 n = \text{atoi}(\text{argv}[1]);52 w = \text{malloc}(\text{n} * \text{sizeof}(\text{int}));<br>53 \text{for} (\text{i} = 0; \text{i} < \text{n}; \text{i}++) wfor (i = 0; i < n; i++) w[i] = rand();
54 q s(w, 0, n-1, 1);55 if (n < 25)
56 for (i = 0; i < n; i++) printf("%d\n", w[i]);
57 }
```
#### The code

```
if (firstcall == 1) {
  #pragma omp single nowait
  qs(z,0,zend,0);
```
gets things going. We want only one thread to execute the root of the recursion tree, hence the need for the single clause. After that, the code

```
part = separate(z,zstart,zend);
#pragma omp task
qs(z,zstart,part-1,0);
```
sets up a call to a subtree, with the task directive stating, "OMP system, please make sure that this subtree is handled by some thread."

This really simplifies the programming. Compare this to the Python **multiprocessing** version in Section [13.1.5,](#page-245-0) where the programmer needed to write code to handle the work queue.

There are various refinements, such as the barrier-like taskwait clause.

## 3.5 Other OpenMP Synchronization Issues

Earlier we saw the critical and barrier constructs. There is more to discuss, which we do here.

## 3.5.1 The OpenMP atomic Clause

The critical construct not only serializes your program, but also it adds a lot of overhead. If your critical section involves just a one-statement update to a shared variable, e.g.

## 3.5. OTHER OPENMP SYNCHRONIZATION ISSUES 67

 $x$  +=  $y;$ 

etc., then the OpenMP compiler can take advantage of an atomic hardware instruction, e.g. the LOCK prefix on Intel, to set up an extremely efficient critical section, e.g.

#pragma omp atomic  $x \leftarrow^+ = y;$ 

Since it is a single statement rather than a block, there are no braces.

The eligible operators are:

```
++, --, +=, \star=, \lt\lt=, \&=, |=
```
## 3.5.2 Memory Consistency and the flush Pragma

Consider a shared-memory multiprocessor system with coherent caches, and a shared, i.e. global, variable x. If one thread writes to x, you might think that the cache coherency system will ensure that the new value is visible to other threads. But as discussed in Section [2.6,](#page-50-0) it is is not quite so simple as this.

For example, the compiler may store x in a register, and update x itself at certain points. In between such updates, since the memory location for x is not written to, the cache will be unaware of the new value, which thus will not be visible to other threads. If the processors have write buffers etc., the same problem occurs.

In other words, we must account for the fact that our program could be run on different kinds of hardware with different memory consistency models. Thus OpenMP must have its own memory consistency model, which is then translated by the compiler to mesh with the hardware.

OpenMP takes a relaxed consistency approach, meaning that it forces updates to memory ("flushes") at all synchronization points, i.e. at:

- barrier
- entry/exit to/from critical
- entry/exit to/from ordered
- entry/exit to/from **parallel**
- exit from parallel for
- exit from parallel sections

• exit from single

In between synchronization points, one can force an update to x via the flush pragma:

#pragma omp flush (x)

The flush operation is obviously architecture-dependent. OpenMP compilers will typically have the proper machine instructions available for some common architectures. For the rest, it can force a flush at the hardware level by doing lock/unlock operations, though this may be costly in terms of time.

## 3.6 Combining Work-Sharing Constructs

In our examples of the for pragma above, that pragma would come within a block headed by a parallel pragma. The latter specifies that a team of theads is to be created, with each one executing the given block, while the former specifies that the various iterations of the loop are to be distributed among the threads. As a shortcut, we can combine the two pragmas:

#pragma omp parallel for

This also works with the sections pragma.

## 3.7 The Rest of OpenMP

There is much, much more to OpenMP than what we have seen here. To see the details, there are many Web pages you can check, and there is also the excellent book, *Using OpenMP: Portable Shared Memory Parallel Programming*, by Barbara Chapman, Gabriele Jost and Ruud Van Der Pas, MIT Press, 2008. The book by Gove cited in Section [1.5.2](#page-29-0) also includes coverage of OpenMP.

## 3.8 Further Examples

There are additional OpenMP examples in later sections of this book, such as:[4](#page-81-0)

<span id="page-81-0"></span><sup>4</sup> If you are reading this presentation on OpenMP separately from the book, the book is at [http://heather.cs.ucdavis.](http://heather.cs.ucdavis.edu/~matloff/158/PLN/ParProcBook.pdf) [edu/˜matloff/158/PLN/ParProcBook.pdf](http://heather.cs.ucdavis.edu/~matloff/158/PLN/ParProcBook.pdf)

#### 3.9. COMPILING, RUNNING AND DEBUGGING OPENMP CODE 69

- Jacobi algorithm for solving systems of linear equations, with a good example of the OpenMP reduction clause, Section [9.6](#page-179-0)
- another implementation of Quicksort, Section [10.1.2](#page-184-0)
- matrix multiplication, Section [9.4.2.1](#page-173-0)

## 3.9 Compiling, Running and Debugging OpenMP Code

## 3.9.1 Compiling

There are a number of open source compilers available for OpenMP, including:

• Omni: This is available at (<http://phase.hpcc.jp/Omni/>). To compile an OpenMP program in x.c and create an executable file x, run

omcc -g -o x x.c

• Ompi: You can download this at [http://www.cs.uoi.gr/˜ompi/index.html](http://www.cs.uoi.gr/~ompi/index.html). Compile x.c by

ompicc -g -o x x.c

• GCC, version 4.2 or later: $5$  Compile x.c via

gcc -fopenmp -g -o x x.c

## 3.9.2 Running

Just run the executable as usual.

The number of threads will be the number of processors, by default. To change that value, set the OMP NUM THREADS environment variable. For example, to get four threads in the C shell, type

setenv OMP\_NUM\_THREADS 4

<span id="page-82-0"></span><sup>5</sup>You may find certain subversions of GCC 4.1 can be used too.

## 3.9.3 Debugging

OpenMP's use of pragmas makes it difficult for the compilers to maintain your original source code line numbers, and your function and variable names. But with a little care, a symbolic debugger such as GDB can still be used. Here are some tips for the compilers mentioned above, using GDB as our example debugging tool:

• Omni: The function **main**() in your executable is actually in the OpenMP library, and your function main() is renamed \_ompc\_main(). So, when you enter GDB, first set a breakpoint at your own code:

(gdb) b \_ompc\_main

Then run your program to this breakpoint, and set whatever other breakpoints you want.

You should find that your other variable and function names are unchanged.

- Ompi: During preprocessing of your file x,c, the compiler produces a file x ompi.c, and the latter is what is actually compiled. Your function main is renamed to \_ompi\_originalMain(). Your other functions and variables are renamed. For example in our Dijkstra code, the function **dowork** $()$  is renamed to **dowork\_parallel\_0**. And by the way, all indenting is lost! Keep these points in mind as you navigate through your code in GDB.
- GCC: GCC maintains line numbers and names well. In earlier versions, it had a problem in that it did not not retain names of local variables within blocks controlled by **omp parallel** at all. That problem is now fixed (e.g. in version 4.4 of the GCC suite).

## 3.10 Performance

As is usually the case with parallel programming, merely parallelizing a program won't necessarily make it faster, even on shared-memory hardware. Operations such as critical sections, barriers and so on serialize an otherwise-parallel program, sapping much of its speed. In addition, there are issues of cache coherency transactions, false sharing etc.

## 3.10.1 The Effect of Problem Size

To illustrate this, I ran our original Dijkstra example (Section [3.2](#page-66-0) on various graph sizes, on a quad core machine. Here are the timings:

3.10. PERFORMANCE 71

| nv   | nth | time     |  |
|------|-----|----------|--|
| 1000 |     | 0.005472 |  |
| 1000 | 2   | 0.011143 |  |
| 1000 |     | 0.029574 |  |

The more parallelism we had, the *slower* the program ran! The synchronization overhead was just too much to be compensated by the parallel computation.

However, parallelization did bring benefits on larger problems:

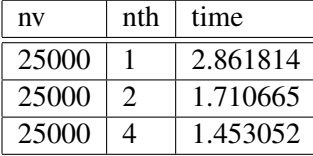

## 3.10.2 Some Fine Tuning

How could we make our Dijkstra code faster? One idea would be to eliminate the critical section. Recall that in each iteration, the threads compute their local minimum distance values md and mv, and then update the global values **md** and **mv**. Since the update must be atomic, this causes some serialization of the program. Instead, we could have the threads store their values mymd and mymv in a global array mymins, with each thread using a separate pair of locations within that array, and then at the end of the iteration we could have just one task scan through **mymins** and update **md** and **my**.

Here is the resulting code:

```
1 // Dijkstra.c
2
3 // OpenMP example program: Dijkstra shortest-path finder in a
4 // bidirectional graph; finds the shortest path from vertex 0 to all
5 // others
 6
7 // **** in this version, instead of having a critical section in which
8 // each thread updates md and mv, the threads record their mymd and mymv
9 // values in a global array mymins, which one thread then later uses to
10 // update md and mv
11
12 // usage: dijkstra nv print
13
14 // where nv is the size of the graph, and print is 1 if graph and min
15 // distances are to be printed out, 0 otherwise
16
17 #include <omp.h>
18
19 // global variables, shared by all threads by default
20
21 int nv, // number of vertices
22 *notdone, // vertices not checked yet
23 nth, // number of threads
```

```
25 md, // current min over all threads
26 mv, // vertex which achieves that min
27 largeint = -1; // max possible unsigned int
28
29 int *mymins; // (mymd,mymv) for each thread; see dowork()
30
31 unsigned *ohd, // 1-hop distances between vertices; "ohd[i][j]" is<br>\frac{32}{7} // ohd[i*nv+i]
32 \frac{1}{\text{min}} \left( \frac{1}{\text{min}} \right)<br>33 \frac{1}{\text{min}}*mind; // min distances found so far
34
35 void init(int ac, char **av)<br>36 { int i, i, tmp:
   \{ int i, j, tmp;
37 nv = \text{atoi}(av[1]);
38 ohd = malloc(nv*nv*sizeof(int));<br>39 mind = malloc(nv*sizeof(int));
       mind = malloc(nv*sizeof(int));40 notdone = malloc(nv*sizeof(int));<br>41 // random graph
      // random graph
42 for (i = 0; i < nv; i++)
43 for (j = i; j < nv; j++) {
44 if (j == i) \text{ ohd}[i * n v + i] = 0;<br>45 else (else {
46 ohd[nv*i+j] = rand() % 20;
47 ohd[nv+j+i] = ohd[nv*i+j];<br>48 }
\sqrt{48}49 }
50 for (i = 1; i < nV; i++) {
51 notdone[i] = 1;
52 mid[i] = ohd[i];53 }
54 }
55
56 // finds closest to 0 among notdone, among s through e
57 void findmymin(int s, int e, unsigned *d, int *v)<br>58 { int i;
   58 { int i;
59 *d = \text{largeint};60 for (i = s; i \leq e; i++)61 if (notdone[i] \& mind[i] < *d) {<br>
62 *d = ohd[i];
             *d = \text{ohd}[i];63 \star \triangledown = i;64 }
65 }
66
67 // for each i in [s,e], ask whether a shorter path to i exists, through
68 // mv
69 void updatemind(int s, int e)
70 { int i;
71 for (i = s; i \leq e; i++)72 if (mind[mv] + ohd[mv*nv+i] < mind[i])
73 min[j] = min[mv] + ohd[mv*nv+i];<br>74 }
   \rightarrow75
76 void dowork()
77 {
78 #pragma omp parallel
79 { int startv,endv, // start, end vertices for my thread
80 step, // whole procedure goes nv steps
81 me,
82 mymv; // vertex which attains the min value in my chunk
```
#### 3.10. PERFORMANCE 73

```
83 unsigned mymd; // min value found by this thread
84 int i;
85 me = omp_get_thread_num();
86 #pragma omp single
87 \{ nth = omp_get_num_threads();
88 if (nv \text{ s } nth != 0) {
89 printf("nv must be divisible by nth\n");
90 exit(1);
 91 }
92 chunk = nv/nth;93 mymins = malloc(2*nth*sizeof(int));<br>94
94 }
95 startv = me * chunk;<br>96 endv = startv + chunendv = startv + chunk - 1;97 for (step = 0; step < nv; step++) {
98 // find closest vertex to 0 among notdone; each thread finds
99 // closest in its group, then we find overall closest
100 findmymin(startv,endv, &mymd, &mymv);
101 mymins[2 \times me] = mymd;<br>102 mymins[2 \times me+1] = mym102 mymins[2*me+1] = mymv;<br>103 #pragma omp barrier
            103 #pragma omp barrier
104 // mark new vertex as done
105 #pragma omp single
106 { } { } { } \mathsf{md} = \text{largeint;} \mathsf{mv} = \mathsf{0};107 for (i = 1; i < nth; i++)108 if \text{Imymins}[2*1] < \text{md} {<br>109 md = \text{mymins}[2*1];
                    md = mymins[2*ij];110 mv = mymins[2* i+1];<br>111 }
111 }
112 notdone[mv] = 0;
113 }
114 // now update my section of mind
115 updatemind(startv,endv);
116 #pragma omp barrier
117 \qquad \qquad \}118 }
119 }
120
121 int main(int argc, char **argv)
122 { int i,j,print;
123 double startime,endtime;
124 init(argc,argv);
125 startime = omp_get_wtime();
126 // parallel
127 dowork();
128 // back to single thread
129 endtime = omp_get_wtime();
130 printf("elapsed time: %f\n",endtime-startime);
131 print = atoi(argv[2]);
132 if (print) {
133 printf("graph weights:\n");
134 for (i = 0; i < nv; i++) {
135 for (j = 0; j < nv; j++)136 printf("\begin{matrix} 136 \\ 137 \end{matrix} printf("\begin{matrix} 1 \end{matrix}", ohd[nv*i+j]);
            print(f(\sqrt{n''});138 }
139 printf("minimum distances:\n");
140 for (i = 1; i < nv; i++)
```

```
141 printf("%u\n',mind[i]);142 }
143 }
```
Let's take a look at the latter part of the code for one iteration;

```
1 findmymin(startv,endv, &mymd, &mymv);
2 mymins[2 \times me] = mymd;<br>3 mymins[2 \times me+1] = mvmmymins[2*me+1] = mymv;4 #pragma omp barrier
5 // mark new vertex as done
6 #pragma omp single
7 { \qquad \qquad } { \qquad \qquad }8 for (i = 1; i < nth; i++)9 if (mymins[2*i] < md) {<br>
md = mymins[2*i];md = mymins[2*ij];11 mv = mymins[2* i+1];<br>12
12 }
13 }
14 // now update my section of mind
15 updatemind(startv,endv);
16 #pragma omp barrier
```
The call to **findmymin**() is as before; this thread finds the closest vertex to 0 among this thread's range of vertices. But instead of comparing the result to md and possibly updating it and mv, the thread simply stores its mymd and mymv in the global array mymins. After all threads have done this and then waited at the barrier, we have just one thread update md and mv.

Let's see how well this tack worked:

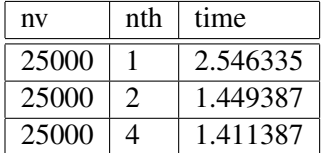

This brought us about a 15% speedup in the two-thread case, though less for four threads.

What else could we do? Here are a few ideas:

- False sharing could be a problem here. To address it, we could make **mymins** much longer, changing the places at which the threads write their data, leaving most of the array as padding.
- We could try the modification of our program in Section [3.3.1,](#page-72-0) in which we use the OpenMP for pragma, as well as the refinements stated there, such as schedule.
- We could try combining all of the ideas here.

#### 3.11. ANOTHER EXAMPLE 75

#### 3.10.3 OpenMP Internals

We may be able to write faster code if we know a bit about how OpenMP works inside.

You can get some idea of this from your compiler. For example, if you use the -t option with the Omni compiler, or -k with Ompi, you can inspect the result of the preprocessing of the OpenMP pragmas.

Here for instance is the code produced by Omni from the call to **findmymin**() in our Dijkstra program:

```
# 93 "Dijkstra.c"
findmymin(startv,endv, & (mymd), & (mymv)); {
_ompc_enter_critical(&__ompc_lock_critical);
# 96 "Dijkstra.c"
if((mymd)<(((unsigned )(md)))){
# 97 "Dijkstra.c"
(md) = (((int ) (mymd)));# 97 "Dijkstra.c"
(mv) = (mymv);
}_ompc_exit_critical(&__ompc_lock_critical);
```
Fortunately Omni saves the line numbers from our original source file, but the pragmas have been replaced by calls to OpenMP library functions.

The document, *The GNU OpenMP Implementation*, [http://pl.postech.ac.kr/˜gla/cs700-07f](http://pl.postech.ac.kr/~gla/cs700-07f/ref/openMp/libgomp.pdf)/ [ref/openMp/libgomp.pdf](http://pl.postech.ac.kr/~gla/cs700-07f/ref/openMp/libgomp.pdf), includes good outline of how the pragmas are translated.

## 3.11 Another Example

Consider a network graph of some kind, such as Web links. For any two vertices, say any two Web sites, we might be interested in mutual outlinks, i.e. outbound links that are common to two Web sites. The OpenMP code below finds the mean number of mutual outlinks, among all pairs of sites in a set of Web sites.

```
1 #include <omp.h>
2 #include <stdio.h>
3
4 // OpenMP example: finds mean number of mutual outlinks, among all
5 // pairs of Web sites in our set
6
7 int n, // number of sites (will assume n is even)
8 nth, // number of threads (will assume n/2 divisible by nth)
9 \starm, // link matrix
10 tot = 0; // grand total of matches
11
12 // processes row pairs (i, i+1), (i, i+2), ...
13 int procpairs(int i)
14 \{ int j, k, sum=0;
```

```
15 for (j = i+1; j < n; j++) {
16 for (k = 0; k < n; k++)17 sum \ +m[n\cdot i+k] \cdot m[n\cdot j+k];<br>18 }
18 }
19 return sum;
20 }
21
22 float dowork()
23 {
24 #pragma omp parallel
25 { int pn1,pn2,i;
26 int id = omp_get_thread_num();
27 nth = omp_get_num_threads();
28 int n2 = n / 2;
29 int chunk = n2 / nth;30 // in checking (i, j) pairs, j > i, this thread will
31 // process i from pn1 to pn2, inclusive, and the
32 // "mirror images" of those i
33 pn1 = id * chunk;<br>34 pn2 = pn1 + chunk
         pn2 = pn1 + chunk - 1;35 int mysum = 0;
36 for (i = pn1; i \le pn2; i++)37 mysum += procpairs(i);
38 mysum += procpairs (n-1-i);
39 }
40 #pragma omp atomic
41 tot += mysum;
42 #pragma omp barrier
43 }
44 int divisor = n * (n-1) / 2;<br>45 return ((float) tot)/divisor
      return ((float) tot)/divisor;
46 }
47
48 int main(int argc, char **argv)
49 { int n2 = n/2, i, j;
50 n = \text{atoi}(\text{ary}[1]); // number of matrix rows/cols
51 int msize = n * n * size of (int);<br>52 m = (int *) malloc(msize);
52 m = (int *) malloc(msize);<br>53 // as a test, fill matrix
       // as a test, fill matrix with random 1s and 0s
54 for (i = 0; i < n; i++) {
55 m[n \times i + i] = 0;56 for (j = 0; j < n; j++) {
57 if (j != i) m[i*n+j] = rand() % 2;<br>58 }
          \}59 }
60 if (n < 10) {
61 for (i = 0; i < n; i++) {
62 for (j = 0; j < n; j++) printf("%d ", m[n*i+j]);
63 printf("\n");
64 }
65 }
66 \text{tot} = 0;67 float meanml = dowork();
68 printf("mean = f\f\n\pi, meanml);
69 }
```
## Chapter 4

# Introduction to GPU Programming with **CUDA**

Even if you don't play video games, you can be grateful to the game players, as their numbers have given rise to a class of highly powerful parallel processing devices—**graphics processing units** (GPUs). Yes, you program right on the video card in your computer, even though your program may have nothing to do with graphics or games.

## 4.1 Overview

The video game market is so lucrative that the industry has developed ever-faster GPUs, in order to handle ever-faster and ever-more visually detailed video games. These actually are parallel processing hardware devices, so around 2003 some people began to wonder if one might use them for parallel processing of nongraphics applications.

Originally this was cumbersome. One needed to figure out clever ways of mapping one's application to some kind of graphics problem, i.e. of way of disguising one's problem so that it appeared to be doing graphics computations. Though some high-level interfaces were developed to automate this transformation, effective coding required some understanding of graphics principles.

But current-generation GPUs separate out the graphics operations, and now consist of multiprocessor elements that run under the familiar shared-memory threads model. Thus they are easily programmable. Granted, effective coding still requires an intimate knowledge of the hardwre, but at least it's (more or less) familiar hardware, not requiring knowledge of graphics.

Moreover, unlike a multicore machine, with the ability to run just a few threads at one time, e.g. four

threads on a quad core machine, GPUs can run *hundreds or thousands* of threads at once. There are various restrictions that come with this, but you can see that there is fantastic potential for speed here.

NVIDIA has developed the CUDA language as a vehicle for programming on their GPUs. It's basically just a slight extension of C, and has become very popular. More recently, the OpenCL language has been developed by Apple, AMD and others (including NVIDIA). It too is a slight extension of C, and it aims to provide a uniform interface that works with multicore machines in addition to GPUs. OpenCL is not yet in as broad use as CUDA, so our discussion here focuses on CUDA and NVIDIA GPUs.

Also, the discussion will focus on NVIDIA's Tesla line. There is also a newer, more versatile line called Fermi, but unless otherwise stated, all statements refer to Tesla.

Some terminology:

- A CUDA program consists of code to be run on the host, i.e. the CPU, and code to run on the device, i.e. the GPU.
- A function that is called by the host to execute on the device is called a kernel.
- Threads in an application are grouped into **blocks**. The entirety of blocks is called the **grid** of that application.

## 4.2 Sample Program

Here's a sample program. And I've kept the sample simple: It just finds the sums of all the rows of a matrix.

```
1 # include \lt stdio.h >2 #include \ltstdlib.h>
3 #include \langlecuda.h>4
5 // CUDA example: finds row sums of an integer matrix m
6
7 // find 1 elt () finds the rowsum of one row of the nxn matrix m, storing the
8 // result in the corresponding position in the rowsum array rs; matrix
9 // stored as 1-dimensional, row-major order
10
11 __global__ void find 1 elt (int *m, int *rs, int n)
12 \quad13 int rownum = blockIdx.x; // this thread will handle row # rownum
14 int sum = 0;
15 for (int k = 0; k < n; k++)
```

```
16 sum += m[rownum*n+k];
17 \quad \text{rs} [ rownum ] = sum;
18 }
19
20 int main (int argc, char **argy)
21 {
22 int n = \arctan(\arg(y[1]);) // number of matrix rows/cols
23 int *hm, // host matrix
24 ∗dm , / / d e v i c e m a t r i x
25 *hrs, // host rowsums
26 * drs; // device rowsums
27 int msize = n * n * size of (int); // size of matrix in bytes
28 // allocate space for host matrix
29 \text{ }\text{hm} = (\text{int}*) \text{ malloc}(\text{msize});30 // as a test, fill matrix with consecutive integers
31 int t = 0, i, j;32 for (i = 0; i < n; i++)33 for (j = 0; j < n; j++)34 hm [i * n + j] = t + +;35 }
36 }
37 // allocate space for device matrix
38 cudaMalloc ((void **)&dm, msize);
39 // copy host matrix to device matrix
40 cudaMemcpy (dm, hm, msize, cudaMemcpyHostToDevice);
41 // allocate host, device rowsum arrays
42 int rssize = n * size of (int);
43 hrs = (int *) malloc(rssize);
44 cudaMalloc ((void **)& drs, rssize);
45 // set up parameters for threads structure
46 dim3 dimGrid(n, 1); // n blocks
47 dim3 dimBlock(1, 1, 1); // 1 thread per block
48 // invoke the kernel
49 find 1 \text{ el } t \ll \text{dim} \text{Grid }, dimBlock >>>(dm, drs, n);
50 // wait for kernel to finish
51 cuda Thread Synchronize ();
52 // copy row vector from device to host
53 cudaMemcpy (hrs, drs, rssize, cudaMemcpyDeviceToHost);
54 // check results
55 if (n < 10) for (int i=0; i<n; i++) printf("%d\n", hrs [i]);
```

```
56 // clean up
57 f r e e (hm);
58 cuda Free (dm);
59 free (hrs);
60 cuda Free (drs);
61 }
```
This is mostly C, with a bit of CUDA added here and there. Here's how the program works:

- Our **main**() runs on the host.
- Kernel functions are identified by  $\Box$ global  $\Box$  void. They are called by the host and run on the device, thus serving as entries to the device.

We have only one kernel invocation here, but could have many, say with the output of one serving as input to the next.

• Other functions that will run on the device, called by functions running on the device, must be identified by  $\angle$ **device**  $\angle$ , e.g.

```
__device__ int sumvector(float *x, int n)
```
Note that unlike kernel functions, device functions can have return values, e.g. int above.

- When a kernel is called, each thread runs it. Each thread receives the same arguments.
- Each block and thread has an ID, stored in programmer-accessible structs **blockIdx** and **threadIdx**. We'll discuss the details later, but for now, we'll just note that here the statement

int rownum = blockIdx.x;

picks up the block number, which our code in this example uses to determine which row to sum.

• One calls cudaMalloc() to dynamically allocate space on the device's memory. Execution of the statement

cudaMalloc((void \*\*)&drs,rssize);

allocates space *on the device*, pointed to by drs, a variable in the *host's* address space.

The space allocated by a **cudaMalloc**() call on the device is global to all kernels, and resides in the global memory of the device (details on memory types later).

One can also allocate device memory statically. For example, the statement

\_\_device int z[100];

## 4.2. SAMPLE PROGRAM 81

appearing outside any function definition would allocate space on device global memory, with scope global to all kernels. However, it is not accessible to the host.

- Data is transferred to and from the host and device memories via **cudaMemcpy**(). The fourth argument specifies the direction, e.g. cudaMemcpyHostToDevice, cudaMemcpyDeviceToHost or cudaMemcpyDeviceToDevice.
- Kernels return void values, so values are returned via a kernel's arguments.
- Device functions (which we don't have here) can return values. They are called only by kernel functions or other device functions.
- Note carefully that a call to the kernel doesn't block; it returns immediately. For that reason, the code above has a host barrier call, to avoid copying the results back to the host from the device before they're ready:

cudaThreadSynchronize();

On the other hand, if our code were to have another kernel call, say on the next line after

find1elt<<<dimGrid,dimBlock>>>(dm,drs,n);

and if some of the second call's input arguments were the outputs of the first call, there would be an implied barrier betwwen the two calls; the second would not start execution before the first finished.

Calls like cudaMemcpy() do block until the operation completes.

There is also a thread barrier available for the threads themselves, at the block level. The call is

```
__syncthreads();
```
This can only be invoked by threads within a block, not across blocks. In other words, this is barrier synchronization within blocks.

• I've written the program so that each thread will handle one row of the matrix. I've chosen to store the matrix in one-dimensional form in row-major order, and the matrix is of size n x n, so the loop

```
for (int k = 0; k < n; k++)
  sum += m[rownum*n+k];
```
will indeed traverse the n elements of row number **rownum**, and compute their sum. That sum is then placed in the proper element of the output array:

 $rs[rownum] = sum;$ 

• After the kernel returns, the host must copy the result back from the device memory to the host memory, in order to access the results of the call.

## 4.3 Understanding the Hardware Structure

*Scorecards, get your scorecards here! You can't tell the players without a scorecard*—classic cry of vendors at baseball games

*Know thy enemy*—Sun Tzu, *The Art of War*

The enormous computational potential of GPUs cannot be unlocked without an intimate understanding of the hardware. This of course is a fundamental truism in the parallel processing world, but it is acutely important for GPU programming. This section presents an overview of the hardware.

## 4.3.1 Processing Units

A GPU consists of a large set of **streaming multiprocessors** (SMs); you might say it's a multi-multiprocessor machine. Each SM consists of a number of **streaming processors** (SPs). It is important to understand the motivation for this hierarchy: Two threads located in different SMs cannot synchronize with each other in the barrier sense. Though this sounds like a negative at first, it is actually a great advantage, as the independence of threads in separate SMs means that the hardware can run faster. So, if the CUDA application programmer can write his/her algorithm so as to have certain independent chunks, and those chunks can be assigned to different SMs (we'll see how, shortly), then that's a "win."

Note that at present, word size is 32 bits. Thus for instance floating-point operations in hardware were originally in single precision only, though newer devices are capable of double precision.

## 4.3.2 Thread Operation

GPU operation is highly threaded, and again, understanding of the details of thread operation is key to good performance.

## 4.3.2.1 SIMT Architecture

When you write a CUDA application program, you partition the threads into groups called **blocks**. The hardware will assign an entire block to a single SM, though several blocks can run in the same SM. The hardware will then divide a block into warps, 32 threads to a warp. Knowing that the hardware works this way, the programmer controls the block size and the number of blocks, and in general writes the code to take advantage of how the hardware works.

The central point is that *all the threads in a warp run the code in lockstep*. During the machine instruction fetch cycle, the same instruction will be fetched for all of the threads in the warp. Then in the execution cycle, each thread will either execute that particular instruction or execute nothing. The execute-nothing

case occurs in the case of branches; see below. This is the classical single instruction, multiple data (SIMD) pattern used in some early special-purpose computers such as the ILLIAC; here it is called single instruction, multiple thread (SIMT).

The syntactic details of grid and block configuration will be presented in Section [4.3.4.](#page-103-0)

## 4.3.2.2 The Problem of Thread Divergence

*The SIMT nature of thread execution has major implications for performance.* Consider what happens with if/then/else code. If some threads in a warp take the "then" branch and others go in the "else" direction, they cannot operate in lockstep. That means that some threads must wait while others execute. This renders the code at that point serial rather than parallel, a situation called thread divergence. As one CUDA Web tutorial points out, this can be a "performance killer." (On the other hand, threads in the same block but in different warps can diverge with no problem.)

## 4.3.2.3 "OS in Hardware"

Each SM runs the threads on a timesharing basis, just like an operating system (OS). This timesharing is implemented in the hardware, though, not in software as in the OS case.

The "hardware OS" runs largely in analogy with an ordinary OS:

- A process in an ordinary OS is given a fixed-length timeslice, so that processes take turns running. In a GPU's hardware OS, warps take turns running, with fixed-length timeslices.
- With an ordinary OS, if a process reaches an input/output operation, the OS suspends the process while I/O is pending, even if its turn is not up. The OS then runs some other process instead, so as to avoid wasting CPU cycles during the long period of time needed for the I/O. With an SM, the analogous situation occurs when there is a long memory operation, to global memory; if a a warp of threads needs to access global memory (including local memory), the SM will schedule some other warp while the memory access is pending.

The hardware support for threads is extremely good; a context switch takes very little time, quite a contrast to the OS case. Moreover, as noted above, the long latency of global memory may be solvable by having a lot of threads that the hardware can timeshare to hide that latency; while one warp is fetching data from memory, another warp can be executing, thus not losing time due to the long fetch delay. For these reasons, CUDA programmers typically employ a large number of threads, each of which does only a small amount of work—again, quite a contrast to something like OpenMP.

### 4.3.3 Memory Structure

The GPU memory hierarchy plays a key role in performance. Let's discuss the most important two types of memory first—shared and global.

### 4.3.3.1 Shared and Global Memory

Here is a summary:

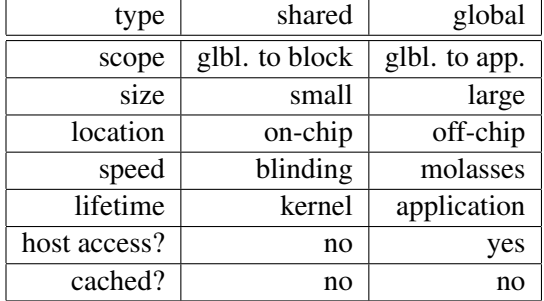

In prose form:

• Shared memory: All the threads in an SM share this memory, and use it to communicate among themselves, just as is the case with threads in CPUs. Access is very fast, as this memory is on-chip. It is declared inside the kernel, or in the kernel call (details below).

On the other hand, shared memory is small, currently 16K bytes per SM, and the data stored in it are valid only for the life of the currently-executing kernel. Also, shared memory cannot be accessed by the host.

• Global memory: This is shared by all the threads in an entire application, and is persistent across kernel calls, throughout the life of the application, i.e. until the program running on the host exits. It is usually much larger than shared memory. It is accessible from the host. Pointers to global memory can (but do not have to) be declared outside the kernel.

On the other hand, global memory is off-chip and very slow, taking hundreds of clock cycles per access instead of just a few. As noted earlier, this can be ameliorated by exploiting latency hiding; we will elaborate on this in Section [4.3.3.2.](#page-100-0)

The reader should pause here and reread the above comparison between shared and global memories. *The key implication is that shared memory is used essentially as a programmer-managed cache.* Data will start out in global memory, but if a variable is to be accessed multiple times by the GPU code, it's probably better for the programmer to write code that copies it to shared memory, and then access the copy instead of the original. If the variable is changed and is to be eventually transmitted back to the host, the programmer must include code to copy it back to global memory.

Neither memory type is (hardware) cached.

Accesses to global and shared memory are done via half-warps, i.e. an attempt is made to do all memory accesses in a half-warp simultaneously. In that sense, only threads in a half-warp run simultaneously, but the full warp is *scheduled* to run contemporaneously by the hardware OS, first one half-warp and then the other.

The host can access global memory via **cudaMemcpy**(), as seen earlier. It cannot access shared memory. Here is a typical pattern:

```
__global__ void abckernel(int *abcglobalmem)
{
   __shared__ int abcsharedmem[100];
   // ... code to copy some of abcglobalmem to some of abcsharedmem
  // ... code for computation
  // ... code to copy some of abcsharedmem to some of abcglobalmem
}
```
Typically you would write the code so that each thread deals with its own portion of the shared data, e.g. its own portion of abcsharedmem and abcglobalmem above. However, all the threads in that block can read/write any element in abcsharedmem.

Shared memory consistency (recall Section [2.6\)](#page-50-0) is sequential within a thread, but **relaxed** among threads in a block. A write by one thread is not guaranteed to be visible to the others in a block until \_syncthreads() is called. On the other hand, writes by a thread *will* be visible to that same thread in subsequent reads. Among the implications of this is that if each thread writes only to portions of shared memory that are not read by other threads in the block, then \_syncthreads() need not be called.

In the code fragment above, we allocated the shared memory through a C-style declaration:

```
__shared__ int abcsharedmem[100];
```
It is also possible to allocate shared memory in the kernel call, along with the block and thread configuration. Here is an example:

```
1 \begin { Verbatim }[fontsize =\relsize \{-2\}, numbers=left ]
2 #include \langlestdio.h\rangle3 #include \ltstdlib.h>
4 # include \langle cuda .h >5
6 // CUDA example: illustrates kernel-allocated shared memory; does
7 // nothing useful, just copying an array from host to device global,
```

```
8 // then to device shared, doubling it there, then copying back to device
9 // global then host
10
11 _{-}global_{-} void doubleit (int *dv, int n)
12 \quad \{ extern \text{-}shared int sv[];
13 int me = thread \text{Id} x . x;
14 // threads share in copying dv to sv, with each thread copying one
15 // element
16 sv [me] = 2 * dv [me];17 \text{ dv [me]} = \text{sv [me]};
18 }
19
20 int main (int argc, char **argv)
21 {
22 int n = \arcsin(\arg v [1]); // number of matrix rows/cols
23 int *hv, // host array
24 *dv; // device array
25 int vsize = n * size of (int); // size of array in bytes
26 // allocate space for host array
27 hv = (int *) malloc ( v size);
28 // fill test array with consecutive integers
29 int t = 0, i:
30 for (i = 0; i < n; i++)31 hv[i] = t++;32 // allocate space for device array
33 cudaMalloc ((void **)&dv, vsize);
34 // copy host array to device array
35 cudaMemcpy (dv, hv, vsize, cudaMemcpyHostToDevice);
36 // set up parameters for threads structure
37 dim3 dim\text{Grid}(1,1);38 dim3 dimBlock(n, 1, 1); // all n threads in the same block
39 // invoke the kernel; third argument is amount of shared memory
40 doubleit <<dimGrid, dimBlock, vsize >>>(dv, n);
41 // wait for kernel to finish
42 cuda Thread Synchronize ();
43 // copy row array from device to host
44 cudaMemcpy (hv, dv, vsize, cudaMemcpyDeviceToHost);
45 // check results
46 if (n < 10) for (int i=0; i<n; i++) printf("%d\n", hv[i]);
47 // clean up
```
## 4.3. UNDERSTANDING THE HARDWARE STRUCTURE 87

```
48 free (hv);
49 cudaFree (dv);
50 }
```
Here the variable sv is kernel allocated. It's declared in the statement

```
extern __shared__ int sv[];
```
but actually allocated during the kernel invocation

doubleit<<<dimGrid,dimBlock,vsize>>>(dv,n);

in that third argument within the chevrons, vsize.

Note that one can only directly declare one region of space in this manner. This has two implications:

- Suppose we have two **\_device** functions, each declared an **extern \_shared** array like this. Those two arrays will occupy the same place in memory!
- Suppose within one  $\Box$  device  $\Box$  function, we wish to have two extern  $\Box$  shared  $\Box$  arrays. We cannot do that literally, but we can share the space via subarrays, e.g.:

int  $*x = \&sv[120]$ ;

would set up x as a subarray of sv above, starting at element 120.

One can also set up shared arrays of fixed length in the same code. Declare them before the variable-length one.

In our example above, the array sv is syntactically local to the function **doubleit**(), but is shared by all invocations of that function in the block, thus acting "global" to them in a sense. But the point is that it is not accessible from within *other* functions running in that block. In order to achieve the latter situation, a shared array can be declared outside any function.

#### <span id="page-100-0"></span>4.3.3.2 Global-Memory Performance Issues

As noted, the latency—time to access a single word—for global memory is quite high, on the order of hundreds of clock cycles. However, the hardware attempts to ameliorate this problem in a couple of ways.

First, as mentioned earlier, if a warp has requested a global memory access that will take a long time, the harware will schedule another warp to run while the first is waiting for the memory access to complete. This is an example of a common parallel processing technique called latency hiding.

Second, the bandwidth to global memory—the number of words accessed per unit time—can be high, due to hardware actions called coalescing. This simply means that if the hardware sees that the threads in this half-warp (or at least the ones currently accessing global memory) are accessing consecutive words, the hardware can execute the memory requests in groups of up to 32 words at a time. This is true for both reads and writes.

The newer GPUs go even further, coalescing much more general access patterns, not just to consecutive words.

The programmer may be able to take advantage of coalescing, by a judicious choice of algorithms and/or by inserting padding into arrays (Section [2.2.2\)](#page-36-0).

## 4.3.3.3 Shared-Memory Performance Issues

Shared memory memory is divided into banks, in a low-order interleaved manner (recall Section [2.2\)](#page-35-0): Words with consecutive addresses are stored in consecutive banks, mod the number of banks, i.e. wrapping back to 0 when hitting the last bank. If for instance there are 8 banks, addresses 0, 8, 16,... will be in bank 0, addresses 1, 9, 17,... will be in bank 1 and so on. (Actually, older devices have 16 banks, while newer ones have 32.) The fact that all memory accesses in a half-warp are attempted simultaneously implies that the best access to shared memory arises when the accesses are to different banks.

An exception occurs in broadcast. If all threads in the block wish to read from the same word in the same bank, the word will be sent to all the requestors simultaneously without conflict. However, if only some theads try to read the same word, there may or may not be a conflict, as the hardware chooses a bank for broadcast in some unspecified way.

As in the discussion of global memory above, we should write out code to take advantage of these structures.

The biggest performance issue with shared memory is its size, as little as 16K per SM in many GPU cards.

## 4.3.3.4 Host/Device Memory Transfer Performance Issues

Copying data between host and device can be a major bottleneck. One way to ameliorate this is to use cudaMallocHost() instead of malloc() when allocating memory on the host. This sets up page-locked memory, meaning that it cannot be swapped out by the OS' virtual memory system. This allows the use of DMA hardware to do the memory copy, said to make **cudaMemcpy**() twice as fast.

## 4.3.3.5 Other Types of Memory

There are also other types of memory. Again, let's start with a summary:

| type         | registers     | local         | constant      |
|--------------|---------------|---------------|---------------|
| scope        | single thread | single thread | glbl. to app. |
| location     | on-chip       | off-chip      | off-chip      |
| speed        | blinding      | molasses      | cached        |
| lifetime     | kernel        | kernel        | application   |
| host access? | no            | no            | yes           |
| cached?      | no            | no            | yes           |

4.3. UNDERSTANDING THE HARDWARE STRUCTURE

• Registers: Each SM has a set of registers. They are much more numerous than in a CPU. Access to them is very fast, said to be slightly faster than to shared memory.

The compiler normally stores the local variables for a device function in registers, but there are exceptions. An array won't be placed in registers if the array is too large, or if the array has variable index values, such as

int z[20],i; ...  $y = z[i];$ 

Since registers are not indexable, the compiler cannot allocate z to registers in this case. If on the other hand, the only code accessing **z** has constant indices, e.g.  $\mathbf{z}[8]$ , the compiler may put **z** in registers.

- Local memory: This is physically part of global memory, but is an area within that memory that is allocated by the compiler for a given thread. As such, it is slow, and accessible only by that thread. The compiler allocates this memory for local variables in a device function if the compiler cannot store them in registers. This is called register spill.
- Constant memory: As the name implies, it's read-only from the device (read/write by the host), for storing values that will not change. It is off-chip, thus potentially slow, but has a cache on the chip. At present, the size is 64K.

One designates this memory with **\_\_constant** \_\_, as a global variable in the source file. One sets its contents from the host via cudaMemcpyToSymbol(), For example:

```
// host code
__constant__ int x;
int y = 3;cudaMemcpyToSymbol("x",&y,sizeof(int));
...
// device code
int z;
z = x;
```
Visible to all threads.

• Texture memory: This memory is closer to graphics applications, and is essentially two-dimensional. It is read-only. It also is off-chip but has an on-chip cache.

## <span id="page-103-0"></span>4.3.4 Threads Hierarchy

Following the hardware, threads in CUDA software follow a hierarchy:

- The entirety of threads for an application is called a grid.
- A grid consists of one or more blocks of threads.
- Each block has its own ID within the grid, consisting of an "x coordinate" and a "y coordinate."
- Likewise each thread has x, y and z coordinates within whichever block it belongs to.
- Just as an ordinary CPU thread needs to be able to sense its ID, e.g. by calling  $omp.get_thread_number()$ in OpenMP, CUDA threads need to do the same. A CUDA thread can access its block ID via the builtin variables **blockIdx.x** and **blockIdx.y**, and can access its thread ID within its block via **threadIdx.x**, threadIdx.y and threadIdx.z.
- The programmer specifies the grid size (the numbers of rows and columns of blocks within a grid) and the block size (numbers of rows, columns and layers of threads within a block). In the first example above, this was done by the code

```
dim3 dimGrid(n,1);
dim3 dimBlock(1,1,1);
find1elt<<<dimGrid,dimBlock>>>(dm,drs,n);
```
Here the grid is specified to consist of n  $(n \times 1)$  blocks, and each block consists of just one  $(1 \times 1 \times 1)$ thread.

That last line is of course the call to the kernel. As you can see, CUDA extends C syntax to allow specifying the grid and block sizes. CUDA will store this information in structs of type **dim3**, in this case our variables **gridDim** and **blockDim**, accessible to the programmer, again with member variables for the various dimensions, e.g. **blockDim.x** for the size of the X dimension for the number of threads per block.

- All threads in a block run in the same SM, though more than one block might be on the same SM.
- The "coordinates" of a block within the grid, and of a thread within a block, are merely abstractions. If for instance one is programming computation of heat flow across a two-dimensional slab, the programmer may find it clearer to use two-dimensional IDs for the threads. *But this does not correspond to any physical arrangement in the hardware.*

As noted, the motivation for the two-dimensional block arrangment is to make coding conceptually simpler for the programmer if he/she is working an application that is two-dimensional in nature.

For example, in a matrix application one's parallel algorithm might be based on partitioning the matrix into rectangular submatrices (tiles), as we'll do in Section [9.3.](#page-169-0) In a small example there, the matrix

$$
A = \begin{pmatrix} 1 & 5 & 12 \\ 0 & 3 & 6 \\ 4 & 8 & 2 \end{pmatrix}
$$
 (4.1)

is partitioned as

$$
A = \left(\begin{array}{cc} A_{00} & A_{01} \\ A_{10} & A_{11} \end{array}\right),\tag{4.2}
$$

where

$$
A_{00} = \left(\begin{array}{cc} 1 & 5 \\ 0 & 3 \end{array}\right),\tag{4.3}
$$

$$
A_{01} = \left(\begin{array}{c} 12\\6 \end{array}\right),\tag{4.4}
$$

$$
A_{10} = \begin{pmatrix} 4 & 8 \end{pmatrix} \tag{4.5}
$$

and

$$
A_{11} = (2). \t\t(4.6)
$$

We might then have one block of threads handle  $A_{00}$ , another block handle  $A_{01}$  and so on. CUDA's twodimensional ID system for blocks makes life easier for programmers in such situations.

## 4.3.5 What's NOT There

*We're not in Kansas anymore, Toto*—character Dorothy Gale in *The Wizard of Oz*

It looks like C, it feels like C, and for the most part, it *is* C. But in many ways, it's quite different from what you're used to:

• You don't have access to the C library, e.g. printf() (the library consists of host machine language, after all). There are special versions of math functions, however, e.g.  $\sin($ .

- No recursion.
- No stack. Functions are essentially inlined, rather than their calls being handled by pushes onto a stack.
- No pointers to functions.

## 4.4 Synchronization, Within and Between Blocks

As mentioned earlier, a barrier for the threads in the same block is available by calling  $\text{rsymctheads}($ ). Note carefully that if one thread writes a variable to shared memory and another then reads that variable, one must call this function (from both threads) in order to get the latest value. Keep in mind that within a block, different warps will run at different times, making synchronization vital. Remember too that threads across blocks cannot sync with each other in this manner.

Several **atomic** operations—read/modify/write actions that a thread can execute without **pre-emption**, i.e. without interruption—are available on both global and shared memory. For example, **atomicAdd**() performs a fetch-and-add operation, as described in Section [2.7](#page-52-0) of this book. The call is

atomicAdd(address of integer variable,inc);

where **address of integer variable** is the address of the (device) variable to add to, and **inc** is the amount to be added. The return value of the function is the value originally at that address before the operation.

There are also **atomicExch**() (exchange the two operands), **atomicCAS**() (if the first operand equals the second, replace the first by the third), atomicMin(), atomicMax(), atomicAnd(), atomicOr(), and so on.

Use -arch=sm 11 when compiling, e.g.

```
nvcc -g -G yoursrc.cu -arch=sm_11
```
## 4.5 Hardware Requirements, Installation, Compilation, Debugging

You do need a suitable NVIDIA video card. There is a list at [http://www.nvidia.com/object/](http://www.nvidia.com/object/cuda_gpus.html) [cuda\\_gpus.html](http://www.nvidia.com/object/cuda_gpus.html). If you have a Linux system, run lspci to determine what kind you have.

Download the CUDA toolkit from NVIDIA. Just plug "CUDA download" into a Web search engine to find the site. Install as directed.

You'll need to set your search and library paths to include the CUDA bin and lib directories.

To compile x.cu (and yes, use the .cu suffix), type

## 4.6. IMPROVING THE SAMPLE PROGRAM 93

\$ nvcc -g -G x.cu

The -g -G options are for setting up debugging, the first for host code, the second for device code. You may also need to specify

-I/your\_CUDA\_include\_path

to pick up the file cuda.h. Run the code as you normally would.

You may need to take special action to set your library path properly. For example, on Linux machines, set the environment variable LD LIBRARY PATH to include the CUDA library.

To determine the limits, e.g. maximum number of threads, for your device, use code like this:

```
cudaDeviceProp *Props;
cudaGetDeviceProperties(&Props,0);
```
The 0 is for device 0, assuming you only have one device. The return value of **cudaGetDeviceProperties**() is a complex C struct whose components are listed at [http://developer.download.nvidia.com/](http://developer.download.nvidia.com/compute/cuda/2_3/toolkit/docs/online/group__CUDART__DEVICE_g5aa4f47938af8276f08074d09b7d520c.html) [compute/cuda/2\\_3/toolkit/docs/online/group\\_\\_CUDART\\_\\_DEVICE\\_g5aa4f47938af](http://developer.download.nvidia.com/compute/cuda/2_3/toolkit/docs/online/group__CUDART__DEVICE_g5aa4f47938af8276f08074d09b7d520c.html)8276f08074d [html](http://developer.download.nvidia.com/compute/cuda/2_3/toolkit/docs/online/group__CUDART__DEVICE_g5aa4f47938af8276f08074d09b7d520c.html). But I recommend printing it from within GDB to see the values. One of the fields gives clock speed, which is typically slower than that of the host.

Under older versions of CUDA, such as 2.3, one can debug using GDB as usual. You must compile your program in emulation mode, using the -deviceemu command-line option. This is no longer available as of version 3.2. CUDA also includes a special version of GDB, CUDA-GDB (invoked as cuda-gdb) for realtime debugging. However, on Unix-family platforms it runs only if X11 is not running. Short of dedicating a machine for debugging, you may find it useful to install a version 2.3 in addition to the most recent one to use for debugging.

## 4.6 Improving the Sample Program

The issues involving coalescing in Section [4.3.3.2](#page-100-0) would suggest that our rowsum code might run faster with column sums, to take advantage of the memory banking. (So the user would either need to take the transpose first, or have his code set up so that the matrix is in transpose form to begin with.) As two threads in the same half-warp march down adjoining columns in lockstep, they will always be accessing adjoining words in memory.

So, I modified the program accordingly (not shown), and compiled the two versions, as **rs** and **cs**, the rowand column-sum versions of the code, respectively.

This did produce a small improvement (confirmed in subsequent runs, needed in any timing experiment):

```
pc5:˜/CUDA% time rs 20000
2.585u 1.753s 0:04.54 95.3% 0+0k 7104+0io 54pf+0w
pc5:˜/CUDA% time cs 20000
2.518u 1.814s 0:04.40 98.1% 0+0k 536+0io 5pf+0w
```

```
But let's compare it to a version running only on the CPU,
```

```
1 #include \ltstdio.h>
2 #include \ltstdlib.h>
3
4 // non–CUDA example: finds col sums of an integer matrix m
5
6 // find 1 elt () finds the colsum of one col of the nxn matrix m, storing the
7 // result in the corresponding position in the colsum array cs; matrix
8 // stored as 1-dimensional, row-major order
9
10 void find 1 elt (int *m, int *cs, int n)
11 {
12 int sum=0;
13 int topofcol;
14 int col, k;
15 for (col = 0; col < n; col++)16 topofcol = col;
17 sum = 0;
18 for (k = 0; k < n; k++)19 sum += m[top of col+k*n];
20 \quad \text{cs} [\text{col}] = \text{sum};21 }
22 }
23
24 int main (int argc, char **argy)
25 {
26 int n = \arcsin(\arg y[1]); // number of matrix cols/cols
27 int *hm, // host matrix
28 *hcs: // host colsums
29 int msize = n * n * size of (int); // size of matrix in bytes
30 // allocate space for host matrix
31 \text{ }\text{hm} = (\text{int}*) \text{ malloc}(\text{msize});32 // as a test, fill matrix with consecutive integers
33 int t = 0, i, j;34 for (i = 0; i < n; i++)35 for (j = 0; j < n; j++)
```
```
36 hm [i * n + j] = t + +;37 }
38 }
39 int cssize = n * size of (int);
40 hcs = (int *) malloc(cssize);
41 find 1 e 1 t (hm, hcs, n);
42 if (n < 10) for (i=0; i < n; i++) printf ("%d\nmid n", hcs[i]);43 // clean up
44 f r e e (hm);
45 free (hcs);
46 }
```
How fast does this non-CUDA version run?

pc5:˜/CUDA% time csc 20000 61.110u 1.719s 1:02.86 99.9% 0+0k 0+0io 0pf+0w

Very impressive! No wonder people talk of CUDA in terms like "a supercomputer on our desktop." And remember, this includes the time to copy the matrix from the host to the device (and to copy the output array back). And we didn't even try to optimize thread configuration, memory coalescing and bank usage, making good use of memory hierarchy, etc.

On the other hand, remember that this is an "embarrassingly parallel" application, and in many applications we may have to settle for a much more modest increase, and work harder to get it.

# 4.7 More Examples

# 4.7.1 Finding the Mean Number of Mutual Outlinks

As in Section [3.11,](#page-88-0) consider a network graph of some kind, such as Web links. For any two vertices, say any two Web sites, we might be interested in mutual outlinks, i.e. outbound links that are common to two Web sites. The CUDA code below finds the mean number of mutual outlinks, among all pairs of sites in a set of Web sites.

```
1 #include \langlecuda.h>2 #include \langlestdio.h\rangle3
4 // CUDA example: finds mean number of mutual outlinks, among all pairs
5 // of Web sites in our set
6
```

```
7 // for a given thread number tn, determines the pair of rows to be
8 // processed by that thread, in an nxn matrix; returns pointer to the
9 // pair of row numbers
10 __device__ void find pair (int tn, int n, int *pair)
11 \{ int sum=0, oldsum=0, i;
12 for (i=0; ; i++)13 // there will be n-i -1 pairs of the form (i, j), j > i14 sum += n - i - 1;15 if (tn \leq sum-1) {
16 pair [0] = i;
17 pair[1] = tn - oldsum + i + 1;18 return;
19 }
20 oldsum = sum ;
21 }
22 }
23
24 // proc1pair () processes one pair of Web sites, i.e. one pair of rows in
25 // the nxn adjacency matrix m; the number of mutual outlinks is added to
26 // tot
27 _{-}global<sub>--</sub> void proclpair (int *m, int *tot, int n)
28 {
29 // find (i, j) pair to assess for mutuality
30 int pair [2];
31 find pair (thread Idx.x, n, pair);
32 int sum=0;
33 int startrowa = pair [0] * n,
34 startrowb = pair [1] * n;
35 for (int k = 0; k < n; k++)
36 sum += m[startrowa + k] * m[startrowb + k];37 atomicAdd (tot, sum);
38 }
39
40 int main (int argc, char **argy)
41 {
42 int n = atoi (\arg y[1]); // number of matrix rows/cols
43 int *hm, // host matrix
44 *dm, // device matrix
45 htot, // host grand total
46 * dtot; // device grand total
```

```
47 int msize = n * n * size of int ); // size of matrix in bytes
48 // allocate space for host matrix
49 hm = (int * ) malloc (msize);50 // as a test, fill matrix with random 1s and 0s
51 int i, j;
52 for (i = 0; i < n; i++)53 hm [n * i + i] = 0;
54 for (i = 0; j < n; j++)55 if (i := i) hm [i * n + j] = rand() \% 2;56 }
57 }
58 // allocate space for device matrix
59 cudaMalloc ((void **)&dm, msize);
60 // copy host matrix to device matrix
61 cudaMemcpy (dm, hm, msize, cudaMemcpyHostToDevice);
62 h t o t = 0;
63 // set up device total and initialize it
64 cuda Malloc ((void **) & dtot, size of (int));
65 cudaMemcpy (dtot, & htot, size of (int), cudaMemcpyHostToDevice);
66 / / set up parameters for threads structure
67 dim3 dim\text{Grid}(1,1);
68 int n pairs = n*(n-1)/2;
69 dim3 dimBlock (npairs , 1, 1);
70 // invoke the kernel
71 proc 1 pair <<<dimGrid, dimBlock>>>(dm, dtot, n);
72 // wait for kernel to finish
73 cuda Thread Synchronize ();
74 // copy total from device to host
75 cudaMemcpy(& htot, dtot, size of (int), cudaMemcpyDeviceToHost);
76 // check results
77 if (n \leq 15) {
78 for (i = 0; i < n; i++) {
79 for (j = 0; j < n; j++)80 printf ("%d " , hm[n* i + j ]);81 printf (" \n\rangle n" );82 }
83 }
84 printf ("mean = \%f \n\cdot n", htot/float (npairs));
85 // clean up
86 f r e e (hm);
```

```
87 cudaFree (dm);
88 cudaFree (dtot);
89 }
```
The main programming issue here is finding a way to partition the various pairs (i,j) to the different threads. The function **findpair**() here does that.

Note the use of **atomicAdd**().

# 4.7.2 Finding Prime Numbers

The code below finds all the prime numbers from 2 to **n**.

```
1 #include \langlestdio.h>
2 #include \langle stdlib.h >3 # include \langle cuda . h >4
5 // CUDA example: illustration of shared memory allocation at run time;
6 // finds primes using classical Sieve of Erathosthenes: make list of
7 // numbers 2 to n, then cross out all multiples of 2 (but not 2 itself),
8 // then all multiples of 3, etc.; whatever is left over is prime; in our
9 // array, 1 will mean "not crossed out" and 0 will mean "crossed out"
10
11 // IMPORTANT NOTE: uses shared memory, in a single block, without
12 // rotating parts of array in and out of shared memory; thus limited to
13 \frac{1}{\pi} = 4000 if have 16K shared memory
14
15 // initialize sprimes, 1s for the odds, 0s for the evens; see sieve()
16 // for the nature of the arguments
17 -device-- void initsp (int *sprimes, int n, int nth, int me)
18 {
19 int chunk, startsetsp, endsetsp, val, i;
20 sprimes [2] = 1;
21 // determine sprimes chunk for this thread to init
22 chunk = (n-1) / nth;
23 startsets p = 2 + me * chunk;24 if (me < nth -1) end setsp = startsetsp + chunk - 1;
25 else end set sp = n;
26 // now do the init
27 val = startsetsp \% 2;
28 for (i = startsetsp; i \leq endsetsp; i++)
```

```
29 sprimes [i] = val;
30 \text{ val} = 1 - \text{val};
31 }
32 // make sure sprimes up to date for all
33 - 2 syncthreads ();
34 }
35
36 // copy sprimes back to device global memory; see sieve () for the nature
37 // of the arguments
38 _ device _ void cpytoglb (int *dprimes, int *sprimes, int n, int nth, int me)
39 {
40 int startcpy, endcpy, chunk, i;
41 chunk = (n-1) / nth;
42 startcpy = 2 + me*chunk;43 if (me < nth -1) endcpy = startcpy + chunk - 1;
44 else endcpy = n;
45 for (i = startopy; i \leq endopy; i++) dprimes [i] = sprimes[i];46 \qquad \qquad -synethreads ();
47 }
48
49 // finds primes from 2 to n, storing the information in dprimes, with
50 // dprimes [i] being 1 if i is prime, 0 if composite; nth is the number
51 // of threads (threadDim somehow not recognized)
52 global void sieve (int *dprimes, int n, int nth)
53 {
54 extern \text{-}shared\text{-} int sprimes [];
55 int me = thread \text{Id}_X. x;
56 int nth 1 = nth - 1;
57 // initialize sprimes array, 1s for odds, 0 for evens
58 inits p (sprimes, n, nth, me);
59 // "cross out" multiples of various numbers m, with each thread doing
60 // a chunk of m's; always check first to determine whether m has
61 // already been found to be composite; finish when m*m > n62 int maxmult, m, startmult, endmult, chunk, i;
63 for (m = 3; m*m \leq n; m++)64 if (sprimes [m] := 0) {
65 // find largest multiple of m that is \leq n66 maxmult = n / m;
\frac{1}{10} now partition 2, 3,..., maxmult among the threads
68 chunk = (maxmult - 1) / nth;
```

```
69 startmult = 2 + me * chunk;70 if (me < nth1) endmult = startmult + chunk - 1;
71 else endmult = maxmult;
72 }
73 // OK, cross out my chunk
74 for (i = startmult; i \le endmult; i++) sprimes [i*m] = 0;75 }
76 \qquad \qquad \text{is y } n \text{ c } t \text{ h } r \text{ e } a \text{ d } s \text{ } ( );
77 // copy back to device global memory for return to host
78 c p y t o g l b ( d p rimes, sprimes, n, nth, me );
79 }
80
81 int main (int argc, char **argy)
82 {
83 int n = \arcsin(\arg v [1]), // will find primes among 1, \ldots, n84 nh = atoi (argv [2]); // number of threads
85 int *hprimes, // host primes list
86 *dprimes; // device primes list
87 int psize = (n+1) * size of (int); // size of primes lists in bytes
88 // allocate space for host list
89 h h p rimes = (int * ) m alloc (psize);90 // allocate space for device list
91 cudaMalloc ((void **)& dprimes, psize);
92 dim3 dimGrid(1,1);
93 dim3 dimBlock (nth, 1, 1);
94 // invoke the kernel, including a request to allocate shared memory
95 sieve <<dimGrid, dimBlock, psize >>>(dprimes, n, nth);
96 // check whether we asked for too much shared memory
97 cuda Error_t err = cuda Get Last Error ();
98 if ( err != cuda Success ) printf ("\%s\n\rangle n", cuda Get Error String ( err ) );
99 // wait for kernel to finish
100 cuda Thread Synchronize ();
101 // copy list from device to host
102 cudaMemcpy (hprimes, dprimes, psize, cudaMemcpyDeviceToHost);
103 // check results
104 if (n \le 1000) for (int i=2; i \le n; i++)105 if (hprimes [i] == 1) printf("%d\n", i);
106 // clean up
107 free (hprimes);
108 cudaFree (dprimes);
```
# 4.8. CUBLAS 101

# 109 }

This code has been designed with some thought as to memory speed and thread divergence. Ideally, we would like to use device shared memory if possible, and to exploit the lockstep, SIMD nature of the hardware.

The code uses the classical Sieve of Erathosthenes, "crossing out" multiples of 2, 3, 5, 7 and so on to get rid of all the composite numbers. However, the code here differs from that in Section [1.3.1.2,](#page-18-0) even though both programs use the Sieve of Erathosthenes.

Say we have just two threads, A and B. In the earlier version, thread A might cross out all multiples of 19 while B handles multiples of 23. In this new version, thread A deals with only some multiples of 19 and B handles the others for 19. Then they both handle their own portions of multiples of 23, and so on. The thinking here is that the second version will be more amenable to lockstep execution, thus causing less thread divergence.

Thus in this new version, each thread handles a chunk of multiples of the given prime. Note the contrast of this with many CUDA examples, in which each thread does only a small amount of work, such as computing a single element in the product of two matrices.

In order to enhance memory performance, this code uses device shared memory. All the "crossing out" is done in the shared memory array **sprimes**, and then when we are all done, that is copied to the device global memory array **dprimes**, which is in turn copies to host memory. By the way, note that the amount of shared memory here is determined dynamically.

However, device shared memory consists only of 16K bytes, which would limit us here to values of **n** up to about 4000. Extending the program to work for larger values of n would require some careful planning if we still wish to use shared memory. Note too that if global memory is not very big, we still would be limited to fairly small values of n, which would mean that GPU wouldn't be a good choice.

# 4.8 CUBLAS

CUDA includes some parallel linear algebra routines callable from straight C code. In other words, you can get the benefit of GPU in linear algebra contexts without using CUDA.[1](#page-114-0) Note, though, that in fact you *are* using CUDA, behind the scenes.

And indeed, you can mix CUDA and CUBLAS code. Your program might have multiple kernel invocations, some CUDA and others CUBLAS, with each using data in device global memory that was written by earlier kernels. Again, remember, the contents of device global memory (including the bindings of variable names) are persistent across kernel calls in the same application.

<span id="page-114-0"></span><sup>&</sup>lt;sup>1</sup>CUDA also includes a similar package for Fast Fourier Transform computation, CUFFT.

Below is an example RowSumsCB.c, the matrix row sums example again, this time using CUBLAS. We can find the vector of row sums of the matrix A by post-multiplying A by a column vector of all 1s.

I compiled the code by typing

gcc -g -I/usr/local/cuda/include -L/usr/local/cuda/lib RowSumsCB.c -lcublas -lcudart

You should modify for your own CUDA locations accordingly. Users who merely wish to use CUBLAS will find the above more convenient, but if you are mixing CUDA and CUBLAS, you would use **nvcc**:

```
nvcc -g -G RowSumsCB.c -lcublas
```
Here is the code:

```
1 # include \lt stdio. h >2 #include \langlecublas.h\rangle // required include
3
4 int main (int argc, char **argy)
5 {
6 int n = \arcsin(\arg v [1]); // number of matrix rows/cols
7 float *hm, // host matrix
8 *hrs, // host rowsums vector
9 ∗ ones , / / 1 s v e c t o r f o r m u l t i p l y
10 \t*dm, // device matrix
11 * drs; // device rowsums vector
12 // allocate space on host
13 hm = (flo at *) malloc (n*n*size of (float));14 hrs = (float *) malloc(n*sizeof(float));
15 ones = (float *) malloc(n*sizeof(float));
16 // as a test, fill hm with consecutive integers, but in column-major
17 // order for CUBLAS; also put 1s in ones
18 int i, j;
19 f f l o a t t = 0.0;
20 for (i = 0; i < n; i++)21 ones [i] = 1.0;22 for (j = 0; j < n; j++)23 hm [j * n + i] = t + +;24 }
25 cublas Init (); // required init
26 // set up space on the device
27 cublas Alloc (n*n, size of (float), void **)&dm);
```
#### 4.8. CUBLAS 103

```
28 cublas Alloc (n, size of (float), (void **) & drs);29 // copy data from host to device
30 cublas Set Matrix (n, n, size of (float), hm, n, dm, n);
31 cublas Set V e ctor (n, size of (float), ones, 1, drs, 1);
32 // matrix times vector
33 cublas Sgem v ('n', n, n, 1.0, dm, n, drs, 1, 0.0, drs, 1);
34 // copy result back to host
35 cublas Get Vector (n, size of (float), drs, 1, hrs, 1);36 // check results
37 if (n < 20) for (i = 0; i < n; i++) printf("\%f\nn", hrs[i]);38 // clean up on device (should call free () on host too)
39 cublas Free (dm);
40 cublasFree (drs);
41 cublas Shutdown ();
42 }
```
As noted in the comments, CUBLAS assumes FORTRAN-style, i.e. column-major orrder, for matrices.

Now that you know the basic format of CUDA calls, the CUBLAS versions will look similar. In the call

cublasAlloc(n\*n,sizeof(float),(void\*\*)&dm);

for instance, we are allocating space on the device for an n x n matrix of floats, on the device.

The call

cublasSetMatrix(n,n,sizeof(float),hm,n,dm,n);

is slightly more complicated. Here we are saying that we are copying  $\text{hm}$ , an n x n matrix of floats on the host, to **dm** on the host. The **n** arguments in the last and third-to-last positions again say that the two matrices each have **n** dimensioned rows. This seems redundant, but this is needed in cases of matrix tiling, where the number of rows of a tile would be less than the number of rows of the matrix as a whole.

The 1s in the call

cublasSetVector(n,sizeof(float),ones,1,drs,1);

are needed for similar reasons. We are saying that in our source vector ones, for example, the elements of interest are spaced 1 elements apart, i.e. they are contiguous. But if we wanted our vector to be some row in a matrix with, say, 500 rows, the elements of interesting would be spaced 500 elements apart, again keeping in mind that column-major order is assumed.

The actual matrix multiplication is done here:

```
cublasSgemv('n',n,n,1.0,dm,n,drs,1,0.0,drs,1);
```
The "mv" in "cublasSgemv" stands for "matrix times vector." Here the call says: no ('n'), we do not want the matrix to be transposed; the matrix has n rows and n columns; we wish the matrix to be multiplied by 1.0 (if 0, the multiplication is not actually performed, which we could have here); the matrix is at **dm**; the number of dimensioned rows of the matrix is  $\bf{n}$ ; the vector is at  $\bf{drs}$ ; the elements of the vector are spaced 1 word apart; we wish the vector to not be multiplied by a scalar (see note above); the resulting vector will be stored at drs, 1 word apart.

Further information is available in the CUBLAS manual.

# 4.9 Error Checking

Every CUDA call (except for kernel invocations) returns an error code of type **cudaError** t. One can view the nature of the error by calling cudaGetErrorString() and printing its output.

For kernel invocations, one can call **cudaGetLastError**(), which does what its name implies. A call would typically have the form

```
cudaError_t err = cudaGetLastError();
if(err != cudaSuccess) printf("%s\n",cudaGetErrorString(err));
```
You may also wish to **cutilSafeCall**(), which is used by wrapping your regular CUDA call. It automatically prints out error messages as above.

Each CUBLAS call returns a potential error code, of type cublasStatus, not checked here.

# 4.10 The New Generation

The latest GPU architecture from NVIDIA is called Fermi. Many of the advances are of the "bigger and faster than before" type. These are important, but be sure to note the significant architectural changes, including:

- Host memory, device global memory and device shared memory share a unifed address space.
- On-chip memory can be apportioned to both shared memory and cache memory. Since shared memory is in essence a programmer-managed cache, this gives the programmer access to a real cache.

# 4.11 Further Examples

There are additional CUDA examples in later sections of this book. These include:[2](#page-118-0)

- Prof. Richard Edgar's matrix-multiply code, optimized for use of shared memory, Section [9.4.2.2](#page-173-0)
- odd/even transposition sort, Section [10.3.3,](#page-190-0) showing a typical CUDA pattern for iterative algorithms

<span id="page-118-0"></span><sup>2</sup> If you are reading this presentation on CUDA separately from the book, the book is at [http://heather.cs.ucdavis.](http://heather.cs.ucdavis.edu/~matloff/158/PLN/ParProcBook.pdf) [edu/˜matloff/158/PLN/ParProcBook.pdf](http://heather.cs.ucdavis.edu/~matloff/158/PLN/ParProcBook.pdf)

# Chapter 5

# Message Passing Systems

Message passing systems are probably the most common platforms for parallel processing today.

# 5.1 Overview

Traditionally, shared-memory hardware has been extremely expensive, with a typical system costing hundreds of thousands of dollars. Accordingly, the main users were for very large corporations or government agencies, with the machines being used for heavy-duty server applications, such as for large databases and World Wide Web sites. The conventional wisdom is that these applications require the efficiency that good shared-memory hardware can provide.

But the huge expense of shared-memory machines led to a quest for high-performance message-passing alternatives, first in hypercubes and then in networks of workstations (NOWs).

The situation changed radically around 2005, when "shared-memory hardware for the masses" became available in dual-core commodity PCs. Chips of higher core multiplicity are commercially available, with a decline of price being inevitable. Ordinary users will soon be able to afford shared-memory machines featuring dozens of processors.

Yet the message-passing paradigm continues to thrive. Many people believe it is more amenable to writing really fast code, and the the advent of **cloud computing** has given message-passing a big boost. In addition, many of the world's very fastest systems (see <www.top500.org> for the latest list) are in fact of the message-passing type.

In this chapter, we take a closer look at this approach to parallel processing.

# 5.2 A Historical Example: Hypercubes

A popular class of parallel machines in the 1980s and early 90s was that of hypercubes. Intel sold them, for example, as did a subsidiary of Oracle, nCube. A hypercube would consist of some number of ordinary Intel processors, with each processor having some memory and serial I/O hardward for connection to its "neighbor" processors.

Hypercubes proved to be too expensive for the type of performance they could achieve, and the market was small anyway. Thus they are not common today, but they are still important, both for historical reasons (in the computer field, old techniques are often recycled decades later), and because the algorithms developed for them have become quite popular for use on general machines. In this section we will discuss architecture, algorithms and software for such machines.

**5.2.0.0.1** Definitions A hypercube of dimension d consists of  $D = 2^d$  processing elements (PEs), i.e. processor-memory pairs, with fast serial I/O connections between neighboring PEs. We refer to such a cube as a d-cube.

The PEs in a d-cube will have numbers 0 through D-1. Let  $(c_{d-1}, ..., c_0)$  be the base-2 representation of a PE's number. The PE has fast point-to-point links to d other PEs, which we will call its neighbors. Its ith neighbor has number  $(c_{d-1}, ..., 1 - c_{i-1}, ..., c_0)$  $(c_{d-1}, ..., 1 - c_{i-1}, ..., c_0)$  $(c_{d-1}, ..., 1 - c_{i-1}, ..., c_0)$ .<sup>1</sup>

For example, consider a hypercube having  $D = 16$ , i.e.  $d = 4$ . The PE numbered 1011, for instance, would have four neighbors, 0011, 1111, 1001 and 1010.

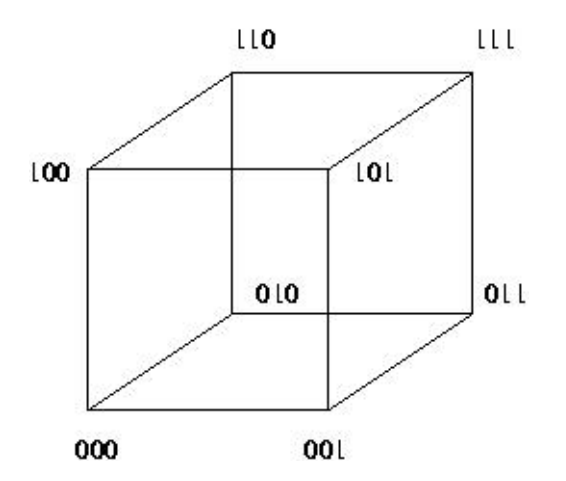

It is sometimes helpful to build up a cube from the lower-dimensional cases. To build a  $(d+1)$ -dimensional cube from two d-dimensional cubes, just follow this recipe:

<span id="page-121-0"></span><sup>&</sup>lt;sup>1</sup>Note that we number the digits from right to left, with the rightmost digit being digit 0.

# 5.2. A HISTORICAL EXAMPLE: HYPERCUBES 109

- (a) Take a d-dimensional cube and duplicate it. Call these two cubes subcube 0 and subcube 1.
- (b) For each pair of same-numbered PEs in the two subcubes, add a binary digit 0 to the front of the number for the PE in subcube 0, and add a 1 in the case of subcube 1. Add a link between them.

The following figure shows how a 4-cube can be constructed in this way from two 3-cubes:

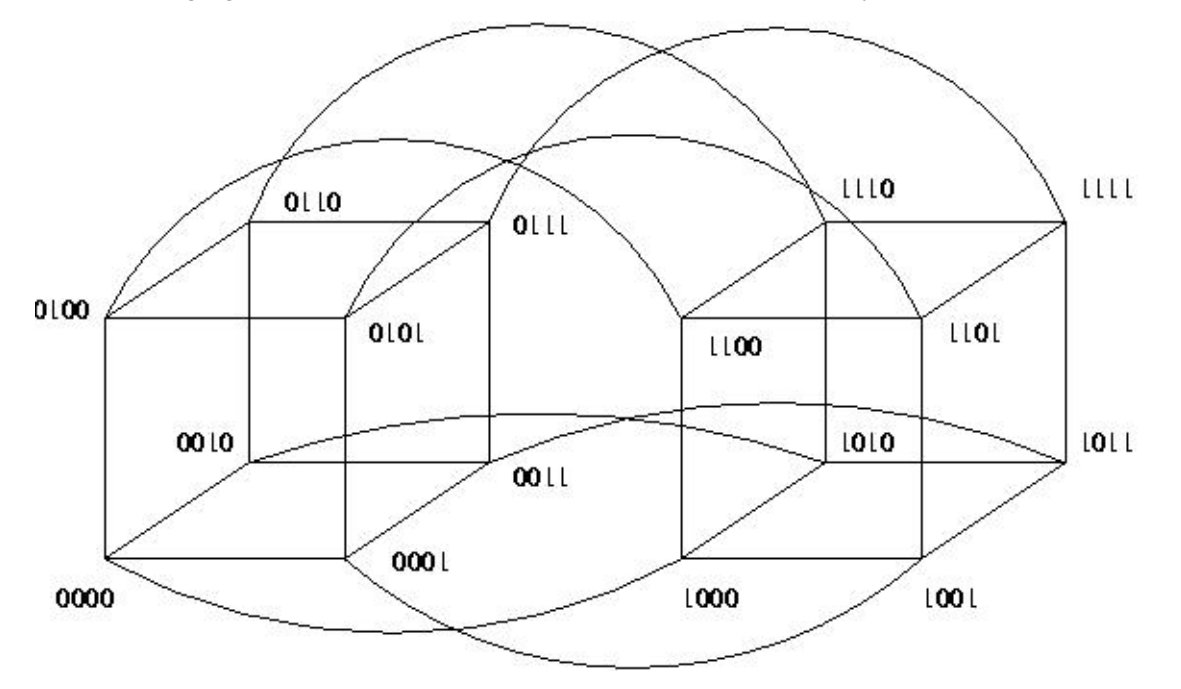

Given a PE of number  $(c_{d-1},...,c_0)$  in a d-cube, we will discuss the i-cube to which this PE belongs, meaning all PEs whose first d-i digits match this PE's.<sup>[2](#page-122-0)</sup> Of all these PEs, the one whose last i digits are all 0s is called the root of this i-cube.

For the 4-cube and PE 1011 mentioned above, for instance, the 2-cube to which that PE belongs consists of 1000, 1001, 1010 and 1011—i.e. all PEs whose first two digits are 10—and the root is 1000.

Given a PE, we can split the i-cube to which it belongs into two (i-1)-subcubes, one consisting of those PEs whose digit i-1 is 0 (to be called subcube 0), and the other consisting of those PEs whose digit i-1 is 1 (to be called subcube 1). Each given PE in subcube 0 has as its partner the PE in subcube 1 whose digits match those of the given PE, except for digit i-1.

To illustrate this, again consider the 4-cube and the PE 1011. As an example, let us look at how the 3-cube it belongs to will split into two 2-cubes. The 3-cube to which 1011 belongs consists of 1000, 1001, 1010, 1011, 1100, 1101, 1110 and 1111. This 3-cube can be split into two 2-cubes, one being 1000, 1001, 1010

<span id="page-122-0"></span><sup>&</sup>lt;sup>2</sup>Note that this is indeed an i-dimensional cube, because the last i digits are free to vary.

and 1011, and the other being 1100, 1101, 1110 and 1111. Then PE 1000 is partners with PE 1100, PE 1001 is partners with PE 1101, and so on.

Each link between two PEs is a dedicated connection, much preferable to the shared link we have when we run, say, MPI, on a collection of workstations on an Ethernet. On the other hand, if one PE needs to communicate with a non-neighbor PE, multiple links (as many as d of them) will need to be traversed. Thus the nature of the communications costs here is much different than for a network of workstations, and this must be borne in mind when developing programs.

# 5.3 Networks of Workstations (NOWs)

The idea here is simple: Take a bunch of commodity PCs and network them for use as parallel processing systems. They are of course individual machines, capable of the usual uniprocessor, nonparallel applications, but by networking them together and using message-passing software environments such as MPI, we can form very powerful parallel systems.

The networking does result in a significant loss of performance, but the price/performance ratio in NOW can be much superior in many applications to that of shared-memory or hypercube hardware of comparable number of CPUs.

# 5.3.1 The Network Is Literally the Weakest Link

Still, one factor which can be key to the success of a NOW is to use a fast network, both in terms of hardware and network protocol. Ordinary Ethernet and TCP/IP are fine for the applications envisioned by the original designers of the Internet, e.g. e-mail and file transfer, but they are slow in the NOW context.

A popular network for a NOW today is Infiniband (IB) (<www.infinibandta.org>). It features low latency, about 1.0-3.0 microseconds, high bandwidth, about 1.0-2.0 gigaBytes per second), and uses a low amount of the CPU's cycles, around 5-10%.

The basic building block of IB is a switch, with many inputs and outputs, similar in concept to  $\Omega$ -net. You can build arbitrarily large and complex topologies from these switches.

A central point is that IB, as with other high-performance networks designed for NOWs, uses RDMA (Remote Direct Memory Access) read/write, which eliminates the extra copying of data between the application program's address space to that of the operating system.

IB has high performance and scalable<sup>[3](#page-123-0)</sup> implementations of distributed locks, semaphores, collective communication operations. An atomic operation takes about 3-5 microseconds.

<span id="page-123-0"></span><sup>&</sup>lt;sup>3</sup>The term *scalable* arises frequently in conversations on parallel processing. It means that this particular method of dealing with some aspect of parallel processing continues to work well as the system size increases. We say that the method *scales*.

IB implements true multicast, i.e. the simultaneous sending of messages to many nodes. Note carefully that even though MPI has its MPI Bcast() function, it will send things out one at a time unless your network hardware is capable of multicast, and the MPI implementation you use is configured specifically for that hardware.

For information on network protocols, e.g. for example <www.rdmaconsortium.org>. A research paper evaluating a tuned implementation of MPI on IB is available at [nowlab.cse.ohio-state.edu/](nowlab.cse.ohio-state.edu/publications/journal-papers/2004/liuj-ijpp04.pdf) [publications/journal-papers/2004/liuj-ijpp04.pdf](nowlab.cse.ohio-state.edu/publications/journal-papers/2004/liuj-ijpp04.pdf).

# 5.3.2 Other Issues

Increasingly today, the workstations themselves are multiprocessor machines, so a NOW really is a hybrid arrangement. They can be programmed either purely in a message-passing manner—e.g. running eight MPI processes on four dual-core machines—or in a mixed way, with a shared-memory approach being used within a workstation but message-passing used between them.

NOWs have become so popular that there are now "recipes" on how to build them for the specific purpose of parallel processing. The term Beowulf come to mean a NOW, usually with a fast network connecting them, used for parallel processing. The term *NOW* itself is no longer in use, replaced by *cluster*. Software packages such as ROCKS (<http://www.rocksclusters.org/wordpress/>) have been developed to make it easy to set up and administer such systems.

# 5.4 Systems Using Nonexplicit Message-Passing

Writing message-passing code is a lot of work, as the programmer must explicitly arrange for transfer of data. Contrast that, for instance, to shared-memory machines, in which cache coherency transactions will cause data transfers, but which are not arranged by the programmer and not even seen by him/her.

In order to make coding on message-passing machines easier, higher-level systems have been devised. These basically operate in the scatter/gather paradigm, in which a "manager" node sends out chunks of work to the other nodes, serving as "workers," and then collects and assembles the results sent back the workers.

One example of this is R's snow package, which will be discussed in Section [8.5.](#page-156-0) But the most common approach today—and the one attracting the most attention—is MapReduce, to be discussed below.

# 5.4.1 MapReduce

MapReduce was developed as part of a recently-popularized computational approach known as **cloud com**puting. The idea is that a large corporation that has many computers could sell time on them, thus making profitable use of excess capacity. The typical customer would have occasional need for large-scale computing—and often large-scale data storage. The customer would submit a program to the cloud computing vendor, who would run it in parallel on the vendor's many machines (unseen, thus forming the "cloud"), then return the output to the customer.

Google, Yahoo! and Amazon, among others, have recently gotten into the cloud computing business. The open-source application of choice for this is Hadoop, an implementation of MapReduce.

The key issue, of course, is the parallelizability of the inherently serial code. But all the user need do is provide code to break the data into chunks, code to work on a chunk, and code to collect the outputs from the chunks back into the overall output of the program.

For this to work, the program's data usage pattern must have a simple, regular structure, as in these examples:

Example 1: Suppose we wish to list all the words used in a file, together with the counts of the numbers of instances of the words. If we have 100000 lines in the file and 10 processors, we could divide the file into chunks of 10000 lines each, have each processor run code to do the word counts in its chunk, and then combine the results.

**Example 2:** Suppose we wish to multiply an nx1 vector X by an nxn matrix A. Say  $n = 100000$ , and again we have 10 processors. We could divide A into chunks of 10000 rows each, have each processor multiply X by its chunk, and then combine the outputs.

To illustrate this, here is a pseudocode summary of a word-count program written in Python by Michael Noll; see http://www.michael-noll.com/wiki/Writing\_An\_Hadoop\_MapReduce\_Program In Python. Actually Hadoop is really written for Java applications. However, Hadoop can work with programs in any language under Hadoop's Streaming option, by reading from STDIN and writing to STDOUT. This does cause some slowdown in numeric programs, for the conversion of strings to numbers and vice versa.[4](#page-125-0)

#### mapper.py:

```
1 for each line in STDIN
2 break line into words, placed in wordarray
3 for each word in wordarray
4 print word, '1' to STDOUT # we have found 1 instance of the word
```
#### reducer.py:

```
1 # dictionary will consist of (word,count) pairs
2 dictionary = empty
3 for each line in STDIN
4 split line into word, thiscount
```
<span id="page-125-0"></span><sup>4</sup>In the case of Python, we could also run Jython, a Python interpreter that produces Java byte code. Hadoop also offers communication via Unix pipes.

## 5.4. SYSTEMS USING NONEXPLICIT MESSAGE-PASSING 113

```
5 if word not in dictionary:
6 add (word,thiscount) to dictionary
7 else
8 change (word,count) entry to (word,count+thiscount)
9 print dictionary to STDOUT
```
Note that these two user programs have nothing in them at all regarding parallelism. Instead, the process works as follows:

- the user provides Hadoop the original data file, by copying the file to Hadoop's own file system, the Hadoop Distributed File System (HDFS)
- the user provides Hadoop with the mapper and reducer programs; Hadoop runs several instances of the mapper and one instance of the reducer
- Hadoop forms chunks by forming groups of lines in the file
- Hadoop has each instance of the mapper program work on a chunk:

```
mapper.py < chunk > outputchunk
# output is replicated and sent to the various instances of reducer
```
• Hadoop runs

reducer.py < outputchunk > myfinalchunk # in this way final output is distributed to the nodes in HDFS

In the matrix-multiply model, the mapper program would produce chunks of X, together with the corresponding row numbers. Then the reducer program would sort the rows by row number, and place the result in X.

Note too that by having the file in HDFS, we minimize communications costs in shipping the data. "Moving computation is cheaper than moving data."

Hadoop also incorporates rather sophisticated fault tolerance mechanisms. If a node goes down, the show goes on.

Note again that this works well only on problems of a certain structure. Also, some say that the idea has been overpromoted; see for instance "MapReduce: A Major Step Backwards," *The Database Column*, by Professor David DeWitt, [http://www.databasecolumn.com/2008/01/mapreduce-a-major-step]( http://www.databasecolumn.com/2008/01/mapreduce-a-major-step-back.html)-back. [html]( http://www.databasecolumn.com/2008/01/mapreduce-a-major-step-back.html)

CHAPTER 5. MESSAGE PASSING SYSTEMS

# Chapter 6

# Introduction to MPI

MPI is the *de facto* standard for message-passing software.

# 6.1 Overview

### 6.1.1 History

Though (small) shared-memory machines have come down radically in price, to the point at which a dualcore PC is now commonplace in the home, historically shared-memory machines were available only to the "very rich"—large banks, national research labs and so on. This led to interest in message-passing machines.

The first "affordable" message-machine type was the Hypercube, developed by a physics professor at Cal Tech. It consisted of a number of processing elements (PEs) connected by fast serial I/O cards. This was in the range of university departmental research labs. It was later commercialized by Intel and NCube.

Later, the notion of **networks of workstations** (NOWs) became popular. Here the PEs were entirely independent PCs, connected via a standard network. This was refined a bit, by the use of more suitable network hardware and protocols, with the new term being clusters.

All of this necessitated the development of standardized software tools based on a message-passing paradigm. The first popular such tool was Parallel Virtual Machine (PVM). It still has its adherents today, but has largely been supplanted by the Message Passing Interface (MPI).

MPI itself later became MPI 2. Our document here is intended mainly for the original.

# 6.1.2 Structure and Execution

MPI is merely a set of Application Programmer Interfaces (APIs), called from user programs written in C, C++ and other languages. It has many implementations, with some being open source and generic, while others are proprietary and fine-tuned for specific commercial hardware.

Suppose we have written an MPI program x, and will run it on four machines in a cluster. Each machine will be running its own copy of x. Official MPI terminology refers to this as four processes. Now that multicore machines are commonplace, one might indeed run two or more cooperating MPI processes—where now we use the term *processes* in the real OS sense—on the same multicore machine. In this document, we will tend to refer to the various MPI processes as nodes, with an eye to the cluster setting.

Though the nodes are all running the same program, they will likely be working on different parts of the program's data. This is called the Single Program Multiple Data (SPMD) model. This is the typical approach, but there could be different programs running on different nodes. Most of the APIs involve a node sending information to, or receiving information from, other nodes.

# 6.1.3 Implementations

Two of the most popular implementations of MPI are MPICH and LAM. MPICH offers more tailoring to various networks and other platforms, while LAM runs on networks. Introductions to MPICH and LAM can be found, for example, at [http://heather.cs.ucdavis.edu/˜matloff/MPI/NotesMPICH.](http://heather.cs.ucdavis.edu/~matloff/MPI/NotesMPICH.NM.html) [NM.html](http://heather.cs.ucdavis.edu/~matloff/MPI/NotesMPICH.NM.html) and [http://heather.cs.ucdavis.edu/˜matloff/MPI/NotesLAM.NM.html](http://heather.cs.ucdavis.edu/~matloff/MPI/NotesLAM.NM.html), respectively.

LAM is no longer being developed, and has been replaced by Open MPI (not to be confused with OpenMP). Personally, I still prefer the simplicity of LAM. It is still being maintained.

# 6.1.4 Performance Issues

Mere usage of a parallel language on a parallel platform does not guarantee a performance improvement over a serial version of your program. The central issue here is the overhead involved in internode communication.

Infiniband, one of the fastest cluster networks commercially available, has a latency of about 1.0-3.0 microseconds, meaning that it takes the first bit of a packet that long to get from one node on an Infiniband switch to another. Comparing that to the nanosecond time scale of CPU speeds, one can see that the communications overhead can destroy a program's performance. And Ethernet is quite a bit slower than Infiniband.

Latency is quite different from **bandwidth**, which is the number of bits sent per second. Say the latency is 1.0 microsecond and the bandwidth is 1 gigabit, i.e. 1000000000 bits per second or 1000 bits per microsecond.

#### 6.2. EARLIER EXAMPLE 117

Say the message is 2000 bits long. Then the first bit of the message arrives after 1 microsecond, and the last bit arrives after an additional 2 microseconds. In other words, the message is does not arrive fully at the destination until 3 microseconds after it is sent.

In the same setting, say bandwidth is 10 gigabits. Now the message would need 1.2 seconds to arrive fully, in spite of a 10-fold increase in bandwidth. So latency is a major problem even if the bandwidth is high.

For this reason, the MPI applications that run well on networks tend to be of the "embarrassingly parallel" type, with very little communication between the processes.

Of course, if your platform is a shared-memory multiprocessor (especially a multicore one, where communication between cores is particularly fast) and you are running all your MPI processes on that machine, the problem is less severe. In fact, some implementations of MPI communicate directly through shared memory in that case, rather than using the TCP/IP or other network protocol.

# 6.2 Earlier Example

Though the presentation in this chapter is self-contained, you may wish to look first at the somewhat simpler example in Section [1.3.2.2,](#page-25-0) a pipelined prime number finder.

# 6.3 Running Example

## 6.3.1 The Algorithm

The code implements the Dijkstra algorithm for finding the shortest paths in an undirected graph. Pseudocode for the algorithm is

```
1 Done = {0}2 NonDone = \{1, 2, ..., N-1\}3 for J = 1 to N-1 Dist[J] = infinity'
4 Dist[0] = 05 for Step = 1 to N-16 find J such that Dist[J] is min among all J in NonDone
7 transfer J from NonDone to Done
8 NewDone = J
9 for K = 1 to N-1
10 if K is in NonDone
11 Dist[K] = min(Dist[K], Dist[NewDone]+G[NewDone, K])
```
At each iteration, the algorithm finds the closest vertex J to 0 among all those not yet processed, and then updates the list of minimum distances to each vertex from 0 by considering paths that go through J. Two obvious potential candidate part of the algorithm for parallelization are the "find J" and "for K" lines, and the above OpenMP code takes this approach.

### 6.3.2 The Code

```
1 // Dijkstra.c
2
3 // MPI example program: Dijkstra shortest-path finder in a
4 // bidirectional graph; finds the shortest path from vertex 0 to all
5 // others
6
7 // command line arguments: nv print dbg
8
9 // where: nv is the size of the graph; print is 1 if graph and min
10 // distances are to be printed out, 0 otherwise; and dbg is 1 or 0, 1
11 // for debug
12
13 // node 0 will both participate in the computation and serve as a
14 // "manager"
15
16 #include <stdio.h>
17 #include <mpi.h>
18
19 #define MYMIN_MSG 0
20 #define OVRLMIN_MSG 1
21 #define COLLECT_MSG 2
22
23 // global variables (but of course not shared across nodes)
24
25 int nv, // number of vertices
26 *notdone, // vertices not checked yet<br>27 mnodes, // number of MPI nodes in the
       nnodes, // number of MPI nodes in the computation
28 chunk, // number of vertices handled by each node
29 startv,endv, // start, end vertices for this node
30 me, // my node number
31 dbg;
32 unsigned largeint, // max possible unsigned int
33 mymin[2], // mymin[0] is min for my chunk,
34 // mymin[1] is vertex which achieves that min
35 othermin[2], // othermin[0] is min over the other chunks
36 // (used by node 0 only)
37 // othermin[1] is vertex which achieves that min
38 overallmin[2], // overallmin[0] is current min over all nodes,
39 // overallmin[1] is vertex which achieves that min
40 *ohd, // 1-hop distances between vertices; "ohd[i][j]" is <br>/(ohd[i*nv+j])1/ ohd[i*nv+j]
42 *mind; // min distances found so far
43
44 double T1,T2; // start and finish times
45
46 void init(int ac, char **av)
47 { int i,j,tmp; unsigned u;
48 nv = atoi(av[1]);49 dbq = atoi(av[3]);
50 MPI_Init(&ac,&av);
```
#### 6.3. RUNNING EXAMPLE 119

```
51 MPI_Comm_size(MPI_COMM_WORLD,&nnodes);
52 MPI_Comm_rank(MPI_COMM_WORLD,&me);
53 chunk = nv/nnodes;
54 startv = me \star chunk;<br>55 endv = startv + chun
       endv = startv + chunk - 1;56 u = -1;57 largeint = u \gg 1;
58 ohd = malloc(nv*nv*sizeof(int));<br>59 mind = malloc(nv*sizeof(int));
      mind = malloc(nv*sizeof(int));60 notdone = malloc(nv*sizeof(int));
61 // random graph
62 // note that this will be generated at all nodes; could generate just
63 // at node 0 and then send to others, but faster this way
64 srand(9999);
65 for (i = 0; i < nv; i++)66 for (j = i; j < nv; j++) {
67 if (j == i) ohd[i+nv+i] = 0;68 else {
69 \text{ohd}[\text{nv} \cdot \text{i} + \text{j}] = \text{rand}() \ \text{20;}<br>70 \text{ohd}[\text{nv} \cdot \text{j} + \text{j}] = \text{ohd}[\text{nv} \cdot \text{i} + \text{j}].70 ohd[nv * j + i] = ohd[nv * i + j];<br>71
71 }
72 }
73 for (i = 0; i < nv; i++) {
74 notdone[i] = 1;75 mind[i] = largeint;
76 }
77 mind[0] = 0;
78 while (dbg) ; // stalling so can attach debugger
79 }
80
81 // finds closest to 0 among notdone, among startv through endv
82 void findmymin()
83 { int i;
84 mymin[0] = largeint;
85 for (i = startv; i \leq endv; i++)86 if (notdone[i] && mind[i] < mymin[0]) {
87 mymin[0] = mind[i];
88 mymin[1] = i;89 }
90 }
91
92 void findoverallmin()
93 { int i;
94 MPI_Status status; // describes result of MPI_Recv() call
95 // nodes other than 0 report their mins to node 0, which receives
96 // them and updates its value for the global min
97 if (me > 0)
98 MPI_Send(mymin, 2, MPI_INT, 0, MYMIN_MSG, MPI_COMM_WORLD);
99 else {
100 // check my own first
101 overallmin[0] = mymin[0];
102 overallmin[1] = mymin[1];
103 // check the others
104 for (i = 1; i < nnodes; i++) {
105 MPI_Recv(othermin, 2, MPI_INT, i, MYMIN_MSG, MPI_COMM_WORLD, & status);
106 if (othermin[0] < overallmin[0]) {
107 overallmin[0] = othermin[0];
108 overallmin[1] = othermin[1];
```

```
\hspace{1.5cm} 109 \hspace{3.2cm} \}110 }
111 \qquad \qquad \}112 }
113
114 void updatemymind() // update my mind segment
115 { // for each i in [startv,endv], ask whether a shorter path to i
116 // exists, through mv
117 int i, mv = overallmin[1];
118 unsigned md = overallmin[0];
119 for (i = startv; i \leq endv; i++)120 if (md + ohd[mv * nv + i] < mind[i])121 mid[i] = md + ohd[mv*nv+i];<br>122 }
122 }
123
124 void disseminateoverallmin()
125 { int i;
126 MPI_Status status;
127 if (me == 0)
128 for (i = 1; i < nnodes; i++)129 MPI_Send(overallmin, 2, MPI_INT, i, OVRLMIN_MSG, MPI_COMM_WORLD);
130 else
131 MPI_Recv(overallmin,2,MPI_INT,0,OVRLMIN_MSG,MPI_COMM_WORLD,&status);
132 }
133
134 void updateallmind() // collects all the mind segments at node 0
135 { int i;
136 MPI_Status status;
137 if (me > 0)
138 MPI_Send(mind+startv,chunk,MPI_INT,0,COLLECT_MSG,MPI_COMM_WORLD);
139 else
140 for (i = 1; i < nndes; i++)141 MPI_Recv(mind+i*chunk,chunk,MPI_INT,i,COLLECT_MSG,MPI_COMM_WORLD,<br>42 status);
               142 &status);
143 }
144
145 void printmind() // partly for debugging (call from GDB)
146 { int i;
147 printf("minimum distances:\n");
148 for (i = 1; i < nV; i++)149 printf("%u\n", mind[i]);
150 \quad \}151
152 void dowork()
153 { int step, // index for loop of nv steps
154 i;
155 if (me == 0) T1 = MPI_Wtime();
156 for (step = 0; step < nv; step++) {
157 findmymin();
158 findoverallmin();
159 disseminateoverallmin();
160 // mark new vertex as done
161 notdone[overallmin[1]] = 0;
162 updatemymind(startv,endv);
163 }
164 updateallmind();
165 T2 = MPI_Wtime();
166 }
```
#### 6.3. RUNNING EXAMPLE 121

```
167
168 int main(int ac, char **av)
169 { int i,j,print;
170 init(ac,av);
171 dowork();
172 print = atoi (av[2]);
173 if (print && me == 0) {
174 printf("graph weights:\n");
175 for (i = 0; i < n v; i++) {
176 for (j = 0; j < ny; j++)177 printf("\n");<br>
178 printf("\n");
           printf("\n");
179 }
180 printmind();
181 }
182 if (me == 0) printf("time at node 0: f\f\n",(float)(T2-T1));
183 MPI_Finalize();
184 }
185
```
The various MPI functions will be explained in the next section.

## 6.3.3 Introduction to MPI APIs

#### 6.3.3.1 MPI Init() and MPI Finalize()

These are required for starting and ending execution of an MPI program. Their actions may be implementationdependent. For instance, if our platform is an Ethernet-based cluster, **MPI Init**() will probably set up the TCP/IP sockets via which the various nodes communicate with each other. On an Infiniband-based cluster, connections in the special Infiniband network protocol will be established. On a shared-memory multiprocessor, an implementation of MPI that is tailored to that platform would take very different actions.

## 6.3.3.2 MPI Comm size() and MPI Comm rank()

In our function init() above, note the calls

```
MPI_Comm_size(MPI_COMM_WORLD,&nnodes);
MPI_Comm_rank(MPI_COMM_WORLD,&me);
```
The first call determines how many nodes are participating in our computation, placing the result in our variable nnodes. Here MPI\_COMM\_WORLD is our node group, termed a communicator in MPI parlance. MPI allows the programmer to subdivide the nodes into groups, to facilitate performance and clarity of code. Note that for some operations, such as barriers, the only way to apply the operation to a proper

subset of all nodes is to form a group. The totality of all groups is denoted by **MPI\_COMM\_WORLD**. In our program here, we are not subdividing into groups.

The second call determines this node's ID number, called its **rank**, within its group. As mentioned earlier, even though the nodes are all running the same program, they are typically working on different parts of the program's data. So, the program needs to be able to sense which node it is running on, so as to access the appropriate data. Here we record that information in our variable me.

#### 6.3.3.3 MPI Send()

To see how MPI's basic send function works, consider our line above,

MPI\_Send(mymin,2,MPI\_INT,0,MYMIN\_MSG,MPI\_COMM\_WORLD);

Let's look at the arguments:

mymin: We are sending a set of bytes. This argument states the address at which these bytes begin.

2, MPI INT: This says that our set of bytes to be sent consists of 2 objects of type MPI INT. That means 8 bytes on 32-bit machines, so why not just collapse these two arguments to one, namely the number 8? Why did the designers of MPI bother to define data types? The answer is that we want to be able to run MPI on a heterogeneous set of machines, with MPI serving as the "broker" between them in case different architectures among those machines handle data differently.

> First of all, there is the issue of **endianness**. Intel machines, for instance, are **little-endian**, which means that the least significant byte of a memory word has the smallest address among bytes of the word. Sun SPARC chips, on the other hand, are **big-endian**, with the opposite storage scheme. If our set of nodes included machines of both types, straight transmission of sequences of 8 bytes might mean that some of the machines literally receive the data backwards!

> Secondly, these days 64-bit machines are becoming more and more common. Again, if our set of nodes were to include both 32-bit and 64-bit words, some major problems would occur if no conversion were done.

0: We are sending to node 0.

MYMIN MSG: This is the message type, programmer-defined in our line

#define MYMIN\_MSG 0

Receive calls, described in the next section, can ask to receive only messages of a certain type.

**I\_COMM\_WORLD:** This is the node group to which the message is to be sent. Above, where we said we are sending to node 0, we technically should say we are sending to node 0 within the group **MPI\_COMM\_WORLD**.

### 6.4. COLLECTIVE COMMUNICATIONS 123

#### 6.3.3.4 MPI Recv()

Let's now look at the arguments for a basic receive:

MPI\_Recv(othermin,2,MPI\_INT,i,MYMIN\_MSG,MPI\_COMM\_WORLD,&status);

othermin: The received message is to be placed at our location othermin.

2, MPI INT: Two objects of MPI INT type are to be received.

- i: Receive only messages of from node i. If we did not care what node we received a message from, we could specify the value MPI ANY SOURCE.
- MYMIN MSG: Receive only messages of type MYMIN MSG. If we did not care what type of message we received, we would specify the value **MPI\_ANY\_TAG**.

LCOMM\_WORLD: Group name.

status: Recall our line

MPI\_Status status; // describes result of MPI\_Recv() call

The type is an MPI struct containing information about the received message. Its primary fields of interest are MPI\_SOURCE, which contains the identity of the sending node, and MPI\_TAG, which contains the message type. These would be useful if the receive had been done with MPI ANY SOURCE or MPI\_ANY\_TAG; the status argument would then tell us which node sent the message and what type the message was.

# 6.4 Collective Communications

MPI features a number of collective communication capabilities, a number of which are used in the following refinement of our Dijkstra program:

# 6.4.1 Example

```
1 // Dijkstra.coll1.c
2
3 // MPI example program: Dijkstra shortest-path finder in a
4 // bidirectional graph; finds the shortest path from vertex 0 to all
5 // others; this version uses collective communication
6
7 // command line arguments: nv print dbg
```

```
9 // where: nv is the size of the graph; print is 1 if graph and min
10 // distances are to be printed out, 0 otherwise; and dbg is 1 or 0, 1
11 // for debug
12
13 // node 0 will both participate in the computation and serve as a
14 // "manager"
15
16 #include <stdio.h>
17 #include <mpi.h>
18
19 // global variables (but of course not shared across nodes)
20
21 int nv, // number of vertices
22 *notdone, // vertices not checked yet
23 nnodes, // number of MPI nodes in the computation
24 chunk, // number of vertices handled by each node
25 startv,endv, // start, end vertices for this node
26 me, // my node number
27 dbg;
28 unsigned largeint, // max possible unsigned int
29 mymin[2], // mymin[0] is min for my chunk,
30 // mymin[1] is vertex which achieves that min
31 overallmin[2], // overallmin[0] is current min over all nodes,
32 // overallmin[1] is vertex which achieves that min
33 \starohd, // 1-hop distances between vertices; "ohd[i][j]" is<br>34 // ohd[i\starnv+i]
                   \frac{1}{2} ohd[i*nv+j]
35 *mind; // min distances found so far
36
37 double T1,T2; // start and finish times
38
39 void init(int ac, char **av)
40 { int i,j,tmp; unsigned u;
41 nv = \text{atoi}(av[1]);42 dbg = atoi(\text{av}[3]);
43 MPI_Init(&ac,&av);
44 MPI_Comm_size(MPI_COMM_WORLD,&nnodes);
45 MPI_Comm_rank(MPI_COMM_WORLD,&me);
46 chunk = nv/nnodes;
47 starty = me * chunk;<br>48 endy = starty + chun
      endv = startv + chunk - 1;49 u = -1;50 largeint = u \gg 1;
51 ohd = malloc(nv*nv*sizeof(int));
52 mind = malloc(nv*sizeof(int));<br>53 notdone = malloc(nv*sizeof(int)53 notdone = malloc(nv*sizeof(int));<br>54 // random graph
      // random graph
55 // note that this will be generated at all nodes; could generate just
56 // at node 0 and then send to others, but faster this way
57 srand(9999);
58 for (i = 0; i < nv; i++)59 for (j = i; j < n v; j++) {
60 if (j == i) \text{ ohd}[i * n v + i] = 0;<br>61 else (61 else {
62 ohd[nv*i+j] = rand() % 20;<br>63 ohd[nv*i+i] = ohd[nv*i+i];
               ohd[nv*j+i] = ohd[nv* i+j];64 }
65 }
```
#### 6.4. COLLECTIVE COMMUNICATIONS 125

```
66 for (i = 0; i < nv; i++) {
67 not done[i] = 1;68 mind[i] = largeint;
69 }
70 mid[0] = 0;71 while (dbg) ; // stalling so can attach debugger
72 }
73
74 // finds closest to 0 among notdone, among startv through endv
75 void findmymin()
76 { int i;
77 mymin[0] = largeint;
78 for (i = startv; i \leq endv; i++)79 if (notdone[i] && mind[i] < mymin[0]) {
 80 \qquad \qquad \text{mymin}[0] = \text{mind}[i];81 mymin[1] = i;
82 }
83 }
84
85 void updatemymind() // update my mind segment
86 { // for each i in [startv,endv], ask whether a shorter path to i
87 // exists, through mv
88 int i, mv = overallmin[1];
89 unsigned md = overallmin[0];
90 for (i = startv; i \leq endv; i++)91 if (md + \text{ohd}[mv*nv+i] < \text{mind}[i])<br>92 \text{mind}[i] = md + \text{ohd}[mvnv+i];mind[i] = md + ohd[mv*nv+i];93 }
94
95 void printmind() // partly for debugging (call from GDB)
96 { int i;
97 printf("minimum distances:\n");
98 for (i = 1; i < nv; i++)
99 printf("%u\n",mind[i]);
100 }
101
102 void dowork()
103 { int step, // index for loop of nv steps
104 i;
105 if (me == 0) T1 = MPI_Whime();
106 for (step = 0; step < nv; step++) {
107 findmymin();
108 MPI_Reduce(mymin,overallmin,1,MPI_2INT,MPI_MINLOC,0,MPI_COMM_WORLD);
109 MPI_Bcast(overallmin,1,MPI_2INT,0,MPI_COMM_WORLD);
110 // mark new vertex as done
111 notdone[overallmin[1]] = 0;
112 updatemymind(startv,endv);
113 }
114 // now need to collect all the mind values from other nodes to node 0
115 MPI_Gather(mind+startv,chunk,MPI_INT,mind,chunk,MPI_INT,0,MPI_COMM_WORLD);
116 T2 = MPI_Wtime();
117 }
118
119 int main(int ac, char **av)<br>120 { int i.i.print:
   { int i, j, print;
121 init(ac,av);
122 dowork();
123 print = atoi(av[2]);
```

```
124 if (print && me == 0) {
125 printf("graph weights:\n");
126 for (i = 0; i < nv; i++) {
127 for (j = 0; j < n v; j++)128 printf("%u ", ohd[nv*i+j]);
129 printf("\n");
130 }
131 printmind();
132 }
133 if (me == 0) printf("time at node 0: f\r",(float)(T2-T1));
134 MPI_Finalize();
135 \quad \}
```
The new calls will be explained in the next section.

# 6.4.2 MPI Bcast()

In our original Dijkstra example, we had a loop

```
for (i = 1; i < nnodes; i++)MPI_Send(overallmin,2,MPI_INT,i,OVRLMIN_MSG,MPI_COMM_WORLD);
```
in which node 0 sends to all other nodes. We can replace this by

MPI\_Bcast(overallmin,2,MPI\_INT,0,MPI\_COMM\_WORLD);

In English, this call would say,

At this point all nodes participate in a broadcast operation, in which node 0 sends 2 objects of type **MPI\_INT**. The source of the data will be located at address **overallmin** at node 0, and the other nodes will receive the data at a location of that name.

Note my word "participate" above. The name of the function is "broadcast," which makes it sound like only node 0 executes this line of code, which is not the case; all the nodes in the group (in this case that means all nodes in our entire computation) execute this line. The only difference is the action; most nodes participate by receiving, while node 0 participates by sending.

Actually, this call to **MPI Bcast**() is doing more than replacing the loop, since the latter had been part of an if-then-else that checked whether the given process had rank 0 or not.

Why might this be preferable to using an explicit loop? First, it would obviously be much clearer. That makes the program easier to write, easier to debug, and easier for others (and ourselves, later) to read.

# 6.4. COLLECTIVE COMMUNICATIONS 127

But even more importantly, using the broadcast may improve performance. We may, for instance, be using an implementation of MPI which is tailored to the platform on which we are running MPI. If for instance we are running on a network designed for parallel computing, such as Myrinet or Infiniband, an optimized broadcast may achieve a much higher performance level than would simply a loop with individual send calls. On a shared-memory multiprocessor system, special machine instructions specific to that platform's architecture can be exploited, as for instance IBM has done for its shared-memory machines. Even on an ordinary Ethernet, one could exploit Ethernet's own broadcast mechanism, as had been done for PVM, a system like MPI (G. Davies and N. Matloff, Network-Specific Performance Enhancements for PVM, *Proceedings of the Fourth IEEE International Symposium on High-Performance Distributed Computing*, 1995, 205-210).

### 6.4.2.1 MPI Reduce()/MPI Allreduce()

Look at our call

MPI\_Reduce(mymin,overallmin,1,MPI\_2INT,MPI\_MINLOC,0,MPI\_COMM\_WORLD);

above. In English, this would say,

At this point all nodes in this group participate in a "reduce" operation. The type of reduce operation is MPI MINLOC, which means that the minimum value among the nodes will be computed, and the index attaining that minimum will be recorded as well. Each node contributes a value to be checked, and an associated index, from a location mymin in their programs; the type of the pair is **MPI 2INT**. The overall min value/index will be computed by combining all of these values at node 0, where they will be placed at a location overallmin.

MPI also includes a function **MPI Allreduce**(), which does the same operation, except that instead of just depositing the result at one node, it does so at all nodes. So for instance our code above,

```
MPI_Reduce(mymin,overallmin,1,MPI_2INT,MPI_MINLOC,0,MPI_COMM_WORLD);
MPI_Bcast(overallmin,1,MPI_2INT,0,MPI_COMM_WORLD);
```
could be replaced by

MPI\_Allreduce(mymin,overallmin,1,MPI\_2INT,MPI\_MINLOC,MPI\_COMM\_WORLD);

Again, these can be optimized for particular platforms.

Here is a table of MPI reduce operations:

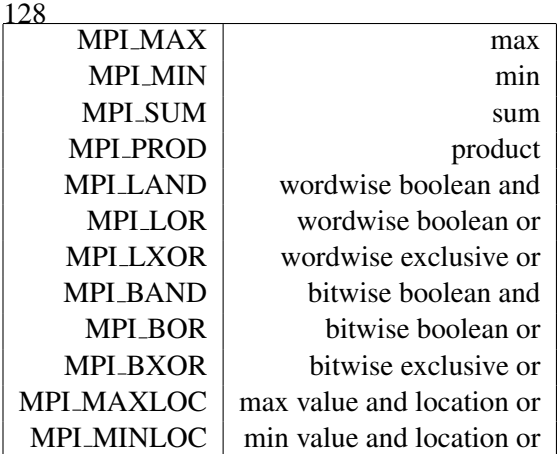

# CHAPTER 6. INTRODUCTION TO MPI

## 6.4.2.2 MPI Gather()/MPI Allgather()

A classical approach to parallel computation is to first break the data for the application into chunks, then have each node work on its chunk, and then gather all the processed chunks together at some node. The MPI function **MPI\_Gather**() does this.

In our program above, look at the line

MPI\_Gather(mind+startv,chunk,MPI\_INT,mind,chunk,MPI\_INT,0,MPI\_COMM\_WORLD);

In English, this says,

At this point all nodes participate in a gather operation, in which each node contributes data, consisting of chunk number of MPI integers, from a location mind+startv in its program. All that data is strung together and deposited at the location mind in the program running at node 0.

There is also **MPI\_Allgather**(), which places the result at all nodes, not just one.

# 6.4.2.3 The MPI Scatter()

This is the opposite of MPI Gather(), i.e. it breaks long data into chunks which it parcels out to individual nodes.

Here is MPI code to count the number of edges in a directed graph. (A link from i to j does not necessarily imply one from  $\mathbf{j}$  to i.) In the context here, **me** is the node's rank; **nv** is the number of vertices; **oh** is the one-hop distance matrix; and nnodes is the number of MPI processes. At the beginning only the process of rank 0 has a copy of **oh**, but it sends that matrix out in chunks to the other nodes, each of which stores its chunk in an array ohchunk.

### 6.4. COLLECTIVE COMMUNICATIONS 129

```
1 MPI_Scatter(oh, nv*nv, MPI_INT, ohchunk, nv/nnodes, MPI_INT, 0,
2 MPI_COMM_WORLD);
3 mycount = 0;
4 for (i = 0; i < n v * n v / nnodes)<br>5 if (ohchunk[i] != 0) mycou
      if (ohchunk[i] != 0) mycount++;
6 MPI_Reduce(&mycount,&numedge,1,MPI_INT,MPI_SUM,0,MPI_COMM_WORLD);
7 if (me == 0) printf("there are %d edges\n", numedge);
```
## 6.4.2.4 The MPI Barrier()

This implements a barrier for a given communicator. The name of the communicator is the sole argument for the function.

Explicit barriers are less common in message-passing programs than in the shared-memory world.

## 6.4.3 Creating Communicators

Again, a communicator is a subset (either proper or improper) of all of our nodes. MPI includes a number of functions for use in creating communicators. Some set up a virtual "topology" among the nodes.

For instance, many physics problems consist of solving differential equations in two- or three-dimensional space, via approximation on a grid of points. In two dimensions, groups may consists of rows in the grid.

Here's how we might divide an MPI run into two groups (assumes an even number of MPI processes to begin with):

```
MPI_Comm_size(MPI_COMM_WORLD, &nnodes);
MPI_Comm_rank(MPI_COMM_WORLD,&me);
...
// declare variables to bind to groups
MPI_Group worldgroup, subgroup;
// declare variable to bind to a communicator
MPI_Comm subcomm;
...
int i, startrank, nn2 = nnodes/2;
int *subranks = malloc(nn2*sizeof(int));
if (me < nn2) start = 0;
else start = nn2;
for (i = 0; i < nn2; i++)sub{\text{rank}}s[i] = i + start;
// bind the world to a group variable
MPI_Comm_group(MPI_COMM_WORLD, &worldgroup);
// take worldgroup the nn2 ranks in "subranks" and form group
// "subgroup" from them
MPI_Group_incl(worldgroup, nn2, subranks, subgroup);
// create a communicator for that new group
MPI_Comm_create(MPI_COMM_WORLD, subgroup, subcomm);
// get my rank in this new group
MPI_Group_rank (subgroup, &subme);
```
You would then use **subcomm** instead of MPI\_COMM\_WORLD whenever you wish to, say, broadcast, only to that group.

# 6.5 Buffering, Synchrony and Related Issues

As noted several times so far, interprocess communication in parallel systems can be quite expensive in terms of time delay. In this section we will consider some issues which can be extremely important in this regard.

# 6.5.1 Buffering, Etc.

To understand this point, first consider situations in which MPI is running on some network, under the TCP/IP protocol. Say an MPI program at node A is sending to one at node B.

It is extremely import to keep in mind the levels of abstraction here. The OS's TCP/IP stack is running at the Session, Transport and Network layers of the network. MPI—meaning the MPI internals—is running above the TCP/IP stack, in the Application layers at A and B. And the MPI user-written application could be considered to be running at a "Super-application" layer, since it calls the MPI internals. (From here on, we will refer to the MPI internals as simply "MPI.")

MPI at node A will have set up a TCP/IP socket to B during the user program's call to **MPI Init**(). The other end of the socket will be a corresponding one at B. This setting up of this socket pair as establishing a connection between A and B. When node A calls MPI Send(), MPI will write to the socket, and the TCP/IP stack will transmit that data to the TCP/IP socket at B. The TCP/IP stack at B will then send whatever bytes come in to MPI at B.

Now, it is important to keep in mind that in TCP/IP the totality of bytes sent by A to B during lifetime of the connection is considered one long message. So for instance if the MPI program at A calls MPI Send() five times, the MPI internals will write to the socket five times, but the bytes from those five messages will not be perceived by the TCP/IP stack at B as five messages, but rather as just one long message (in fact, only part of one long message, since more may be yet to come).

MPI at B continually reads that "long message" and breaks it back into MPI messages, keeping them ready for calls to MPI Recv() from the MPI application program at B. Note carefully that phrase, *keeping them ready*; it refers to the fact that the order in which the MPI application program requests those messages may be different from the order in which they arrive.

On the other hand, looking again at the TCP/IP level, even though all the bytes sent are considered one long message, it will physically be sent out in pieces. These pieces don't correspond to the pieces written to the socket, i.e. the MPI messages. Rather, the breaking into pieces is done for the purpose of **flow control**, meaning that the TCP/IP stack at A will not send data to the one at B if the OS at B has no room for it. The
buffer space the OS at B has set up for receiving data is limited. As A is sending to B, the TCP layer at B is telling its counterpart at A when A is allowed to send more data.

Think of what happens the MPI application at B calls **MPI** Recv(), requesting to receive from A, with a certain tag T. Say the first argument is named x, i.e. the data to be received is to be deposited at x. If MPI sees that it already has a message of tag T, it will have its **MPI Recv**() function return the message to the caller, i.e. to the MPI application at B. If no such message has arrived yet, MPI won't return to the caller yet, and thus the caller blocks.

MPI Send() can block too. If the platform and MPI implementation is that of the TCP/IP network context described above, then the send call will return when its call to the OS' write() (or equivalent, depending on OS) returns, but that could be delayed if the OS' buffer space is full. On the other hand, another implementation could require a positive response from B before allowing the send call to return.

Note that buffering slows everything down. In our TCP scenario above, **MPI Recv**() at B must copy messages from the OS' buffer space to the MPI application program's program variables, e.g. x above. This is definitely a blow to performance. That in fact is why networks developed specially for parallel processing typically include mechanisms to avoid the copying. Infiniband, for example, has a Remote Direct Memory Access capability, meaning that A can write directly to x at B. Of course, if our implementation uses synchronous communication, with A's send call not returning until A gets a response from B, we must wait even longer.

Technically, the MPI standard states that **MPI** Send $(x, \ldots)$  will return only when it is safe for the application program to write over the array which it is using to store its message, i.e. x. As we have seen, there are various ways to implement this, with performance implications. Similarly, **MPI** Recv( $y$ ,...) will return only when it is safe to read y.

#### 6.5.2 Safety

With **synchronous** communication, deadlock is a real risk. Say A wants to send two messages to B, of types U and V, but that B wants to receive V first. Then A won't even get to send V, because in preparing to send U it must wait for a notice from B that B wants to read U—a notice which will never come, because B sends such a notice for V first. This would not occur if the communication were asynchronous.

But beyond formal deadlock, programs can fail in other ways, even with buffering, as buffer space is always by nature finite. A program can fail if it runs out of buffer space, either at the sender or the receiver. See [www.llnl.gov/computing/tutorials/mpi\\_performance/samples/unsafe.c](www.llnl.gov/computing/tutorials/mpi_performance/samples/unsafe.c) for an example of a test program which demonstrates this on a certain platform, by deliberating overwhelming the buffers at the receiver.

In MPI terminology, asynchronous communication is considered **unsafe**. The program may run fine on most systems, as most systems are buffered, but fail on some systems. Of course, as long as you know your

program won't be run in nonbuffered settings, it's fine, and since there is potentially such a performance penalty for doing things synchronously, most people are willing to go ahead with their "unsafe" code.

#### 6.5.3 Living Dangerously

If one is sure that there will be no problems of buffer overflow and so on, one can use variant send and receive calls provided by MPI, such as **MPI Isend**() and **MPI Irecv**(). The key difference between them and MPI Send() and MPI Recv() is that they return immediately, and thus are termed nonblocking. Your code can go on and do other things, not having to wait.

This does mean that at A you cannot touch the data you are sending until you determine that it has either been buffered somewhere or has reached x at B. Similarly, at B you can't use the data at x until you determine that it has arrived. Such determinations can be made via MPI\_Wait(). In other words, you can do your send or receive, then perform some other computations for a while, and then call **MPI\_Wait**() to determine whether you can go on. Or you can call MPI\_Probe() to ask whether the operation has completed yet.

#### 6.5.4 Safe Exchange Operations

In many applications A and B are swapping data, so both are sending and both are receiving. This too can lead to deadlock. An obvious solution would be, for instance, to have the lower-rank node send first and the higher-rank node receive first.

But a more convenient, safer and possibly faster alternative would be to use MPI's **MPI** Sendrecv() function. Its prototype is

```
intMPI_Sendrecv_replace(void* buf, int count, MPI_Datatype datatype,
  int dest, int sendtag, int source, int recvtag, MPI_Comm comm,
  MPI Status *status)
```
Note that the sent and received messages can be of different lengths and can use different tags.

### 6.6 Use of MPI from Other Languages

MPI is a vehicle for parallelizing C/C++, but some clever people have extended the concept to other languages, such as the cases of Python and R that we treat in Chapters [13](#page-222-0) and [8.](#page-152-0)

## Chapter 7

# The Parallel Prefix Problem

An operation that arises in a variety of parallel algorithms is that of *prefix* (or *scan*). In its abstract form, it inputs a sequence of objects  $(x_0, ..., x_{n-1})$ , and outputs  $(s_0, ..., s_{n-1})$ , where

$$
s_0 = x_0,
$$
  
\n
$$
s_1 = x_0 \otimes x_1,
$$
  
\n...,  
\n
$$
s_{n-1} = x_0 \otimes x_1 \otimes \ldots \otimes x_{n-1}
$$
\n(7.1)

where ⊗ is some associative operator.

That's pretty abstract. The most concrete example would be that in which  $\otimes$  is + and the objects are numbers. The scan of  $(12,5,13)$  would then be  $(12,12+5,12+5+13) = (12,17,30)$ .

This is called an **inclusive** scan, in which  $x_i$  is included in  $s_i$ . The **exclusive** version of the above example would be (0,12,17).

More examples will arise in succeeding chapters, but we'll present one in the next section in order to illustrate the versatility of the prefix approach.

## 7.1 Example

<span id="page-146-0"></span>An easily explained but more involved example than addition of numbers is well known: Find the Fibonacci numbers  $f_n$ , where

$$
f_0 = f_1 = 1 \tag{7.2}
$$

<span id="page-147-0"></span>and

$$
f_n = f_{n-1} + f_{n-2}, \ n > 1 \tag{7.3}
$$

<span id="page-147-1"></span>The point is that  $(7.3)$  can be couched in matrix terms as

$$
\begin{pmatrix} f_{n+1} \\ f_n \end{pmatrix} = A \begin{pmatrix} f_n \\ f_{n-1} \end{pmatrix}
$$
 (7.4)

where

$$
A = \left(\begin{array}{cc} 1 & 1 \\ 1 & 0 \end{array}\right) \tag{7.5}
$$

Given the initial conditions  $(7.2)$  and  $(7.4)$ , we have

$$
\begin{pmatrix} f_{n+1} \\ f_n \end{pmatrix} = A^{n-1} \begin{pmatrix} 1 \\ 1 \end{pmatrix} \tag{7.6}
$$

In other words, our problem reduces to one of finding the scan of the set  $A, A^2, ..., A^{n-1}$ , with matrix multiplication as our associative operator.

Note that among other things, this example shows that in finding a scan,

- the elements might be nonscalars, in this case matrices
- the associative operator need not be commutative

On the other hand, this is not a very good example in the sense that all the  $x_i$  are identical past  $i = 0$ , each being equal to A, with  $x_0$  being I. The problem with this is that in the parallel implementation presented below, lots of duplicate work would be done.

A better example would be permutations. Say we have the vector (12,5,13,8,88). Applying the permutation (2,1,0,3,4) would say the old element 0 becomes element 2, the old element 2 becomes element 0, and all the rest stay the same. The result would be (13,5,12,8,88).

This too can be cast in matrix terms, by representing any permutation as a matrix multiplication. We just

apply the permutation to the identity matrix I, so that the above example becomes

$$
(12,5,13,8,88) \left(\begin{array}{cccc} 0 & 0 & 1 & 0 & 0 \\ 0 & 1 & 0 & 0 & 0 \\ 1 & 0 & 0 & 0 & 0 \\ 0 & 0 & 0 & 1 & 0 \\ 0 & 0 & 0 & 0 & 1 \end{array}\right) = (13,5,12,8,88) \tag{7.7}
$$

So here  $x_0$  would be the identity matrix,  $x_i$  for  $i > 0$  would be the i<sup>th</sup> permutation matrix, and ⊗ would be matrix multiplication.

Note, however, that although we've couched the problem in terms of matrix multiplication, these are sparse matrices. We would thus write out code to actually just use the 1s.

## 7.2 General Parallel Strategies

For the time being, we'll assume we have n threads, i.e. one for each datum. Clearly this condition will often not hold, so we'll extend things later.

We'll describe what is known as a *data parallel* solution to the prefix problem.

Here's the basic idea, say for  $n = 8$ :

Step 1:

$$
x_1 \leftarrow x_0 + x_1 \tag{7.8}
$$
\n
$$
x_2 \leftarrow x_1 + x_2 \tag{7.9}
$$

$$
x_3 \leftarrow x_2 + x_3 \tag{7.10}
$$

$$
x_4 \leftarrow x_3 + x_4 \tag{7.11}
$$

$$
x_5 \leftarrow x_4 + x_5 \tag{7.12}
$$

$$
x_6 \leftarrow x_5 + x_6 \tag{7.13}
$$

$$
x_7 \leftarrow x_6 + x_7 \tag{7.14}
$$

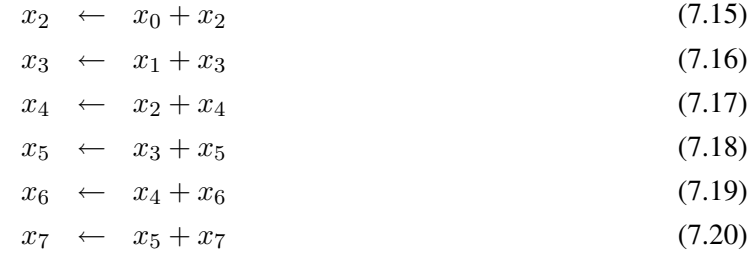

Step 3:

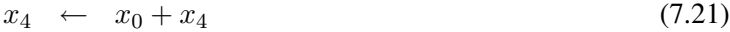

$$
x_5 \leftarrow x_1 + x_5 \tag{7.22}
$$

$$
x_6 \leftarrow x_2 + x_6 \tag{7.23}
$$

$$
x_7 \leftarrow x_3 + x_7 \tag{7.24}
$$

In Step 1, we look at elements that are 1 apart, then 2 apart, then 4.

Why does this work? Well, consider how the contents of  $x_7$  evolve over time. Let  $a_i$  be the original  $x_i$ , i = 0,1,...,n-1. Then here is  $x_7$  at the various steps:

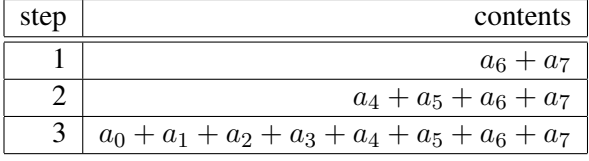

Similarly, after Step 3, the contents of  $x_7$  will be  $a_0 + a_1 + a_2 + a_3 + a_4 + a_5 + a_6$  (check it!). So, in the end, the locations of  $x_i$  will indeed contain the prefix sums.

For general n, the routing is as follows. At Step i, each  $x_j$  is routed both to itself and to  $x_{j+2^{i-1}}$ , for  $j \geq 2^{i-1}$ . (Some threads, more in each step, are idle.)

There will be  $log_2 n$  steps. This works even if n is not a power of 2, in which case the number of steps is  $\lfloor log_2 n \rfloor$ .

Note two important points:

• The location  $x_i$  appears both as an input and an output in the assignment operations above. We need to take care that the location is not written to before its value is read. One way to do this is to set up an auxiliary array  $y_i$ . In odd-numbered steps, the  $y_i$  are written to with the  $x_i$  as inputs, and vice versa for the even-numbered steps.

#### 7.3. IMPLEMENTATIONS 137

- As noted above, as time goes on, more and more threads are idle. Thus load balancing is poor.
- Synchronization at each step incurs overhead in a multicore/multiprocessr setting. (Worse for GPU if multiple blocks are used).

Now, what if n is greater than p, our number of threads? Let Ti denote thread i. The standard approach is:

```
break the array into p blocks
parallel for i = 0, ..., p-1Ti does scan of block i, resulting in Si
form new array G of rightmost elements of each Si
do parallel scan of G
parallel for i = 1, ..., p-1Ti adds Gi to each element of block i
```
For example, say we have the array

2 25 26 8 50 3 1 11 7 9 29 10

and three threads. We break the data into three sections,

 $2\,25\,26\,8$  | 50 3 1 11 | 7 9 29 10

and then apply a scan to each section:

 $\vert 2$  27 53 61  $\vert 50$  53 54 65  $\vert 7$  16 45 55

But we still don't have the scan of the array overall. That 50, for instance, should be  $61+50 = 111$  and the 53 should be  $61+53 = 114$ . In other words, 61 must be added to that second section, (50,53,54,65), and 61+65  $= 126$  must be added to the third section,  $(7,16,45,55)$ . This then is the last step, yielding

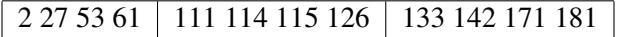

Another possible approach would be make n "fake" threads FTj. Each Ti plays the role of n/p of the FTj. The FTj then do the parallel scan as at the beginning of this section. Key point: Whenever a Ti becomes idle, it is assigned to help other Tk.

## 7.3 Implementations

The MPI standard actually includes built-in parallel prefix functions, **MPI Scan**(). A number of choices are offered for ⊗, such as maximum, minimum, sum, product etc.

The CUDPP (CUDA Data Parallel Primitives Library) package contains CUDA functions for sorting and other operations, many of which are based on parallel scan. See [http://gpgpu.org/developer/](http://gpgpu.org/developer/cudpp) [cudpp](http://gpgpu.org/developer/cudpp) for the library code, and a detailed analysis of optimizing parallel prefix in a GPU context in the book *GPU Gems 3*, available either in bookstores or free online at [http://developer.nvidia.com/](http://developer.nvidia.com/object/gpu_gems_home.html) [object/gpu\\_gems\\_home.html](http://developer.nvidia.com/object/gpu_gems_home.html).

## <span id="page-152-0"></span>Chapter 8

# Introduction to Parallel R

(The placement of this chapter was chosen in order to facilitate those that follow. R has built-in matrix and complex number types, so it will make it easier to illustrate some of the concepts. The main language, though, will continue to be C.)

R is a widely used programming language for statistics and data manipulation. Given that huge statistical problems—in either running time, size of data or both—have become commonplace today, a number of "parallel R" packages have been developed.

It should be noted, though, that parallel R packages tend to work well only on embarrassingly parallel problems (Sec. [1.5.3\)](#page-29-0). This of course is often true for many parallel processing platforms, but is especially so in the case of R. The functional programming nature of R implies that technically, any vector or matrix write, say

 $x [3] < -8$ 

means that the entire vector or matrix is rewritten.<sup>[1](#page-152-1)</sup> There are exceptions to this, but generally we must accept that vector and matrix code will be expensive.

## 8.1 Quick Introductions to R

See <http://heather.cs.ucdavis.edu/r.html>.

<span id="page-152-1"></span><sup>&</sup>lt;sup>1</sup>Element assignment in R *is* a function call, with arguments in the above case being **x**, 3 and 8.

## 8.2 Some Parallel R Packages

Here are a few parallel R packages:

- Message-passing or quasi-message passing: Rmpi, snow, foreach
- Shared-memory: Rdsm, bigmemory
- GPU: gputools, rgpu

```
A far more extensive list is at http://cran.r-project.org/web/views/HighPerformanceComputing.
html.
```
Some of these packages will be covered in the following sections.

## 8.3 Installing the Packages

With the exception of **Rgpu**, all of the packages above are downloadable/installable from CRAN, the official R repository for contributed code. Here's what to do, say for Rmpi:

Suppose you want to install in the directory /a/b/c/. The easiest way to do so is use R's install.packages() function, say:

```
> in stall . packages ("Rmpi","/a/b/c/")
```
This will install Rmpi in the directory /a/b/c/Rmpi.

You'll need to arrange for the directory /a/b/c (not /a/b/c/Rmpi) to be added to your R library search path. I recommend placing a line

```
. lib P a ths ("/a/b/c/")
```
in a file .Rprofile in your home directory (this is an R startup file).

In some cases, due to issues such as locations of libraries, you may need to install a CRAN package "by hand." See Section [8.7.1](#page-163-0) and [8.7.3](#page-164-0) below.

## 8.4 Rmpi

The Rmpi package provides an interface from R to MPI. (MPI is covered in detail in Chapter [6.](#page-128-0) Its author is Hao Yu of the University of Western Ontario.

It is arguably the most versatile of the parallel R packages, as it allows any node to communicate directly with any other node, without passing through a "middleman." (The latter is the manager program in snow, and the server in Rdsm.) This could enable major reductions in communications costs, and thus major increases in speed.

On the other hand, coding in Rmpi generally requires more work than for the other packages. In addition, MPI is quite finicky, and subtle errors in your setup may prevent it from running; that problem may be compounded if you run R and MPI together. (In online R discussion groups, one of the most common types of queries concerns getting Rmpi to run.)

#### 8.4.1 Usage

Fire up MPI, and then from R load in Rmpi, by typing

```
> library (Rmpi)
```
Then start Rmpi:

```
> mpi. spawn. Rslaves ()
```
On some systems, the call to **mpi.spawn.Rslaves**() may encounter problems. An alternate method of launching the worker processes is to copy the Rprofile file in the Rmpi distribution to .Rprofile in your home directory. Then start R, say for two workers and a manager, by running something like (for the LAM case)

m pirun  $-c$  3 R  $-mo-s$ ave  $-q$ 

This will start R on all machines in the group you started MPI on.

#### 8.4.2 Available Functions

Most standard MPI functions are available, as well as many extras. Here are just a few examples:

• mpi.comm.size():

Returns the number of MPI processes, including the master that spawned the other processes.

• mpi.comm.rank():

Returns the rank of the process that executes it.

• mpi.send $($ ), mpi.recv $($ ):

The usual send/receive operations.

#### • mpi.bcast(), mpi.scatter(), mpi.gather():

The usual broadcast, scatter and gather operations.

#### 8.4.3 Example: Inversion of a Diagonal-Block Matrix

Suppose we have a block-diagonal matrix, such as

$$
\left(\begin{array}{cccc}\n1 & 2 & 0 & 0 \\
3 & 4 & 0 & 0 \\
0 & 0 & 8 & 1 \\
0 & 0 & 1 & 5\n\end{array}\right)
$$

and we wish to find its inverse. This is an embarrassingly parallel problem: If we have two processes, we simply have one process invert that first  $2x2$  submatrix, have the second process invert the second  $2x2$ submatrix, and we then place the inverses back in the same diagonal positions. In addition, the granularity here should be fairly coarse, since inversion of an nxn matrix takes  $O(n^3)$  time while communication is only  $O(n^2)$ .

Below is the **Rmpi** code, for general  $n \times n$  matrices of this form, but to keep this introductory example simple, we'll assume that there are only two blocks, of the same size, with n/2 rows and n/2 columns:

```
1 pariny \le function (blkdg) {
2 \quad n \leftarrow \text{now} (\text{blkdg})3 \times -n/2 # block size
4 # send the worker its task function
5 mpi. b c a s t. R o b i2 s l a v e (bkin v)
6 # get worker started running its task
7 \text{ mpi}. b c a s t . cmd ( b kin v ( ) )
8 # send worker data to feed its task
9 mpi. s e nd. Robj(blkdg[(k+1):n, (k+1):n], dest=1, tag=1)10 # prepare output matrix
11 outmat \leq matrix (rep (0, n^2), nrow=n, ncol=n)
12 # manager does its task
13 outmat [1:k,1:k] \leftarrow solve(blkdg[1:k,1:k])14 # receive result from worker and place in output matrix
15 outmat [(k+1):n,(k+1):n] <-
16 mpi. recv. Robi (source = 1, tag = 2)
17 return (outmat)
18 }
19
```

```
20 # function for worker to execute
21 bkiny \le function () {
22 # receive data from manager
23 blk \leftarrow mpi. recv. Robj (source = 0, tag = 1)
24 # invert matrix and send back to manager
25 mpi. s e nd . Robj (solve (blk), dest = 0, tag = 2)26 }
27
28 test \leftarrow function () {
29 nb <− 800
30 nb1 <− nb+1
31 nbx2 \leq -2*nb32 blk \leftarrow matrix (runif (nb^2), nrow=nb)
33 mat \leq matrix (rep (0, \text{nbx2}^2), nrow=nbx2)
34 mat [1 : nb, 1 : nb] < - blk35 mat [nbl : nbx2, nbl : nbx2] \leftarrow blk36 print (system.time (pariny (mat)))
37 print (system.time (solve (mat)))
38 }
```
## 8.5 The R snow Package

The real virtue of snow is its simplicity. The concept is simple, the implementation is simple, and very little can go wrong. Accordingly, it may be the most popular type of parallel R in use today.

The snow package runs on top of **Rmpi** or directly via sockets,<sup>[2](#page-156-0)</sup> allowing the programmer to more conveniently express the parallel disposition of work. It operates under a scatter/gather model (Sec. [5.4\)](#page-124-0).

For instance, just as the ordinary R function **apply**() applies the same function to all rows of a matrix (example below), the snow function parApply() does that in parallel, across multiple machines; different machines will work on different rows.

#### 8.5.1 Usage

Load snow:

```
> library (snow)
```
<span id="page-156-0"></span><sup>&</sup>lt;sup>2</sup>As mentioned earlier, **Rmpi** may be difficult to get to run. The beginner might consider using the sockets approach, and then later trying the Rmpi method if greater efficiency is neeed.

One then sets up a cluster, by calling the snow function makeCluster(). The named argument type of that function indicates the networking platform, e.g. "MPI," "PVM" or "SOCK." The last indicates that you wish snow to run on TCP/IP sockets that it creates itself, rather than going through MPI or PVM. In the examples here, I used "SOCK," on machines named **pc48** and **pc49**, setting up the cluster this way:<sup>[3](#page-157-0)</sup>

 $>$  c l s  $\leq$  makeCluster (type ="SOCK", c ("pc48", "pc49"))

For MPI or PVM, one specifies the number of nodes to create, rather than specifying the nodes themselves.

Note that the above R code sets up **worker nodes** at the machines named **pc48** and **pc49**; these are in addition to the **manager node**, which is the machine on which that R code is executed.<sup>[4](#page-157-1)</sup>

There are various other optional arguments. One you may find useful is **outfile**, which records the result of the call in the file outfile. This can be helpful if the call fails.

#### 8.5.2 Example: Matrix Multiplication

Let's look at a simple example of multiplication of a vector by a matrix. We set up a test matrix:

```
1 > a \leq matrix (c(1:12), nrow=6)
2 > a3 [ , 1 ] [ , 2 ]
4 \t[1,] \t1 \t75 \t 2 \t 2 \t 86 [3] 3 9
7 [4] 4 [10]8 [5,] 5 119 [6] 6 12
```
We will multiply the vector  $(1,1)^T$  (T meaning transpose) by our matrix **a**. In this small example, of course, we would do that directly:

 $1 > a \sqrt[6]{\kappa} c (1,1)$ 2  $[ ,1]$  $3 \quad 1 \quad 8$  $4 \t[2], \t[10]$ 5 [ 3 , ] 12 6  $[4,]$  14  $7 [5,] 16$  $8 [6] 18$ 

<span id="page-157-1"></span>4 In Rmpi notation, the official terms are slaves and *master*.

<span id="page-157-0"></span><sup>&</sup>lt;sup>3</sup>If you are on a shared-file system group of machines, try to stick to ones for which the path to R is the same for all, to avoid problems.

#### 8.5. THE R SNOW PACKAGE 145

But let's see how we could do it using R's  $apply()$  function (still on just one machine), as it will set the stage for extending to parallel computation.

R's apply() function calls a user-specified function to each of the rows (or each of the columns) of a userspecified matrix. This returns a vector. To use **apply**() for our matrix-times-vector problem here, define a dot product function:

 $>$  dot  $<-$  function  $(x, y)$  {return  $(x\%*\%y)$ }

Now call apply():

 $>$  apply  $(a, 1, dot, c(1, 1))$ [ 1 ] 8 10 12 14 16 18

This call applies the function  $dot()$  to each row (indicated by the 1, with 2 meaning column) of a playing the role of the first argument to  $dot(0)$ , and with  $c(1,1)$  playing the role of the second argument.

The snow library then extends apply() to parallel computation, with a function parApply(). Let's use it to parallelize our matrix multiplication, across our the machines in our cluster cls:

```
> par Apply (cls, a, 1, dot, c(1,1))
[ 1 ] 8 10 12 14 16 18
```
What **parApply**() did was to send some of the rows of the matrix to each node, also sending them the function  $dot()$ . Each node applied  $dot()$  to each of the nodes it was given, and then return the results to be assembled by the manager node.

#### 8.5.3 Other snow Functions

As noted earlier, the virtue of snow is its simplicity. Thus it does not have a lot of complex functions. But there is certainly more than just parApply(). Here are a few more:

The function **clusterCall(cls,f,...)** sends the function  $f($ ), and the set of arguments (if any) represented by the ellipsis above to each worker node, where  $f()$  is evaluated on the arguments. The return value is a list, with the  $i<sup>th</sup>$  element is the result of the computation at node i in the cluster.

The function **clusterExport(cls,varlist)** copies the variables whose names appear in the character vector varlist to each worker in the cluster cls. You can use this, for instance, to avoid constant shipping of large data sets from the master to the workers; you just do so once, using **clusterExport**() on the corresponding variables, and then access those variables as global. Again, the return value is a list, with the  $i<sup>th</sup>$  element is the result of the computation at node i in the cluster.

Here is a trivial example:

 $1 > z \leq$  function () return  $(x)$ 

```
2 > x \le -53 > y < -124 > \text{clusterExport}(\text{cls}, \text{c}("x", "y"))5 > \text{clusterCall}(\text{cls }, z)6 [1]7 \quad 11 \quad 58
 9 [ [ 2 ] ]
10 [ 1 ] 5
```
Here **clusterExport**() sent the variables x and y to both of the machines in the cluster. (Note that it sent both their names and their values.) To check, we then ran **clusterCall**(), asking each of them to evaluate the expression x for us, and sure enough, each of them returned 5 to the manager.

The function **clusterEvalQ(cls, expression)** runs **expression** at each worker node in **cls**. Continuing the above example, we have

```
1 > \text{clusterEvalQ}(\text{cls}, x \leq x+1)2 [1] ]3 [ 1 ] 6
4
5 [ [ 2 ] ]
6 [ 1 ] 6
7
8 > \text{clusterCall}(\text{cls }, z)9 [1]]
10 [ 1 ] 6
11
12 [ [ 2 ] ]
13 [ 1 ] 6
14
15 > x16 [ 1 ] 5
```
Note that x still has its original version back at the manager.

The function clusterApply(cls,individualargs,f,...) runs f() at each worker node in cls. Here individualargs is a list (if it is a vector, it will be converted to a list). When f() is called on node i of the cluster, its arguments will be as follows. The The first argument will be the  $i<sup>th</sup>$  element of the **individualargs**, i.e. individualargs[[i]]. If arguments indicated by the ellipsis are in the call (optional), then these will be passed to f() as its second, third and so on arguments.

8.6. RDSM 147

Here for instance is how we can assign an ID to each worker node, like MPI rank:<sup>[5](#page-160-0)</sup>

```
1 > myid \lt 0
2 > cluster Export (cls, "myid")
3 > setid \le function(i) {myid \le i} # note superassignment operator
4 > \text{clusterApply} (\text{cls } , 1:2, \text{setid } )5 [1]]
6 [1] 1
7
8 [ [ 2 ] ]
9 [ 1 ] 2
10
11 > cluster Call (cls, function () { return (myid)} )12 [1]13 [ 1 ] 1
14
15 [ [ 2 ] ]
16 [1] 2
```
How did this work? Consider what happened at node 1, for instance. It received the function setid() from the manager, along with instructions to call that function with argument 1 (obtained as element 1 from the vector 1:2). It thus executed

myid  $\ll-1$ 

So, now the global address space of the R process running on node 1 included a variable **myid** with value 1. (Note that no such variable would exist in the manager node's global address space.)

The similar action occurred at node 2. So, when at the manager we then did the **clusterCall**() call above, we got back the values 1 and 2.

Don't forget to stop your clusters before exiting R, by calling **stopCluster()clustername**.

There are various other useful snow functions. See the user's manual for details; you may wish to try the "Snow Simplified" Web page first, at [http://www.sfu.ca/˜sblay/R/snow.html](http://www.sfu.ca/~sblay/R/snow.html).

## 8.6 Rdsm

My Rdsm package can be used as a threads system regardless of whether you are on a NOW or a multicore machine. It is an extension of a similar package I wrote in 2002 for Perl, called PerlDSM. (N. Matloff,

<span id="page-160-0"></span> ${}^{5}$ I don't see a provision in snow itself that does this.

PerlDSM: A Distributed Shared Memory System for Perl, *Proceedings of PDPTA 2002*, 2002, 63-68.) It gives the R programmer a shared memory view, but the objects are not physically shared. Instead, they are stored in a server, and accessed through network sockets, thus enabling a threads-like view for R programmers even on NOWs. There is no manager/worker structure here. All of the R processes execute the same code, as peers.

Shared objects in **Rdsm** can be numerical vectors or matrices, via the classes **dsmv** and **dsmm**, or R lists, using the class dsml. Communication with the server in the vector and matrix cases is done in binary form for efficiency, while serialization is used for lists. There is as a built-in variable **myinfo** that gives a process' ID number and the total number of processes, analogous to the information obtained in Rmpi from the functions mpi.comm.rank() and mpi.comm.size().

To install, again use install.packages() as above. There is built-in documentation, but it's best to read through the code MatMul.R in the examples directory of the Rdsm distribution first. It is heavily commented, with the goal of serving as an introduction to the package.

#### 8.6.1 Example: Web Probe

The example below repeatedly cycles through a large list of Web sites, taking measurements on the time to access each one. The data are stored in a shared variable accesstimes; the n most recent access times are stored. Each process works on one Web site at a time.

An unusual feature here is that one of the processes immediately exits, returning to the R interactive command line. This allows the user to monitor the data that is being collected. Remember, the shared variables are still accessible to that process. Thus while the other processes are continually adding data to accesstimes (and deleted one item for each one added), the user can give commands to the exited process to analyze the data, say with histograms, as the collection progresses.

Note the use of lock/unlock operations here, with the **Rdsm** variables of the same names.

```
1 # if the variable accesstimes is length n, then the Rdsm vector
2 # accesstimes stores the n most recent probed access times, with element
3 \# i being the i-th oldest
4
5 # arguments:
6 # site file: IPs, one Web site per line
7 # ww: window width, desired length of accesstimes
8 webprobe \le function (sitefile, ww) {
9 if (myinfo\$myid == 1) {
10 newdsm (" accesstimes ", " dsmv", " double ", val=rep (0, ww))
11 } else {
12 newdsm (" accesstimes", " dsmv", " double", size=ww)
```

```
8.6. RDSM 149
```

```
13 }
14 barr ()
15 # last process is intended simply to provide access to humans, who
16 # can do analyses on the data, typing commands, so have it exit this
17 # function and return to the R command prompt
18 if (myinfo$myid == myinfo$nclnt) {
19 return ()
20 \qquad} else { # the other processes continually probe the Web:
21 sites \le scan (sitefile, what="")
22 nsites \leftarrow length (sites)
23 repeat \{24 # choose random site to probe
25 site \leftarrow sites [sample (1: nsites , 1)]
26 # now probe it
27 acc \leftarrow system . time (system (paste ("wget --spider -q", site)))[3]
28 # add to accesstimes, in sliding –window fashion
29 lock ("acclock")
30 newvec \langle -c ( accesstimes [-1], acc )
31 accesstimes [] < - newvec
32 unlock ("acclock")
33 }
34 }
35 }
```
#### 8.6.2 The bigmemory Package

Jay Emerson and Mike Kane developed the **bigmemory** package when I was developing Rdsm; neither of us knew about the other.

The bigmemory package is not intended to provide a threads environment. Instead, it is used to deal with a hard limit R has: No R object can be larger than  $2^{31} - 1$  bytes. This holds even if you have a 64-bit machine with lots of RAM. The **bigmemory** package solves the problem on a multicore machine, by making use of operating system calls to set up shared memory between processes.[6](#page-162-0)

In principle, bigmemory could be used for threading, but the package includes no infrastructure for this. However, one can use **Rdsm** in conjunction with **bigmemory**, an advantage since the latter is very efficient.

<span id="page-162-0"></span><sup>&</sup>lt;sup>6</sup>It can also be used on distributed systems, by exploiting OS services to map memory to files.

## 8.7 R with GPUs

The blinding speed of GPUs (for certain problems) is sure to of interest to more and more R users in the coming years.

As of today, the main vehicle for writing GPU code is CUDA, on NVIDIA graphics cards. CUDA is a slight extension of C.

You may need to write your own CUDA code, in which case you need to use the methods of Section [8.8.](#page-165-0) But in many cases you can get what you need in ready-made form, via the two main packages for GPU programming with R, gputools and rgpu. Both deal mainly with linear algebra operations. The remainder of this section will deal with these packages.

#### <span id="page-163-0"></span>8.7.1 Installation

Note that, due to issues involving linking to the CUDA libraries, in the cases of these two packages, you probably will *not* be able to install them by merely calling install.packages(). The alternative I recommend works as follows:

- Download the package in .tar.gz form.
- Unpack the package, producing a directory that we'll call **x**.
- Let's say you wish to install to  $/a/b/c$ .
- Modify some files within **x**.
- Then run
	- R CMD INSTALL  $-1/a/b/c x$

Details will be shown in the following sections.

#### 8.7.2 The gputools Package

In installing gputools, I downloaded the source from the CRAN R repository site, and unpacked as above. I then removed the subcommand

```
-gencode arch=compute_20, code=sm_20
```
#### 8.7. R WITH GPUS 151

from the file Makefile.in in the src directory. I also made sure that my shell startup file included my CUDA executable and library paths, /usr/local/cuda/bin and /usr/local/cuda/lib.

I then ran **R CMD INSTALL** as above. I tested it by trying **gpuLm.fit**(), the **gputools** version of R's regular  $lm.fit()$ .

The package offers various linear algebra routines, such as matrix multiplication, solution of  $Ax = b$  (and thus matrix inversion), and singular value decomposition, as well as some computation-intensive operations such as linear/generalize linear model estimation and hierarchical clustering.

Here for instance is how to find the square of a matrix **m**:

 $>$  m2  $\lt$  gpuMatMult (m,m)

#### <span id="page-164-0"></span>8.7.3 The rgpu Package

In installing rgpu, I downloaded the source code from [https://gforge.nbic.nl/frs/?group\\_](https://gforge.nbic.nl/frs/?group_id=38)  $id=38$  and unpacked as above. I then changed the file **Makefile**, with the modified lines being

- $1$  LIBS =  $-L/\text{usr}/\text{lib}/\text{nvidia}$  -lcuda -lcudart -lcublas
- 2 CUDA\_INC\_PATH ?= /home/matloff/NVIDIA\_GPU\_Computing\_SDK/C/common/inc

```
3 R INC PATH ? = /usr/include/R
```
The first line was needed to pick up -lcuda, as with gputools. The second line was needed to acquire the file cutil.h in the NVIDIA SDK, which I had installed earlier at the location see above.

For the third line, I made a file z.c consisting solely of the line

#include  $\langle R.h \rangle$ 

and ran

R CMD SHLIB z . c

just to see whether the R include file was.

As of May 2010, the routines in rgpu are much less extensive than those of gputools. However, one very nice feature of rgpu is that one can compute matrix expressions without bringing intermediate results back from the device memory to the host memory, which would be a big slowdown. Here for instance is how to compute the square of the matrix m, plus itself:

 $>$  m2m  $\lt$  evalgpu (m %\*% m + m)

## <span id="page-165-0"></span>8.8 Parallelism Via Calling C from R

R does interface to C—R can call C and *vice versa*—so we can take advantage of OpenMP and CUDA from R.

#### 8.8.1 Calling C from R

In C, two-dimensional arrays are stored in row-major order, in contrast to R's column-major order. For instance, if we have a 3x4 array, the element in the second row and second column is element number 5 of the array when viewed linearly, since there are three elements in the first column and this is the second element in the second column. Of course, keep in mind that C subscripts begin at 0, rather than at 1 as with R. In writing your C code to be interfaced to R, you must keep these issues in mind.

All the arguments passed from R to C are received by C as pointers. Note that the C function itself must return void. Values that we would ordinarily return must in the R/C context be communicated through the function's arguments, such as result in our example below.

As an example, here is C code to extract subdiagonals from a square matrix.<sup>[7](#page-165-1)</sup> The code is in a file **sd.c**:

```
1 #include \langle R.h \rangle // required
2
3 // arguments:
4 // m: a square matrix
5 / l n: number of rows/columns of m
6 // k: the subdiagonal index --0 for main diagonal, 1 for first
7 // subdiagonal, 2 for the second, etc.
8 // result: space for the requested subdiagonal, returned here
9
10 void subdiag (double *m, int *n, int *k, double *result)
11 {
12 int n v al = *n, k v al = *k;
13 int stride = nval + 1;
14 for (int i = 0, j = kval; i < nval-kval; ++i, j+= stride)
15 result[i] = m[j];16 }
```
For convenience, you can compile this by rubnning R in a terminal window, which will invoke GCC:

```
1 % R CMD SHLIB sd.c
2 gcc -st d = gnu99 - I / usr / share / R / include -fpic -g -Q2 -c sd.c -o sd.o
```
<span id="page-165-1"></span> $7$ I wish to thank my former graduate assistant, Min-Yu Huang, who wrote an earlier version of this function.

 $3 \text{ gcc } -\text{std =}$ gnu99  $-\text{shared } -\text{o sd.}$ so sd.o  $-L/\text{usr}/\text{lib } /R/\text{lib } -lR$ 

Note that here R showed us exactly what it did in invoking GCC. This allows us to do some customization.

But note that this simply produced a dynamic library, sd.o, not an executable program. (On Windows this would presumably be a **.dll** file.) So, how is it executed? The answer is that it is loaded into R, using R's dyn.load() function. Here is an example:

```
1 > dyn. load ("sd. so")
2 > m \leftarrow rbind (1:5, 6:10, 11:15, 16:20, 21:25)
3 > k \leq 24 > .C("subdiag", as.double(m), as.interger(dim(m)[1]), as.interger(k),5 \text{ result} = \text{double} (\text{dim}(\text{m})[1] - k))6 [1]7 [ 1 ] 1 6 11 16 21 2 7 12 17 22 3 8 13 18 23 4 9 14 19 24 5 10 15 20 25
8
9 [ [ 2 ] ]
10 [ 1 ] 5
11
12 [ [ 3 ] ]
13 [ 1 ] 2
14
15 $ result
16 [ 1 ] 11 17 23
```
Note that we needed to allocate space for result in our call, in a variable we've named result. The value placed in there by our function is seen above to be correct.

#### 8.8.2 Calling C OpenMP Code from R

Since OpenMP is usable from C, that makes it in turn usable from R. (See Chapter [3](#page-66-0) for a detailed discussion of OpenMP.)

The code is compiled and then loaded into R as in Section [8.8,](#page-165-0) though with the additional step of specifying the -fopenmp command-line option in both invocations of GCC (which you run by hand, instead of using R CMD SHLIB).

## 8.9 Debugging R Applications

The built-in debugging facilities in R are primitive. However, if you are a Vim editor fan, I've developed a tool that greatly enhances the power of R's debugger. Download **edtdbg** from R's CRAN repository.

REvolution Analytics, a firm that offers R consulting and develops souped-up versions of R, offers an IDE for R that includes nice debugging facilities. At this stage, it is only available on Windows. The developers of StatET, a platform-independent Eclipse-based IDE for R, are working on adding a debugging tool. So are the people developing RStudio, another a platform-independent Eclipse-based IDE for R.

Packages such as **Rmpi, snow, foreach** and so on do not set up a terminal for each process, thus making it impossible to use R's debugger on the workers. You are then forced to simply print out trace information, e.g. values of variables. Note that you should use **message**() for this purpose, as **print**() won't work in the worker processes.

Rdsm allows full debugging, as there is a separate terminal window for each process.

For parallel R that is implemented via R calls to C code, producing a dynamically-loaded library as in Section [8.8,](#page-165-0) debugging is a little more involved. First start R under GDB, then load the library to be debugged. At this point, R's interpreter will be looping, anticipating reading an R command from you. Break the loop by hitting ctrl-c, which will put you back into *GDB's* interpreter. Then set a breakpoint at the C function you want to debug, say **subdiag**() in our example above. Finally, tell GDB to continue, and it will then stop in your function! Here's how your session will look:

```
1 $ R −d gdb
2 GNU gdb 6.8-debian
3 \ldots4 (gdb) run
5 Starting program: /usr/lib /R/bin/exec/R
6 \ldots7 > dyn. load ("sd. so")
```
## Chapter 9

# Introduction to Parallel Matrix Operations

## <span id="page-168-0"></span>9.1 "We're Not in Physicsland Anymore, Toto"

In the early days parallel processing was mostly used in physics problems. Typical problems of interest would be grid computations such as the heat equation, matrix multiplication, matrix inversion (or equivalent operations) and so on. These matrices are not those little 3x3 toys you worked with in your linear algebra class. In parallel processing applications of matrix algebra, our matrices can have thousands of rows and columns, or even larger.

The range of applications of parallel processing is of course far broader today. In many of these applications, problems which at first glance seem not to involve matrices, actually do have matrix solutions.

#### 9.1.1 Example from Graph Theory

Let n denote the number of vertices in the graph. Define the graph's **adjacency matrix** A to be the n x n matrix whose element  $(i, j)$  is equal to 1 if there is an edge connecting vertices i an j (i.e. i and j are "adjacent"), and 0 otherwise. The corresponding **reachability matrix** R has its  $(i, j)$  element equal to 1 if there is some path from i to j, and 0 otherwise.

One can prove that

$$
R = b[(I + A)^{n-1}], \tag{9.1}
$$

where I is the identity matrix and the function b() ('b' for "boolean") is applied elementwise to its matrix argument, replacing each nonzero element by 1 while leaving the elements which are 0 unchanged. The graph is connected if and only if all elements of R are 1s.

So, the original graph connectivity problem reduces to a matrix problem.

## 9.2 Libraries

Of course, remember that CUDA provides some excellent matrix-operation routines, in CUBLAS. There is also the CUSP library for sparse matrices.

More general (i.e. non-CUDA) parallel libraries for linear algebra include ScalaPACK and PLAPACK.

## 9.3 Partitioned Matrices

Parallel processing of course relies on finding a way to partition the work to be done. In the matrix algorithm case, this is often done by dividing a matrix into blocks (often called tiles these days).

For example, let

$$
A = \begin{pmatrix} 1 & 5 & 12 \\ 0 & 3 & 6 \\ 4 & 8 & 2 \end{pmatrix}
$$
 (9.2)

and

$$
B = \left(\begin{array}{ccc} 0 & 2 & 5 \\ 0 & 9 & 10 \\ 1 & 1 & 2 \end{array}\right),
$$
 (9.3)

so that

$$
C = AB = \begin{pmatrix} 12 & 59 & 79 \\ 6 & 33 & 42 \\ 2 & 82 & 104 \end{pmatrix}.
$$
 (9.4)

We could partition A as

$$
A = \left(\begin{array}{cc} A_{00} & A_{01} \\ A_{10} & A_{11} \end{array}\right),\tag{9.5}
$$

#### 9.3. PARTITIONED MATRICES 157

where

$$
A_{00} = \left(\begin{array}{cc} 1 & 5 \\ 0 & 3 \end{array}\right),\tag{9.6}
$$

$$
A_{01} = \left(\begin{array}{c} 12\\6 \end{array}\right),\tag{9.7}
$$

$$
A_{10} = (4 \ 8) \tag{9.8}
$$

and

$$
A_{11} = (2). \t\t(9.9)
$$

Similarly we would partition B and C into blocks of the same size as in A,

$$
B = \left(\begin{array}{cc} B_{00} & B_{01} \\ B_{10} & B_{11} \end{array}\right) \tag{9.10}
$$

and

$$
C = \left(\begin{array}{cc} C_{00} & C_{01} \\ C_{10} & C_{11} \end{array}\right),\tag{9.11}
$$

so that for example

$$
B_{10} = \begin{pmatrix} 1 & 1 \end{pmatrix} . \tag{9.12}
$$

The key point is that multiplication still works if we pretend that those submatrices are numbers. For example, pretending like that would give the relation

$$
C_{00} = A_{00}B_{00} + A_{01}B_{10}, \t\t(9.13)
$$

which the reader should verify really is correct as matrices, i.e. the computation on the right side really does yield a matrix equal to  $C_{00}$ .

## 9.4 Matrix Multiplication

Since so many parallel matrix algorithms rely on matrix multiplication, a core issue is how to parallelize that operation.

Let's suppose for the sake of simplicity that each of the matrices to be multiplied is of dimensions n x n. Let p denote the number of "processes," such as shared-memory threads or message-passing nodes.

We assume that the matrices are **dense**, meaning that most of their entries are nonzero. This is in contrast to sparse matrices, with many zeros. For instance, in **tridiagonal** matrices, in which the only nonzero elements are either on the diagonal or on subdiagonals just below or above the diagonal, and all other elements are guaranteed to be 0. Or we might just know that most elements are zeros but have no guarantee as to where they are; here we might have a system of pointers to get from one nonzero element to another. Clearly we would use differents type of algorithms for sparse matrices than for dense ones.

#### 9.4.1 Message-Passing Case

For concreteness here and in other sections below on message passing, assume we are using MPI.

The obvious plan of attack here is to break the matrices into blocks, and then assign different blocks to different MPI nodes. Assume that  $\sqrt{p}$  evenly divides n, and partition each matrix into submatrices of size  $n/\sqrt{p}$  x  $n/\sqrt{p}$ . In other words, each matrix will be divided into m rows and m columns of blocks, where  $m = n/\sqrt{p}.$ 

One of the conditions assumed here is that the matrices A and B are stored in a distributed manner across the nodes. This situation could arise for several reasons:

- The application is such that it is natural for each node to possess only part of A and B.
- One node, say node 0, originally contains all of A and B, but in order to conserve communication time, it sends each node only parts of those matrices.
- The entire matrix would not fit in the available memory at the individual nodes.

As you'll see, the algorithms then have the nodes passing blocks among themselves.

#### <span id="page-172-0"></span>9.4.1.1 Fox's Algorithm

Consider the node that has the responsibility of calculating block  $(i, j)$  of the product C, which it calculates as

$$
A_{i0}B_{0j} + A_{i1}B_{1j} + \dots + A_{ii}B_{ij} + \dots + A_{i,m-1}B_{m-1,j}
$$
\n
$$
(9.14)
$$

Rearrange this as

$$
A_{ii}B_{ij} + A_{i,i+1}B_{i+1j} + \dots + A_{i,m-1}B_{m-1,j} + A_{i0}B_{0j} + A_{i1}B_{1j} + \dots + A_{i,i-1}B_{i-1,j}
$$
(9.15)

Written more compactly, this is

$$
\sum_{k=0}^{m-1} A_{i,(i+k)mod\ m} B_{(i+k)mod\ m,j}
$$
\n(9.16)

In other words, start with the  $A_{ii}$  term, then go across row i of A, wrapping back up to the left end when you reach the right end. The order of summation in this rearrangement will be the actual order of computation. It's similar for B, in column j.

The algorithm is then as follows. The node which is handling the computation of  $C_{ij}$  does this (in parallel with the other nodes which are working with their own values of i and j):

```
1 iup = i+1 mod m;
2 idown = i-1 mod m;
3 for (k = 0; k < m; k++) {
4 km = (i+k) \mod m;5 broadcast(A[i,km]) to all nodes handling row i of C;
6 C[i, j] = C[i, j] + A[i, km] * B[km, j]<br>7 send B[km, i] to the node handling
     send B[km,j] to the node handling C[idown,j]
8 receive new B[km+1 mod m, j] from the node handling C[iup, j]
9 }
```
The main idea is to have the various computational nodes repeatedly exchange submatrices with each other, timed so that a node receives the submatrix it needs for its computation "just in time."

This is Fox's algorithm. Cannon's algorithm is similar, except that it does cyclical rotation in both rows and columns, compared to Fox's rotation only in columns but broadcast within rows.

The algorithm can be adapted in the obvious way to nonsquare matrices, etc.

#### 9.4.1.2 Performance Issues

Note that in MPI we would probably want to implement this algorithm using communicators. For example, this would make broadcasting within a block row more convenient and efficient.

Note too that there is a lot of opportunity here to overlap computation and communication, which is the best way to solve the communication problem. For instance, we can do the broadcast above at the same time as we do the computation.

Obviously this algorithm is best suited to settings in which we have PEs in a mesh topology. This includes hypercubes, though one needs to be a little more careful about communications costs there.

#### 9.4.2 Shared-Memory Case

#### 9.4.2.1 OpenMP

Since a matrix multiplication in serial form consists of nested loops, a natural way to parallelize the operation in OpenMP is through the for pragma, e.g.

```
1 #pragma omp parallel for
2 for (i = 0; i < ncolsa; i++)3 for (j = 0; i < nrows; j++) {
4 sum = 0;5 for (k = 0; i < ncolsa; i^{++})
6 sum += a[i][k] * b[k][j];7 }
```
This would parallelize the outer loop, and we could do so at deeper nesting levels if profitable.

#### 9.4.2.2 CUDA

Given that CUDA tends to work better if we use a large number of threads, a natural choice is for each thread to compute one element of the product, like this:

```
1 __global__ void matmul(float *ma,float *mb,float *mc,int nrowsa,
2 int ncolsa,int ncolsb, float *total)
3 { int k,i,j; float sum;
4 // find i,j according to thread and block ID
5 sum = 0;6 for (k = 0; k < ncolsa; k++)
7 sum += a[i*ncolsa+k] * b[k*ncols+j];8 \times \text{total} = \text{sum};9 }
```
#### 9.4. MATRIX MULTIPLICATION 161

This should produce a good speedup. But we can do even better, much much better.

The CUBLAS package includes very finely-tuned algorithms for matrix multiplication. The CUBLAS source code is not public, though, so in order to get an idea of how such tuning might be done, let's look at Prof. Richard Edgar's algorithm, which makes use of shared memory ([http://astro.pas.](http://astro.pas.rochester.edu/~aquillen/gpuworkshop/AdvancedCUDA.pdf) rochester.edu/~aquillen/gpuworkshop/AdvancedCUDA.pdf):[1](#page-174-0)

```
1 __global__ void MultiplyOptimise(const float *A, const float *B, float *C) {<br>
// Extract block and thread numbers
     // Extract block and thread numbers
3 int bx = blockIdx.x; int by = blockIdx.y;
4 int tx = threadIdx.x; int ty = threadIdx.y;
5
6 // Index of first A sub-matrix processed by this block
7 int aBegin = dc_wA * BLOCK_SIZE * by;8 // Index of last A sub-matrix
9 int aEnd = aBegin + dc_wA - 1;
10 // Stepsize of A sub-matrices
11 int aStep = BLOCK SIZE;
12 // Index of first B sub-matrix
13 // processed by this block
14 int bBegin = BLOCK\_SIZE * bx;15 // Stepsize for B sub-matrices
16 int bStep = BLOCK_SIZE \star dc_wB;<br>17 // Accumulator for this thread
     // Accumulator for this thread
18 float Csub = 0:
19 for(int a = aBegin, b = bBegin; a \leq aEnd; a += aStep, b+= bStep) {
20 // Shared memory for sub-matrices
21 __shared__ float As[BLOCK_SIZE][BLOCK_SIZE];
22 __shared__ float Bs[BLOCK_SIZE][BLOCK_SIZE];
23 // Load matrices from global memory into shared memory
24 // Each thread loads one element of each sub-matrix
25 As[ty][tx] = A[a + (dc_wA + ty) + tx];
26 Bs[ty][tx] = B[b + (dc_wB * ty) + tx];
27 // Synchronise to make sure load is complete
28 __syncthreads();
29 // Perform multiplication on sub-matrices
30 // Each thread computes one element of the C sub-matrix
31 for( int k = 0; k < BLOCK_SIZE; k++ ) {
32 Csub += As [ty][k] * Bs[k][tx];
33 }
34 // Synchronise again
35 __syncthreads();
36 }
37 // Write the C sub-matrix back to global memory
38 // Each thread writes one element
39 int c = (dc_wB * BLOCK_SIZE * by) + (BLOCK_SIZE * bx);<br>40 C[c + (dc wB * tv) + txl = Csub:40 C[c + (dc_wB*ty) + tx] = Csub;41 }
```
Here are the relevant portions of the calling code, including global variables giving the number of columns ("width") of the multiplier matrix and the number of rows ("height") of the multiplicand:

<span id="page-174-0"></span><sup>&</sup>lt;sup>1</sup> Actually, this may be what CUBLAS uses.

```
#define BLOCK_SIZE 16
...
__constant__ int dc_wA;
__constant__ int dc_wB;
...
// Sizes must be multiples of BLOCK_SIZE
dim3 threads(BLOCK_SIZE,BLOCK_SIZE);
dim3 grid(wB/BLOCK_SIZE,hA/BLOCK_SIZE);
MultiplySimple<<<qrid,threads>>>(d_A, d_B, d_C);
...
```
(Note the alternative way to configure threads, using the functions threads() and grid().)

Here the term "block" in the defined value **BLOCK SIZE** refers both to blocks of threads and the partitioning of matrices. In other words, a thread block consists of 256 threads, to be thought of as a 16x16 "array" of threads, and each matrix is partitioned into submatrices of size 16x16.

In addition, in terms of grid configuration, there is again a one-to-one correspondence between thread blocks and submatrices. Each submatrix of the product matrix C will correspond to, and will be computed by, one block in the grid.

We are computing the matrix product  $C = AB$ . Denote the elements of A by  $a_{ij}$  for the element in row i, column j, and do the same for B and C. Row-major storage is used.

Each thread will compute one element of C, i.e. one  $c_{ij}$ . It will do so in the usual way, by multiplying column j of B by row i of A. However, the key issue is how this is done in concert with the other threads, and the timing of what portions of A and B are in shared memory at various times.

Concerning the latter, note the code

```
for(int a = aBegin, b = bBegin; a \leq aEnd; a + b astep, b + bStep) {
  // Shared memory for sub-matrices
  __shared__ float As[BLOCK_SIZE][BLOCK_SIZE];
  __shared__ float Bs[BLOCK_SIZE][BLOCK_SIZE];
  // Load matrices from global memory into shared memory
   // Each thread loads one element of each sub-matrix
  As[ty][tx] = A[a + (dc_wA + ty) + tx];
  Bs[ty][tx] = B[b + (dc_wB * ty) + tx];
```
Here we loop across a row of submatrices of A, and a column of submatrices of B, calculating one submatrix of C. In each iteration of the loop, we bring into shared memory a new submatrix of A and a new one of B. Note how even this copying from device global memory to device shared memory is shared among the threads.

As an example, suppose

$$
A = \left(\begin{array}{cccccc} 1 & 2 & 3 & 4 & 5 & 6 \\ 7 & 8 & 9 & 10 & 11 & 12 \end{array}\right) \tag{9.17}
$$

and

$$
B = \begin{pmatrix} 1 & 2 & 3 & 4 \\ 5 & 6 & 7 & 8 \\ 9 & 10 & 11 & 12 \\ 13 & 14 & 15 & 16 \\ 17 & 18 & 19 & 20 \\ 21 & 22 & 23 & 24 \end{pmatrix}
$$
(9.18)

Further suppose that **BLOCK SIZE** is 2. That's too small for good efficiency—giving only four threads per block rather than 256—but it's good for the purposes of illustration.

Let's see what happens when we compute  $C_{00}$ , the 2x2 submatrix of C's upper-left corner. Due to the fact that partitioned matrices multiply "just like numbers," we have

$$
C_{00} = A_{00}B_{00} + A_{01}B_{10} + A_{02}B_{20}
$$
\n(9.19)

$$
= \begin{pmatrix} 1 & 2 \\ 7 & 8 \end{pmatrix} \begin{pmatrix} 1 & 2 \\ 5 & 6 \end{pmatrix} + \dots \tag{9.20}
$$

Now, all this will be handled by thread block number (0,0), i.e. the block whose X and Y "coordinates" are both 0. In the first iteration of the loop,  $A_{11}$  and  $B_{11}$  are copied to shared memory for that block, then in the next iteration,  $A_{12}$  and  $B_{21}$  are brought in, and so on.

Consider what is happening with thread number (1,0) within that block. Remember, its ultimate goal is to compute  $c_{21}$  (adjusting for the fact that in math, matrix subscripts start at 1). In the first iteration, this thread is computing

$$
\left(1 \quad 2\right)\left(\begin{array}{c}1\\5\end{array}\right) = 11\tag{9.21}
$$

It saves that 11 in its running total Csub, eventually writing it to the corresponding element of C:

$$
int c = (dc_wB * BLOCK_SIZE * by) + (BLOCK_SIZE * bx);
$$
  
C[c + (dc\_wB \* ty) + tx] = Csub;

Professor Edgar found that use of shared device memory resulted a huge improvement, extending the original speedup of 20X to 500X!

#### 9.4.3 Finding Powers of Matrices

In Section [9.1,](#page-168-0) we saw a special case of matrix multiplication, powers. It also will arise in Section [9.7.2](#page-181-0) below.

Finding a power such as  $A^2$  could be viewed as a special case of the matrix multiplication AB with  $A = B$ . There are some small improvements that we could make in our algorithm in the previous section for this case, but also there are other approaches that could yield much better dividends.

Suppose for instance we need to find  $A^{32}$ , as in the graph theory example above. We could apply the above algorithm 31 times. But a much faster approach would be to first calculate  $A^2$ , then square that result to get  $A<sup>4</sup>$ , then square it to get  $A<sup>8</sup>$  and so on. That would get us  $A<sup>32</sup>$  by applying the algorithm in Section [9.4.1.1](#page-172-0) only five times, instead of 31.

But we may need many powers of A, not just one specific one. In the graph theory example, we might want to find the *diameter* of the graph, meaning the maximum number of hops from one vertiex to another. Here we would compute

$$
R = b[(I + A)^{k-1}], \tag{9.22}
$$

for various values of k, searching for the minimum k that gave us an all-1s result. In Section [9.7.2,](#page-181-0) we would also need to find many powers of a matrix.

## 9.5 Solving Systems of Linear Equations

<span id="page-177-0"></span>Suppose we have a system of equations

$$
a_{i0}x_0 + \dots + a_{i,n-1}x_{n-1} = b_i, i = 0, 1, \dots, n-1,
$$
\n(9.23)

where the  $x_i$  are the unknowns to be solved for.

As you know, this system can be represented compactly as

$$
AX = b,\tag{9.24}
$$

where A is  $n \times n$  and X and b is  $n \times 1$ .

#### 9.5. SOLVING SYSTEMS OF LINEAR EQUATIONS 165

#### 9.5.1 Gaussian Elimination

Form the n x (n+1) matrix  $C = (A \mid b)$  by appending the column vector b to the right of A. Then we work on the rows of C, with the pseudocode for the sequential case in the most basic form being

```
1 for ii = 0 to n-1
2 divide row ii by c[i][i]
3 for r = i i+1 to n-1 // vacuous if r = n-14 replace row r by row r - c[r][ii] times row ii
5 set new b to be column n-1 of C
```
(In the divide operation in the above pseudocode, if  $c_{ii}$  is 0, or even close to 0, that row is first swapped with another one further down.)

This transforms C to upper triangular form, i.e. all the elements  $c_{ij}$  with  $i > j$  are 0. Also, all diagonal elements are equal to 1. This corresponds to a new set of equations,

$$
c_{00}x_0 + c_{11}x_1 + c_{22}x_2 + \dots + c_{0,n-1}x_{n-1} = b_0
$$
  
\n
$$
c_{11}x_1 + c_{22}x_2 + \dots + c_{1,n-1}x_{n-1} = b_1
$$
  
\n
$$
c_{22}x_2 + \dots + c_{2,n-1}x_{n-1} = b_2
$$
  
\n...  
\n
$$
c_{n-1,n-1}x_{n-1} = b_{n-1}
$$

We then find the  $x_i$  via **back substitution**:

```
1 \text{ x}[n-1] = b[n-1] / c[n-1, n-1]2 for i = n-2 downto 03 x[i] = (b[i] - c[i][n-1] \cdot x[n-1] - ... - c[i][i+1] \cdot x[i+1]) / c[i][i]
```
An obvious parallelization of this algorithm would be to assign each process one contiguous group of rows. Then each process would do

```
1 for ii = 0 to n-12 if ii is in my group of rows
3 pivot = c[i][i]
4 divide row ii by pivot
5 broadcast row ii
6 else receive row ii
7 for r = ii+1 to n-1 in my group
8 subtract c[r][ii] times row ii from row r
9 set new b to be column n-1 of C
```
One problem with this is that in the outer loop, when ii gets past a given process' group of column indices, that process becomes idle. This can be solved by giving each process several groups of rows, in cyclic order. For example, say we have four processes. Then process 0 could take rows 0-99, 400-499, 800-899 and so on, process 1 would take rows 100-199, 500-599 etc.

#### 9.5.2 The Jacobi Algorithm

<span id="page-179-0"></span>One can rewrite [\(9.23\)](#page-177-0) as

$$
x_i = \frac{1}{a_{ii}} [b_i - (a_{i0}x_0 + \dots + a_{i,i-1}x_{i-1} + a_{i,i+1}x_{i+1} + \dots + a_{i,n-1}x_{n-1})], i = 0, 1, \dots, n-1.
$$
 (9.25)

This suggests a natural iterative algorithm for solving the equations. We start with our guess being, say,  $x_i = b_i$  for all i. At our k<sup>th</sup> iteration, we find our  $(k+1)^{st}$  guess by plugging in our k<sup>th</sup> guess into the right-hand side of [\(9.25\)](#page-179-0). We keep iterating until the difference between successive guesses is small enough to indicate convergence.

This algorithm is guaranteed to converge if each diagonal element of A is larger in absolute value than the sum of the absolute values of the other elements in its row.

Parallelization of this algorithm is easy: Just assign each process to handle a block of X. Note that this means that each process must make sure that all other processes get the new value of this block after every iteration.

Note too that in matrix terms [\(9.25\)](#page-179-0) can be expressed as

$$
x^{(k+1)} = D^{-1}(b - Ox^{(k)})
$$
\n(9.26)

where D is the diagonal matrix consisting of the diagonal elements of A (so its inverse is just the diagonal matrix consisting of the reciprocals of those elements), O is the square matrix obtained by replacing A's diagonal elements by 0s, and  $x^{(i)}$  is our guess for x in the i<sup>th</sup>iteration. This reduces the problem to one of matrix multiplication, and thus we can parallelize the Jacobi algorithm by utilizing a method for doing parallel matrix multiplication.

## 9.6 OpenMP Implementation of the Jacobi Algorithm

```
1 #include <omp.h>
```
 $\mathcal{L}$ 

```
3 // partitions s..e into nc chunks, placing the ith in first and last (i
```
#### 9.7. MATRIX INVERSION 167

```
4 // = 0, ..., nc-1)
5 void chunker(int s, int e, int nc, int i, int *first, int *last)
6 { int chunksize = (e-s+1) / nc;
7 *first = s + i * chunksize;<br>8 if (i < nc-1) * last = *firstif (i < nc-1) *last = *first + chunksize - 1;
9 else \starlast = e;
10 }
11
12 // returns the "dot product" of vectors u and v
13 float innerprod(float *u, float *v, int n)
14 { float sum = 0.0; int i;
15 for (i = 0; i < n; i++)16 sum \neq u[i] \times v[i];<br>17 return sum;
     return sum;
18 }
19
20 // solves AX = Y, A nxn; stops iteration when total change is \langle n*eps
21 void jacobi(float *a, float *x, float *y, int n, float eps)
22 {
23 float \staroldx = malloc(n\starsizeof(float));<br>24 float se:
      float se;
25 #pragma omp parallel
26 { int i;
27 int thn = omp_get_thread_num();
28 int nth = omp_get_num_threads();
29 int first,last;
30 chunker(0,n-1,nth,thn,&first,&last);
31 for (i = first; i <= last; i++) oldx[i] = x[i] = 1.0;
32 float tmp;
33 while (1) {
34 for (i = first; i <= last; i++) {
35 tmp = innerprod(\&a[n*1], oldx, n);<br>36 tmp == a[n*1+1] * oldx[i];36 \text{tmp} = a[n*1+i] * oldx[i];<br>37 x[i] = (y[i] - \text{tmp}) / a[n*]x[i] = (y[i] - tmp) / a[n*ii+j];38 }
39 #pragma omp barrier
40 #pragma omp for reduction(+:se)
41 for (i = first; i \leq last; i++)42 se += abs(x[i]-oldx[i]);
43 #pragma omp barrier
44 if (se < n*eps) break;
45 for (i = first; i \leq last; i++)46 oldx[i] = x[i];\hspace{1.6cm} 47 \hspace{1.5cm} \}48 }
49 }
```
Note the use of the OpenMP reduction clause.

## 9.7 Matrix Inversion

Many applications make use of  $A^{-1}$  for an n x n square matrix A. In many cases, it is not computed directly, but here we address methods for direct computation.

#### 9.7.1 Using the Methods for Solving Systems of Linear Equations

Let  $B_i$  be the vector  $(0, 0, \ldots, 0, 1, 0, \ldots, 0)'$ , where the 1 is in position i, i = 0,1,...,n-1. The  $B_i$  are then the columns of the n x n identity matrix I. So, we can find  $A^{-1}$  by using the methods in Section [9.5,](#page-177-0) setting  $b = B<sub>i</sub>$ , i = 0,1,...,n-1; the n solutions x we obtain this way will then be the columns of  $A<sup>-1</sup>$ .

This can be formalized by replacing the x and b vectors in [\(9.26\)](#page-179-0) by the corresponding matrices.

Again, this is easily parallelized. For instance, each process could be responsible for a given group of columns.

#### 9.7.2 Power Series Method

Recall that for numbers x that are smaller than 1 in absolute value,

$$
\frac{1}{1-x} = 1 + x + x^2 + \dots \tag{9.27}
$$

In algebraic terms, this would be that for an  $n \times n$  matrix  $C$ ,

$$
(I - C)^{-1} = I + C + C^2 + \dots
$$
\n(9.28)

<span id="page-181-0"></span>This can be shown to converge if

$$
\max_{i,j} |c_{ij}| < 1 \tag{9.29}
$$

To invert our matrix A, then, we can set  $C = I - A$ , giving us

$$
A^{-1} = (I - C)^{-1} = I + C + C^2 + \dots = I + (I - A) + (I - A)^2 + \dots
$$
\n(9.30)

To meet the convergence condition, we could set  $\tilde{A} = dA$ , where d is small enough so that [\(9.29\)](#page-181-0) holds for  $I - \tilde{A}$ . This will be possible, if all the elements of A are nonnegative.

## <span id="page-182-0"></span>Chapter 10

# Introduction to Parallel Sorting

Sorting is one of the most common operations in parallel processing applications. For example, it is central to many parallel database operations, and important in areas such as image processing, statistical methodology and so on. A number of different types of parallel sorting schemes have been developed. Here we look at some of these schemes.

## 10.1 Quicksort

You are probably familiar with the idea of quicksort: First break the original array into a "small-element" pile and a "large-element" pile, by comparing to a pivot element. In a naive implementation, the first element of the array serves as the pivot, but better performance can be obtained by taking, say, the median of the first three elements. Then "recurse" on each of the two piles, and then string the results back together again.

This is an example of the **divide and conquer** approach seen in so many serial algorithms. It is easily parallelized (though load-balancing issues may arise). Here, for instance, we might assign one pile to one thread and the other pile to another thread.

Suppose the array to be sorted is named  $x$ , and consists of  $n$  elements.

#### 10.1.1 The Separation Process

A major issue is how we separate the data into piles.

In a naive implementation, the piles would be put into new arrays, but this is bad in two senses: It wastes memory space, and wastes time, since much copying of arrays needs to be done. A better implementation places the two piles back into the original array x. The following C code does that.

The function separate() is intended to be used in a recursive quicksort operation. It operates on x[I] through x[h], a subarray of x that itself may have been formed at an earlier stage of the recursion. It forms two piles from those elements, and placing the piles back in the same region  $\mathbf{x}[\mathbf{l}]$  through  $\mathbf{x}[\mathbf{h}]$ . It also has a return value, showing where the first pile ends.

```
int separate(int l, int h)
{ int ref,i,j,k,tmp;
  ref = x[h]; i = l-1; j = h;do {
     do i++; while (x[i] < ref \& i < h);
     do j--; while (x[j] > ref & (x j > 1);
     tmp = x[i]; x[i] = x[j]; x[j] = tmp;} while (j > i);
  x[j] = x[i]; x[i] = x[h]; x[h] = tmp;return i;
}
```
The function separate() rearranges the subarray, returning a value m, so that:

- $x[l]$  through  $x[m-1]$  are less than  $x[m]$ ,
- $x[m+1]$  through  $x[h]$  are greater than  $x[m]$ , and
- $x[m]$  is in its "final resting place," meaning that  $x[m]$  will never move again for the remainder of the sorting process. (Another way of saying this is that the current  $\mathbf{x}[m]$  is the m-th smallest of all the original  $\mathbf{x}[i]$ ,  $i = 0, 1, \dots, n-1$ .

By the way,  $x[1]$  through  $x[m-1]$  will also be in their final resting places as a group. They may be exchanging places with each other from now on, but they will never again leave the range i though m-1 within the x array as a whole. A similar statement holds for  $x[m+1]$  through  $x[n-1]$ .

Another approach is to do a prefix scan. As an illustration, consider the array

28 35 12 5 13 6 8 10 168 (10.1)

We'll take the first element, 28, as the pivot, and form a new array of 1s and 0s, where 1 means "less than the pivot":

28 35 12 5 13 6 48 10 168 1 0 1 1 1 1 0 1 0

Now form the prefix scan (Chapter [7\)](#page-146-0) of that second array, with respect to addition. It will be an *exclusive* scan (Section [7.3\)](#page-150-0). This gives us

10.1. QUICKSORT 171

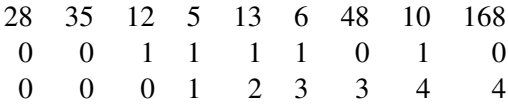

Now, the key point is that for every element 1 in that second row, the corresponding element in the third row shows where the first-row element should be placed under the separation operation! Here's why:

The elements 12, 5, 13, 6 and 10 should go in the first pile, which in an in-place separation would means indices 0, 1, 2, 3, and 4. Well, as you can see above, these are precisely the values shown in the third row for 12, 5, 13, 6 and 10, all of which have 1s in the second row.

The pivot, 28, then should immediately follow that low pile, i.e. it should be placed at index 5.

We can simply place the high pile at the remaining indicies, 6 through 8 (though we'll do it more systematically below).

In general for an array of length k, we:

- form the second row of 1s and 0s indicating  $\lt$  pivot
- form the third row, the exclusive prefix scan
- for each 1 in the second row, place the corresponding element in row 1 into the spot indicated by row 3
- place the pivot in the place indicated by 1 plus m, the largest value in row 3
- form row 4, equal to  $(0,1,...,k-1)$  minus row 3 plus m
- for each 0 in the second row, place the corresponding element in row 1 into the spot indicated by row 4

The split operation here is known as *segmented scan*.

Note that this operation, using scan, could be used an an alternative to the **separate**() function above. But it could be done in parallel; more on this below.

#### <span id="page-184-0"></span>10.1.2 Shared-Memory Quicksort

Here is OpenMP code which performs quicksort in the shared-memory paradigm (adapted from code in the OpenMP Source Code Repository, <http://www.pcg.ull.es/ompscr/>):

```
1 void qs(int *x, int l, int h)
2 { int newl[2], newh[2], i, m;
3 m = \text{separate}(x, l, h);
```

```
4 new1[0] = 1; newh[0] = m-1;5 new1[1] = m+1; newh[1] = h;6 #pragma omp parallel
7 {
8 #pragma omp for nowait
9 for (i = 0; i < 2; i++)10 qs(newl[i],newh[i]);
11 \qquad \qquad }
12 }
```
Note the nowait clause. Since different threads are operating on different portions of the array, they need not be synchronized.

Recall that another implementation, using the task directive, was given earlier in Section [3.4.](#page-78-0)

In both of these implementations, we used the function **separate**() defined above. So, different threads apply different separation operations to different subarrays. An alternative would be to place the parallelism in the separation operation itself, using the parallel algorithms for prefix scan in Chapter [7.](#page-146-0)

#### 10.1.3 Hyperquicksort

This algorithm was originally developed for hypercubes, but can be used on any message-passing system having a power of 2 for the number of nodes.<sup>[1](#page-185-0)</sup>

It is assumed that at the beginning each PE contains some chunk of the array to be sorted. After sorting, each PE will contain some chunk of the sorted array, meaning that:

- each chunk is itself in sorted form
- for all cases of  $i < j$ , the elements at PE i are less than the elements at PE j

If the sorted array itself were our end, rather than our means to something else, we could now collect it at some node, say node 0. If, as is more likely, the sorting is merely an intermediate step in a larger distributed computation, we may just leave the chunks at the nodes and go to the next phase of work.

Say we are on a d-cube. The intuition behind the algorithm is quite simple:

```
for i = d downto 1
  for each i-cube:
     root of the i-cube broadcasts its median to all in the i-cube,
        to serve as pivot
     consider the two (i-1)-subcubes of this i-cube
     each pair of partners in the (i-1)-subcubes exchanges data:
        low-numbered PE gives its partner its data larger than pivot
        high-numbered PE gives its partner its data smaller than pivot
```
#### <span id="page-185-0"></span><sup>1</sup>See Chapter [5](#page-120-0) for definitions of hypercube terms.

#### 10.2. MERGESORTS 173

To avoid deadlock, have the lower-numbered partner send then receive, and vice versa for the highernumbered one. Better, in MPI, use **MPI\_SendRcv**().

After the first iteration, all elements in the lower (d-1)-cube are less than all elements in higher (d-1)-cube. After d such steps, the array will be sorted.

#### 10.2 Mergesorts

#### 10.2.1 Sequential Form

In its serial form, mergesort has the following pseudocode:

```
1 // initially called with l = 0 and h = n-1, where n is the length of the
2 // array and is assumed here to be a power of 2
3 void seqmergesort(int *x, int l, int h)<br>4 { segmergesort(x.0.h/2-1):
  \{ seqmergesort(x, 0, h/2-1);5 seqmergesort(x,h/2,h);
6 merge(x, l, h);
7 }
```
The function merge() should be done in-place, i.e. without using an auxiliary array. It basically codes the operation shown in pseudocode for the message-passing case in Section [10.2.3.](#page-186-0)

#### 10.2.2 Shared-Memory Mergesort

This is similar to the patterns for shared-memory quicksort in Section [10.1.2](#page-184-0) above.

#### <span id="page-186-0"></span>10.2.3 Message Passing Mergesort on a Tree Topology

First, we organize the processing nodes into a binary tree. This is simply from the point of view of the software, rather than a physical grouping of the nodes. We will assume, though, that the number of nodes is one less than a power of 2.

To illustrate the plan, say we have seven nodes in all. We could label node 0 as the root of the tree, label nodes 1 and 2 to be its two children, label nodes 3 and 4 to be node 1's children, and finally label nodes 5 and 6 to be node 2's children.

It is assumed that the array to be sorted is initially distributed in the leaf nodes (recall a similar situation for hyperquicksort), i.e. nodes 3-6 in the above example. The algorithm works best if there are approximately the same number of array elements in the various leaves.

In the first stage of the algorithm, each leaf node applies a regular sequential sort to its current holdings. Then each node begins sending its now-sorted array elements to its parent, one at a time, in ascending numerical order.

Each nonleaf node then will merge the lists handed to it by its two children. Eventually the root node will have the entire sorted array. Specifically, each nonleaf node does the following:

```
do
  if my left-child datum < my right-child datum
     pass my left-child datum to my parent
   else
     pass my right-child datum to my parent
until receive the "no more data" signal from both children
```
There is quite a load balancing issue here. On the one hand, due to network latency and the like, one may get better performance if each node accumulates a chunk of data before sending to the parent, rather than sending just one datum at a time. Otherwise, "upstream" nodes will frequently have no work to do.

On the other hand, the larger the chunk size, the earlier the leaf nodes will have no work to do. So for any particular platform, there will be some optimal chunk size, which would need to be determined by experimentation.

#### <span id="page-187-0"></span>10.2.4 Compare-Exchange Operations

These are key to many sorting algorithms.

A compare-exchange, also known as compare-split, simply means in English, "Let's pool our data, and then I'll take the lower half and you take the upper half." Each node executes the following pseudocode:

```
send all my data to partner
receive all my partner's data
if I have a lower id than my partner
  I keep the lower half of the pooled data
else
   I keep the upper half of the pooled data
```
#### 10.2.5 Bitonic Mergesort

**Definition:** A sequence  $(a_0, a_1, \ldots, a_{k-1})$  is called **bitonic** if either of the following conditions holds:

(a) The sequence is first nondecreasing then nonincreasing, meaning that for some r

$$
(a_0 \le a_1 \le \dots \le a_r \ge a_{r+1} \ge a_{n-1})
$$

(b) The sequence can be converted to the form in (a) by rotation, i.e. by moving the last k elements from the right end to the left end, for some k.

As an example of (b), the sequence (3,8,12,15,14,5,1,2) can be rotated rightward by two element positions to form (1,2,3,8,12,15,14,5). Or we could just rotate by one element, moving the 2 to forming  $(2,3,8,12,15,14,5,1).$ 

Note that the definition includes the cases in which the sequence is purely nondecreasing  $(r = n-1)$  or purely nonincreasing  $(r = 0)$ .

Also included are "V-shape" sequences, in which the numbers first decrease then increase, such as (12,5,2,8,20). By (b), these can be rotated to form (a), with (12,5,2,8,20) being rotated to form (2,8,20,12,5), an "A-shape" sequence.

(For convenience, from here on I will use the terms *increasing* and *decreasing* instead of *nonincreasing* and *nondecreasing*.)

Suppose we have bitonic sequence  $(a_0, a_1, \ldots, a_{k-1})$ , where k is a power of 2. Rearrange the sequence by doing compare-exchange operations between  $a_i$  and  $a_{n/2+i}$ ,  $i = 0,1,...,n/2-1$ . Then it is not hard to prove that the new  $(a_0, a_1, ..., a_{k/2-1})$  and  $(a_{k/2}, a_{k/2+1}, ..., a_{k-1})$  are bitonic, and every element of that first subarray is less than or equal to every element in the second one.

So, we have set things up for yet another divide-and-conquer attack:

```
1 // x is bitonic of length n, n a power of 2
2 void sortbitonic(int *x, int n)
3 { do the pairwise compare-exchange operations
4 if (n > 2) {
5 sortbitonic(x,n/2);
6 sortbitonic(x+n/2,n/2);
7 }
8 }
```
This can be parallelized in the same ways we saw for Quicksort earlier.

So much for sorting bitonic sequences. But what about general sequences?

We can proceed as follows, using our function sortbitonic() above:

1. For each i =  $0,2,4,...,n-2$ :

- Each of the pairs  $(a_i, a_{i+1})$ ,  $i = 0, 2, \dots, n-2$  is bitonic, since *any* 2-element array is bitonic!
- Apply sortbitonic() to  $(a_i, a_{i+1})$ . In this case, we are simply doing a compare-exchange.
- If i/2 is odd, reverse the pair, so that this pair and the pair immediately preceding it now form a 4-element bitonic sequence.
- 2. For each  $i = 0.4, 8, \ldots, n-4$ :
	- Apply sortbitonic() to  $(a_i, a_{i+1}, a_{i+2}, a_{i+3})$ .
	- If i/4 is odd, reverse the quartet, so that this quartet and the quartet immediately preceding it now form an 8-element bitonic sequence.
- 3. Keep building in this manner, until get to a single sorted n-element list.

There are many ways to parallelize this. In the hypercube case, the algorithm consists of doing compareexchange operations with all neighbors, pretty much in the same pattern as hyperquicksort.

## 10.3 The Bubble Sort and Its Cousins

#### 10.3.1 The Much-Maligned Bubble Sort

#### Recall the bubble sort:

```
1 void bubblesort(int *x, int n)<br>2 { for i = n-1 downto 1
   \{ for i = n-1 downto 1
3 \quad \text{for } j = 0 \text{ to } i4 compare-exchange(x, i, j, n)5 }
```
Here the function **compare-exchange**() is as in Section [10.2.4](#page-187-0) above. In the context here, it boils down to

```
if x[i] > x[j]swap x[i] and x[j]
```
In the first i iteration, the largest element "bubbles" all the way to the right end of the array. In the second iteration, the second-largest element bubbles to the next-to-right-end position, and so on.

You learned in your algorithms class that this is a very inefficient algorithm—when used serially. But it's actually rather usable in parallel systems.

For example, in the shared-memory setting, suppose we have one thread for each value of i. Then those threads can work in parallel, as long as a thread with a larger value of i does not overtake a thread with a smaller **i**, where "overtake" means working on a larger **j** value.

Once again, it probably pays to chunk the data. In this case, compare-exchange() fully takes on the meaning it had in Section [10.2.4.](#page-187-0)

#### 10.3.2 A Popular Variant: Odd-Even Transposition

A popular variant of this is the odd-even transposition sort. The pseudocode for a shared-memory version is:

```
1 // the argument "me" is this thread's ID
2 void oddevensort(int *x, int n, int me)
3 \quad{ for i = 1 to n
4 if i is odd
5 if me is even
6 compare-exchange(x, me, me+1, n)7 else // me is odd
8 compare-exchange(x,me,me-1,n)
9 else // i is even
10 if me is even
11 compare-exchange(x,me,me-1,n)
12 else // me is odd
13 compare-exchange(x,me,me+1,n)
```
If the second or third argument of **compare-exchange**() is less than 0 or greater than  $n-1$ , the function has no action.

This looks a bit complicated, but all it's saying is that, from the point of view of an even-numbered element of x, it trades with its right neighbor during odd phases of the procedure and with its left neighbor during even phases.

Again, this is usually much more effective if done in chunks.

#### 10.3.3 CUDA Implementation of Odd/Even Transposition Sort

```
1 #include <stdio.h>
2 #include <stdlib.h>
3 #include <cuda.h>
4
5 // compare and swap; copies from the f to t, swapping f[i] and
6 // f[j] if the higher-index value is smaller; it is required that i < j7 __device__ void cas(int *f,int *t,int i,int j, int n, int me)
8 {
9 if (i < 0 || j >= n) return;
10 if (me == i) {
11 if (f[i] > f[j]) t[me] = f[j];
12 else t[me] = f[i];
13 } else { // me == j
14 if (f[i] > f[j]) t[me] = f[i];
15 else t[me] = f[j];\begin{array}{ccc} 16 & & & \end{array}17 }
18
19 // does one iteration of the sort
20 __global__ void oekern(int *da, int *daaux, int n, int iter)
```
#### CHAPTER 10. INTRODUCTION TO PARALLEL SORTING

```
21 { int bix = blockIdx.x; // block number within grid
22 if (iter % 2) {
23 if (bix % 2) cas(da,daaux,bix-1,bix,n,bix);
24 else cas(da,daaux,bix,bix+1,n,bix);
25 } else {
26 if (bix % 2) cas(da,daaux,bix,bix+1,n,bix);
27 else cas(da,daaux,bix-1,bix,n,bix);
28 }
29 }
30
31 // sorts the array ha, length n, using odd/even transp. sort;
32 // kept simple for illustration, no optimization
33 void oddeven(int *ha, int n)
34 {
35 int *da;
36 int dasize = n * sizeof(int);<br>37 cudaMalloc((void **) & da, dasiz
     cudaMalloc((void **) &da,dasize);
38 cudaMemcpy(da,ha,dasize,cudaMemcpyHostToDevice);
39 // the array daaux will serve as "scratch space"
40 int *daaux;
41 cudaMalloc((void **) & daaux, dasize);<br>42 dim3 dimGrid(n, 1);
     dim3 dimGrid(n,1);
43 dim3 dimBlock(1,1,1);
44 int *tmp;<br>45 for (int)
     for (int iter = 1; iter \leq n; iter++) {
46 oekern<<<dimGrid,dimBlock>>>(da,daaux,n,iter);
47 cudaThreadSynchronize();
48 if (iter < n) {
49 // swap pointers
50 tmp = da;51 da = daaux;
52 daaux = tmp;
53 } else
54 cudaMemcpy(ha,daaux,dasize,cudaMemcpyDeviceToHost);
55 }
56 }
```
Recall that in CUDA code, separate blocks of threads cannot synchronize with each other. Unless we deal with just a single block, this necessitates limiting the kernel to a single iteration of the algorithm, so that as iterations progress, execution alternates between the device and the host.

Moreover, we do not take advantage of shared memory. One possible solution would be to use \_syncthreads() within each block for most of the compare-and-exchange operations, and then having the host take care of the operations on the boundaries between blocks.

## 10.4 Shearsort

In some contexts, our hardware consists of a two-dimensional mesh of PEs. A number of methods have been developed for such settings, one of the most well known being Shearsort, developed by Sen, Shamir and the eponymous Isaac Scherson of UC Irvine. Again, the data is assumed to be initially distributed among the

PEs. Here is the pseudocode:

```
1 for i = 1 to ceiling (\log 2(n)) + 12 if i is odd
3 sort each even row in descending order
4 sort each odd row in ascending order
5 else
6 sort each column is ascending order
```
At the end, the numbers are sorted in a "snakelike" manner.

For example:

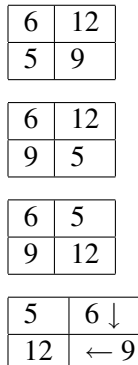

No matter what kind of system we have, a natural domain decomposition for this problem would be for each process to be responsible for a group of rows. There then is the question about what to do during the even-numbered iterations, in which column operations are done. This can be handled via a parallel matrix transpose operation. In MPI, the function MPI Alltoall() may be useful.

## 10.5 Bucket Sort with Sampling

For concreteness, suppose we are using MPI on message-passing hardware, say with 10 PEs. As usual in such a setting, suppose our data is initially distributed among the PEs.

Suppose we knew that our array to be sorted is a random sample from the uniform distribution on (0,1). In other words, about 20% of our array will be in  $(0,0.2)$ , 38% will be in  $(0.45,0.83)$  and so on.

What we could do is assign PE0 to the interval  $(0,0.1)$ , PE1 to  $(0.1,0.2)$  etc. Each PE would look at its local data, and distribute it to the other PEs according to this interval scheme. Then each PE would do a local sort.

In general, we don't know what distribution our data comes from. We solve this problem by doing sampling. In our example here, each PE would sample some of its local data, and send the sample to PE0. From all of these samples, PE0 would find the decile values, i.e. 10th percentile, 20th percentile,..., 90th percentile. These values, called splitters would then be broadcast to all the PEs, and they would then distribute their local data to the other PEs according to these intervals.

## 10.6 Radix Sort

The radix sort is essentially a special case of a bucket sort. If we have 16 threads, say, we could determine a datum's bucket by its lower 4 bits. As long as our data is uniformly distributed under the mod 16 operation, we would not need to do any sampling.

The CUDPP GPU library uses a radix sort. The buckets are formed one bit at a time, using segmented scan as above.

## 10.7 Enumeration Sort

This one is really simple. Take for instance the array (12,5,13,18,6). There are 2 elements less than 12, so in the end, it should go in position 2 of the sorted array, (5,6,12,13,18).

Say we wish to sort x, which for convenience we assume contains no tied values. Then the pseudocode for this algorithm, placing the results in y, is

```
for all i in 0...n-1:
  count = 0elt = x[i]for all j in 0...n-1:
     if x[j] < elt then count++
  v[count] = elt
```
The outer (or inner) loop is easily parallelized.

## Chapter 11

# Parallel Computation for Image Processing

Mathematical computations involving images can become quite intensive, and thus parallel methods are of great interest. Here we will be primarily interested in methods involving Fourier analysis.

## 11.1 General Principles

#### 11.1.1 One-Dimensional Fourier Series

A sound wave form graphs volume of the sound against time. Here, for instance, is the wave form for a vibrating reed: $1$ 

<span id="page-194-0"></span><sup>&</sup>lt;sup>1</sup>Reproduced here by permission of Prof. Peter Hamburger, Indiana-Purdue University, Fort Wayne. See http://www.ipfw.edu/math/Workshop/PBC.html

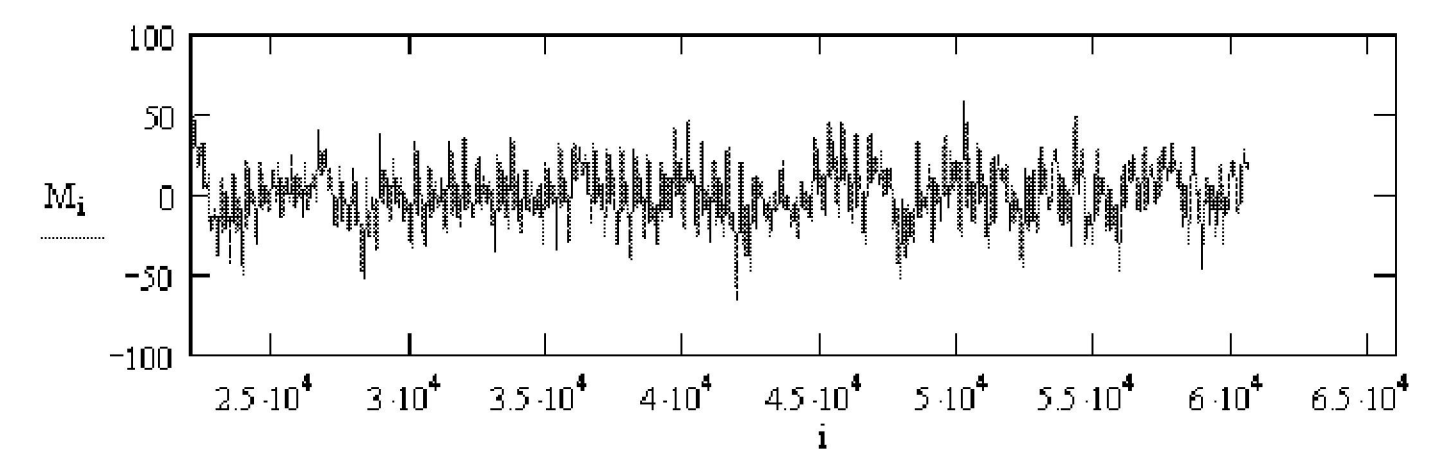

Recall that we say a function of time g(t) is periodic ("repeating," in our casual wording above) with period T if if  $g(u+T) = g(u)$  for all u. The **fundamental frequency** of  $g()$  is then defined to be the number of periods per unit time,

$$
f_0 = \frac{1}{T} \tag{11.1}
$$

<span id="page-195-0"></span>Recall also from calculus that we can write a function  $g(t)$  (not necessarily periodic) as a Taylor series, which is an "infinite polynomial":

$$
g(t) = \sum_{n=0}^{\infty} c_n t^n.
$$
\n(11.2)

The specific values of the  $c_n$  may be derived by differentiating both sides of [\(11.2\)](#page-195-0) and evaluating at t = 0, yielding

$$
c_n = \frac{g^{(n)}(0)}{n!},\tag{11.3}
$$

where  $g^{(j)}$  denotes the ith derivative of g().

For instance, for  $e^t$ ,

$$
e^t = \sum_{n=0}^{\infty} \frac{1}{n!} t^n \tag{11.4}
$$

In the case of a repeating function, it is more convenient to use another kind of series representation, an "infinite trig polynomial," called a Fourier series. This is just a fancy name for a weighted sum of sines and

#### 11.1. GENERAL PRINCIPLES 183

<span id="page-196-1"></span>cosines of different frequencies. More precisely, we can write any repeating function  $g(t)$  with period T and fundamental frequency  $f_0$  as

$$
g(t) = \sum_{n=0}^{\infty} a_n \cos(2\pi n f_0 t) + \sum_{n=1}^{\infty} b_n \sin(2\pi n f_0 t)
$$
 (11.5)

for some set of weights  $a_n$  and  $b_n$ . Here, instead of having a weighted sum of terms

$$
1, t, t2, t3, ... \t(11.6)
$$

as in a Taylor series, we have a weighted sum of terms

1, 
$$
\cos(2\pi f_0 t)
$$
,  $\cos(4\pi f_0 t)$ ,  $\cos(6\pi f_0 t)$ , ... (11.7)

and of similar sine terms. Note that the frequencies  $nf_0$ , in those sines and cosines are integer multiples of the fundamental frequency of x,  $f_0$ , called **harmonics**.

<span id="page-196-3"></span><span id="page-196-2"></span>The weights  $a_n$  and  $b_n$ , n = 0, 1, 2, ... are called the **frequency spectrum** of g(). The coefficients are calculated as follows:[2](#page-196-0)

$$
a_0 = \frac{1}{T} \int_0^T g(t) \, dt \tag{11.8}
$$

$$
a_n = \frac{2}{T} \int_0^T g(t) \cos(2\pi n f_0 t) dt
$$
 (11.9)

$$
b_n = \frac{2}{T} \int_0^T g(t) \sin(2\pi n f_0 t) dt
$$
 (11.10)

<span id="page-196-4"></span>By analyzing these weights, we can do things like machine-based voice recognition (distinguishing one person's voice from another) and speech recognition (determining what a person is saying). If for example one person's voice is higher-pitched than that of another, the first person's weights will be concentrated more on the higher-frequency sines and cosines than will the weights of the second.

Since  $g(t)$  is a graph of loudness against time, this representation of the sound is called the **time domain**. When we find the Fourier series of the sound, the set of weights  $a_n$  and  $b_n$  is said to be a representation of

<span id="page-196-0"></span><sup>&</sup>lt;sup>2</sup>The get an idea as to how these formulas arise, see Section [11.8.](#page-207-0) But for now, if you integrate both sides of [\(11.5\)](#page-196-1), you will at least verify that the formulas below do work.

the sound in the frequency domain. One can recover the original time-domain representation from that of the frequency domain, and vice versa, as seen in Equations [\(11.8\)](#page-196-2), [\(11.9\)](#page-196-3), [\(11.10\)](#page-196-4) and [\(11.5\)](#page-196-1).

In other words, the transformations between the two domains are inverses of each other, and there is a one-to-one correspondence between them. Every g() corresponds to a unique set of weights and vice versa.

Now here is the frequency-domain version of the reed sound:

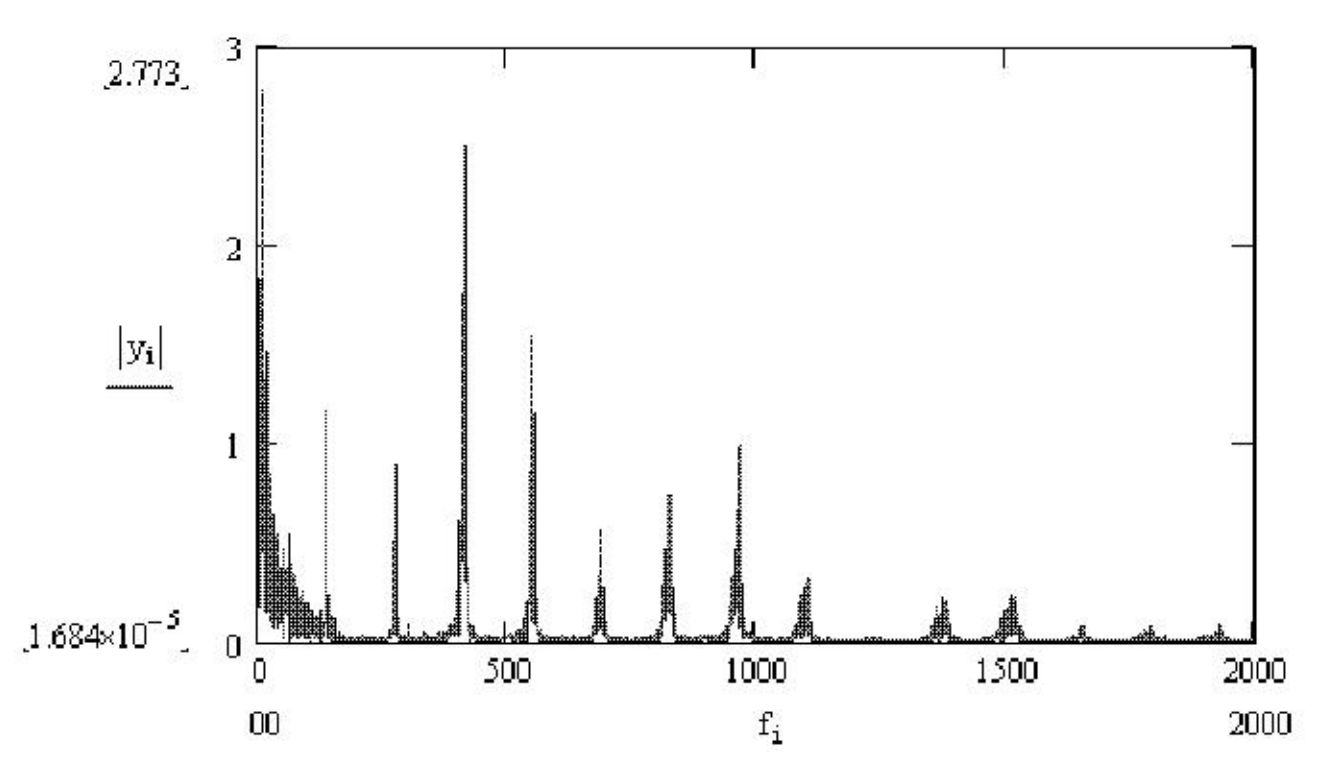

Note that this graph is very "spiky." In other words, even though the reed's waveform includes all frequencies, most of the power of the signal is at a few frequencies which arise from the physical properties of the reed.

Fourier series are often expressed in terms of complex numbers, making use of the relation

$$
e^{i\theta} = \cos(\theta) + i\,\sin(\theta),\tag{11.11}
$$

where  $i =$ √  $\overline{-1}$ <sup>[3](#page-197-0)</sup>

<span id="page-197-0"></span><sup>&</sup>lt;sup>3</sup>There is basically no physical interpretation of complex numbers. Instead, they are just mathematical abstractions. However, they are highly useful abstractions, with the complex form of Fourier series, beginning with [\(11.12\)](#page-198-0), being a case in point.

#### 11.2. DISCRETE FOURIER TRANSFORMS 185

<span id="page-198-0"></span>The complex form of [\(11.5\)](#page-196-1) is

$$
g(t) = \sum_{j=-\infty}^{\infty} c_j e^{2\pi i j \frac{t}{T}}.
$$
\n(11.12)

The  $c_i$  are now generally complex numbers. They are functions of the  $a_j$  and  $b_j$ , and thus form the frequency spectrum.

Equation [\(11.12\)](#page-198-0) has a simpler, more compact form than [\(11.5\)](#page-196-1). Do you now see why I referred to Fourier series as trig polynomials? The series [\(11.12\)](#page-198-0) involves the j<sup>th</sup> powers of  $e^{2\pi \frac{t}{T}}$ .

#### 11.1.2 Two-Dimensional Fourier Series

Let's now move from sounds images. Here  $g()$  is a function of two variables,  $g(u,v)$ , where u and v are the horizontal and vertical coordinates of a pixel in the image;  $g(u, v)$  is the intensity of the image at that pixel. If it is a gray-scale image, the intensity is whiteness of the image at that pixel, typically with 0 being pure black and 255 being pure white. If it is a color image, a typical graphics format is to store three intensity values at a point, one for each of red, green and blue. The various colors come from combining three colors at various intensities.

Since images are two-dimensional instead of one-dimensional like a sound wave form, the Fourier series for an image is a sum of sines and cosines in two variables, i.e. a double sum  $\Sigma_i \Sigma_k$ ... instead of  $\Sigma_i$ ...

The terminology changes a bit. Our original data is now referred to as being in the **spatial domain**, rather than the time domain. But the Fourier series coefficients are still said to be in the frequency domain.

### <span id="page-198-2"></span>11.2 Discrete Fourier Transforms

In sound and image applications, we seldom if ever know the exact form of the repeating function g(). All we have is a **sampling** from  $g()$ , i.e. we only have values of  $g(t)$  for a set of discrete values of t.

In the sound example above, a typical sampling rate is 8000 samples per second.<sup>[4](#page-198-1)</sup> So, we may have  $g(0)$ ,  $g(0.000125)$ ,  $g(0.000250)$ ,  $g(0.000375)$ , and so on. In the image case, we sample the image pixel by pixel.

Thus we can't calculate integrals like [\(11.8\)](#page-196-2). So, how do we approximate the Fourier transform based on the sample data?

<span id="page-198-1"></span><sup>4</sup> See Section [11.9](#page-208-0) for the reasons behind this.

#### 11.2.1 One-Dimensional Data

<span id="page-199-0"></span>Let  $X = (x_0, ..., x_{n-1})$  denote the sampled values, i.e. the time-domain representation of g() based on our sample data. These are interpreted as data from one period of g(), with the period being n and the fundamental frequency being 1/n. The frequency-domain representation will also consist of n numbers,  $c_0, ..., c_{n-1}$ , defined as follows:

$$
c_k = \frac{1}{n} \sum_{j=0}^{n-1} x_j e^{-2\pi i j k/n} = \frac{1}{n} \sum_{j=0}^{n-1} x_j q^{jk}
$$
 (11.13)

where

$$
q = e^{-2\pi i/n} \tag{11.14}
$$

again with  $i =$ √  $-1$ . The array C of complex numbers  $c_k$  is called the **discrete Fourier transform** (DFT) of X. Note that [\(11.13\)](#page-199-0) is basically a discrete analog of [\(11.9\)](#page-196-3) and [\(11.10\)](#page-196-4).

Note that instead of having infinitely many frequencies, we only have n of them, i.e. the n original data points  $x_j$  map to n frequency weights  $c_k$ .<sup>[5](#page-199-1)</sup>

The quantity q is a  $n^{th}$  root of 1:

$$
q^{n} = e^{-2\pi i} = \cos(-2\pi) + i\sin(-2\pi) = 1
$$
\n(11.15)

<span id="page-199-3"></span>Equation [\(11.13\)](#page-199-0) can be written as

$$
C = \frac{1}{n}AX,\tag{11.16}
$$

<span id="page-199-2"></span>where X is the vector  $x_j$  and

$$
A = \begin{pmatrix} 1 & 1 & 1 & \dots & 1 \\ 1 & q & q^2 & \dots & q^{n-1} \\ \dots & \dots & \dots & \dots & \dots \\ 1 & q^{n-1} & q^{2(n-1)} & \dots & q^{(n-1)(n-1)} \end{pmatrix}
$$
 (11.17)

<span id="page-199-1"></span><sup>&</sup>lt;sup>5</sup>Actually, in the case of  $x_j$  real, which occurs with sound data, we really get only n/2 frequencies. The weight of the frequences after  $k = n/2$  turn out to be the **conjugates** of those before  $n/2$ , where the conjugate of a+bi is defined to be a-bi.

#### 11.2. DISCRETE FOURIER TRANSFORMS 187

#### 11.2.2 Inversion

As in the continuous case, the DFT is a one-to-one transformation. so we can recover each domain from the other. The details are important:

The matrix A in  $(11.17)$  is a special case of **Vandermonde** matrices, known to be invertible. In fact, if we think of that matrix as a function of q,  $A(q)$ , then it turns out that

$$
[A(q)]^{-1} = \frac{1}{n}A(\frac{1}{q})
$$
\n(11.18)

<span id="page-200-1"></span>Thus [\(11.16\)](#page-199-3) becomes

$$
X = n[A(q)]^{-1}C = A(\frac{1}{q})C
$$
\n(11.19)

<span id="page-200-0"></span>In nonmatrix terms:

$$
x_j = \sum_{k=0}^{n-1} c_k e^{2\pi i jk/n} = \sum_{k=0}^{n-1} c_k q^{-jk}
$$
 (11.20)

Equation [\(11.20\)](#page-200-0) is basically a discrete analog of [\(11.5\)](#page-196-1).

#### 11.2.2.1 Alternate Formulation

Equation [\(11.16\)](#page-199-3) has a factor 1/n while [\(11.19\)](#page-200-1) doesn't. In order to achieve symmetry, some authors of material on DFT opt to define the DFT and its inverse with  $1/\sqrt{n}$  in [\(11.13\)](#page-199-0) instead of 1/n, and by adding a factor 1/ $\sqrt{n}$  in [\(11.20\)](#page-200-0). They then include a factor 1/ $\sqrt{n}$  in [\(11.17\)](#page-199-2), with the result that  $[A(q)]^{-1} = A(1/q)$ . Thus everything simplifies.

Other formulations are possible. For instance, the R fft() routine's documentation says it's "unnormalized," meaning that there is neither a  $1/n$  nor a  $1/\sqrt{n}$  in [\(11.20\)](#page-200-0). When using a DFT routine, be sure to determine what it assumes about these constant factors.

#### 11.2.3 Two-Dimensional Data

<span id="page-201-0"></span>The spectrum numbers  $c_{rs}$  are double-subscripted, like the original data  $x_{uv}$ , the latter being the pixel intensity in row u, column v of the image,  $u = 0,1,...,n-1$ ,  $v = 0,1,...,m-1$ . Equation [\(11.13\)](#page-199-0) becomes

$$
c_{rs} = \frac{1}{n} \frac{1}{m} \sum_{j=0}^{n-1} \sum_{k=0}^{m-1} x_{jk} e^{-2\pi i \left(\frac{jr}{n} + \frac{ks}{m}\right)} \tag{11.21}
$$

where  $r = 0, 1, \ldots, n-1$ ,  $s = 0, 1, \ldots, m-1$ .

Its inverse is

$$
x_{rs} = \sum_{j=0}^{n-1} \sum_{k=0}^{m-1} c_{jk} e^{2\pi i (\frac{jr}{n} + \frac{ks}{m})}
$$
(11.22)

## 11.3 Parallel Computation of Discrete Fourier Transforms

#### 11.3.1 CUFFT

Remember that CUDA includes some excellent FFT routines, in CUFFT.

#### 11.3.2 The Fast Fourier Transform

Speedy computation of a discrete Fourier transform was developed by Cooley and Tukey in their famous Fast Fourier Transform (FFT), which takes a "divide and conquer" approach:

Equation [\(11.13\)](#page-199-0) can be rewritten as

$$
c_k = \frac{1}{n} \left[ \sum_{j=0}^{m-1} x_{2j} q^{2jk} + \sum_{j=0}^{m-1} x_{2j+1} q^{(2j+1)k}, \right]
$$
(11.23)

where  $m = n/2$ .

<span id="page-202-0"></span>After some algebraic manipulation, this becomes

$$
c_k = \frac{1}{2} \left[ \frac{1}{m} \sum_{j=0}^{m-1} x_{2j} z^{jk} + q^k \frac{1}{m} \sum_{j=0}^{m-1} x_{2j+1} z^{jk} \right]
$$
 (11.24)

where  $z = e^{-2\pi i/m}$ .

A look at Equation [\(11.24\)](#page-202-0) shows that the two sums within the brackets have the same form as Equation [\(11.13\)](#page-199-0). In other words, Equation [\(11.24\)](#page-202-0) shows how we can compute an n-point FFT from two  $\frac{n}{2}$ -point FFTs. That means that a DFT can be computed recursively, cutting the sample size in half at each recursive step.

In a shared-memory setting such as OpenMP, we could implement this recursive algorithm in the manners of Quicksort in Chapter [10.](#page-182-0)

In a message-passing setting, again because this is a divide-and-conquer algorithm, we can use the pattern of Hyperquicksort, also in Chapter [10.](#page-182-0)

Some digital signal processing chips implement this in hardware, with a special interconnection network to implement this algorithm.

#### 11.3.3 A Matrix Approach

<span id="page-202-1"></span>The matrix form of [\(11.13\)](#page-199-0) is

$$
C = \frac{1}{n}AX\tag{11.25}
$$

where A is n x n. Element (j,k) of A is  $q^{jk}$ , while element j of X is  $x_j$ . This formulation of the problem then naturally leads one to use parallel methods for matrix multiplication, as in Chapter [9.](#page-168-0)

Divide-and-conquer tends not to work too well in shared-memory settings, because after some point, fewer and fewer threads will have work to do. Thus this matrix formulation is quite valuable.

#### 11.3.4 Parallelizing Computation of the Inverse Transform

The form of the DFT [\(11.13\)](#page-199-0) and its inverse [\(11.20\)](#page-200-0) are very similar. For example, the inverse transform is again of a matrix form as in  $(11.25)$ ; even the new matrix looks a lot like the old one.<sup>[6](#page-202-2)</sup>

<span id="page-202-2"></span><sup>&</sup>lt;sup>6</sup>In fact, one can obtain the new matrix easily from the old, as explained in Section [11.8.](#page-207-0)

Thus the methods mentioned above, e.g. FFT and the matrix approach, apply to calculation of the inverse transforms too.

#### 11.3.5 Parallelizing Computation of the Two-Dimensional Transform

Regroup [\(11.21\)](#page-201-0) as:

<span id="page-203-0"></span>
$$
c_{rs} = \frac{1}{n} \sum_{j=0}^{n-1} \left( \frac{1}{m} \sum_{k=0}^{m-1} x_{jk} e^{-2\pi i \left( \frac{ks}{m} \right)} \right) e^{-2\pi i \left( \frac{jr}{n} \right)} \tag{11.26}
$$

$$
= \frac{1}{n} \sum_{j=0}^{n-1} y_{js} e^{-2\pi i \left(\frac{jr}{n}\right)} \tag{11.27}
$$

Note that  $y_{js}$ , i.e. the expression between the large parentheses, is the s<sup>th</sup> component of the DFT of the  $j<sup>th</sup>$  row of our data. And hey, the last expression [\(11.27\)](#page-203-0) above is in the same form as [\(11.13\)](#page-199-0)! Of course, this means we are taking the DFT of the spectral coefficients rather than observed data, but numbers are numbers.

In other words: To get the two-dimensional DFT of our data, we first get the one-dimensional DFTs of each row of the data, place these in rows, and then find the DFTs of each column. This property is called separability.

This certainly opens possibilities for parallelization. Each thread (shared memory case) or node (message passing case) could handle groups of rows of the original data, and in the second stage each thread could handle columns.

Or, we could interchange rows and columns in this process, i.e. put the j sum inside and k sum outside in the above derivation.

## 11.4 Applications to Image Processing

In image processing, there are a number of different operations which we wish to perform. We will consider two of them here.

#### 11.4.1 Smoothing

An image may be too "rough." There may be some pixels which are noise, accidental values that don't fit smoothly with the neighboring points in the image.

#### 11.4. APPLICATIONS TO IMAGE PROCESSING 191

One way to smooth things out would be to replace each pixel intensity value<sup>[7](#page-204-0)</sup> by the mean or median among the pixels neighbors. These could be the four immediate neighbors if just a little smoothing is needed, or we could go further out for a higher amount of smoothing. There are many variants of this.

But another way would be to apply a **low-pass filter** to the DFT of our image. This means that after we compute the DFT, we simply delete the higher harmonics, i.e. set  $c_{rs}$  to 0 for the larger values of r and s. We then take the inverse transform back to the spatial domain. Remember, the sine and cosine functions of higher harmonics are "wigglier," so you can see that all this will have the effect of removing some of the wiggliness in our image—exactly what we wanted.

We can control the amount of smoothing by the number of harmonics we remove.

The term *low-pass filter* obviously alludes to the fact that the low frequencies "pass" through the filter but the high frequencies are blocked. Since we've removed the high-oscillatory components, the effect is a smoother image.<sup>[8](#page-204-1)</sup>

To do smoothing in parallel, if we just average neighbors, this is easily parallelized. If we try a low-pass filter, then we use the parallelization methods shown here earlier.

#### 11.4.2 Edge Detection

In computer vision applications, we need to have a machine-automated way to deduce which pixels in an image form an edge of an object.

Again, edge-detection can be done in primitive ways. Since an edge is a place in the image in which there is a sharp change in the intensities at the pixels, we can calculate slopes of the intensities, in the horizontal and vertical directions. (This is really calculating the approximate values of the partial derivatives in those directions.)

But the Fourier approach would be to apply a high-pass filter. Since an edge is a set of pixels which are abruptly different from their neighbors, we want to keep the high-frequency components and block out the low ones.

Again, this means first taking the Fourier transform of the original, then deleting the low-frequency terms, then taking the inverse transform to go back to the spatial domain.

Below we have "before and after" pictures, first of original data and then the picture after an edge-detection process has been applied.[9](#page-204-2)

<span id="page-204-0"></span><sup>&</sup>lt;sup>7</sup>Remember, there may be three intensity values per pixel, for red, green and blue.

<span id="page-204-2"></span><span id="page-204-1"></span><sup>&</sup>lt;sup>8</sup>Note that we may do more smoothing in some parts of the image than in others.

<sup>&</sup>lt;sup>9</sup>These pictures are courtesy of Bill Green of the Robotics Laboratory at Drexel University. In this case he is using a Sobel process instead of Fourier analysis, but the result would have been similar for the latter. See his Web tutorial at [www.pages.](www.pages.drexel.edu/~weg22/edge.html) drexel.edu/~weq22/edge.html, including the original pictures, which may not show up well in our printed book here.

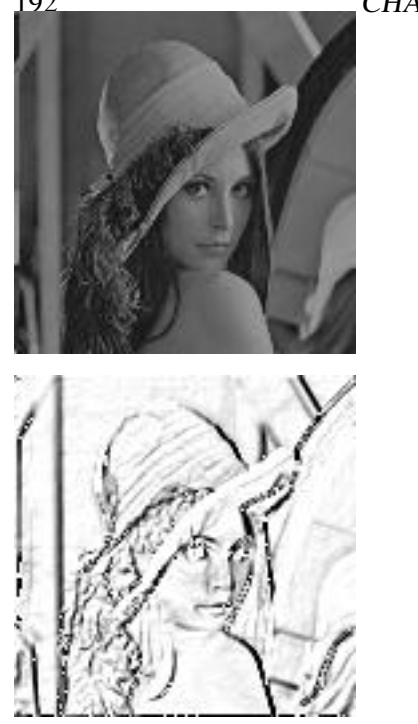

#### 192 CHAPTER 11. PARALLEL COMPUTATION FOR IMAGE PROCESSING

The second picture looks like a charcoal sketch! But it was derived mathematically from the original picture, using edge-detection methods.

Note that edge detection methods also may be used to determine where sounds ("ah," "ee") begin and end in speech-recognition applications. In the image case, edge detection is useful for face recognition, etc.

Parallelization here is similar to that of the smoothing case.

## 11.5 The Cosine Transform

It's inconvenient, to say the least, to work with all those complex numbers. But an alternative exists in the form of the cosine transform, which is a linear combination of cosines in the one-dimensional case, and of products of cosines in the two-dimensional case.

$$
d_{uv} = \frac{2}{\sqrt{mn}} Y(u) Y(v) \sum_{j=0}^{n-1} \sum_{k=0}^{m-1} x_{jk} \cos \frac{(2j+1)u\pi}{2n} \cos \frac{(2k+1)v\pi}{2m},
$$
(11.28)

where  $Y(0) = 1/$ √ 2 and  $Y(t) = 1$  for  $t > 0$ .

$$
x_{jk} = \frac{2}{\sqrt{mn}} \sum_{u=0}^{n-1} \sum_{v=0}^{m-1} Y(u)Y(v) d_{uv} \cos \frac{(2j+1)u\pi}{2n} \cos \frac{(2k+1)v\pi}{2m},
$$
(11.29)

## 11.6 Keeping the Pixel Intensities in the Proper Range

Normally pixel intensities are stored as integers between 0 and 255, inclusive. With many of the operations mentioned above, both Fourier-based and otherwise, we can get negative intensity values, or values higher than 255. We may wish to discard the negative values and scale down the positive ones so that most or all are smaller than 256.

Furthermore, even if most or all of our values are in the range 0 to 255, they may be near 0, i.e. too faint. If so, we may wish to multiply them by a constant.

## 11.7 Does the Function g() Really Have to Be Repeating?

It is clear that in the case of a vibrating reed, our loudness function  $g(t)$  really is periodic. What about other cases?

A graph of your voice would look "locally periodic." One difference would be that the graph would exhibit more change through time as you make various sounds in speaking, compared to the one repeating sound for the reed. Even in this case, though, your voice *is* repeating within short time intervals, each interval corresponding to a different sound. If you say the word *eye*, for instance, you make an "ah" sound and then an "ee" sound. The graph of your voice would show one repeating pattern during the time you are saying "ah," and another repeating pattern during the time you are saying "ee." So, even for voices, we do have repeating patterns over short time intervals.

On the other hand, in the image case, the function may be nearly constant for long distances (horizontally or vertically), so a local periodicity argument doesn't seem to work there.

The fact is, though, that it really doesn't matter in the applications we are considering here. Even though mathematically our work here has tacitly assumed that our image is duplicated infinitely times (horizontally and vertically),<sup>[10](#page-206-0)</sup> we don't care about this. We just want to get a measure of "wiggliness," and fitting linear combinations of trig functions does this for us.

<span id="page-206-0"></span> $10$ And in the case of the cosine transform, implicitly we are assuming that the image flips itself on every adjacent copy of the image, first right-side up, then upside-own, then right-side up again, etc.

## <span id="page-207-0"></span>11.8 Vector Space Issues (optional section)

The theory of Fourier series (and of other similar transforms), relies on vector spaces. It actually is helpful to look at some of that here. Let's first discuss the derivation of [\(11.13\)](#page-199-0).

Define X and C as in Section [11.2.](#page-198-2) X's components are real, but it is also a member of the vector space V of all n-component arrays of complex numbers.

For any complex number a+bi, define its **conjugate**,  $\overline{a + bi} = a - bi$ . Note that

$$
\overline{e^{i\theta}} = \cos\theta - i\sin\theta = -\cos(-\theta) + i\sin(-\theta) = e^{-i\theta}
$$
\n(11.30)

Define an inner product ("dot product"),

$$
[u, w] = \frac{1}{n} \sum_{j=0}^{n-1} u_j \bar{w}_j.
$$
\n(11.31)

Define

$$
v_h = (1, q^{-h}, q^{-2h}, \dots, q^{-(n-1)h}), h = 0, 1, \dots, n-1.
$$
\n(11.32)

Then it turns out that the  $v_h$  form an orthonormal basis for V.<sup>[11](#page-207-1)</sup> For example, to show orthnogonality, observe that for  $r \neq s$ 

$$
[v_r, v_s] = \frac{1}{n} \sum_{j=0}^{n-1} v_{rj} \overline{v_{sj}} \tag{11.33}
$$

$$
= \frac{1}{n} \sum_{j=0} q^{j(-r+s)} \tag{11.34}
$$

$$
= \frac{1 - q^{(-r+s)n}}{n(1-q)}
$$
(11.35)

$$
= 0, \t(11.36)
$$

due to the identity  $1 + y + y^2 + \dots + y^k = \frac{1 - y^{k+1}}{1 - y}$  $\frac{-y^{k+1}}{1-y}$  and the fact that  $q^n = 1$ . In the case r = s, the above computation shows that  $[v_r, v_s] = 1$ .

<span id="page-207-1"></span><sup>&</sup>lt;sup>11</sup>Recall that this means that these vectors are orthogonal to each other, and have length 1, and that they span V.

The DFT of X, which we called C, can be considered the "coordinates" of X in V, relative to this orthonormal basis. The kth coordinate is then  $[X, v_k]$ , which by definition is [\(11.13\)](#page-199-0).

The fact that we have an orthonormal basis for V here means that the matrix  $A/n$  in [\(11.25\)](#page-202-1) is an orthogonal matrix. For real numbers, this means that this matrix's inverse is its transpose. In the complex case, instead of a straight transpose, we do a conjugate transpose,  $B = \overline{A/n}^t$ , where t means transpose. So, B is the inverse of A/n. In other words, in [\(11.25\)](#page-202-1), we can easily get back to X from C, via

$$
X = BC = \frac{1}{n}\bar{A}^t C. \tag{11.37}
$$

It's really the same for the nondiscrete case. Here the vector space consists of all the possible periodic functions g() (with reasonable conditions placed regarding continuity etc.) forms the vector space, and the sine and cosine functions form an orthonormal basis. The  $a_n$  and  $b_n$  are then the "coordinates" of g() when the latter is viewed as an element of that space.

## <span id="page-208-0"></span>11.9 Bandwidth: How to Read the *San Francisco Chronicle* Business Page (optional section)

The popular press, especially business or technical sections, often uses the term **bandwidth**. What does this mean?

Any transmission medium has a natural range  $[f_{min},f_{max}]$  of frequencies that it can handle well. For example, an ordinary voice-grade telephone line can do a good job of transmitting signals of frequencies in the range 0 Hz to 4000 Hz, where "Hz" means cycles per second. Signals of frequencies outside this range suffer fade in strength, i.e are **attenuated**, as they pass through the phone line.<sup>[12](#page-208-1)</sup>

We call the frequency interval [0,4000] the **effective bandwidth** (or just the **bandwidth**) of the phone line.

In addition to the bandwidth of a **medium**, we also speak of the bandwidth of a **signal**. For instance, although your voice is a mixture of many different frequencies, represented in the Fourier series for your voice's waveform, the really low and really high frequency components, outside the range [340,3400], have very low power, i.e. their  $a_n$  and  $b_n$  coefficients are small. Most of the power of your voice signal is in that range of frequencies, which we would call the effective bandwidth of your voice waveform. This is also the reason why digitized speech is sampled at the rate of 8,000 samples per second. A famous theorem, due to Nyquist, shows that the sampling rate should be double the maximum frequency. Here the number 3,400 is "rounded up" to 4,000, and after doubling we get 8,000.

Obviously, in order for your voice to be heard well on the other end of your phone connection, the bandwidth of the phone line must be at least as broad as that of your voice signal, and that is the case.

<span id="page-208-1"></span> $12$ And in fact will probably be deliberately filtered out.

However, the phone line's bandwidth is not much broader than that of your voice signal. So, some of the frequencies in your voice will fade out before they reach the other person, and thus some degree of distortion will occur. It is common, for example, for the letter 'f' spoken on one end to be mis-heard as 's' on the other end. This also explains why your voice sounds a little different on the phone than in person. Still, most frequencies are reproduced well and phone conversations work well.

We often use the term "bandwidth" to literally refer to width, i.e. the width of the interval  $[f_{min}, f_{max}]$ .

There is huge variation in bandwidth among transmission media. As we have seen, phone lines have bandwidth intervals covering values on the order of  $10<sup>3</sup>$ . For optical fibers, these numbers are more on the order of  $10^{15}$ .

The radio and TV frequency ranges are large also, which is why, for example, we can have many AM radio stations in a given city. The AM frequency range is divided into subranges, called channels. The width of these channels is on the order of the 4000 we need for a voice conversation. That means that the transmitter at a station needs to shift its content, which is something like in the [0,4000] range, to its channel range. It does that by multiplying its content times a sine wave of frequency equal to the center of the channel. If one applies a few trig identities, one finds that the product signal falls into the proper channel!

Accordingly, an optical fiber could also carry many simultaneous phone conversations.

Bandwidth also determines how fast we can set digital bits. Think of sending the sequence 10101010... If we graph this over time, we get a "squarewave" shape. Since it is repeating, it has a Fourier series. What happends if we double the bit rate? We get the same graph, only horizontally compressed by a factor of two. The effect of this on this graph's Fourier series is that, for example, our former  $a_3$  will now be our new  $a_6$ , i.e. the  $2\pi \cdot 3f_0$  frequency cosine wave component of the graph now has the double the old frequency, i.e. is now  $2\pi \cdot 6f_0$ . That in turn means that the effective bandwidth of our 10101010... signal has doubled too.

In other words: To send high bit rates, we need media with large bandwidths.

## Chapter 12

# Parallel Computation in Statistics/Data Mining

How did the word *statistics* get supplanted by *data mining*? In a word, it is a matter of scale.

In the old days of statistics, a data set of 300 observations on 3 or 4 variables was considered large. Today, the widespread use of computers and the Web yield data sets with numbers of observations that are easily in the tens of thousands range, and in a number of cases even tens of millions. The numbers of variables can also be in the thousands or more.

In addition, the methods have become much more combinatorial in nature. In a classification problem, for instance, the old discriminant analysis involved only matrix computation, whereas a nearest-neighbor analysis requires far more computer cycles to complete.

In short, this calls for parallel methods of computation.

### 12.1 Itemset Analysis

#### 12.1.1 What Is It?

The term **data mining** is a buzzword, but all it means is the process of finding relationships among a set of variables. In other words, it would seem to simply be a good old-fashioned statistics problem.

Well, in fact it *is* simply a statistics problem—but writ large, as mentioned earlier.

Major, Major Warning: With so many variables, the chances of picking up spurious relations between variables is large. And although many books and tutorials on data mining will at least pay lip service to this issue (referring to it as **overfitting**, they don't emphasize it enough.<sup>[1](#page-211-0)</sup>

Putting the overfitting problem aside, though, by now the reader's reaction should be, "This calls for parallel processing," and he/she is correct. Here we'll look at parallelizing a particular problem, called itemset analysis, the most famous example of which is the market basket problem:

#### 12.1.2 The Market Basket Problem

Consider an online bookstore has records of every sale on the store's site. Those sales may be represented as a matrix S, whose  $(i,j)$ th element  $S_{ij}$  is equal to either 1 or 0, depending on whether the *ith* sale included book j,  $i = 0,1,...,s-1$ ,  $j = 0,1,...,t-1$ . So each row of S represents one sale, with the 1s in that row showing which titles were bought. Each column of S represents one book title, with the 1s showing which sales transactions included that book.

Let's denote the entire line of book titles by  $T_0, ..., T_{b-1}$ . An **itemset** is just a subset of this. A **frequent** itemset is one which appears in many of sales transactions. But there is more to it than that. The store wants to choose some books for special ads, of the form "We see you bought books X and Y. We think you may be interested in Z."

Though we are using marketing as a running example here (which is the typical way that this subject is introduced), we will usually just refer to "items" instead of books, and to "database records" rather than sales transactions.

We have the following terminology:

- An association rule  $I \rightarrow J$  is simply an ordered pair of disjoint itemsets I and J.
- The support of an an association rule  $I \rightarrow J$  is the proportion of records which include both I and J.
- The **confidence** of an association rule  $I \rightarrow J$  is the proportion of records which include J, *among those records which include I*.

Note that in probability terms, the support is basically  $P(I \text{ and } J)$  while the confidence is  $P(J|I)$ . If the confidenc the book business, it means that buyers of the books in set I also tend to buy those in J. But this information is not very useful if the support is low, because it means that the combination occurs so rarely that it's not worth our time to deal with it.

So, the user—let's call him/her the "data miner"—will first set thresholds for support and confidence, and then set out to find all association rules for which support and confidence exceed their respective thresholds.

<span id="page-211-0"></span><sup>&</sup>lt;sup>1</sup> Some writers recommend splitting one's data into a **training set**, which is used to discover relationships, and a **validation set**, which is used to confirm those relationships. However, overfitting can still occur even with this precaution.

#### 12.1. ITEMSET ANALYSIS 199

#### 12.1.3 Serial Algorithms

Various algorithms have been developed to find frequent itemsets and association rules. The most famous one for the former task is the Apriori algorithm. Even it has many forms. We will discuss one of the simplest forms here.

The algorithm is basically a breadth-first tree search. At the root we find the frequent 1-item itemsets. In the online bookstore, for instance, this would mean finding all individual books that appear in at least r of our sales transaction records, where r is our threshold.

At the second level, we find the frequent 2-item itemsets, e.g. all pairs of books that appear in at least r sales records, and so on. After we finish with level i, we then generate new candidate itemsets of size i+1 from the frequent itemsets we found of size i.

The key point in the latter operation is that if an itemset is not frequent, i.e. has support less than the threshold, then adding further items to it will make it even less frequent. That itemset is then pruned from the tree, and the branch ends.

Here is the pseudocode:

```
set F_1 to the set of 1-item itemsets whose support exceeds the threshold
for i = 2 to b
   F_i = \phifor each I in F_{i-1}for each K in F_1Q = I \cup Kif support(Q) exceeds support threshold
             add Q to F_iif F_i is empty break
return \cup_i F_i
```
Again, there are many refinements of this, which shave off work to be done and thus increase speed. For example, we should avoid checking the same itemsets twice, e.g. first  $\{1,2\}$  then  $\{2,1\}$ . This can be accomplished by keeping itemsets in lexicographical order. We will not pursue any refinements here.

#### 12.1.4 Parallelizing the Apriori Algorithm

Clearly there is lots of opportunity for parallelizing the serial algorithm above. Both of the inner for loops can be parallelized in straightforward ways; they are "embarrassingly parallel." There are of course critical sections to worry about in the shared-memory setting, and in the message-passing setting one must designate a manager node in which to store the  $F_i$ .

However, as more and more refinements are made in the serial algorithm, then the parallelism in this algorithm become less and less "embarrassing." And things become more challenging if the storage needs of the  $F_i$ , and of their associated "accounting materials" such as a directory showing the current tree structure (done via hash trees), become greater than what can be stored in the memory of one node.

In other words, parallelizing the market basket problem can be very challenging. The interested reader is referred to the considerable literature which has developed on this topic.

#### 12.2 Probability Density Estimation

Let X denote some quantity of interest in a given population, say people's heights. Technically, the **prob**ability density function of X, typically denoted by f, is a function on the real line with the following properties:

- $f(t) \geq 0$  for all t
- for any  $r < s$ ,

$$
P(r < X < s) = \int_{r}^{s} f(t) dt
$$
 (12.1)

(Note that this implies that f integrates to 1.)

This seems abstract, but it's really very simple: Say we have data on X, n sample values  $X_1, ..., X_n$ , and we plot a histogram from this data. Then *f is what the histogram is estimating*. If we have more and more data, the histogram gets closer and closer to the true  $f<sub>1</sub><sup>2</sup>$  $f<sub>1</sub><sup>2</sup>$  $f<sub>1</sub><sup>2</sup>$ 

So, how do we estimate f, and how do we use parallel computing to reduce the time needed?

#### 12.2.1 Kernel-Based Density Estimation

Histogram computation breaks the real down into intervals, and then counts how many  $X_i$  fall into each interval. This is fine as a crude method, but one can do better.

No matter what the interval width is, the histogram will consist of a bunch of rectanges, rather than a smooth curve. This problem basically stems from a lack of weighting on the data.

For example, suppose we are estimating f(25.8), and suppose our histogram interval is [24.0,26.0], with 54 points falling into that interval. Intuitively, we can do better if we give the points closer to 25.8 more weight.

<span id="page-213-0"></span> $2$ The histogram must be scaled to have total area 1. Most statistical programs have options for this.

One way to do this is called kernel-based density estimation, which for instance in R is handled by the function **density**().

<span id="page-214-1"></span>We need a set of weights, more precisely a weight function k, called the **kernel**. Any nonnegative function which integrates to 1—i.e. a density function in its own right—will work. Typically k is taken to be the Gaussian or normal density function,

$$
k(u) = \frac{1}{\sqrt{2\pi}}e^{-0.5u^2}
$$
 (12.2)

<span id="page-214-0"></span>Our estimator is then

$$
\widehat{f}(t) = \frac{1}{nh} \sum_{i=1}^{n} k\left(\frac{t - X_i}{h}\right)
$$
\n(12.3)

In statistics, it is customary to use the  $\hat{}$ symbol (pronounced "hat") to mean "estimate of." Here  $\hat{f}$  means the estimate of f.

Note carefully that we are estimating an entire function! There are infinitely many possible values of t, thus infinitely many values of f(t) to be estimated. This is reflected in [\(12.3\)](#page-214-0), as  $\hat{f}(t)$  does indeed give a (potentially) different value for each t.

Here h, called the *bandwidth*, is playing a role analogous to the interval width in the case of histograms.

Again, this looks very abstract, but all it is doing is assigning weights to the data. Consider our example above in which we wish to estimate f(25.8), i.e.  $t = 25.8$  and  $h = 6.0$ . If say,  $X_{88}$  is 1209.1, very far as awa from 25.8, we don't want this data point to have much weight in our estimation of f(25.8). Well, it won't have much weight at all, because the quantity

$$
u = \frac{25.8 - 88}{6} \tag{12.4}
$$

will be very large, and  $(12.2)$  will be tiny, as u will be way, way out in the left tail.

Now, keep all this in perspective. In the end, we will be plotting a curve, *just like we do with a histogram*. We simply have a more sophiticated way to do this than plotting a histogram. Following are the graphs generated first by the histogram method, then by the kernel method, on the same data:

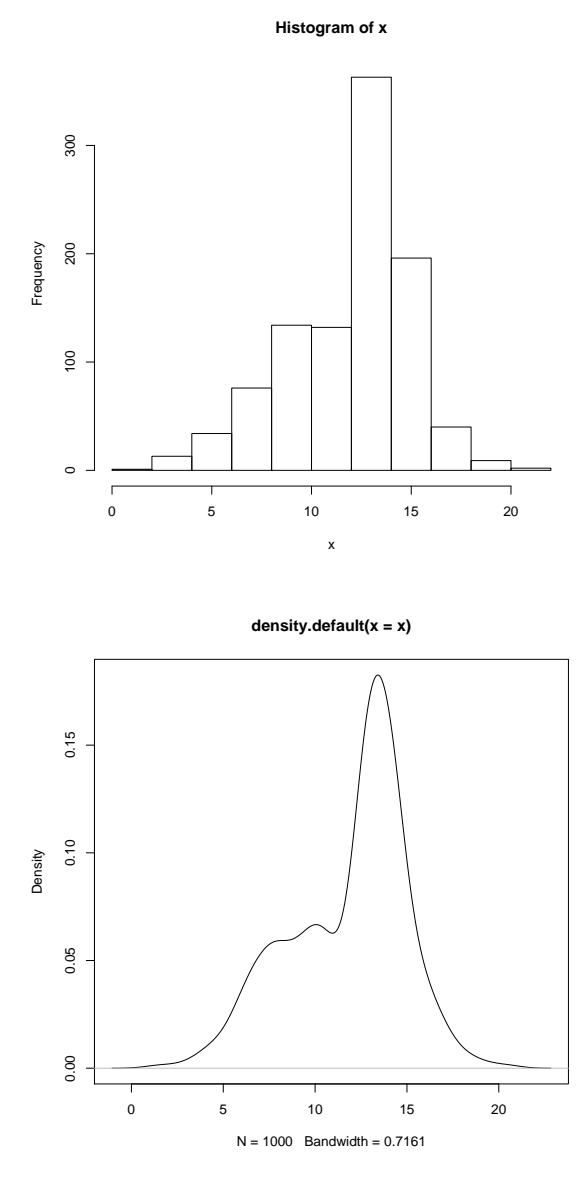

There are many ways to parallelize this computation, such as:

- Remember, we are going to compute [\(12.3\)](#page-214-0) for many values of t. So, we can just have each process compute a block of those values.
- We may wish to try several different values of h, just as we might try several different interval widths for a histogram. We could have each process compute using its own values of h.
- It can be shown that [\(12.3\)](#page-214-0) has the form of something called a convolution. The theory of convolution
would take us too far afield, $3$  but this fact is useful here, as the Fourier transform of a convolution can be shown to be the product of the Fourier transforms of the two convolved components.<sup>[4](#page-216-1)</sup> In other words, *this reduces the problem to that of parallelizing Fourier transforms*—something we know how to do, from Chapter [11.](#page-194-0)

#### 12.2.2 Histogram Computation for Images

In image processing, histograms are use to find tallies of how many pixels there are of each intensity. (Note that there is thus no interval width issue, as there is a separate "interval" value for each possible intensity level.) The serial pseudocode is:

```
for i = 1, \ldots, numintenslevels:
  count = 0for row = 1, \ldots, numrows:
      for col = 1, \ldots, numcols:
         if image[row][col] == i: count++hist[i] = count
```
On the surface, this is certainly an "embarrassingly parallel" problem. In OpenMP, for instance, we might have each thread handle a block of rows of the image, i.e. parallelize the **for row** loop. In CUDA, we might have each thread handle an individual pixel, thus parallelizing the nested **for row/col** loops.

However, to make this go fast is a challenge, say in CUDA, due to issues of what to store in shared memory, when to swap it out, etc. A very nice account of fine-tuning this computation in CUDA is given in *Histogram Calculation in CUDA*, by Victor Podlozhnyuk of NVIDIA, 2007, [http://developer.download.](http://developer.download.nvidia.com/compute/cuda/1_1/Website/projects/histogram256/doc/histogram.pdf) [nvidia.com/compute/cuda/1\\_1/Website/projects/histogram256/doc/histogram.](http://developer.download.nvidia.com/compute/cuda/1_1/Website/projects/histogram256/doc/histogram.pdf) [pdf](http://developer.download.nvidia.com/compute/cuda/1_1/Website/projects/histogram256/doc/histogram.pdf). The actual code is at [http://developer.download.nvidia.com/compute/cuda/sdk/](http://developer.download.nvidia.com/compute/cuda/sdk/website/Data-Parallel_Algorithms.html#histogram) [website/Data-Parallel\\_Algorithms.html#histogram](http://developer.download.nvidia.com/compute/cuda/sdk/website/Data-Parallel_Algorithms.html#histogram). A summary follows:

$$
\widehat{f}(t) = \sum_{i=1}^{n} \frac{1}{h} k\left(\frac{t - X_i}{h}\right) \cdot \frac{1}{n}
$$
\n(12.5)

Now consider two artificial random variables U and V, created just for the purpose of facilitating computation, defined as follows. The random variable U takes on the values ih with probability  $g \cdot \frac{1}{h} k(i)$ , i = -c,-c+1,...,0,1,...,c for some value of c that we choose to cover most of the area under k, with g chose so that the probabilities sum to 1. The random variable V takes on the values  $X_1, ..., X_n$  (considered fixed here), with probability 1/n each. U and V are set to be independent.

<span id="page-216-0"></span><sup>3</sup>

<span id="page-216-2"></span>If you've seen the term before and are curious as to how this is a convolution, read on: Write [\(12.3\)](#page-214-0) as

Then (g times) [\(12.5\)](#page-216-2) becomes P(U+V=t), exactly what convolution is about, the probability mass function (or density, in the continuous case) of a random variable arising as the sum of two independent nonnegative random variables.

<span id="page-216-1"></span><sup>4</sup>Again, if you have some background in probability and have see characteristic functions, this fact comes from the fact that the characteristic function of the sum of two independent random variables is equal to the product of the characteristic functions of the two variables.

# 204 CHAPTER 12. PARALLEL COMPUTATION IN STATISTICS/DATA MINING

Podlozhnyuk's overall plan is to have the threads compute subhistograms for various chunks of the image, then merge the subhistograms to create the histogram for the entire data set. Each thread will handle 1/k of the image's pixels, where k is the total number of threads in the grid, i.e. across all blocks.

Since the subhistograms are accessed repeatedly, we want to store them in shared memory. In Podlozhnyuk's first cut at the problem, he maintains a separate subhistogram for each thread. He calls this version of the code histogram64. The name stems from the fact that only 64 intensity levels are used, i.e. the more significant 6 bits of each pixel's data byte. The reason for this restriction will be discussed later.

The subhistograms in this code are one-dimensional arrays of length 64 bytes, one count per image intensity level. However, these arrays must be placed judiciously within the shared memory for a block, so that the threads get involved in as few bank conflicts as possible. Podlozhnyuk devised a clever way to do this, which in fact generates no bank conflicts at all.

In the end, the many subhistograms within a block must be merged, and those merged counts must in turn be merged across all blocks. The former operation is done again by careful ordering to avoid any bank conflicts, and then (if the hardware has the capability) via calls to **atomicAdd**().

Now, why does histogram64 tabulate image intensities at only 6-bit granularity? It's simply a matter of resource limitations. Podlozhnyuk notes that NVIDIA says that for best efficiency, there should be between 128 and 256 threads per block. He takes the middle ground, 192. With 16K of shared memory per block, 16K/192 works out to about 85 bytes per thread. That eliminates computing a histogram for the full 8-bit image data, with 256 intensity levels; all we can accommodate is 6 bits, for 64 levels.

Accordingly, Podlozhnyuk offers histogram256, which refines the process, by having one subhistogram per warp, instead of per thread. This allows the full 8-bit data, 256 levels, to be tabulated, one word devoted to each count, rather than just one byte. A subhistogram is now a table, 256 rows by 32 columns (one for each thread in the warp), with each table entry being 4 bytes (1 byte is not sufficient, as 32 threads are tabulating with it).

# <span id="page-217-0"></span>12.3 Clustering

Suppose you have data consisting of  $(X, Y)$  pairs, which when plotted look like this:

#### 12.3. CLUSTERING 205

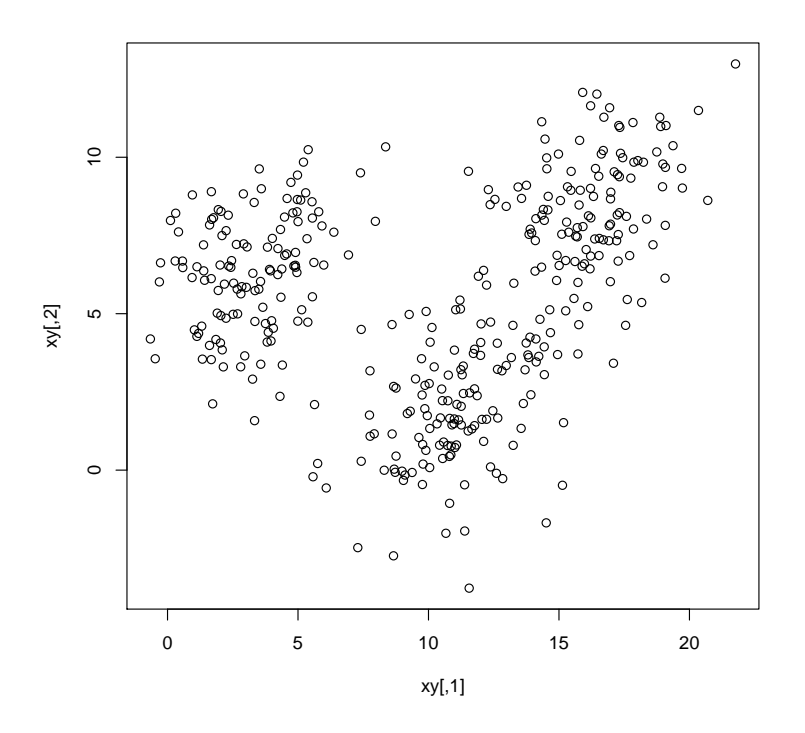

It looks like there may be two or three groups here. What clustering algorithms do is to form groups, both their number and their membership, i.e. which data points belong to which groups. (Note carefully that *there is no "correct" answer here. This is merely an exploratory data analysis tool.*

Clustering is used is many diverse fields. For instance, it is used in image processing for segmentation and edge detection.

Here we have to two variables, say people's heights and weights. In general we have many variables, say p of them, so whatever clustering we find will be in p-dimensional space. No, we can't picture it very easily of p is larger than (or even equal to) 3, but we can at least identify membership, i.e. John and Mary are in group 1, Jenny is in group 2, etc. We may derive some insight from this.

There are many, many types of clustering algorithms. Here we will discuss the famous **k-means** algorithm, developed by Prof. Jim MacQueen of the UCLA business school.

The method couldn't be simpler. Choose k, the number of groups you want to form, and then run this:

```
1 # form initial groups from the first k data points (or choose randomly)
2 for i = 1, ..., k:
3 group[i] = (x[i], y[i])4 center[i] = (x[i], y[i])5 do:
6 for j = 1, ..., n:
7 find the closest center[i] to (x[j],y[j])
8 cl[j] = the i you got in the previous line
```

```
9 for i = 1, ..., k:
10 group[i] = all (x[j], y[j]) such that cl[j] = i11 center[i] = average of all (x, y) in group[i]
12 until group memberships do not change from one iteration to the next
```
#### Definitions of terms:

• *Closest* means in p-dimensional space, with the usual Euclidean distance: The distance from  $(a_1, ..., a_p)$ to  $(b_1, ..., b_p)$  is

$$
\sqrt{(b_1 - a_1)^2 + \dots + (b_p - a_p)^2}
$$
\n(12.6)

• The *center* of a group is its **centroid**, which is a fancy name for taking the average value in each component of the data points in the group. If  $p = 2$ , for example, the center consists of the point whose X coordinate is the average X value among members of the group, and whose Y coordinate is the average Y value in the group.

In terms of parallelization, again we have an embarrassingly parallel problem.

# 12.4 Principal Component Analysis (PCA)

<span id="page-219-0"></span>Consider data consisting of  $(X, Y)$  pairs as we saw in Section [12.3.](#page-217-0) Suppose X and Y are highly correlated with each other. Then for some constants c and d,

$$
Y \approx c + dX \tag{12.7}
$$

Then in a sense there is really just one random variable here, as the second is nearly equal to some linear combination of the first. The second provides us with almost no new information, once we have the first. In other words, even though the vector (X,Y) roams in *two*-dimensional space, it usually sticks close to a *one*-dimensional object, namely the line [\(12.7\)](#page-219-0).

Now think again of p variables. It may be the case that there exist  $r < p$  variables, consisting of linear combinations of the p variables, that carry most of the information of the full set of p variables. If r is much less than p, we would prefer to work with those r variables. In data mining, this is called **dimension** reduction.

It can be shown that we can find these r variables by finding the r eigenvectors corresponding to the r largest eigenvalues of a certain matrix. We will not pursue that here, but the point is that again we have a matrix formulation, and thus parallelizing the problem can be done easily by using methods for parallel matrix operations.

# 12.5 Parallel Processing in R

See Chapter [8.](#page-152-0)

# Chapter 13

# Parallel Python Threads and Multiprocessing Modules

There are a number of ways to write parallel Python code.

# 13.1 The Python Threads and Multiprocessing Modules

Python's thread system builds on the underlying OS threads. They are thus pre-emptible. Note, though, that Python adds its own threads manager on top of the OS thread system; see Section [13.1.3.](#page-239-0)

# 13.1.1 Python Threads Modules

Python threads are accessible via two modules, thread.py and threading.py. The former is more primitive, thus easier to learn from, and we will start with it.

#### <span id="page-222-1"></span>13.1.1.1 The thread Module

The example here involves a client/server pair.<sup>[1](#page-222-0)</sup> As you'll see from reading the comments at the start of the files, the program does nothing useful, but is a simple illustration of the principles. We set up two invocations of the client; they keep sending letters to the server; the server concatenates all the letters it receives.

<span id="page-222-0"></span><sup>&</sup>lt;sup>1</sup>It is preferable here that the reader be familiar with basic network programming. See my tutorial at [http://heather.](http://heather.cs.ucdavis.edu/~matloff/Python/PyNet.pdf) [cs.ucdavis.edu/˜matloff/Python/PyNet.pdf](http://heather.cs.ucdavis.edu/~matloff/Python/PyNet.pdf). However, the comments preceding the various network calls would probably be enough for a reader without background in networks to follow what is going on.

Only the server needs to be threaded. It will have one thread for each client.

Here is the client code, **clnt.py**:

```
1 # simple illustration of thread module
2^{\circ}3 # two clients connect to server; each client repeatedly sends a letter,
4 # stored in the variable k, which the server appends to a global string
5 # v, and reports v to the client; k = '' means the client is dropping
6 # out; when all clients are gone, server prints the final string v
7
8 # this is the client; usage is
\mathbf{Q}10 # python clnt.py server_address port_number
11
12 import socket # networking module
13 import sys
14
15 # create Internet TCP socket
16 s = socket.socket(socket.AF_INET, socket.SOCK_STREAM)
17
18 host = sys.argv[1] # server address
19 port = int(sys.argv[2]) # server port
20
21 # connect to server
22 s.connect((host, port))
23
24 while(1):
25 # get letter
26 k = raw_input('enter a letter:')
27 s.send(k) # send k to server
28 # if stop signal, then leave loop
29 if k == ': break
30 \qquad v = s \text{.} \text{recv}(1024) \quad # \text{ receive } v \text{ from server (up to 1024 bytes)}31 print v
32
33 s.close() # close socket
```
#### And here is the server, srvr.py:

```
1 # simple illustration of thread module
2
3 # multiple clients connect to server; each client repeatedly sends a
 4 # letter k, which the server adds to a global string v and echos back
 5 # to the client; k = '' means the client is dropping out; when all
6 # clients are gone, server prints final value of v
 7
8 # this is the server
9
10 import socket # networking module
11 import sys
12
13 import thread
14
```
#### 13.1. THE PYTHON THREADS AND MULTIPROCESSING MODULES 211

```
15 # note the globals v and nclnt, and their supporting locks, which are
16 # also global; the standard method of communication between threads is
17 # via globals
18
19 # function for thread to serve a particular client, c
20 def serveclient(c):
21 global v,nclnt,vlock,nclntlock
22 while 1:
23 # receive letter from c, if it is still connected
24 k = c \cdot recv(1)25 if k == '': break26 # concatenate v with k in an atomic manner, i.e. with protection
27 # by locks
28 vlock.acquire()
29 v \neq k30 vlock.release()
31 # send new v back to client
32 c.send(v)
33 c.close()
34 nclntlock.acquire()
35 nclnt = 136 nclntlock.release()
37
38 # set up Internet TCP socket
39 lstn = socket.socket(socket.AF_INET, socket.SOCK_STREAM)
40
41 port = int(sys.argv[1]) # server port number
42 # bind lstn socket to this port
43 lstn.bind(('', port))
44 # start listening for contacts from clients (at most 2 at a time)
45 lstn.listen(5)
46
47 # initialize concatenated string, v
48 v = '49 # set up a lock to guard v
50 vlock = thread.allocate_lock()
51
52 # nclnt will be the number of clients still connected
53 nclnt = 2
54 # set up a lock to guard nclnt
55 nclntlock = thread.allocate_lock()
56
57 # accept calls from the clients
58 for i in range(nclnt):
59 # wait for call, then get a new socket to use for this client,
60 # and get the client's address/port tuple (though not used)
61 (clnt, ap) = 1stn. accept()62 # start thread for this client, with serveclient() as the thread's
63 # function, with parameter clnt; note that parameter set must be
64 # a tuple; in this case, the tuple is of length 1, so a comma is
65 # needed
66 thread.start_new_thread(serveclient,(clnt,))
67
  # shut down the server socket, since it's not needed anymore
69 lstn.close()
70
71 # wait for both threads to finish
72 while nclnt > 0: pass
```
73 74 print 'the final value of v is', v

Make absolutely sure to run the programs before proceeding further.<sup>[2](#page-225-0)</sup> Here is how to do this:

I'll refer to the machine on which you run the server as **a.b.c**, and the two client machines as **u.v.w** and **x.y.z.**<sup>[3](#page-225-1)</sup> First, on the server machine, type

python srvr.py 2000

and then on each of the client machines type

```
python clnt.py a.b.c 2000
```
(You may need to try another port than 2000, anything above 1023.)

Input letters into both clients, in a rather random pattern, typing some on one client, then on the other, then on the first, etc. Then finally hit Enter without typing a letter to one of the clients to end the session for that client, type a few more characters in the other client, and then end that session too.

The reason for threading the server is that the inputs from the clients will come in at unpredictable times. At any given time, the server doesn't know which client will sent input next, and thus doesn't know on which client to call recv(). One way to solve this problem is by having threads, which run "simultaneously" and thus give the server the ability to read from whichever client has sent data. $4$ .

So, let's see the technical details. We start with the "main" program.<sup>[5](#page-225-3)</sup>

vlock = thread.allocate\_lock()

Here we set up a **lock variable** which guards **v**. We will explain later why this is needed. Note that in order to use this function and others we needed to import the thread module.

```
nclnt = 2nclntlock = thread.allocate_lock()
```
<span id="page-225-1"></span><span id="page-225-0"></span><sup>&</sup>lt;sup>2</sup>You can get them from the **.tex** source file for this tutorial, located wherever your picked up the **.pdf** version.

<sup>&</sup>lt;sup>3</sup>You could in fact run all of them on the same machine, with address name **localhost** or something like that, but it would be better on separate machines.

<span id="page-225-2"></span><sup>4</sup>Another solution is to use nonblocking I/O. See this example in that context in [http://heather.cs.ucdavis.edu/](http://heather.cs.ucdavis.edu/~matloff/Python/PyNet.pdf) [˜matloff/Python/PyNet.pdf](http://heather.cs.ucdavis.edu/~matloff/Python/PyNet.pdf)

<span id="page-225-3"></span><sup>&</sup>lt;sup>5</sup> Just as you should write the main program first, you should read it first too, for the same reasons.

We will need a mechanism to insure that the "main" program, which also counts as a thread, will be passive until both application threads have finished. The variable nclnt will serve this purpose. It will be a count of how many clients are still connected. The "main" program will monitor this, and wrap things up later when the count reaches 0.

thread.start\_new\_thread(serveclient,(clnt,))

Having accepted a a client connection, the server sets up a thread for serving it, via **thread.start\_new\_thread**(). The first argument is the name of the application function which the thread will run, in this case **serveclient**(). The second argument is a tuple consisting of the set of arguments for that application function. As noted in the comment, this set is expressed as a tuple, and since in this case our tuple has only one component, we use a comma to signal the Python interpreter that this is a tuple.

So, here we are telling Python's threads system to call our function serveclient(), supplying that function with the argument **clnt**. The thread becomes "active" immediately, but this does not mean that it starts executing right away. All that happens is that the threads manager adds this new thread to its list of threads, and marks its current state as Run, as opposed to being in a Sleep state, waiting for some event.

By the way, this gives us a chance to show how clean and elegant Python's threads interface is compared to what one would need in  $C/C++$ . For example, in **pthreads**, the function analogous to **thread.start\_new\_thread** $()$ has the signature

```
pthread_create (pthread_t *thread_id, const pthread_attr_t *attributes,
   void \star (\starthread_function)(void \star), void \stararguments);
```
What a mess! For instance, look at the types in that third argument: A pointer to a function whose argument is pointer to void and whose value is a pointer to void (all of which would have to be cast when called). It's such a pleasure to work in Python, where we don't have to be bothered by low-level things like that.

Now consider our statement

while nclnt > 0: pass

The statement says that as long as at least one client is still active, do nothing. Sounds simple, and it is, but you should consider what is really happening here.

Remember, the three threads—the two client threads, and the "main" one—will take turns executing, with each turn lasting a brief period of time. Each time "main" gets a turn, it will loop repeatedly on this line. But all that empty looping in "main" is wasted time. What we would really like is a way to prevent the "main" function from getting a turn at all until the two clients are gone. There are ways to do this which you will see later, but we have chosen to remain simple for now.

Now consider the function serveclient(). Any thread executing this function will deal with only one particular client, the one corresponding to the connection  $c$  (an argument to the function). So this while loop does nothing but read from that particular client. If the client has not sent anything, the thread will block on the line

 $k = c \cdot recv(1)$ 

This thread will then be marked as being in Sleep state by the thread manager, thus allowing the other client thread a chance to run. If neither client thread can run, then the "main" thread keeps getting turns. When a user at one of the clients finally types a letter, the corresponding thread unblocks, i.e. the threads manager changes its state to Run, so that it will soon resume execution.

Next comes the most important code for the purpose of this tutorial:

```
vlock.acquire()
v + = kvlock.release()
```
Here we are worried about a **race condition**. Suppose for example **v** is currently 'abx', and Client 0 sends k equal to 'g'. The concern is that this thread's turn might end in the middle of that addition to v, say right after the Python interpreter had formed 'abxg' but before that value was written back to v. This could be a big problem. The next thread might get to the same statement, take v, still equal to 'abx', and append, say, 'w', making v equal to 'abxw'. Then when the first thread gets its next turn, it would finish its interrupted action, and set v to 'abxg'—which would mean that the 'w' from the other thread would be lost.

All of this hinges on whether the operation

```
v += k
```
is interruptible. Could a thread's turn end somewhere in the midst of the execution of this statement? If not, we say that the operation is atomic. If the operation were atomic, we would not need the lock/unlock operations surrounding the above statement. I did this, using the methods described in Section [13.1.3.5,](#page-240-0) and it appears to me that the above statement is *not* atomic.

Moreover, it's safer not to take a chance, especially since Python compilers could vary or the virtual machine could change; after all, we would like our Python source code to work even if the machine changes.

So, we need the lock/unlock operations:

```
vlock.acquire()
v + = kvlock.release()
```
The lock, vlock here, can only be held by one thread at a time. When a thread executes this statement, the Python interpreter will check to see whether the lock is locked or unlocked right now. In the latter case, the interpreter will lock the lock and the thread will continue, and will execute the statement which updates v. It will then release the lock, i.e. the lock will go back to unlocked state.

If on the other hand, when a thread executes acquire() on this lock when it is locked, i.e. held by some other thread, its turn will end and the interpreter will mark this thread as being in Sleep state, waiting for the lock to be unlocked. When whichever thread currently holds the lock unlocks it, the interpreter will change the blocked thread from Sleep state to Run state.

Note that if our threads were non-preemptive, we would not need these locks.

Note also the crucial role being played by the global nature of v. Global variables are used to communicate between threads. In fact, recall that this is one of the reasons that threads are so popular—easy access to global variables. Thus the dogma so often taught in beginning programming courses that global variables must be avoided is wrong; on the contrary, there are many situations in which globals are necessary and natural.[6](#page-228-0)

The same race-condition issues apply to the code

```
nclntlock.acquire()
nclnt -1nclntlock.release()
```
Following is a Python program that finds prime numbers using threads. Note carefully that it is not claimed to be efficient at all (it may well run more slowly than a serial version); it is merely an illustration of the concepts. Note too that we are using the simple **thread** module, rather than **threading**.

```
1 #!/usr/bin/env python
2
3 import sys
4 import math
5 import thread
6
7 def dowork(tn): # thread number tn
8 global n,prime,nexti,nextilock,nstarted,nstartedlock,donelock
9 donelock[tn].acquire()
10 nstartedlock.acquire()
11 nstarted += 1
12 nstartedlock.release()
13 \lim = \text{math.sqrt}(n)14 nk = 015 while 1:
16 nextilock.acquire()
17 k = nexti
```
<span id="page-228-0"></span>6 I think that dogma is presented in a far too extreme manner anyway. See [http://heather.cs.ucdavis.edu/](http://heather.cs.ucdavis.edu/~matloff/globals.html) [˜matloff/globals.html](http://heather.cs.ucdavis.edu/~matloff/globals.html).

```
18 nexti += 1
19 nextilock.release()
20 if k > lim: break
21 nk += 122 if prime[k]:
23 r = n / k24 for i in range(2, r+1):
25 prime[i*k] = 026 print 'thread', tn, 'exiting; processed', nk, 'values of k'
27 donelock[tn].release()
28
29 def main():
30 global n,prime,nexti,nextilock,nstarted,nstartedlock,donelock
31 \qquad n = \text{int}(svs.arav[1])32 prime = (n+1) * [1]
33 nthreads = int(sys.argv[2])
34 nstarted = 0
35 nexti = 2
36 nextilock = thread.allocate_lock()
37 nstartedlock = thread.allocate_lock()
38 donelock = []
39 for i in range(nthreads):
40 d = thread.allocate_lock()
41 donelock.append(d)
42 thread.start_new_thread(dowork,(i,))
43 while nstarted < nthreads: pass
44 for i in range(nthreads):
45 donelock[i].acquire()
46 print 'there are', reduce(lambda x, y: x+y, prime) - 2, 'primes'
47
48 if __name__ == '__main__':
49 main()
```
So, let's see how the code works.

The algorithm is the famous Sieve of Erathosthenes: We list all the numbers from 2 to n, then cross out all multiples of 2 (except 2), then cross out all multiples of 3 (except 3), and so on. The numbers which get crossed out are composite, so the ones which remain at the end are prime.

Line 32: We set up an array **prime**, which is what we will be "crossing out." The value 1 means "not crossed" out," so we start everything at 1. (Note how Python makes this easy to do, using list "multiplication.")

Line 33: Here we get the number of desired threads from the command line.

Line 34: The variable nstarted will show how many threads have already started. This will be used later, in Lines 43-45, in determining when the **main**() thread exits. Since the various threads will be writing this variable, we need to protect it with a lock, on Line 37.

Lines 35-36: The variable nexti will say which value we should do "crossing out" by next. If this is, say, 17, then it means our next task is to cross out all multiples of 17 (except 17). Again we need to protect it with a lock.

Lines 39-42: We create the threads here. The function executed by the threads is named **dowork**(). We also

create locks in an array donelock, which again will be used later on as a mechanism for determining when main() exits (Line 44-45).

Lines 43-45: There is a lot to discuss here.

To start, recall that in srvr.py, our example in Section [13.1.1.1,](#page-222-1) we didn't want the main thread to exit until the child threads were done.<sup>[7](#page-230-0)</sup> So, Line 50 was a **busy wait**, repeatedly doing nothing (**pass**). That's a waste of time—each time the main thread gets a turn to run, it repeatedly executes pass until its turn is over.

Here in our primes program, a premature exit by **main**() result in printing out wrong answers. On the other hand, we don't want main() to engage in a wasteful busy wait. We could use join() from threading. Thread for this purpose, to be discussed later, but here we take a different tack: We set up a list of locks, one for each thread, in a list donelock. Each thread initially acquires its lock (Line 9), and releases it when the thread finishes its work (Lin 27). Meanwhile, **main**() has been waiting to acquire those locks (Line 45). So, when the threads finish, **main**() will move on to Line 46 and print out the program's results.

But there is a subtle problem (threaded programming is notorious for subtle problems), in that there is no guarantee that a thread will execute Line 9 before main() executes Line 45. That's why we have a busy wait in Line 43, to make sure all the threads acquire their locks before **main**() does. Of course, we're trying to avoid busy waits, but this one is quick.

**Line 13:** We need not check any "crosser-outers" that are larger than  $\sqrt{n}$ .

Lines 15-25: We keep trying "crosser-outers" until we reach that limit (Line 20). Note the need to use the lock in Lines 16-19. In Line 22, we check the potential "crosser-outer" for primeness; if we have previously crossed it out, we would just be doing duplicate work if we used this k as a "crosser-outer."

Here's one more example, a type of Web crawler. This one continually monitors the access time of the Web, by repeatedly accessing a list of "representative" Web sites, say the top 100. What's really different about this program, though, is that we've reserved one thread for human interaction. The person can, whenever he/she desires, find for instance the mean of recent access times.

```
1 import sys
2 import time
3 import os
4 import thread
5
6 class glbls:
7 acctimes = [] # access times
8 acclock = thread.allocate_lock() # lock to guard access time data
9 nextprobe = 0 # index of next site to probe
10 nextprobelock = thread.allocate_lock() # lock to guard access time data
11 sites = open(sys.argv[1]).readlines() # the sites to monitor
12 ww = int(sys.argv[2]) # window width
13
```
<span id="page-230-0"></span> $7$ The effect of the main thread ending earlier would depend on the underlying OS. On some platforms, exit of the parent may terminate the child threads, but on other platforms the children continue on their own.

```
14 def probe(me):
15 if me > 0:
16 while 1:
17 # determine what site to probe next
18 glbls.nextprobelock.acquire()
19 i = glbls.nextprobe
20 i1 = i + 121 if i1 >= len(glbls.sites): i1 = 022 glbls.nextprobe = i1
23 glbls.nextprobelock.release()
24 # do probe
25 t1 = time.time()
26 os.system('wget --spider -q '+glbls.sites[i1])
27 \quad t2 = \text{time.time}()28 accesstime = t2 - t129 glbls.acclock.acquire()
30 # list full yet?
31 if len(glbls.acctimes) < glbls.ww:
32 glbls.acctimes.append(accesstime)
33 else:
34 glbls.acctimes = glbls.acctimes[1:] + [accesstime]
35 glbls.acclock.release()
36 else:
37 while 1:
38 rsp = raw_input('monitor: ')
39 if rsp == 'mean': print mean(glbls.acctimes)
40 elif rsp == 'median': print median(glbls.acctimes)
41 elif rsp == 'all': print all(glbls.acctimes)
42
43 def mean(x):
44 return sum(x)/len(x)
45
46 def median(x):
47 y = x48 y.sort()
49 return y[len(y)/2] # a little sloppy
50
51 def all(x):
52 return x
53
54 def main():
55 nthr = int(sys.argv[3]) # number of threads
56 for thr in range(nthr):
57 thread.start_new_thread(probe,(thr,))
58 while 1: continue
59
60 if _name_ = ' \_main_ ':
61 main()
62
```
#### 13.1.1.2 The threading Module

The program below treats the same network client/server application considered in Section [13.1.1.1,](#page-222-1) but with the more sophisticated **threading** module. The client program stays the same, since it didn't involve

#### 13.1. THE PYTHON THREADS AND MULTIPROCESSING MODULES 219

threads in the first place. Here is the new server code:

```
1 # simple illustration of threading module
2
3 # multiple clients connect to server; each client repeatedly sends a
4 # value k, which the server adds to a global string v and echos back
5 # to the client; k = \prime' means the client is dropping out; when all
6 # clients are gone, server prints final value of v
 7
8 # this is the server
9
10 import socket # networking module
11 import sys
12 import threading
13
14 # class for threads, subclassed from threading.Thread class
15 class srvr(threading.Thread):
16 # v and vlock are now class variables
17 V = '18 vlock = threading.Lock()
19 id = 0 # I want to give an ID number to each thread, starting at 0
20 def __init__(self,clntsock):
21 # invoke constructor of parent class
22 threading.Thread.__init__(self)
23 # add instance variables
24 self.myid = srvr.id
25 srvr.id += 1
26 self.myclntsock = clntsock
27 # this function is what the thread actually runs; the required name
28 # is run(); threading.Thread.start() calls threading.Thread.run(),
29 # which is always overridden, as we are doing here
30 def run(self):
31 while 1:
32 # receive letter from client, if it is still connected
33 k = self.myclntsock.recv(1)
34 if k == '': break
35 # update v in an atomic manner
36 srvr.vlock.acquire()
37 srvr.v += k
38 srvr.vlock.release()
39 # send new v back to client
40 self.myclntsock.send(srvr.v)
41 self.myclntsock.close()
42
43 # set up Internet TCP socket
44 lstn = socket.socket(socket.AF_INET, socket.SOCK_STREAM)
45 port = int(sys.argv[1]) # server port number
46 # bind lstn socket to this port
47 lstn.bind(('', port))
48 # start listening for contacts from clients (at most 2 at a time)
49 lstn.listen(5)
50
51 nclnt = int(sys.argv[2]) # number of clients
52
53 mythreads = [] # list of all the threads
54 # accept calls from the clients
55 for i in range(nclnt):
```

```
56 # wait for call, then get a new socket to use for this client,
57 # and get the client's address/port tuple (though not used)
58 (clnt,ap) = lstn.accept()
59 # make a new instance of the class srvr
60 s = \text{srvr}(\text{clnt})61 # keep a list all threads
62 mythreads.append(s)
63 # threading.Thread.start calls threading.Thread.run(), which we
64 # overrode in our definition of the class srvr
65 s.start()
66
67 # shut down the server socket, since it's not needed anymore
68 lstn.close()
69
70 # wait for all threads to finish
71 for s in mythreads:
72 s.join()
73
74 print 'the final value of v is', srvr.v
```
Again, let's look at the main data structure first:

class srvr(threading.Thread):

The threading module contains a class Thread, any instance of which represents one thread. A typical application will subclass this class, for two reasons. First, we will probably have some application-specific variables or methods to be used. Second, the class Thread has a member method run() which is meant to be overridden, as you will see below.

Consistent with OOP philosophy, we might as well put the old globals in as class variables:

```
v = \ellvlock = threading.Lock()
```
Note that class variable code is executed immediately upon execution of the program, as opposed to when the first object of this class is created. So, the lock is created right away.

 $id = 0$ 

This is to set up ID numbers for each of the threads. We don't use them here, but they might be useful in debugging or in future enhancement of the code.

```
def __init__(self,clntsock):
   ...
   self.myclntsock = clntsock
```

```
# ''main'' program
...
  (clnt,ap) = lstn.accept()
   s = \text{srvr}(\text{clnt})
```
The "main" program, in creating an object of this class for the client, will pass as an argument the socket for that client. We then store it as a member variable for the object.

```
def run(self):
   ...
```
As noted earlier, the **Thread** class contains a member method  $run()$ . This is a dummy, to be overridden with the application-specific function to be run by the thread. It is invoked by the method **Thread.start()**, called here in the main program. As you can see above, it is pretty much the same as the previous code in Section [13.1.1.1](#page-222-1) which used the thread module, adapted to the class environment.

One thing that is quite different in this program is the way we end it:

```
for s in mythreads:
  s.join()
```
The join() method in the class Thread blocks until the given thread exits. (The threads manager puts the main thread in Sleep state, and when the given thread exits, the manager changes that state to Run.) The overall effect of this loop, then, is that the main program will wait at that point until all the threads are done. They "join" the main program. This is a much cleaner approach than what we used earlier, and it is also more efficient, since the main program will not be given any turns in which it wastes time looping around doing nothing, as in the program in Section [13.1.1.1](#page-222-1) in the line

while nclnt > 0: pass

Here we maintained our own list of threads. However, we could also get one via the call **threading.enumerate**(). If placed after the for loop in our server code above, for instance as

```
print threading.enumerate()
```
we would get output like

```
[<_MainThread(MainThread, started)>, <srvr(Thread-1, started)>,
<srvr(Thread-2, started)>]
```
Here's another example, which finds and counts prime numbers, again not assumed to be efficient:

```
1 #!/usr/bin/env python
2
3 # prime number counter, based on Python threading class
4
5 # usage: python PrimeThreading.py n nthreads
6 # where we wish the count of the number of primes from 2 to n, and to
7 # use nthreads to do the work
8
9 # uses Sieve of Erathosthenes: write out all numbers from 2 to n, then
10 # cross out all the multiples of 2, then of 3, then of 5, etc., up to
11 # sqrt(n); what's left at the end are the primes
12
13 import sys
14 import math
15 import threading
16
17 class prmfinder(threading.Thread):
18 n = int(sys.argv[1])19 nthreads = int(sys.argv[2])
20 thrdlist = [] # list of all instances of this class
21 prime = (n+1) * [1] # 1 means assumed prime, until find otherwise<br>22 nextk = 2 # next value to try crossing out with
     nextk = 2 # next value to try crossing out with
23 nextklock = threading.Lock()
24 def __init__(self,id):
25 threading.Thread.__init__(self)
26 self.myid = id
27 def run(self):
28 lim = math.sqrt(prmfinder.n)
29 nk = 0 # count of k's done by this thread, to assess load balance
30 while 1:
31 # find next value to cross out with
32 prmfinder.nextklock.acquire()
33 k = prmfinder.nextk
34 prmfinder.nextk += 1
35 prmfinder.nextklock.release()
36 if k > lim: break
37 nk += 1 # increment workload data
38 if prmfinder.prime[k]: # now cross out
39 \t r = prmfinder.n / k40 for i in range(2,r+1):
41 prmfinder.prime[i*k] = 0
42 print 'thread', self.myid, 'exiting; processed', nk, 'values of k'
43
44 def main():
45 for i in range(prmfinder.nthreads):
46 pf = prmfinder(i) # create thread i
47 prmfinder.thrdlist.append(pf)
48 pf.start()
49 for thrd in prmfinder.thrdlist: thrd.join()
50 print 'there are', reduce(lambda x,y: x+y, prmfinder.prime) - 2, 'primes'
51
52 if __name__ == '__main__':
53 main()
```
# 13.1.2 Condition Variables

# 13.1.2.1 General Ideas

We saw in the last section that **threading.Thread.join()** avoids the need for wasteful looping in  $\text{main}()$ , while the latter is waiting for the other threads to finish. In fact, it is very common in threaded programs to have situations in which one thread needs to wait for something to occur in another thread. Again, in such situations we would not want the waiting thread to engage in wasteful looping.

The solution to this problem is **condition variables**. As the name implies, these are variables used by code to wait for a certain condition to occur. Most threads systems include provisions for these, and Python's threading package is no exception.

The **pthreads** package, for instance, has a type **pthread\_cond** for such variables, and has functions such as pthread cond wait(), which a thread calls to wait for an event to occur, and pthread cond signal(), which another thread calls to announce that the event now has occurred.

But as is typical with Python in so many things, it is easier for us to use condition variables in Python than in C. At the first level, there is the class threading.Condition, which corresponds well to the condition variables available in most threads systems. However, at this level condition variables are rather cumbersome to use, as not only do we need to set up condition variables but we also need to set up extra locks to guard them. This is necessary in any threading system, but it is a nuisance to deal with.

So, Python offers a higher-level class, threading.Event, which is just a wrapper for threading.Condition, but which does all the condition lock operations behind the scenes, alleviating the programmer of having to do this work.

# 13.1.2.2 Event Example

Following is an example of the use of **threading. Event**. It searches a given network host for servers at various ports on that host. (This is called a port scanner.) As noted in a comment, the threaded operation used here would make more sense if many hosts were to be scanned, rather than just one, as each **connect**() operation does take some time. But even on the same machine, if a server is active but busy enough that we never get to connect to it, it may take a long for the attempt to timeout. It is common to set up Web operations to be threaded for that reason. We could also have each thread check a block of ports on a host, not just one, for better efficiency.

The use of threads is aimed at checking many ports in parallel, one per thread. The program has a selfimposed limit on the number of threads. If **main**() is ready to start checking another port but we are at the thread limit, the code in main() waits for the number of threads to drop below the limit. This is accomplished by a condition wait, implemented through the threading.Event class.

```
2 # more realistic if checked several hosts at once; different threads
3 # check different ports; there is a self-imposed limit on the number of
4 # threads, and the event mechanism is used to wait if that limit is
5 # reached
6
7 # usage: python portscanner.py host maxthreads
8
9 import sys, threading, socket
10
11 class scanner(threading.Thread):
12 tlist = [] # list of all current scanner threads
13 maxthreads = int(sys.argv[2]) # max number of threads we're allowing
14 evnt = threading.Event() # event to signal OK to create more threads
15 lck = threading.Lock() # lock to guard tlist
16 def __init_(self,tn,host):
17 threading.Thread.__init__(self)
18 self.threadnum = tn # thread ID/port number
19 self.host = host # checking ports on this host
20 def run(self):
21 s = socket.socket(socket.AF_INET,socket.SOCK_STREAM)
22 try:
23 s.connect((self.host, self.threadnum))
24 print "%d: successfully connected" % self.threadnum
25 s.close()
26 except:
27 print "%d: connection failed" % self.threadnum
28 # thread is about to exit; remove from list, and signal OK if we
29 # had been up against the limit
30 scanner.lck.acquire()
31 scanner.tlist.remove(self)
32 print "%d: now active --" % self.threadnum, scanner.tlist
33 if len(scanner.tlist) == scanner.maxthreads-1:
34 scanner.evnt.set()
35 scanner.evnt.clear()
36 scanner.lck.release()
37 def newthread(pn,hst):
38 scanner.lck.acquire()
39 sc = scanner(pn,hst)
40 scanner.tlist.append(sc)
41 scanner.lck.release()
42 sc.start()
43 print "%d: starting check" % pn
44 print "%d: now active --" % pn, scanner.tlist
45 newthread = staticmethod(newthread)
46
47 def main():
48 host = sys.argv[1]49 for i in range(1,100):
50 scanner.lck.acquire()
51 print "%d: attempting check" % i
52 # check to see if we're at the limit before starting a new thread
53 if len(scanner.tlist) >= scanner.maxthreads:
54 # too bad, need to wait until not at thread limit
55 print "%d: need to wait" % i
56 scanner.lck.release()
57 scanner.evnt.wait()
58 else:
```
# portscanner.py: checks for active ports on a given machine; would be

```
59 scanner.lck.release()
60 scanner.newthread(i,host)
61 for sc in scanner.tlist:
62 sc.join()
63
64 if _name_ = = '_main_:
65 main()
```
As you can see, when **main**() discovers that we are at our self-imposed limit of number of active threads, we back off by calling threading.Event.wait(). At that point main()—which, recall, is also a thread—blocks. It will not be given any more timeslices for the time being. When some active thread exits, we have it call threading.Event.set() and threading.Event.clear(). The threads manager reacts to the former by moving all threads which had been waiting for this event—in our case here, only main()—from Sleep state to Run state; main() will eventually get another timeslice.

The call to threading.Event.clear() is crucial. The word *clear* here means that threading.Event.clear() is clearing the occurence of the event. Without this, any subsequent call to **threading.Event.wait**() would immediately return, even though the condition has not been met yet.

Note carefully the use of locks. The main() thread adds items to **tlist**, while the other threads delete items (delete themselves, actually) from it. These operations must be atomic, and thus must be guarded by locks.

I've put in a lot of extra print statements so that you can get an idea as to how the threads' execution is interleaved. Try running the program.<sup>[8](#page-238-0)</sup> But remember, the program may appear to hang for a long time if a server is active but so busy that the attempt to connect times out.

# 13.1.2.3 Other threading Classes

The function Event.set() "wakes" all threads that are waiting for the given event. That didn't matter in our example above, since only one thread  $(\text{main})$  would ever be waiting at a time in that example. But in more general applications, we sometimes want to wake only one thread instead of all of them. For this, we can revert to working at the level of **threading.Condition** instead of **threading.Event**. There we have a choice between using notify() or notifyAll().

The latter is actually what is called internally by **Event.set**(). But **notify**() instructs the threads manager to wake just one of the waiting threads (we don't know which one).

The class **threading.Semaphore** offers semaphore operations. Other classes of advanced interest are **thread**ing.RLock and threading.Timer.

<span id="page-238-0"></span><sup>8</sup>Disclaimer: Not guaranteed to be bug-free.

# <span id="page-239-0"></span>13.1.3 Threads Internals

The thread manager acts like a "mini-operating system." Just like a real OS maintains a table of processes, a thread system's thread manager maintains a table of threads. When one thread gives up the CPU, or has its turn pre-empted (see below), the thread manager looks in the table for another thread to activate. Whichever thread is activated will then resume execution where it had left off, i.e. where its last turn ended.

Just as a process is either in Run state or Sleep state, the same is true for a thread. A thread is either ready to be given a turn to run, or is waiting for some event. The thread manager will keep track of these states, decide which thread to run when another has lost its turn, etc.

#### 13.1.3.1 Kernel-Level Thread Managers

Here each thread really is a process, and for example will show up on Unix systems when one runs the appropriate ps process-list command, say ps axH. The threads manager is then the OS.

The different threads set up by a given application program take turns running, among all the other processes.

This kind of thread system is is used in the Unix **pthreads** system, as well as in Windows threads.

#### <span id="page-239-2"></span>13.1.3.2 User-Level Thread Managers

User-level thread systems are "private" to the application. Running the ps command on a Unix system will show only the original application running, not all the threads it creates. Here the threads are not pre-empted; on the contrary, a given thread will continue to run until it voluntarily gives up control of the CPU, either by calling some "yield" function or by calling a function by which it requests a wait for some event to occur.<sup>[9](#page-239-1)</sup>

A typical example of a user-level thread system is pth.

### 13.1.3.3 Comparison

Kernel-level threads have the advantage that they can be used on multiprocessor systems, thus achieving true parallelism between threads. This is a major advantage.

On the other hand, in my opinion user-level threads also have a major advantage in that they allow one to produce code which is much easier to write, is easier to debug, and is cleaner and clearer. This in turn stems from the non-preemptive nature of user-level threads; application programs written in this manner

<span id="page-239-1"></span><sup>&</sup>lt;sup>9</sup>In typical user-level thread systems, an external event, such as an I/O operation or a signal, will also also cause the current thread to relinquish the CPU.

typically are not cluttered up with lots of lock/unlock calls (details on these below), which are needed in the pre-emptive case.

# 13.1.3.4 The Python Thread Manager

Python "piggybacks" on top of the OS' underlying threads system. A Python thread is a real OS thread. If a Python program has three threads, for instance, there will be three entries in the ps output.

However, Python's thread manager imposes further structure on top of the OS threads. It keeps track of how long a thread has been executing, in terms of the number of Python **byte code** instructions that have executed.<sup>[10](#page-240-1)</sup> When that reaches a certain number, by default 100, the thread's turn ends. In other words, the turn can be pre-empted either by the hardware timer and the OS, or when the interpreter sees that the thread has executed 100 byte code instructions.<sup>[11](#page-240-2)</sup>

# <span id="page-240-0"></span>13.1.3.5 The GIL

In the case of CPython (but not Jython or Iron Python) Most importantly, there is a global interpreter lock, the famous (or infamous) GIL. It is set up to ensure that only one thread runs at a time, in order to facilitate easy garbage collection.

Suppose we have a C program with three threads, which I'll call X, Y and Z. Say currently Y is running. After 30 milliseconds (or whatever the quantum size has been set to by the OS), Y will be interrupted by the timer, and the OS will start some other process. Say the latter, which I'll call Q, is a different, unrelated program. Eventually Q's turn will end too, and let's say that the OS then gives X a turn. From the point of view of our X/Y/Z program, i.e. ignoring Q, control has passed from Y to X. The key point is that the point within Y at which that event occurs is random (with respect to where Y is at the time), based on the time of the hardware interrupt.

By contrast, say my Python program has three threads, U, V and W. Say V is running. The hardware timer will go off at a random time, and again Q might be given a turn, *but* definitely neither U nor W will be given a turn, because the Python interpreter had earlier made a call to the OS which makes U and W wait for the GIL to become unlocked.

Let's look at this a little closer. The key point to note is that the Python interpreter itself is threaded, say using pthreads. For instance, in our X/Y/Z example above, when you ran ps axH, you would see three Python processes/threads. I just tried that on my program thsvr.py, which creates two threads, with a command-line argument of 2000 for that program. Here is the relevant portion of the output of ps axH:

28145 pts/5 Rl 0:09 python thsvr.py 2000

<span id="page-240-1"></span> $10$ This is the "machine language" for the Python virtual machine.

<span id="page-240-2"></span> $11$ The author thanks Alex Martelli for a helpful clarification.

28145 pts/5 Sl 0:00 python thsvr.py 2000 28145 pts/5 Sl 0:00 python thsvr.py 2000

What has happened is the Python interpreter has spawned two child threads, one for each of my threads in thsvr.py, in addition to the interpreter's original thread, which runs my main(). Let's call those threads UP, VP and WP. Again, these are the threads that the OS sees, while U, V and W are the threads that I see—or think I see, since they are just virtual.

The GIL is a **pthreads** lock. Say V is now running. Again, what that actually means on my real machine is that VP is running. VP keeps track of how long V has been executing, in terms of the number of Python byte code instructions that have executed. When that reaches a certain number, by default 100, UP will release the GIL by calling **pthread\_mutex\_unlock()** or something similar.

The OS then says, "Oh, were any threads waiting for that lock?" It then basically gives a turn to UP or WP (we can't predict which), which then means that from my point of view U or W starts, say U. Then VP and WP are still in Sleep state, and thus so are my V and W.

So you can see that it is the Python interpreter, not the hardware timer, that is determining how long a thread's turn runs, relative to the other threads in my program. Again, Q might run too, but within this Python program there will be no control passing from V to U or W simply because the timer went off; such a control change will only occur when the Python interpreter wants it to. This will be either after the 100 byte code instructions or when U reaches an I/O operation or other wait-event operation.

So, the bottom line is that while Python uses the underlying OS threads system as its base, it superimposes further structure in terms of transfer of control between threads.

#### 13.1.3.6 Implications for Randomness and Need for Locks

I mentioned in Section [13.1.3.2](#page-239-2) that non-pre-emptive threading is nice because one can avoid the code clutter of locking and unlocking (details of lock/unlock below). Since, barring I/O issues, a thread working on the same data would seem to always yield control at exactly the same point (i.e. at 100 byte code instruction boundaries), Python would seem to be deterministic and non-pre-emptive. However, it will not quite be so simple.

First of all, there is the issue of I/O, which adds randomness. There may also be randomness in how the OS chooses the first thread to be run, which could affect computation order and so on.

Finally, there is the question of atomicity in Python operations: The interpreter will treat any Python virtual machine instruction as indivisible, thus not needing locks in that case. But the bottom line will be that unless you know the virtual machine well, you should use locks at all times.

# 13.1. THE PYTHON THREADS AND MULTIPROCESSING MODULES 229

# 13.1.4 The multiprocessing Module

CPython's GIL is the subject of much controversy. As we saw in Section [13.1.3.5,](#page-240-0) it prevents running true parallel applications when using the thread or threading modules.

That might not seem to be too severe a restriction—after all if you really need the speed, you probably won't use a scripting language in the first place. But a number of people took the point of view that, given that they have decided to use Python no matter what, they would like to get the best speed subject to that restriction. So, there was much grumbling about the GIL.

Thus, later the multiprocessing module was developed, which enables true parallel processing with Python on a multiprocore machine, with an interface very close to that of the threading module.

Moreover, one can run a program across machines! In other words, the **multiprocessing** module allows to run several threads not only on the different cores of one machine, but on many machines at once, in cooperation in the same manner that threads cooperate on one machine. By the way, this idea is similar to something I did for Perl some years ago (PerlDSM: A Distributed Shared Memory System for Perl. *Proceedings of PDPTA 2002*, 63-68). We will not cover the cross-machine case here.

So, let's go to our first example, a simulation application that will find the probability of getting a total of exactly k dots when we roll n dice:

```
1 # dice probability finder, based on Python multiprocessing class
\gamma3 # usage: python DiceProb.py n k nreps nthreads
4 # where we wish to find the probability of getting a total of k dots
5 # when we roll n dice; we'll use nreps total repetitions of the
6 # simulation, dividing those repetitions among nthreads threads
7
8 import sys
9 import random
10 from multiprocessing import Process, Lock, Value
11
12 class glbls: # globals, other than shared
13 n = int(sys.argv[1])14 k = int(sys.argv[2])15 nreps = int(sys.argv[3])
16 nthreads = int(sys.argv[4])
17 thrdlist = [] # list of all instances of this class
18
19 def worker(id,tot,totlock):
20 mynreps = glbls.nreps/glbls.nthreads
21 r = random.Random() # set up random number generator
22 count = 0 # number of times get total of k
23 for i in range(mynreps):
24 if \text{colldice}(r) == qlbls.k:25 count += 1
26 totlock.acquire()
27 tot.value += count
28 totlock.release()
29 # check for load balance
```

```
30 print 'thread', id, 'exiting; total was', count
31
32 def rolldice(r):
33 ndots = 034 for roll in range(glbls.n):
35 dots = r. randint (1, 6)36 ndots += dots
37 return ndots
38
39 def main():
40 tot = Value('i', 0)
41 totlock = Lock()
42 for i in range(glbls.nthreads):
43 pr = Process(target=worker, args=(i,tot,totlock))
44 glbls.thrdlist.append(pr)
45 pr.start()
46 for thrd in glbls.thrdlist: thrd.join()
47 # adjust for truncation, in case nthreads doesn't divide nreps evenly
48 actualnreps = qlbls.nreps/qlbls.nthreads * qlbls.nthreads
49 print 'the probability is',float(tot.value)/actualnreps
50
51 if _name_ = ' \text{main}':
52 main()
```
As in any simulation, the longer one runs it, the better the accuracy is likely to be. Here we run the simulation nreps times, but divide those repetitions among the threads. This is an example of an "embarrassingly parallel" application, so we should get a good speedup (not shown here).

So, how does it work? The general structure looks similar to that of the Python threading module, using Process() to create a create a thread, start() to get it running, Lock() to create a lock, acquire() and release() to lock and unlock a lock, and so on.

The main difference, though, is that globals are not automatically shared. Instead, shared variables must be created using Value for a scalar and Array for an array. Unlike Python in general, here one must specify a data type, 'i' for integer and 'd' for double (floating-point). (One can use Namespace to create more complex types, at some cost in performance.) One also specifies the initial value of the variable. One must pass these variables explicitly to the functions to be run by the threads, in our case above the function worker(). Note carefully that the shared variables are still accessed syntactically as if they were globals.

Here's the prime number-finding program from before, now using **multiprocessing**:

```
1 #!/usr/bin/env python
\overline{2}3 # prime number counter, based on Python multiprocessing class
4
5 # usage: python PrimeThreading.py n nthreads
6 # where we wish the count of the number of primes from 2 to n, and to
7 # use nthreads to do the work
8
9 # uses Sieve of Erathosthenes: write out all numbers from 2 to n, then
10 # cross out all the multiples of 2, then of 3, then of 5, etc., up to
```

```
11 # sqrt(n); what's left at the end are the primes
12
13 import sys
14 import math
15 from multiprocessing import Process, Lock, Array, Value
16
17 class glbls: # globals, other than shared
18 n = int(sys.argv[1])19 nthreads = int(sys.argv[2])
20 thrdlist = [] # list of all instances of this class
21
22 def prmfinder(id,prm,nxtk,nxtklock):
23 lim = math.sqrt(qlbls.n)
24 nk = 0 # count of k's done by this thread, to assess load balance
25 while 1:
26 # find next value to cross out with
27 nxtklock.acquire()
28 k = nxtk.value
29 nxtk.value = nxtk.value + 1
30 nxtklock.release()
31 if k > lim: break
32 nk += 1 # increment workload data
33 if prm[k]: # now cross out
r = qlbls.n / k35 for i in range(2, r+1):
36 \text{prim}[i*k] = 0<br>37 print 'thread', id, '
    print 'thread', id, 'exiting; processed', nk, 'values of k'
38
39 def main():
40 prime = Array('i',(glbls.n+1) * [1]) # 1 means prime, until find otherwise
41 nextk = Value('i', 2) # next value to try crossing out with
42 nextklock = Lock()
43 for i in range(glbls.nthreads):
44 pf = Process(target=prmfinder, args=(i,prime,nextk,nextklock))
45 glbls.thrdlist.append(pf)
46 pf.start()
47 for thrd in glbls.thrdlist: thrd.join()
48 print 'there are', reduce(lambda x,y: x+y, prime) - 2, 'primes'
49
50 if _name_ = ' \_main_ ':
51 main()
```
The main new item in this example is use of **Array**().

One can use the Pool class to create a set of threads, rather than doing so "by hand" in a loop as above. You can start them with various initial values for the threads using **Pool.map**(), which works similarly to Python's ordinary map() function.

The **multiprocessing** documentation warns that shared items may be costly, and suggests using **Queue** and Pipe where possible. We will cover the former in the next section. Note, though, that in general it's difficult to get much speedup (or difficult even to avoid slowdown!) with non-"embarrassingly parallel" applications.

# 13.1.5 The Queue Module for Threads and Multiprocessing

Threaded applications often have some sort of work queue data structure. When a thread becomes free, it will pick up work to do from the queue. When a thread creates a task, it will add that task to the queue.

Clearly one needs to guard the queue with locks. But Python provides the Queue module to take care of all the lock creation, locking and unlocking, and so on. This means we don't have to bother with it, and the code will probably be faster.

Queue is implemented for both threading and multiprocessing, in almost identical forms. This is good, because the documentation for **multiprocessing** is rather sketchy, so you can turn to the docs for threading for more details.

The function **put**() in Queue adds an element to the end of the queue, while **get**() will remove the head of the queue, again without the programmer having to worry about race conditions.

Note that  $get()$  will block if the queue is currently empty. An alternative is to call it with **block=False**, within a try/except construct. One can also set timeout periods.

Here once again is the prime number example, this time done with Queue:

```
1 #!/usr/bin/env python
\overline{2}3 # prime number counter, based on Python multiprocessing class with
4 # Queue
5
6 # usage: python PrimeThreading.py n nthreads
7 # where we wish the count of the number of primes from 2 to n, and to
8 # use nthreads to do the work
9
10 # uses Sieve of Erathosthenes: write out all numbers from 2 to n, then
11 # cross out all the multiples of 2, then of 3, then of 5, etc., up to
12 # sqrt(n); what's left at the end are the primes
13
14 import sys
15 import math
16 from multiprocessing import Process, Array, Queue
17
18 class glbls: # globals, other than shared
19 n = int(sys.argv[1])20 nthreads = int(sys.argv[2])
21 thrdlist = [] # list of all instances of this class
22
23 def prmfinder(id,prm,nxtk):
24 nk = 0 # count of k's done by this thread, to assess load balance
25 while 1:
26 # find next value to cross out with
27 try: k = nxtk.get(False)
28 except: break
29 nk += 1 # increment workload data
30 if prm[k]: # now cross out
s_1 r = qlbls.n / k
```

```
32 for i in range(2, r+1):
33 \text{prim}[\text{i} * \text{k}] = 034 print 'thread', id, 'exiting; processed', nk, 'values of k'
35
36 def main():
37 prime = Array('i',(glbls.n+1) * [1]) # 1 means prime, until find otherwise
38 nextk = Queue() # next value to try crossing out with
39 lim = int(math.sqrt(glbls.n)) + 1 # fill the queue with 2...sqrt(n)
40 for i in range(2,lim): nextk.put(i)
41 for i in range(glbls.nthreads):
42 pf = Process(target=prmfinder, args=(i,prime,nextk))
43 glbls.thrdlist.append(pf)
44 pfs.append(pf)
45 pf.start()
46 for thrd in glbls.thrdlist: thrd.join()
47 print 'there are', reduce(lambda x, y: x+y, prime) - 2, 'primes'
48
49 if __name__ == '__main__':
50 main()
```
The way Queue is used here is to put all the possible "crosser-outers," obtained in the variable nextk in the previous versions of this code, into a queue at the outset. One then uses  $qet()$  to pick up work from the queue. Look Ma, no locks!

Below is an example of queues in an in-place quicksort. (Again, the reader is warned that this is just an example, not claimed to be efficient.)

The work items in the queue are a bit more involved here. They have the form  $(i,j,k)$ , with the first two elements of this tuple meaning that the given array chunk corresponds to indices i through j of x, the original array to be sorted. In other words, whichever thread picks up this chunk of work will have the responsibility of handling that particular section of x.

Quicksort, of course, works by repeatedly splitting the original array into smaller and more numerous chunks. Here a thread will split its chunk, taking the lower half for itself to sort, but placing the upper half into the queue, to be available for other chunks that have not been assigned any work yet. I've written the algorithm so that as soon as all threads have gotten some work to do, no more splitting will occur. That's where the value of **k** comes in. It tells us the split number of this chunk. If it's equal to **nthreads-1**, this thread won't split the chunk.

```
1 # Quicksort and test code, based on Python multiprocessing class and
2 # Queue
3
4 # code is incomplete, as some special cases such as empty subarrays
5 # need to be accounted for
6
7 # usage: python QSort.py n nthreads
8 # where we wish to test the sort on a random list of n items,
9 # using nthreads to do the work
10
11 import sys
```

```
12 import random
13 from multiprocessing import Process, Array, Queue
14
15 class glbls: # globals, other than shared
16 nthreads = int(sys.argv[2])17 thrdlist = [] # list of all instances of this class
18 r = \text{random.Random}(9876543)19
20 def sortworker(id,x,q):
21 chunkinfo = q.get()
22 \quad i = \text{chunkinfo}[0]23 j = \text{chunkinfo}[1]24 k = chunkinfo[2]25 if k < glbls.nthreads - 1: # need more splitting?
26 splitpt = separate(x, i, j)27 q.put((splitpt+1,j,k+1))28 # now, what do I sort?
29 rightend = splitpt + 1
30 else: rightend = j
31 tmp = x[i:(rightend+1)] # need copy, as Array type has no sort() method
32 tmp.sort()
33 x[i:(rightend+1)] = tmp
34
35 def separate(xc, low, high): # common algorithm; see Wikipedia
36 pivot = xc[low] # would be better to take, e.g., median of 1st 3 elts
37 \quad (xc[low], xc[high]) = (xc[high], xc[low])38 last = low
39 for i in range(low,high):
40 if xc[i] \leq pivot:
41 (xc[last],xc[i]) = (xc[i],xc[last])
42 last += 1
43 (xc[last],xc[high]) = (xc[high],xc[last])
44 return last
45
46 def main():
47 tmp = []
48 n = int(sys.argv[1])49 for i in range(n): tmp.append(glbls.r.uniform(0,1))
50 x = Array('d',tmp)51 \# work items have form (i,j,k), meaning that the given array chunk
52 # corresponds to indices i through j of x, and that this is the kth
53 # chunk that has been created, x being the 0th
54 q = Queue() # work queue
55 q.put((0,n-1,0))
56 for i in range(glbls.nthreads):
57 p = Process(target=sortworker, args=(i, x, q))58 glbls.thrdlist.append(p)
59 p.start()
60 for thrd in glbls.thrdlist: thrd.join()
61 if n < 25: print x[:]
62
63 if __name__ == '__main__':
64 main()
```
## 13.2. USING PYTHON WITH MPI 235

# 13.1.6 Debugging Threaded and Multiprocessing Python Programs

Debugging is always tough with parallel programs, including threads programs. It's especially difficult with pre-emptive threads; those accustomed to debugging non-threads programs find it rather jarring to see sudden changes of context while single-stepping through code. Tracking down the cause of deadlocks can be very hard. (Often just getting a threads program to end properly is a challenge.)

Another problem which sometimes occurs is that if you issue a "next" command in your debugging tool, you may end up inside the internal threads code. In such cases, use a "continue" command or something like that to extricate yourself.

Unfortunately, as of April 2010, I know of no debugging tool that works with multiprocessing. However, one can do well with thread and threading.

# 13.2 Using Python with MPI

(Important note: As of April 2010, a much more widely used Python/MPI interface is MPI4Py. It works similarly to what is described here.)

A number of interfaces of Python to MPI have been developed.<sup>[12](#page-248-0)</sup> A well-known example is pyMPI, developed by a PhD graduate in computer science in UCD, Patrick Miller.

One writes one's pyMPI code, say in x.py, by calling pyMPI versions of the usual MPI routines. To run the code, one then runs MPI on the program pyMPI with x.py as a command-line argument.

Python is a very elegant language, and pyMPI does a nice job of elegantly interfacing to MPI. Following is a rendition of Quicksort in pyMPI. Don't worry if you haven't worked in Python before; the "non-C-like" Python constructs are explained in comments at the end of the code.

```
1 # a type of quicksort; break array x (actually a Python "list") into
2 # p quicksort-style piles, based # on comparison with the first p-1
3 # elements of x, where p is the number # of MPI nodes; the nodes sort
4 # their piles, then return them to node 0, # which strings them all
5 # together into the final sorted array
6
7 import mpi # load pyMPI module
8
9 # makes npls quicksort-style piles
10 def makepiles(x,npls):
11 pivot = x[:npls] # we'll use the first npls elements of x as pivots,
12 \# i.e. we'll compare all other elements of x to these
13 pivot.sort() # sort() is a member function of the Python list class
14 pls = [] # initialize piles list to empty
```
<span id="page-248-0"></span><sup>&</sup>lt;sup>12</sup>If you are not familiar with Python, I have a quick tutorial at http://heather.cs.ucdavis.edu/~matloff/ [python.html](http://heather.cs.ucdavis.edu/~matloff/python.html).

```
15 lp = len(pivot) # length of the pivot array
16 # pls will be a list of lists, with the i-th list in pls storing the
17 # i-th pile; the i-th pile will start with ID i (to enable
18 # identification later on) and pivot[i]
19 for i in range(lp): \# i = 0, 1, ...lp-1
20 pls.append([i,pivot[i]]) # build up array via append() member function
21 pls.append([lp])
22 for xi in x[npls:]: # now place each element in the rest of x into
23 # its proper pile
24 for j in range(lp): \# j = 0, 1, ..., 1p-125 if xi <= pivot[j]:
26 pls[j].append(xi)
27 break
28 elif j == lp-1: pls[lp] .append(xi)29 return pls
30
31 def main():
32 if mpi.rank == 0: # analog of calling MPI_Rank()
33 x = [12, 5, 13, 61, 9, 6, 20, 1] # small test case
34 # divide x into piles to be disbursed to the various nodes
35 pls = makepiles(x, mpi.size)
36 else: # all other nodes set their x and pls to empty
37 \times = []38 pls = []
39 mychunk = mpi.scatter(pls) # node 0 (not an explicit argument) disburses
40 # pls to the nodes, each of which receives
41 # its chunk in its mychunk
42 newchunk = [] # will become sorted version of mychunk
43 for pile in mychunk:
44 # I need to sort my chunk but most remove the ID first
45 plnum = pile.pop(0) # ID
46 pile.sort()
47 # restore ID
48 newchunk.append([plnum]+pile) # the + is array concatenation
49 # now everyone sends their newchunk lists, which node 0 (again an
50 # implied argument) gathers together into haveitall
51 haveitall = mpi.gather(newchunk)
52 if mpi.rank == 0:
53 haveitall.sort()
54 # string all the piles together
55 sortedx = [z \text{ for } q \text{ in } \text{haveital}] for z in q[1:]56 print sortedx
57
58 # common idiom for launching a Python program
59 if _name_ = = ' \text{main}: main()
```
#### Some examples of use of other MPI functions:

```
mpi.send(mesgstring,destnodenumber)
(message, status) = mpi.recv() # receive from anyone
print message
(message, status) = mpi.recv(3) # receive only from node 3
(message, status) = mpi.recv(3, ZMSG) # receive only message type ZMSG,
                                     # only from node 3
(message, status) = mpi.recv(tag=ZMSG) # receive from anyone, but
                                       # only message type ZMSG
```
## 13.2. USING PYTHON WITH MPI 237

# 13.2.1 Using PDB to Debug Threaded Programs

Using PDB is a bit more complex when threads are involved. One cannot, for instance, simply do something like this:

pdb.py buggyprog.py

because the child threads will not inherit the PDB process from the main thread. You can still run PDB in the latter, but will not be able to set breakpoints in threads.

What you can do, though, is invoke PDB from *within* the function which is run by the thread, by calling pdb.set\_trace() at one or more points within the code:

```
import pdb
pdb.set_trace()
```
In essence, those become breakpoints.

For example, in our program srvr.py in Section [13.1.1.1,](#page-222-1) we could add a PDB call at the beginning of the loop in serveclient():

```
while 1:
  import pdb
  pdb.set_trace()
   # receive letter from client, if it is still connected
  k = c \cdot recv(1)if k == '': break
```
You then run the program directly through the Python interpreter as usual, NOT through PDB, but then the program suddenly moves into debugging mode on its own. At that point, one can then step through the code using the n or s commands, query the values of variables, etc.

PDB's c ("continue") command still works. Can one still use the **b** command to set additional breakpoints? Yes, but it might be only on a one-time basis, depending on the context. A breakpoint might work only once, due to a scope problem. Leaving the scope where we invoked PDB causes removal of the trace object. Thus I suggested setting up the trace inside the loop above.

Of course, you can get fancier, e.g. setting up "conditional breakpoints," something like:

```
debugflag = int(sys.argv[1])
...
if debugflag == 1:
  import pdb
  pdb.set_trace()
```
Then, the debugger would run only if you asked for it on the command line. Or, you could have multiple debugflag variables, for activating/deactivating breakpoints at various places in the code.

Moreover, once you get the (Pdb) prompt, you could set/reset those flags, thus also activating/deactivating breakpoints.

Note that local variables which were set before invoking PDB, including parameters, are not accessible to PDB.

Make sure to insert code to maintain an ID number for each thread. This really helps when debugging.

# 13.2.2 RPDB2 and Winpdb

The Winpdb debugger (<www.digitalpeers.com/pythondebugger/>),<sup>[13](#page-251-0)</sup> is very good. Among other things, it can be used to debug threaded code, curses-based code and so on, which many debuggers can't. Winpdb is a GUI front end to the text-based RPDB2, which is in the same package. I have a tutorial on both at [http://heather.cs.ucdavis.edu/˜matloff/winpdb.html](http://heather.cs.ucdavis.edu/~matloff/winpdb.html).

Another very promising debugger that handles threads is PYDB, by Rocky Bernstein (not to be confused with an earlier debugger of the same name). You can obtain it from [http://code.google.com/p/](http://code.google.com/p/pydbgr/) [pydbgr/](http://code.google.com/p/pydbgr/) or the older version at <http://bashdb.sourceforge.net/pydb/>. Invoke it on your code x.py by typing

\$ pydb --threading x.py your\_command\_line\_args\_for\_x

<span id="page-251-0"></span> $13$ No, it's not just for Microsoft Windows machines, in spite of the name.
## Appendix A

## Review of Matrix Algebra

This book assumes the reader has had a course in linear algebra (or has self-studied it, always the better approach). This appendix is intended as a review of basic matrix algebra, or a quick treatment for those lacking this background.

## A.1 Terminology and Notation

A matrix is a rectangular array of numbers. A vector is a matrix with only one row (a row vector or only one column (a column vector).

The expression, "the (i,j) element of a matrix," will mean its element in row i, column j.

Please note the following conventions:

- Capital letters, e.g. A and X, will be used to denote matrices and vectors.
- Lower-case letters with subscripts, e.g.  $a_{2,15}$  and  $x_8$ , will be used to denote their elements.
- Capital letters with subscripts, e.g.  $A_{13}$ , will be used to denote submatrices and subvectors.

If A is a **square** matrix, i.e. one with equal numbers n of rows and columns, then its **diagonal** elements are  $a_{ii}$ , i = 1,...,n.

The norm (or length) of an n-element vector  $X$  is

$$
\parallel X = \sqrt{\sum_{i=1}^{n} x_i^2}
$$
\n(A.1)

#### A.1.1 Matrix Addition and Multiplication

• For two matrices have the same numbers of rows and same numbers of columns, addition is defined elementwise, e.g.

$$
\begin{pmatrix} 1 & 5 \ 0 & 3 \ 4 & 8 \end{pmatrix} + \begin{pmatrix} 6 & 2 \ 0 & 1 \ 4 & 0 \end{pmatrix} = \begin{pmatrix} 7 & 7 \ 0 & 4 \ 8 & 8 \end{pmatrix}
$$
 (A.2)

• Multiplication of a matrix by a scalar, i.e. a number, is also defined elementwise, e.g.

$$
0.4\left(\begin{array}{cc} 7 & 7 \\ 0 & 4 \\ 8 & 8 \end{array}\right) = \left(\begin{array}{cc} 2.8 & 2.8 \\ 0 & 1.6 \\ 3.2 & 3.2 \end{array}\right) \tag{A.3}
$$

• The inner product or dot product of equal-length vectors X and Y is defined to be

$$
\sum_{k=1}^{n} x_k y_k \tag{A.4}
$$

• The product of matrices A and B is defined if the number of rows of B equals the number of columns of A (A and B are said to be **conformable**). In that case, the  $(i,j)$  element of the product C is defined to be

$$
c_{ij} = \sum_{k=1}^{n} a_{ik} b_{kj} \tag{A.5}
$$

For instance,

$$
\begin{pmatrix} 7 & 6 \ 0 & 4 \ 8 & 8 \end{pmatrix} \begin{pmatrix} 1 & 6 \ 2 & 4 \end{pmatrix} = \begin{pmatrix} 19 & 66 \ 8 & 16 \ 24 & 80 \end{pmatrix}
$$
 (A.6)

It is helpful to visualize  $c_{ij}$  as the inner product of row i of A and column j of B, e.g. as shown in bold face here:

$$
\left(\begin{array}{cc}\n7 & 6 \\
0 & 4 \\
8 & 8\n\end{array}\right)\n\left(\begin{array}{cc}\n1 & 6 \\
2 & 4\n\end{array}\right) =\n\left(\begin{array}{cc}\n7 & 70 \\
8 & 16 \\
8 & 80\n\end{array}\right)
$$
\n(A.7)

#### A.2. MATRIX TRANSPOSE 241

• Matrix multiplicatin is associative and distributive, but in general not commutative:

$$
A(BC) = (AB)C
$$
 (A.8)

$$
A(B+C) = AB + AC \tag{A.9}
$$

$$
AB \neq BA \tag{A.10}
$$

## A.2 Matrix Transpose

• The transpose of a matrix A, denoted  $A'$  or  $A<sup>T</sup>$ , is obtained by exchanging the rows and columns of A, e.g.

$$
\left(\begin{array}{cc} 7 & 70 \\ 8 & 16 \\ 8 & 80 \end{array}\right)' = \left(\begin{array}{ccc} 7 & 8 & 8 \\ 70 & 16 & 80 \end{array}\right) \tag{A.11}
$$

• If  $A + B$  is defined, then

$$
(A + B)' = A' + B'
$$
 (A.12)

• If A and B are conformable, then

$$
(AB)' = B'A'
$$
\n(A.13)

## A.3 Linear Independence

Equal-length vectors  $X_1, ..., X_k$  are said to be **linearly independent** if it is impossible for

$$
a_1 X_1 + \dots + a_k X_k = 0 \tag{A.14}
$$

unless all the  $a_i$  are 0.

### A.4 Determinants

Let A be an nxn matrix. The definition of the determinant of A, det(A), involves an abstract formula featuring permutations. It will be omitted here, in favor of the following computational method.

Let  $A_{-(i,j)}$  denote the submatrix of A obtained by deleting its i<sup>th</sup> row and j<sup>th</sup> column. Then the determinant can be computed recursively across the  $k^{th}$  row of A as

$$
det(A) = \sum_{m=1}^{n} (-1)^{k+m} det(A_{-(k,m)})
$$
\n(A.15)

where

$$
det\left(\begin{array}{cc} s & t \\ u & v \end{array}\right) = sv - tu \tag{A.16}
$$

### A.5 Matrix Inverse

- The identity matrix I of size n has 1s in all of its diagonal elements but 0s in all off-diagonal elements. It has the property that  $AI = A$  and  $IA = A$  whenever those products are defined.
- The A is a square matrix and AB = I, then B is said to be the **inverse** of A, denoted  $A^{-1}$ . Then BA = I will hold as well.
- $A^{-1}$  exists if and only if its rows (or columns) are linearly independent.
- $A^{-1}$  exists if and only if  $det(A) \neq 0$ .
- If A and B are square, conformable and invertible, then AB is also invertible, and

$$
(AB)^{-1} = B^{-1}A^{-1}
$$
\n(A.17)

## A.6 Eigenvalues and Eigenvectors

Let A be a square matrix.<sup>[1](#page-255-0)</sup>

<span id="page-255-0"></span><sup>&</sup>lt;sup>1</sup>For nonsquare matrices, the discussion here would generalize to the topic of **singular value decomposition**.

#### A.6. EIGENVALUES AND EIGENVECTORS 243

• A scalar  $\lambda$  and a nonzero vector X that satisfy

$$
AX = \lambda X \tag{A.18}
$$

are called an eigenvalue and eigenvector of A, respectively.

- A matrix U is said to be orthogonal if its rows have norm 1 and are orthogonal to each other, i.e. their inner product is 0. U thus has the property that  $UU' = I$  i.e.  $U^{-1} = U$ .
- If A is symmetric and real, then it is **diagonalizable**, i.e there exists an orthogonal matrix U such that

$$
U'AU = D \tag{A.19}
$$

for a diagonal matrix D. The elements of D are the eigenvalues of A, and the columns of U are the eigenvectors of A.

#### APPENDIX A. REVIEW OF MATRIX ALGEBRA

## Appendix B

# R Quick Start

Here we present a five-minute introduction to the R data/statistical programming language. Further learning resources are available at [http://heather.cs.ucdavis.edu/˜/matloff/r.html](http://heather.cs.ucdavis.edu/~/matloff/r.html).

R syntax is similar to that of C. It is object-oriented (in the sense of encapsulation, polymorphism and everything being an object) and is a functional language (i.e. almost no side effects, every action is a function call, etc.).

## B.1 Correspondences

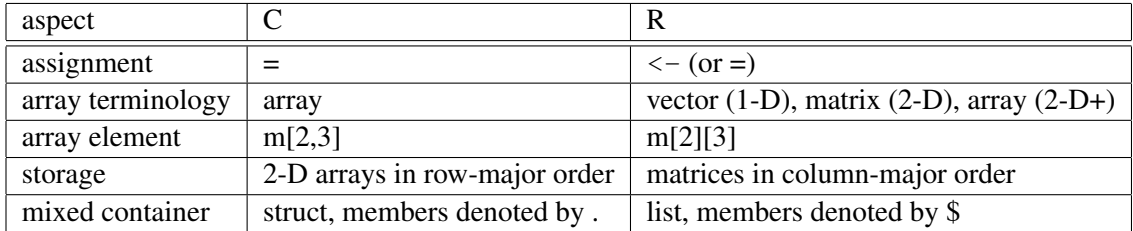

## B.2 Starting R

To invoke R, just type "R" into a terminal window. On a Windows machine, you probably have an R icon to click.

If you prefer to run from an IDE, the easiest one for a quick install is probably RStudio, [www.rstudio.](www.rstudio.org) [org](www.rstudio.org).

R is (normally) interactive, with  $>$  as the prompt.

## B.3 First Sample Programming Session

Below is a commented R session, to introduce the concepts. I had a text editor open in another window, constantly changing my code, then loading it via R's **source**() command.<sup>[1](#page-259-0)</sup> The original contents of the file odd.R were:

```
1 oddcount \le function (x) {
2 k \lt 0 # assign 0 to k
3 for (n \in x) {
4 if (n \% 2 == 1) k <- k+1 # \% is the modulo operator
5 }
6 return (k)7 }
```
The R session is shown below. You may wish to type it yourself as you go along, trying little experiments of your own along the way.[2](#page-259-1)

```
1 > source("odd.R") # load code from the given file
2 > 1s () # what objects do we have?
3 [1] " oddcount"
4 > # what kind of object is oddcount (well, we already know)?
5 > \text{class} (\text{oddcount})6 [1] " function"
7 > # can print any object by typing its name
8 > oddcount
9 function (x) {
10 \t k \leftarrow 0 # assign 0 to k
11 for (n \text{ in } x) {
12 if (n \frac{n}{\omega} 2 == 1) k < -k+1 # \frac{n}{\omega} is the modulo operator
13 }
14 return (k)15 }
16 > # test it
17 > y \leftarrow c(5, 12, 13, 8, 88) # c() is the concatenate function
18 > y
```
<span id="page-259-0"></span><sup>&</sup>lt;sup>1</sup>I personally am not a big fan of using IDEs for my programming activities. If you use one, it probably has a button to click as an alternative to using source().

<span id="page-259-1"></span><sup>&</sup>lt;sup>2</sup>The source code for this file is at http://heather.cs.ucdavis.edu/~matloff/MiscPLN/R5MinIntro.tex.

```
19 [ 1 ] 5 12 13 8 88
20 > oddcount(y) # should report 2 odd numbers
21 \quad 11 \quad 222 > # change code to vectorize the count operation
23 > source ("odd . R")
24 > oddcount
25 function (x) {
26 x1 <- (x \frac{6}{6} 2) = 1 # x1 now a vector of TRUEs and FALSEs
27 x^2 \leq x^2 + x^2 and x^2 now has the elements of x that were TRUE in x1
28 return (\text{length}(x2))
29 }
30 > # try subset of y, elements 2 through 3
31 > \text{oddcount}(y[2:3])32 [ 1 ] 1
33 > # try subset of y, elements 2, 4 and 5
34 > \text{oddcount}(y[c(2, 4, 5)])35 [ 1 ] 0
36 > # compactify the code
37 > source ("odd.R")
38 > oddcount
39 function (x) {
40 length (x [ x \ \frac{\%}{\%} 2 == 1]) # last value computed auto returned
41 }
42 > \text{oddcount}(y)43 [ 1 ] 2
44 > # now have ftn return odd count AND the odd numbers themselves
45 > source ("odd.R")
46 > oddcount
47 function (x) \in \{48 x1 \leq x \leq x \leq \frac{\pi}{600} \cdot 2 == 149 return (list (odds=x1, numodds=length(x1)))50 }
51 > # R's list type can contain any type; components delineated by $
52 > \text{oddcount}(y)53 S odds54 [ 1 ] 5 13
55
56 $numodds
57 [ 1 ] 2
58
```

```
59 > \text{ocy} \leq \text{oddcount}(y)60 > ocy61 Sodds
62 [ 1 ] 5 13
63
64 $numodds
65 [ 1 ] 2
66
67 > \text{ocy}\text{Sodds}68 [ 1 ] 5 13
```
Note that the R function **function**() produces functions! Thus assignment is used. For example, here is what odd.R looked like at the end of the above session:

```
1 oddcount \leq function (x) {
2 x1 \leq x \leq x \leq \mathcal{C}3 return ( list ( odds=x1, numodds=length(x1)))
4 }
```
We created some code, and then used function to create a function object, which we assigned to **oddcount**.

Note that we eventually **vectorized** our function **oddcount**(). This means taking advantage of the vectorbased, functional language nature of R, exploiting R's built-in functions instead of loops. This changes the venue from interpreted R to C level, with a potentially large increase in speed. For example:

```
1 > x \le runif (1000000) # 1000000 random numbers from the interval (0,1)2 > system. time (sum(x))
3 user system elapsed
4 0.008 0.000 0.006
5 > system. time ({s < -0; for (i in 1:1000000) s < -s + x[i]})
6 user system elapsed
7 2.776 0.004 2.859
```
### B.4 Second Sample Programming Session

A matrix is a special case of a vector, with added class attributes, the numbers of rows and columns.

```
1 > # "rowbind () function combines rows of matrices; there 's a cbind () too
2 > m1 \leftarrow rbind (1:2, c(5, 8))3 > m14 [ , 1 ] [ , 2 ]
```

```
5 [1,] 1 26 [2,] 5 8
7 > rbind (m1, c (6, -1))
8 [, 1] [, 2]
9 \t[1, 1 \t1 \t210 [2, 1 5 8]11 [3,] 6 -112 > m2 < - matrix (1:6, nrow=2)13 > m214 [,1] [,2] [,3]
15 \begin{bmatrix} 1 \\ 1 \end{bmatrix} 1 3 5
16 [2], 2 \t 4 \t 617 > n col(m2)
18 [ 1 ] 3
19 > nrow (m2)
20 [ 1 ] 2
21 > m2[2,3]22 \quad 11 \quad 623 # get submatrix of m2, cols 2 and 3, any row
24 > m3 \leq m2[, 2:3]
25 > m326 [ , 1 ] [ , 2 ]
27 [1,] 3 528 [2] 4 6
29 > ml * m3 # elementwise multiplication
30 [ , 1 ] [ , 2 ]
31 [ 1 , ] 3 10
32 [ 2 , ] 20 48
33 > 2.5 * m3 # scalar multiplication (but see below)34 [ , 1 ] [ , 2 ]
35 [ 1, ] 7.5 12.5
36 [ 2, ] 10.0 15.0
37 > m1 %*% m3 # linear algebra matrix multiplication
38 [ , 1 ] [ , 2 ]
39 [ 1 , ] 11 17
40 \begin{bmatrix} 2 \\ 1 \end{bmatrix} 47 73
41 > # matrices are special cases of vectors, so can treat them as vectors
42 > sum(m1)43 [ 1 ] 16
44 > if e l s e (m2 %%3 = = 1,0, m2) # (see below)
```
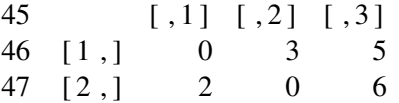

The "scalar multiplication" above is not quite what you may think, even though the result may be. Here's why:

In R, scalars don't really exist; they are just one-element vectors. However, R usually uses recycling, i.e. replication, to make vector sizes match. In the example above in which we evaluated the express 2.5  $\star$  m3, the number 2.5 was recycled to the matrix

$$
\left(\begin{array}{cc} 2.5 & 2.5 \\ 2.5 & 2.5 \end{array}\right) \tag{B.1}
$$

in order to conform with m3 for (elementwise) multiplication.

The ifelse() function's call has the form

```
ifelse (boolean vectorexpression1, vectorexpression2, vectorexpression3)
```
All three vector expressions must be the same length, though R will lengthen some via recycling. The action will be to return a vector of the same length (and if matrices are involved, then the result also has the same shape). Each element of the result will be set to its corresponding element in vectorexpression2 or vectorexpression3, depending on whether the corresponding element in vectorexpression1 is TRUE or FALSE.

In our example above,

 $>$  if e l s e (m2 %%3 == 1,0, m2) # (see below)

the expression m2  $883 == 1$  evaluated to the boolean matrix

$$
\left(\begin{array}{ccc} T & F & F \\ F & T & F \end{array}\right) \tag{B.2}
$$

(TRUE and FALSE may be abbreviated to T and F.)

The 0 was recycled to the matrix

$$
\left(\begin{array}{ccc} 0 & 0 & 0 \\ 0 & 0 & 0 \end{array}\right) \tag{B.3}
$$

while vectorexpression3, m2, evaluated to itself.

## B.5 Online Help

R's help() function, which can be invoked also with a question mark, gives short descriptions of the R functions. For example, typing

> ?rep

will give you a description of R's rep() function.

An especially nice feature of R is its example() function, which gives nice examples of whatever function you wish to query. For instance, typing

```
> example (wireframe ())
```
will show examples—R code and resulting pictures—of wireframe(), one of R's 3-dimensional graphics functions.